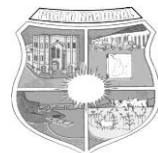

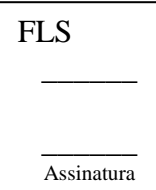

#### **PREGAO ELETRONICO Nº 001/2024 FAZ Processo Administrativo Nº 2024000260**

### **PREÂMBULO**

O MUNICIPIO DE PORTO NACIONAL, ESTADO DO TOCANTINS, através da **SECRETARIA MUNICIPAL DA FAZENDA,** Órgão Público do Poder Executivo Municipal**,** por intermédio da Comissão de Contratação do Município de Porto Nacional, **TORNA PÚBLICO** que fará realizar licitação pública na modalidade **PREGAO ELETRONICO Nº 001/2024 FAZ,** por meio do Sistema Eletrônico de Administração de Compras, através do site [www.portaldecompraspublicas.com.br,](http://www.portaldecompraspublicas.com.br/) de conformidade com as disposições nos termos da Lei Federal nº.14.133/2021, do Decreto Municipal nº 112, de 31 de março de 2023, bem como a Lei Complementar Federal nº 123/2006 e demais legislações aplicáveis e suas alterações. Esta licitação será conduzida pelo Pregoeiro Oficial e equipe de apoio.

# **TIPO DA LICITAÇAO: MENOR PREÇO**

**DATA DA SESSAO:** 12/04/2024

**HORA DA SESSAO:** 09:00 HORAS (Horário de Brasília)

### **RECEBIMENTO DAS PROPOSTAS:**

**INICIO:** 27/03/2024 às 08:00 horas

**TÉRMINO:** 12/04/2024 às 08:30 horas

#### **1.0 DO OBJETO**

**1.1** O objeto da presente licitação é a escolha da proposta mais vantajosa para **CONTRATAÇÃO DE PESSOA JURÍDICA ESPECIALIZADA EM PRESTAÇÃO DE SERVIÇOS TÉCNICOS, IMPLANTAÇÃO E OPERACIONALIZAÇÃO DE SISTEMA DE INFORMÁTICA NA GESTÃO DO ISSQN, COM LICENÇA DE USO DE SOFTWARE, ATRAVÉS DA DISPONIBILIZAÇÃO DA NOTA FISCAL DE SERVIÇO ELETRÔNICA, CONTROLE DOS SERVIÇOS TOMADOS, DECLARAÇÃO ELETRÔNICA DE SERVIÇOS FINANCEIROS E FORNECIMENTO DE DATA CENTER,** conforme Termo de Referencia Anexo II e demais Anexos, os quais integram este Edital, independente de transcrição.

**1.2** A licitação será realizada em grupo único, formados por itens, conforme tabela constante no Termo de Referência, devendo o licitante oferecer proposta para todos os itens que o compõem.

**1.2.1** O critério de julgamento adotado será o MENOR PREÇO, observadas as exigências contidas neste Edital e seus Anexos quanto às especificações do objeto.

#### **2.0 JUSTIFICATIVA**

**-** Conforme item 03 do Anexo II Termo de Referência.

# **3.0 DA PARTICIPAÇÃO NA LICITAÇÃO**

**3.1** Poderão participar deste Pregão os interessados que estiverem previamente credenciados no Sistema de Cadastramento Unificado de Fornecedores - SICAF e no Sistema de portal de compras públicas www.compraspublicas.com.br.

**3.1.1** Os interessados deverão atender às condições exigidas no cadastramento no Sicaf até o terceiro dia útil anterior à data prevista para recebimento das propostas.

**3.2** O licitante responsabiliza-se exclusiva e formalmente pelas transações efetuadas em seu nome, assume como firmes e verdadeiras suas propostas e seus lances, inclusive os atos praticados diretamente ou por seu representante, excluída a responsabilidade do provedor do sistema ou do órgão ou entidade promotora da licitação por eventuais danos decorrentes de uso indevido das credenciais de acesso, ainda que por terceiros.

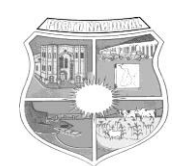

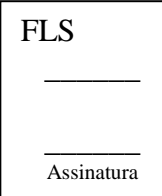

**3.3** É de responsabilidade do cadastrado conferir a exatidão dos seus dados cadastrais nos Sistemas relacionados no item anterior e mantê-los atualizados junto aos órgãos responsáveis pela informação, devendo proceder, imediatamente, à correção ou à alteração dos registros tão logo identifique incorreção ou aqueles se tornem desatualizados.

**3.4** A não observância do disposto no item anterior poderá ensejar desclassificação no momento da habilitação.

**3.5** Será concedido tratamento favorecido para as microempresas e empresas de pequeno porte, para as sociedades cooperativas mencionadas no [artigo 16 da Lei nº 14.133, de 2021,](http://www.planalto.gov.br/ccivil_03/_ato2019-2022/2021/lei/L14133.htm#art16) para o agricultor familiar, o produtor rural pessoa física e para o microempreendedor individual - MEI, nos limites previstos da [Lei Complementar nº 123, de 2006](https://www.planalto.gov.br/ccivil_03/leis/lcp/lcp123.htm) e do Decreto n.º 8.538, de 2015.

<span id="page-1-4"></span>**3.6** Não poderão disputar esta licitação:

**3.6.1** aquele que não atenda às condições deste Edital e seu(s) anexo(s);

<span id="page-1-1"></span>**3.6.2** autor do anteprojeto, do projeto básico ou do projeto executivo, pessoa física ou jurídica, quando a licitação versar sobre serviços ou fornecimento de bens a ele relacionados;

<span id="page-1-2"></span>**3.6.3** empresa, isoladamente ou em consórcio, responsável pela elaboração do projeto básico ou do projeto executivo, ou empresa da qual o autor do projeto seja dirigente, gerente, controlador, acionista ou detentor de mais de 5% (cinco por cento) do capital com direito a voto, responsável técnico ou subcontratado, quando a licitação versar sobre serviços ou fornecimento de bens a ela necessários;

<span id="page-1-0"></span>**3.6.4** pessoa física ou jurídica que se encontre, ao tempo da licitação, impossibilitada de participar da licitação em decorrência de sanção que lhe foi imposta;

**3.6.5** aquele que mantenha vínculo de natureza técnica, comercial, econômica, financeira, trabalhista ou civil com dirigente do órgão ou entidade contratante ou com agente público que desempenhe função na licitação ou atue na fiscalização ou na gestão do contrato, ou que deles seja cônjuge, companheiro ou parente em linha reta, colateral ou por afinidade, até o terceiro grau;

**3.6.6** empresas controladoras, controladas ou coligadas, nos termos da Lei nº 6.404, de 15 de dezembro de 1976, concorrendo entre si;

**3.6.7** pessoa física ou jurídica que, nos 5 (cinco) anos anteriores à divulgação do edital, tenha sido condenada judicialmente, com trânsito em julgado, por exploração de trabalho infantil, por submissão de trabalhadores a condições análogas às de escravo ou por contratação de adolescentes nos casos vedados pela legislação trabalhista;

<span id="page-1-3"></span>**3.6.8** agente público do órgão ou entidade licitante;

**3.6.9** pessoas jurídicas reunidas em consórcio;

**3.6.10** Organizações da Sociedade Civil de Interesse Público - OSCIP, atuando nessa condição;

**3.6.11** Não poderá participar, direta ou indiretamente, da licitação ou da execução do contrato agente público do órgão ou entidade contratante, devendo ser observadas as situações que possam configurar conflito de interesses no exercício ou após o exercício do cargo ou emprego, nos termos da legislação que disciplina a matéria, conforme [§ 1º do art. 9º da Lei nº 14.133, de 2021.](http://www.planalto.gov.br/ccivil_03/_ato2019-2022/2021/lei/L14133.htm#art9§1)

**3.7** O impedimento de que trata o item [3.6.4](#page-1-0) será também aplicado ao licitante que atue em substituição a outra pessoa, física ou jurídica, com o intuito de burlar a efetividade da sanção a ela aplicada, inclusive a sua controladora, controlada ou coligada, desde que devidamente comprovado o ilícito ou a utilização fraudulenta da personalidade jurídica do licitante.

**3.8** A critério da Administração e exclusivamente a seu serviço, o autor dos projetos e a empresa a que se referem os itens [3.6.2](#page-1-1) e [3.6.3](#page-1-2) poderão participar no apoio das atividades de planejamento da contratação, de execução da licitação ou de gestão do contrato, desde que sob supervisão exclusiva de agentes públicos do órgão ou entidade.

**3.9** Equiparam-se aos autores do projeto as empresas integrantes do mesmo grupo econômico.

**3.10** O disposto nos itens [3.6.2](#page-1-1) e [3.6.3](#page-1-2) não impede a licitação ou a contratação de serviço que inclua como encargo do contratado a elaboração do projeto básico e do projeto executivo, nas contratações integradas, e do projeto executivo, nos demais regimes de execução.

**3.11** Em licitações e contratações realizadas no âmbito de projetos e programas parcialmente financiados por agência oficial de cooperação estrangeira ou por organismo financeiro internacional com recursos do financiamento ou da contrapartida nacional, não poderá participar pessoa física ou jurídica que integre o rol de pessoas sancionadas por essas entidades ou que seja declarada inidônea nos termos da [Lei nº 14.133/2021.](http://www.planalto.gov.br/ccivil_03/_ato2019-2022/2021/lei/L14133.htm)

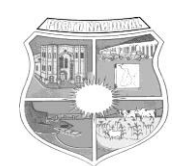

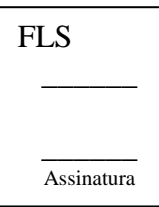

**3.12** A vedação de que trata o item [3.6.8](#page-1-3) estende-se a terceiro que auxilie a condução da contratação na qualidade de integrante de equipe de apoio, profissional especializado ou funcionário ou representante de empresa que preste assessoria técnica.

# **4. DA APRESENTAÇÃO DA PROPOSTA E DOS DOCUMENTOS DE HABILITAÇÃO**

**4.1** Na presente licitação, a fase de habilitação sucederá as fases de apresentação de propostas e lances e de julgamento.

**4.2** Os licitantes encaminharão, exclusivamente por meio do sistema eletrônico, a proposta com o preço ou o percentual de desconto, conforme o critério de julgamento adotado neste Edital, até a data e o horário estabelecidos para abertura da sessão pública.

**4.3** Caso a fase de habilitação anteceda as fases de apresentação de propostas e lances, os licitantes encaminharão, na forma e no prazo estabelecidos no item anterior, simultaneamente os documentos de habilitação e a proposta com o preço ou o percentual de desconto, observado o disposto nos itens [8.1.1](#page-8-0) e [8.16.1](#page-10-0) deste Edital.

<span id="page-2-0"></span>**4.4** No cadastramento da proposta inicial, o licitante declarará, em campo próprio do sistema, que: **4.4.1** está ciente e concorda com as condições contidas no edital e seus anexos, bem como de que a proposta apresentada compreende a integralidade dos custos para atendimento dos direitos trabalhistas assegurados na Constituição Federal, nas leis trabalhistas, nas normas infralegais, nas convenções coletivas de trabalho e nos termos de ajustamento de conduta vigentes na data de sua entrega em definitivo e que cumpre plenamente os requisitos de habilitação definidos no instrumento convocatório;

**4.4.2** não emprega menor de 18 anos em trabalho noturno, perigoso ou insalubre e não emprega menor de 16 anos, salvo menor, a partir de 14 anos, na condição de aprendiz, nos termos do [artigo](https://www.planalto.gov.br/ccivil_03/constituicao/constituicaocompilado.htm#art7)  [7°, XXXIII, da Constituição;](https://www.planalto.gov.br/ccivil_03/constituicao/constituicaocompilado.htm#art7)

**4.4.3** não possui empregados executando trabalho degradante ou forçado, observando o disposto nos incisos III e IV do art. 1º e no inciso [III do art. 5º da Constituição Federal;](https://www.planalto.gov.br/ccivil_03/constituicao/constituicaocompilado.htm)

**4.4.4** cumpre as exigências de reserva de cargos para pessoa com deficiência e para reabilitado da Previdência Social, previstas em lei e em outras normas específicas.

**4.5** O licitante organizado em cooperativa deverá declarar, ainda, em campo próprio do sistema eletrônico, que cumpre os requisitos estabelecidos no [artigo 16 da Lei nº 14.133, de 2021.](http://www.planalto.gov.br/ccivil_03/_ato2019-2022/2021/lei/L14133.htm#art16)

<span id="page-2-1"></span>**4.6** O fornecedor enquadrado como microempresa, empresa de pequeno porte ou sociedade cooperativa deverá declarar, ainda, em campo próprio do sistema eletrônico, que cumpre os requisitos estabelecidos no artigo 3º da Lei Complementar nº 123, de 2006, estando apto a usufruir do tratamento favorecido estabelecido em seus [arts. 42 a 49,](https://www.planalto.gov.br/ccivil_03/leis/lcp/lcp123.htm#art42) observado o disposto nos [§§ 1º ao 3º](http://www.planalto.gov.br/ccivil_03/_ato2019-2022/2021/lei/L14133.htm#art4§1)  [do art. 4º, da Lei n.º 14.133, de 2021.](http://www.planalto.gov.br/ccivil_03/_ato2019-2022/2021/lei/L14133.htm#art4§1)

**4.6.1** no item exclusivo para participação de microempresas e empresas de pequeno porte, a assinalação do campo "não" impedirá o prosseguimento no certame, para aquele item;

**4.6.2** nos itens em que a participação não for exclusiva para microempresas e empresas de pequeno porte, a assinalação do campo "não" apenas produzirá o efeito de o licitante não ter direito ao tratamento favorecido previsto na [Lei Complementar nº 123, de 2006,](https://www.planalto.gov.br/ccivil_03/leis/lcp/lcp123.htm) mesmo que microempresa, empresa de pequeno porte ou sociedade cooperativa.

**4.7** A falsidade da declaração de que trata os itens [4.4](#page-2-0) ou [4.6](#page-2-1) sujeitará o licitante às sanções previstas na [Lei nº 14.133, de 2021,](http://www.planalto.gov.br/ccivil_03/_ato2019-2022/2021/lei/L14133.htm) e neste Edital.

**4.8** Os licitantes poderão retirar ou substituir a proposta ou, na hipótese de a fase de habilitação anteceder as fases de apresentação de propostas e lances e de julgamento, os documentos de habilitação anteriormente inseridos no sistema, até a abertura da sessão pública.

**4.9** Não haverá ordem de classificação na etapa de apresentação da proposta e dos documentos de habilitação pelo licitante, o que ocorrerá somente após os procedimentos de abertura da sessão pública e da fase de envio de lances.

**4.10** Serão disponibilizados para acesso público os documentos que compõem a proposta dos licitantes convocados para apresentação de propostas, após a fase de envio de lances.

<span id="page-2-2"></span>**4.11** Desde que disponibilizada a funcionalidade no sistema, o licitante poderá parametrizar o seu valor final mínimo ou o seu percentual de desconto máximo quando do cadastramento da proposta e obedecerá às seguintes regras:

**4.11.1** a aplicação do intervalo mínimo de diferença de valores ou de percentuais entre os lances, que incidirá tanto em relação aos lances intermediários quanto em relação ao lance que cobrir a melhor oferta; e

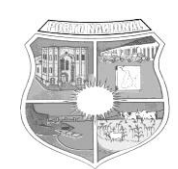

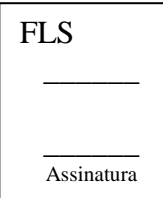

**4.11.2** os lances serão de envio automático pelo sistema, respeitado o valor final mínimo, caso estabelecido, e o intervalo de que trata o subitem acima.

**4.12** O valor final mínimo ou o percentual de desconto final máximo parametrizado no sistema poderá ser alterado pelo fornecedor durante a fase de disputa, sendo vedado:

**4.12.1** valor superior a lance já registrado pelo fornecedor no sistema, quando adotado o critério de julgamento por menor preço; e

**4.12.2** percentual de desconto inferior a lance já registrado pelo fornecedor no sistema, quando adotado o critério de julgamento por maior desconto.

**4.13** O valor final mínimo ou o percentual de desconto final máximo parametrizado na forma do item [4.11](#page-2-2) possuirá caráter sigiloso para os demais fornecedores e para o órgão ou entidade promotora da licitação, podendo ser disponibilizado estrita e permanentemente aos órgãos de controle externo e interno.

**4.14** Caberá ao licitante interessado em participar da licitação acompanhar as operações no sistema eletrônico durante o processo licitatório e se responsabilizar pelo ônus decorrente da perda de negócios diante da inobservância de mensagens emitidas pela Administração ou de sua desconexão.

**4.15** O licitante deverá comunicar imediatamente ao provedor do sistema qualquer acontecimento que possa comprometer o sigilo ou a segurança, para imediato bloqueio de acesso.

### **5. DO PREENCHIMENTO DA PROPOSTA**

**5.1** O licitante deverá enviar sua proposta mediante o preenchimento, no sistema eletrônico, dos seguintes campos:

**5.1.1** valor unitário ou desconto do item;

**5.1.2** Marca;

**5.1.3** Fabricante;

**5.2** Todas as especificações do objeto contidas na proposta vinculam o licitante.

**5.2.1** O licitante não poderá oferecer proposta em quantitativo inferior ao máximo previsto para contratação

**5.3** Nos valores propostos estarão inclusos todos os custos operacionais, encargos previdenciários, trabalhistas, tributários, comerciais e quaisquer outros que incidam direta ou indiretamente na execução do objeto.

**5.4** Os preços ofertados, tanto na proposta inicial, quanto na etapa de lances, serão de exclusiva responsabilidade do licitante, não lhe assistindo o direito de pleitear qualquer alteração, sob alegação de erro, omissão ou qualquer outro pretexto.

**5.5** Se o regime tributário da empresa implicar o recolhimento de tributos em percentuais variáveis, a cotação adequada será a que corresponde à média dos efetivos recolhimentos da empresa nos últimos doze meses.

**5.6** Independentemente do percentual de tributo inserido na planilha, no pagamento serão retidos na fonte os percentuais estabelecidos na legislação vigente.

**5.7** Na presente licitação, a Microempresa e a Empresa de Pequeno Porte poderão se beneficiar do regime de tributação pelo Simples Nacional.

**5.8** A apresentação das propostas implica obrigatoriedade do cumprimento das disposições nelas contidas, em conformidade com o que dispõe o Termo de Referência, assumindo o proponente o compromisso de executar o objeto licitado nos seus termos, bem como de fornecer os materiais, equipamentos, ferramentas e utensílios necessários, em quantidades e qualidades adequadas à perfeita execução contratual, promovendo, quando requerido, sua substituição.

**5.8.1** O prazo de validade da proposta não será inferior a **60 (sessenta)** dias**,** a contar da data de sua apresentação.

**5.8.2** Os licitantes devem respeitar os preços máximos estabelecidos nas normas de regência de contratações públicas federais, quando participarem de licitações públicas;

**5.8.3** Caso o critério de julgamento seja o de maior desconto, o preço já decorrente da aplicação do desconto ofertado deverá respeitar os preços máximos previstos no edital.

**5.9** O descumprimento das regras supramencionadas pela Administração por parte dos contratados pode ensejar a responsabilização pelo Tribunal de Contas da União e ou Estado e, após o devido processo legal, gerar as seguintes consequências: assinatura de prazo para a adoção das medidas necessárias ao exato cumprimento da lei, nos termos do [art. 71, inciso IX, da Constituição;](https://www.planalto.gov.br/ccivil_03/constituicao/constituicaocompilado.htm) ou condenação dos agentes públicos responsáveis e da empresa contratada ao pagamento dos

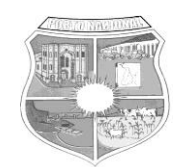

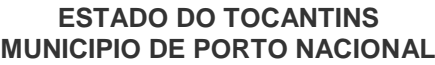

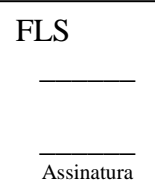

prejuízos ao erário, caso verificada a ocorrência de superfaturamento por sobrepreço na execução do contrato.

#### **6. DA ABERTURA DA SESSÃO, CLASSIFICAÇÃO DAS PROPOSTAS E FORMULAÇÃO DE LANCES**

**6.1** A abertura da presente licitação dar-se-á automaticamente em sessão pública, por meio de sistema eletrônico, na data, horário e local indicados neste Edital.

**6.2** Os licitantes poderão retirar ou substituir a proposta ou os documentos de habilitação, quando for o caso, anteriormente inseridos no sistema, até a abertura da sessão pública.

**6.3** O sistema disponibilizará campo próprio para troca de mensagens entre o Pregoeiro e os licitantes.

**6.4** Iniciada a etapa competitiva, os licitantes deverão encaminhar lances exclusivamente por meio de sistema eletrônico, sendo imediatamente informados do seu recebimento e do valor consignado no registro.

**6.5** O lance deverá ser ofertado pelo valor global.

**6.6** Os licitantes poderão oferecer lances sucessivos, observando o horário fixado para abertura da sessão e as regras estabelecidas no Edital.

**6.7** O licitante somente poderá oferecer lance de valor inferior ou percentual de desconto superior ao último por ele ofertado e registrado pelo sistema.

**6.8** O intervalo mínimo de diferença de valores ou percentuais entre os lances, que incidirá tanto em relação aos lances intermediários quanto em relação à proposta que cobrir a melhor oferta deverá ser indicado pelo pregoeiro no momento de cadastramento no sistema.

**6.9** O licitante poderá, uma única vez, excluir seu último lance ofertado, no intervalo de quinze segundos após o registro no sistema, na hipótese de lance inconsistente ou inexequível.

**6.10** O procedimento seguirá de acordo com o modo de disputa adotado.

**6.11** Caso seja adotado para o envio de lances no pregão eletrônico o modo de disputa "aberto", os licitantes apresentarão lances públicos e sucessivos, com prorrogações.

**6.11.1** A etapa de lances da sessão pública terá duração de dez minutos e, após isso, será prorrogada automaticamente pelo sistema quando houver lance ofertado nos últimos dois minutos do período de duração da sessão pública.

**6.11.2** A prorrogação automática da etapa de lances, de que trata o subitem anterior, será de dois minutos e ocorrerá sucessivamente sempre que houver lances enviados nesse período de prorrogação, inclusive no caso de lances intermediários.

**6.11.3** Não havendo novos lances na forma estabelecida nos itens anteriores, a sessão pública encerrar-se-á automaticamente, e o sistema ordenará e divulgará os lances conforme a ordem final de classificação.

**6.11.4** Definida a melhor proposta, se a diferença em relação à proposta classificada em segundo lugar for de pelo menos 5% (cinco por cento), o pregoeiro, auxiliado pela equipe de apoio, poderá admitir o reinício da disputa aberta, para a definição das demais colocações.

**6.11.5** Após o reinício previsto no item supra, os licitantes serão convocados para apresentar lances intermediários.

**6.12** Caso seja adotado para o envio de lances no pregão eletrônico o modo de disputa "aberto e fechado", os licitantes apresentarão lances públicos e sucessivos, com lance final e fechado.

**6.12.1** A etapa de lances da sessão pública terá duração inicial de quinze minutos. Após esse prazo, o sistema encaminhará aviso de fechamento iminente dos lances, após o que transcorrerá o período de até dez minutos, aleatoriamente determinado, findo o qual será automaticamente encerrada a recepção de lances.

**6.12.2** Encerrado o prazo previsto no subitem anterior, o sistema abrirá oportunidade para que o autor da oferta de valor mais baixo e os das ofertas com preços até 10% (dez por cento) superiores àquela possam ofertar um lance final e fechado em até cinco minutos, o qual será sigiloso até o encerramento deste prazo.

**6.12.3** No procedimento de que trata o subitem supra, o licitante poderá optar por manter o seu último lance da etapa aberta, ou por ofertar melhor lance.

**6.12.4** Não havendo pelo menos três ofertas nas condições definidas neste item, poderão os autores dos melhores lances subsequentes, na ordem de classificação, até o máximo de três, oferecer um lance final e fechado em até cinco minutos, o qual será sigiloso até o encerramento deste prazo.

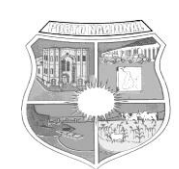

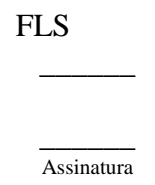

**6.12.5** Após o término dos prazos estabelecidos nos itens anteriores, o sistema ordenará e divulgará os lances segundo a ordem crescente de valores.

<span id="page-5-0"></span>**6.13** Caso seja adotado para o envio de lances no pregão eletrônico o modo de disputa "fechado e aberto", poderão participar da etapa aberta somente os licitantes que apresentarem a proposta de menor preço/ maior percentual de desconto e os das propostas até 10% (dez por cento) superiores/inferiores àquela, em que os licitantes apresentarão lances públicos e sucessivos, até o encerramento da sessão e eventuais prorrogações.

**6.13.1** Não havendo pelo menos 3 (três) propostas nas condições definidas no item [6.13,](#page-5-0) poderão os licitantes que apresentaram as três melhores propostas, consideradas as empatadas, oferecer novos lances sucessivos.

**6.13.2** A etapa de lances da sessão pública terá duração de dez minutos e, após isso, será prorrogada automaticamente pelo sistema quando houver lance ofertado nos últimos dois minutos do período de duração da sessão pública.

**6.13.3** A prorrogação automática da etapa de lances, de que trata o subitem anterior, será de dois minutos e ocorrerá sucessivamente sempre que houver lances enviados nesse período de prorrogação, inclusive no caso de lances intermediários.

**6.13.4** Não havendo novos lances na forma estabelecida nos itens anteriores, a sessão pública encerrar-se-á automaticamente, e o sistema ordenará e divulgará os lances conforme a ordem final de classificação.

**6.13.5** Definida a melhor proposta, se a diferença em relação à proposta classificada em segundo lugar for de pelo menos 5% (cinco por cento), o pregoeiro, auxiliado pela equipe de apoio, poderá admitir o reinício da disputa aberta, para a definição das demais colocações.

**6.13.6** Após o reinício previsto no subitem supra, os licitantes serão convocados para apresentar lances intermediários.

**6.14** Após o término dos prazos estabelecidos nos subitens anteriores, o sistema ordenará e divulgará os lances segundo a ordem crescente de valores.

**6.15** Não serão aceitos dois ou mais lances de mesmo valor, prevalecendo aquele que for recebido e registrado em primeiro lugar.

**6.16** Durante o transcurso da sessão pública, os licitantes serão informados, em tempo real, do valor do menor lance registrado, vedada a identificação do licitante.

**6.17** No caso de desconexão com o Pregoeiro, no decorrer da etapa competitiva do Pregão, o sistema eletrônico poderá permanecer acessível aos licitantes para a recepção dos lances.

**6.18** Quando a desconexão do sistema eletrônico para o pregoeiro persistir por tempo superior a dez minutos, a sessão pública será suspensa e reiniciada somente após decorridas vinte e quatro horas da comunicação do fato pelo Pregoeiro aos participantes, no sítio eletrônico utilizado para divulgação.

**6.19** Caso o licitante não apresente lances, concorrerá com o valor de sua proposta.

**6.20** Em relação a itens não exclusivos para participação de microempresas e empresas de pequeno porte, uma vez encerrada a etapa de lances, será efetivada a verificação automática, junto à Receita Federal, do porte da entidade empresarial. O sistema identificará em coluna própria as microempresas e empresas de pequeno porte participantes, procedendo à comparação com os valores da primeira colocada, se esta for empresa de maior porte, assim como das demais classificadas, para o fim de aplicar-se o disposto nos [arts. 44 e 45 da Lei Complementar nº 123, de 2006,](https://www.planalto.gov.br/ccivil_03/leis/lcp/lcp123.htm#art44) regulamentada pelo [Decreto nº 8.538, de 2015.](https://www.planalto.gov.br/ccivil_03/_ato2015-2018/2015/decreto/d8539.htm)

**6.20.1** Nessas condições, as propostas de microempresas e empresas de pequeno porte que se encontrarem na faixa de até 5% (cinco por cento) acima da melhor proposta ou melhor lance serão consideradas empatadas com a primeira colocada.

**6.20.2** A melhor classificada nos termos do subitem anterior terá o direito de encaminhar uma última oferta para desempate, obrigatoriamente em valor inferior ao da primeira colocada, no prazo de 5 (cinco) minutos controlados pelo sistema, contados após a comunicação automática para tanto.

**6.20.3** Caso a microempresa ou a empresa de pequeno porte melhor classificada desista ou não se manifeste no prazo estabelecido, serão convocadas as demais licitantes microempresa e empresa de pequeno porte que se encontrem naquele intervalo de 5% (cinco por cento), na ordem de classificação, para o exercício do mesmo direito, no prazo estabelecido no subitem anterior.

**6.20.4** No caso de equivalência dos valores apresentados pelas microempresas e empresas de pequeno porte que se encontrem nos intervalos estabelecidos nos subitens anteriores, será realizado sorteio entre elas para que se identifique aquela que primeiro poderá apresentar melhor oferta.

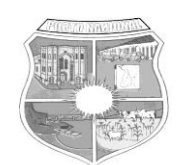

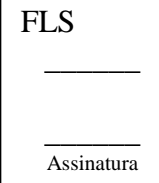

**6.21** Só poderá haver empate entre propostas iguais (não seguidas de lances), ou entre lances finais da fase fechada do modo de disputa aberto e fechado.

**6.21.1** Havendo eventual empate entre propostas ou lances, o critério de desempate será aquele previsto no [art. 60 da Lei nº 14.133, de 2021,](http://www.planalto.gov.br/ccivil_03/_ato2019-2022/2021/lei/L14133.htm#art60) nesta ordem:

**6.21.1.1** disputa final, hipótese em que os licitantes empatados poderão apresentar nova proposta em ato contínuo à classificação;

**6.21.1.2** avaliação do desempenho contratual prévio dos licitantes, para a qual deverão preferencialmente ser utilizados registros cadastrais para efeito de atesto de cumprimento de obrigações previstos nesta Lei;

**6.21.1.3** desenvolvimento pelo licitante de ações de equidade entre homens e mulheres no ambiente de trabalho, conforme regulamento;

**6.21.1.4** desenvolvimento pelo licitante de programa de integridade, conforme orientações dos órgãos de controle.

**6.21.2** Persistindo o empate, será assegurada preferência, sucessivamente, aos bens e serviços produzidos ou prestados por:

**6.21.2.1** empresas estabelecidas no território do Estado ou do Distrito Federal do órgão ou entidade da Administração Pública estadual ou distrital licitante ou, no caso de licitação realizada por órgão ou entidade de Município, no território do Estado em que este se localize;

**6.21.2.2** empresas brasileiras;

**6.21.2.3** empresas que invistam em pesquisa e no desenvolvimento de tecnologia no País;

**6.21.2.4** empresas que comprovem a prática de mitigação, nos termos da [Lei nº 12.187,](https://www.planalto.gov.br/ccivil_03/_ato2007-2010/2009/lei/l12187.htm#:~:text=LEI%20N%C2%BA%2012.187%2C%20DE%2029%20DE%20DEZEMBRO%20DE%202009.&text=Institui%20a%20Pol%C3%ADtica%20Nacional%20sobre,PNMC%20e%20d%C3%A1%20outras%20provid%C3%AAncias.) de 29 [de dezembro de 2009.](https://www.planalto.gov.br/ccivil_03/_ato2007-2010/2009/lei/l12187.htm#:~:text=LEI%20N%C2%BA%2012.187%2C%20DE%2029%20DE%20DEZEMBRO%20DE%202009.&text=Institui%20a%20Pol%C3%ADtica%20Nacional%20sobre,PNMC%20e%20d%C3%A1%20outras%20provid%C3%AAncias.)

**6.22** Encerrada a etapa de envio de lances da sessão pública, na hipótese da proposta do primeiro colocado permanecer acima do preço máximo ou inferior ao desconto definido para a contratação, o pregoeiro poderá negociar condições mais vantajosas, após definido o resultado do julgamento.

**6.22.1** A negociação poderá ser feita com os demais licitantes, segundo a ordem de classificação inicialmente estabelecida, quando o primeiro colocado, mesmo após a negociação, for desclassificado em razão de sua proposta permanecer acima do preço máximo definido pela Administração.

**6.22.2** A negociação será realizada por meio do sistema, podendo ser acompanhada pelos demais licitantes.

**6.22.3** O resultado da negociação será divulgado a todos os licitantes e anexado aos autos do processo licitatório.

**6.22.4** O pregoeiro solicitará ao licitante mais bem classificado que, no prazo de 2 (duas) horas, envie a proposta adequada ao último lance ofertado após a negociação realizada, acompanhada, se for o caso, dos documentos complementares, quando necessários à confirmação daqueles exigidos neste Edital e já apresentados.

**6.22.5** É facultado ao pregoeiro prorrogar o prazo estabelecido, a partir de solicitação fundamentada feita no chat pelo licitante, antes de findo o prazo.

**6.23** Após a negociação do preço, o Pregoeiro iniciará a fase de aceitação e julgamento da proposta.

#### **7. DA FASE DE JULGAMENTO**

**7.1** Encerrada a etapa de negociação, o pregoeiro verificará se o licitante provisoriamente classificado em primeiro lugar atende às condições de participação no certame, conforme previsto no [art. 14 da Lei nº 14.133/2021,](http://www.planalto.gov.br/ccivil_03/_ato2019-2022/2021/lei/L14133.htm#art14) legislação correlata e no item [3.6](#page-1-4) do edital, especialmente quanto à existência de sanção que impeça a participação no certame ou a futura contratação, mediante a consulta aos seguintes cadastros:

#### **7.1.1** SICAF;

**7.1.2** Cadastro Nacional de Empresas Inidôneas e Suspensas - CEIS, mantido pela Controladoria-Geral da União [\(https://www.portaltransparencia.gov.br/sancoes/ceis\)](https://www.portaltransparencia.gov.br/sancoes/ceis); e

**7.1.3** Cadastro Nacional de Empresas Punidas – CNEP, mantido pela Controladoria-Geral da União [\(https://www.portaltransparencia.gov.br/sancoes/cnep\)](https://www.portaltransparencia.gov.br/sancoes/cnep).

**7.2** A consulta aos cadastros será realizada em nome da empresa licitante e também de seu sócio majoritário, por força da vedação de que trata o [artigo 12 da Lei n° 8.429, de 1992.](https://www.planalto.gov.br/ccivil_03/leis/l8429.htm#:~:text=%C3%A0s%20seguintes%20comina%C3%A7%C3%B5es%3A-,Art.,n%C2%BA%2012.120%2C%20de%202009).)

**7.3** Caso conste na Consulta de Situação do licitante a existência de Ocorrências Impeditivas Indiretas, o Pregoeiro diligenciará para verificar se houve fraude por parte das empresas apontadas no Relatório de Ocorrências Impeditivas Indiretas. [\(IN nº 3/2018, art. 29, caput\)](https://www.gov.br/compras/pt-br/acesso-a-informacao/legislacao/instrucoes-normativas/instrucao-normativa-no-3-de-26-de-abril-de-2018#art29)

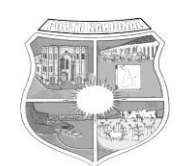

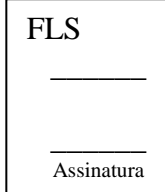

**7.3.1** A tentativa de burla será verificada por meio dos vínculos societários, linhas de fornecimento similares, dentre outros. [\(IN nº 3/2018, art. 29, §1º\)](https://www.gov.br/compras/pt-br/acesso-a-informacao/legislacao/instrucoes-normativas/instrucao-normativa-no-3-de-26-de-abril-de-2018).

**7.3.2** O licitante será convocado para manifestação previamente a uma eventual desclassificação. [\(IN nº 3/2018, art. 29, §2º\)](https://www.gov.br/compras/pt-br/acesso-a-informacao/legislacao/instrucoes-normativas/instrucao-normativa-no-3-de-26-de-abril-de-2018).

**7.3.3** Constatada a existência de sanção, o licitante será reputado inabilitado, por falta de condição de participação.

**7.4** Na hipótese de inversão das fases de habilitação e julgamento, caso atendidas as condições de participação, será iniciado o procedimento de habilitação.

**7.5** Caso o licitante provisoriamente classificado em primeiro lugar tenha se utilizado de algum tratamento favorecido às ME/EPPs, o pregoeiro verificará se faz jus ao benefício, em conformidade com os itens **Erro! Fonte de referência não encontrada.** e [4.6](#page-2-1) deste edital.

**7.6** Verificadas as condições de participação e de utilização do tratamento favorecido, o pregoeiro examinará a proposta classificada em primeiro lugar quanto à adequação ao objeto e à compatibilidade do preço em relação ao máximo estipulado para contratação neste Edital e em seus anexos, observado o disposto no [artigo 29 a 35 da IN SEGES nº 73, de](https://www.gov.br/compras/pt-br/acesso-a-informacao/legislacao/instrucoes-normativas/instrucao-normativa-seges-me-no-73-de-30-de-setembro-de-2022#art29) 30 de setembro de 2022.

**7.7** Será desclassificada a proposta vencedora que:

**7.7.1** contiver vícios insanáveis;

**7.7.2** não obedecer às especificações técnicas contidas no Termo de Referência;

**7.7.3** apresentar preços inexequíveis ou permanecerem acima do preço máximo definido para a contratação;

**7.7.4** não tiverem sua exequibilidade demonstrada, quando exigido pela Administração;

**7.7.5** apresentar desconformidade com quaisquer outras exigências deste Edital ou seus anexos, desde que insanável.

**7.8** No caso de bens e serviços em geral, é indício de inexequibilidade das propostas valores inferiores a 50% (cinquenta por cento) do valor orçado pela Administração.

**7.8.1** A inexequibilidade, na hipótese de que trata o **caput**, só será considerada após diligência do pregoeiro, que comprove:

**7.8.1.1** que o custo do licitante ultrapassa o valor da proposta; e

**7.8.1.2** inexistirem custos de oportunidade capazes de justificar o vulto da oferta.

**7.9** Se houver indícios de inexequibilidade da proposta de preço, ou em caso da necessidade de esclarecimentos complementares, poderão ser efetuadas diligências, para que a empresa comprove a exequibilidade da proposta.

**7.10** Caso o custo global estimado do objeto licitado tenha sido decomposto em seus respectivos custos unitários por meio de Planilha de Custos e Formação de Preços elaborada pela Administração, o licitante classificado em primeiro lugar será convocado para apresentar Planilha por ele elaborada, com os respectivos valores adequados ao valor final da sua proposta, sob pena de não aceitação da proposta.

**7.10.1** Em se tratando de serviços de engenharia, o licitante vencedor será convocado a apresentar à Administração, por meio eletrônico, as planilhas com indicação dos quantitativos e dos custos unitários, seguindo o modelo elaborado pela Administração, bem como com detalhamento das Bonificações e Despesas Indiretas (BDI) e dos Encargos Sociais (ES), com os respectivos valores adequados ao valor final da proposta vencedora, admitida a utilização dos preços unitários, no caso de empreitada por preço global, empreitada integral, contratação semi-integrada e contratação integrada, exclusivamente para eventuais adequações indispensáveis no cronograma físico-financeiro e para balizar excepcional aditamento posterior do contrato.

**7.11** Erros no preenchimento da planilha não constituem motivo para a desclassificação da proposta. A planilha poderá́ ser ajustada pelo fornecedor, no prazo indicado pelo sistema, desde que não haja majoração do preço e que se comprove que este é o bastante para arcar com todos os custos da contratação;

**7.11.1** O ajuste de que trata este dispositivo se limita a sanar erros ou falhas que não alterem a substância das propostas;

**7.11.2** Considera-se erro no preenchimento da planilha passível de correção a indicação de recolhimento de impostos e contribuições na forma do Simples Nacional, quando não cabível esse regime.

**7.12** Para fins de análise da proposta quanto ao cumprimento das especificações do objeto, poderá ser colhida a manifestação escrita do setor requisitante do serviço ou da área especializada no objeto.

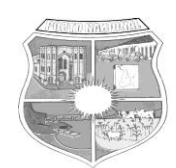

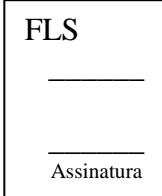

**7.13** Caso o Termo de Referência exija a apresentação de amostra, o licitante classificado em primeiro lugar deverá apresentá-la, conforme disciplinado no Termo de Referência, sob pena de não aceitação da proposta.

**7.14** Por meio de mensagem no sistema, será divulgado o local e horário de realização do procedimento para a avaliação das amostras, cuja presença será facultada a todos os interessados, incluindo os demais licitantes.

**7.15** Os resultados das avaliações serão divulgados por meio de mensagem no sistema.

**7.16** No caso de não haver entrega da amostra ou ocorrer atraso na entrega, sem justificativa aceita pelo Pregoeiro, ou havendo entrega de amostra fora das especificações previstas neste Edital, a proposta do licitante será recusada.

**7.17** Se a(s) amostra(s) apresentada(s) pelo primeiro classificado não for(em) aceita(s), o Pregoeiro analisará a aceitabilidade da proposta ou lance ofertado pelo segundo classificado. Seguirse-á com a verificação da(s) amostra(s) e, assim, sucessivamente, até a verificação de uma que atenda às especificações constantes no Termo de Referência.

### **8. DA FASE DE HABILITAÇÃO**

**8.1** Os documentos previstos no Termo de Referência, necessários e suficientes para demonstrar a capacidade do licitante de realizar o objeto da licitação, serão exigidos para fins de habilitação, nos termos dos itens 8.2, 8.3, 8.4 e 8.5 deste Edital.

<span id="page-8-0"></span>**8.1.1** A documentação exigida para fins de habilitação jurídica, fiscal, social e trabalhista e econômico-financeira, poderá ser substituída pelo registro cadastral no SICAF.

### **8.2 PARA DA COMPROVAÇÃO DA HABILITAÇÃO JURÍDICA A LICITANTE DEVERÁ APRESENTAR:**

**a)** Inscrição no Registro Público de Empresas Mercantis junto a Junta Comercial da respectiva sede, para o caso de empresário individual;

**b)** Cópia do Documento de Identidade e do CPF dos sócios ou diretores;

**c)** Ato constitutivo, estatuto ou contrato social em vigor, devidamente registrado na Junta Comercial da respectiva sede, acompanhado de documento comprobatório de seus administradores, para os casos de sociedade empresária ou empresa individual de responsabilidade limitada – EIRELI;

**d)** Certificado da Condição de Microempreendedor Individual, para licitante Microempreendedor Individual – MEI, hipótese em que será realizada a verificação da autenticidade no sítio www.portaldoempreendedor.gov.br;

**e)** Inscrição no Registro Público de Empresas Mercantis onde opera, com averbação no Registro onde tem sede a matriz, caso a Licitante seja sucursal, filial ou agência;

**f)** Inscrição do ato constitutivo no Registro Civil das Pessoas Jurídicas do local da sede da Licitante, acompanhada de prova da indicação dos seus administradores, para o caso de sociedade simples;

**g)** Decreto de autorização, em se tratando de empresa ou sociedade estrangeira em funcionamento no País, e ato de registro ou autorização para funcionamento expedido pelo órgão competente, quando a atividade assim o exigir;

**8.2.1** Os documentos acima deverão estar acompanhados de todas as alterações contratuais ou da consolidação respectiva.

### **8.3 PARA A COMPROVAÇÃO DA REGULARIDADE FISCAL E TRABALHISTA A LICITANTE DEVERÁ APRESENTAR:**

**a) Prova de Regularidade Fiscal Perante a Fazenda Nacional**, mediante apresentação de certidão expedida conjuntamente pela Secretaria da Receita Federal do Brasil (RFB) e pela Procuradoria-Geral da Fazenda Nacional (PGFN), referente a todos os créditos tributários federais e à Dívida Ativa da União (DAU) por elas administrados, inclusive aqueles relativos à Seguridade Social, nos termos da Portaria Conjunta nº 1.751, de 02/10/2014, do Secretário da Receita Federal do Brasil e da Procuradora-Geral da Fazenda Nacional;

**b) Certidão Negativa, ou Certidão Positiva com efeito de Negativa de Débito Estadual ou Distrital,** *do domicílio ou sede da licitante, ou outra equivalente na forma da Lei;*

**c) Certidão Negativa, ou Certidão Positiva com efeito de Negativa de Débito Municipal ou Distrital,** do domicílio ou sede da licitante, ou outra equivalente na forma da Lei;

**d) Prova de regularidade perante o Fundo de Garantia por Tempo de Serviço, devidamente válida**, emitida pela Caixa Econômica Federal, que comprove inexistência de débito perante o FGTS;

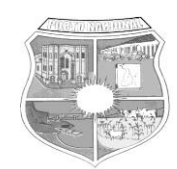

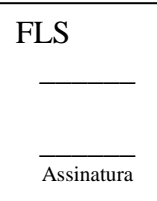

**e)** Comprovante de inscrição Cadastro Nacional de Pessoa Jurídica CNPJ e/ou Prova de inscrição no Cadastro Geral de Contribuintes (CGC);

**f) Prova de inexistência de débitos perante a Justiça do Trabalho, mediante a apresentação de Certidão Negativa de Débitos Trabalhistas – CNDT,** emitida através do site [www.tst.jus.br/certidão,](http://www.tst.jus.br/certid%C3%A3o) de acordo com a Lei nº 14.133, de 01/04/2021, ou outra que tenha a mesma comprovação na forma da lei.

**8.3.1** Para a regularidade fiscal e trabalhista, será aceita certidão positiva com efeito de negativa.

**8.3.2** Caso a Licitante seja considerado isento de tributos estaduais ou municipais relacionados ao objeto licitatório, deverá comprovar tal condição mediante a apresentação de declaração da Fazenda Estadual ou da Fazenda Municipal do domicílio ou sede da mesma, ou outra equivalente que demonstre tal isenção.

# **8.4 PARA COMPROVAÇÃO DA QUALIFICAÇÃO ECONÔMICO-FINANCEIRA A LICITANTE DEVERÁ APRESENTAR:**

**8.4.1** Certidão Negativa de Falência ou Concordata ou de Recuperação Judicial ou extrajudicial (na forma da lei nº 11101/05), expedida pelo distribuidor da sede da licitante, ou Certidão de Falência e Execuções Fiscais (emitida pela internet) ambas com antecedência máxima de 60 (sessenta) dias anteriores à data de abertura dos envelopes, quando não constar em seu corpo a validade.

**8.4.2** Nos casos em que a certidão seja positiva de recuperação, as empresas deverão apresentar comprovação de que o plano de recuperação foi acolhido na esfera judicial, nos termos do art. 58 da lei 11.101/2005;

**8.4.3** Qualificação Econômica – Financeira:

**8.4.3.1** Balanço patrimonial e demonstrações contábeis dos dois últimos exercícios sociais (2021 e 2022) exceto o (MEI) Micro Empreendedor Individual, já exigíveis e apresentados na forma da lei, registrado na Junta Comercial do Estado que comprove a boa situação financeira da empresa, vedada a sua substituição por balancetes ou balanços provisórios.

# **8.5 DAS DEMAIS DECLARAÇÕES**

**a)** Declaração de Elaboração Independente de Proposta (modelo Anexo IV do Edital);

**b)** DECLARAÇÃO CONJUNTA (modelo Anexo V):

**I.** Declaração de Ciência e Termo de Responsabilidade;

**II.** Declaração de Atendimento ao Art. 7º da CF;

**III.** Declaração de Inexistência de Vínculo com a Administração Pública;

**IV.** Declaração de Inexistência de Fatos Supervenientes, Suspensão Temporária ou Inidoneidade para Licitar;

**V.** Declaração de Inexistência de Parentesco com a Municipalidade;

**VI.** Declaração de Que Cumpre as Exigências de Reserva de Cargos Para Pessoa com Deficiência e Para Reabilitado da Previdência Social;

**VII.** Declaração de Enquadrado como Microempresa, Empresa de Pequeno Porte (Se For o Caso);

**VIII.** Declaração de Organização em Cooperativa (Se For o Caso);

**8.6** Quando permitida a participação de empresas estrangeiras que não funcionem no País, as exigências de habilitação serão atendidas mediante documentos equivalentes, inicialmente apresentados em tradução livre.

**8.7** Na hipótese de o licitante vencedor ser empresa estrangeira que não funcione no País, para fins de assinatura do contrato ou da ata de registro de preços, os documentos exigidos para a habilitação serão traduzidos por tradutor juramentado no País e apostilados nos termos do disposto no [Decreto nº 8.660, de 29 de janeiro de 2016,](https://www.planalto.gov.br/ccivil_03/_ato2015-2018/2016/decreto/d8660.htm) ou de outro que venha a substituí-lo, ou consularizados pelos respectivos consulados ou embaixadas.

**8.8** Quando permitida a participação de consórcio de empresas, a habilitação técnica, quando exigida, será feita por meio do somatório dos quantitativos de cada consorciado e, para efeito de habilitação econômico-financeira, quando exigida, será observado o somatório dos valores de cada consorciado.

**8.8.1** Se o consórcio não for formado integralmente por microempresas ou empresas de pequeno porte e o termo de referência exigir requisitos de habilitação econômico-financeira, haverá um acréscimo de 10% A 30 %, para o consórcio em relação ao valor exigido para os licitantes individuais.

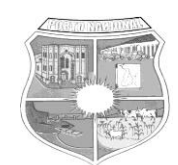

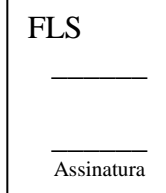

**8.9** Os documentos exigidos para fins de habilitação poderão ser apresentados em original, por cópia ou por documentos escaneado em formato PDF, legível sem emendas e ou rasuras.

**8.10** Os documentos exigidos para fins de habilitação poderão ser substituídos por registro cadastral emitido por órgão ou entidade pública, desde que o registro tenha sido feito em obediência ao disposto na Lei nº 14.133/2021.

**8.11** Será verificado se o licitante apresentou declaração de que atende aos requisitos de habilitação, e o declarante responderá pela veracidade das informações prestadas, na forma da lei [\(art. 63, I, da Lei nº 14.133/2021\)](http://www.planalto.gov.br/ccivil_03/_ato2019-2022/2021/lei/L14133.htm#art63).

**8.12** Será verificado se o licitante apresentou no sistema, sob pena de inabilitação, a declaração de que cumpre as exigências de reserva de cargos para pessoa com deficiência e para reabilitado da Previdência Social, previstas em lei e em outras normas específicas.

**8.13** O licitante deverá apresentar, sob pena de desclassificação, declaração de que suas propostas econômicas compreendem a integralidade dos custos para atendimento dos direitos trabalhistas assegurados na Constituição Federal, nas leis trabalhistas, nas normas infralegais, nas convenções coletivas de trabalho e nos termos de ajustamento de conduta vigentes na data de entrega das propostas.

**8.14** A habilitação será verificada por meio do Sicaf, nos documentos por ele abrangidos.

**8.14.1** Somente haverá a necessidade de comprovação do preenchimento de requisitos mediante apresentação dos documentos originais não-digitais quando houver dúvida em relação à integridade do documento digital ou quando a lei expressamente o exigir. [\(IN nº 3/2018, art. 4º, §1º,](https://www.gov.br/compras/pt-br/acesso-a-informacao/legislacao/instrucoes-normativas/instrucao-normativa-no-3-de-26-de-abril-de-2018#art4)  [e art. 6º, §4º\)](https://www.gov.br/compras/pt-br/acesso-a-informacao/legislacao/instrucoes-normativas/instrucao-normativa-no-3-de-26-de-abril-de-2018#art4).

**8.15** É de responsabilidade do licitante conferir a exatidão dos seus dados cadastrais no Sicaf e mantê-los atualizados junto aos órgãos responsáveis pela informação, devendo proceder, imediatamente, à correção ou à alteração dos registros tão logo identifique incorreção ou aqueles se tornem desatualizados. [\(IN nº 3/2018, art. 7º, caput\)](https://www.gov.br/compras/pt-br/acesso-a-informacao/legislacao/instrucoes-normativas/instrucao-normativa-no-3-de-26-de-abril-de-2018).

**8.15.1** A não observância do disposto no item anterior poderá ensejar desclassificação no momento da habilitação. [\(IN nº 3/2018, art. 7º, parágrafo único\)](https://www.gov.br/compras/pt-br/acesso-a-informacao/legislacao/instrucoes-normativas/instrucao-normativa-no-3-de-26-de-abril-de-2018).

**8.16** A verificação pelo pregoeiro, em sítios eletrônicos oficiais de órgãos e entidades emissores de certidões constitui meio legal de prova, para fins de habilitação.

<span id="page-10-0"></span>**8.16.1** Os documentos exigidos para habilitação que não estejam contemplados no Sicaf ou não tenham sido apresentados conforme item 4.12 do edital, serão enviados por meio do sistema, em formato digital em pdf, no prazo de 02 (DUAS) HORAS, prorrogável por igual período, contado da solicitação do pregoeiro.

**8.16.2** O prazo estabelecido poderá ser prorrogado pelo Pregoeiro por solicitação escrita e justificada do licitante, formulada antes de findo o prazo, e formalmente aceita pelo Pregoeiro.

**8.16.3** Na hipótese de a fase de habilitação anteceder a fase de apresentação de propostas e lances, os licitantes encaminharão, por meio do sistema, simultaneamente os documentos de habilitação e a proposta com o preço ou o percentual de desconto, observado o disposto no § 1º do [art. 36 e no § 1º do art. 39 da Instrução Normativa SEGES nº 73, de 30 de setembro de 2022.](https://www.gov.br/compras/pt-br/acesso-a-informacao/legislacao/instrucoes-normativas/instrucao-normativa-seges-me-no-73-de-30-de-setembro-de-2022)

**8.17** A verificação no Sicaf ou a exigência dos documentos nele não contidos somente será feita em relação ao licitante vencedor.

**8.17.1** Os documentos relativos à regularidade fiscal que constem do Termo de Referência somente serão exigidos, em qualquer caso, em momento posterior ao julgamento das propostas, e apenas do licitante mais bem classificado.

**8.17.2** Respeitada a exceção do subitem anterior, relativa à regularidade fiscal, quando a fase de habilitação anteceder as fases de apresentação de propostas e lances e de julgamento, a verificação ou exigência do presente subitem ocorrerá em relação a todos os licitantes.

**8.18** Após a entrega dos documentos para habilitação, não será permitida a substituição ou a apresentação de novos documentos, salvo em sede de diligência, para [\(Lei 14.133/21, art. 64,](http://www.planalto.gov.br/ccivil_03/_ato2019-2022/2021/lei/L14133.htm#art64) e IN [73/2022, art. 39, §4º\)](https://www.gov.br/compras/pt-br/acesso-a-informacao/legislacao/instrucoes-normativas/instrucao-normativa-seges-me-no-73-de-30-de-setembro-de-2022):

**8.18.1** complementação de informações acerca dos documentos já apresentados pelos licitantes e desde que necessária para apurar fatos existentes à época da abertura do certame; e

**8.18.2** atualização de documentos cuja validade tenha expirado após a data de recebimento das propostas;

**8.19** Na análise dos documentos de habilitação, a comissão de contratação poderá sanar erros ou falhas, que não alterem a substância dos documentos e sua validade jurídica, mediante decisão

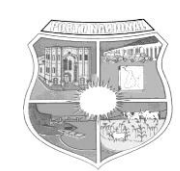

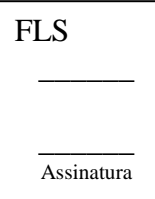

fundamentada, registrada em ata e acessível a todos, atribuindo-lhes eficácia para fins de habilitação e classificação.

**8.20** Na hipótese de o licitante não atender às exigências para habilitação, o pregoeiro examinará a proposta subsequente e assim sucessivamente, na ordem de classificação, até a apuração de uma proposta que atenda ao presente edital, observado o prazo disposto no subitem [8.16.1.](#page-10-0)

**8.21** Somente serão disponibilizados para acesso público os documentos de habilitação do licitante cuja proposta atenda ao edital de licitação, após concluídos os procedimentos de que trata o subitem anterior.

**8.22** A comprovação de regularidade fiscal e trabalhista das microempresas e das empresas de pequeno porte somente será exigida para efeito de contratação, e não como condição para participação na licitação [\(art. 4º do Decreto](https://www.planalto.gov.br/ccivil_03/_ato2015-2018/2015/decreto/d8538.htm#art4) nº 8.538/2015).

**8.23** Quando a fase de habilitação anteceder a de julgamento e já tiver sido encerrada, não caberá exclusão de licitante por motivo relacionado à habilitação, salvo em razão de fatos supervenientes ou só conhecidos após o julgamento.

# **8.24 DA QUALIFICAÇÃO TÉCNICA:**

**8.24.1** - Comprovação de aptidão no desempenho de atividade pertinente e compatível em características, quantidades e prazos com o objeto da licitação – **Atestado(s) de Capacidade Técnica**, fornecido(s) por pessoa jurídica de direito público ou privado, quando for emitido por ente privado deverá este ser com firma reconhecida de quem o subscreveu.

# **8.25. DA APRESENTAÇÃO DA PROVA DE CONCEITO:**

**8.25.1.** A prova de Conceito será realizada em TRÊS FASES, conforme item 6; 7 e 8 do Termo de Referencia do Anexo II e será realizada logo após a fase de habilitação.

# **9. DOS RECURSOS**

**9.1** A interposição de recurso referente ao julgamento das propostas, à habilitação ou inabilitação de licitantes, à anulação ou revogação da licitação, observará o disposto no [art. 165 da Lei nº 14.133,](http://www.planalto.gov.br/ccivil_03/_ato2019-2022/2021/lei/L14133.htm#art165)  [de 2021.](http://www.planalto.gov.br/ccivil_03/_ato2019-2022/2021/lei/L14133.htm#art165)

**9.2** O prazo recursal é de 3 (três) dias úteis, contados da data de intimação ou de lavratura da ata.

**9.3** Quando o recurso apresentado impugnar o julgamento das propostas ou o ato de habilitação ou inabilitação do licitante:

**9.3.1** a intenção de recorrer deverá ser manifestada imediatamente, sob pena de preclusão;

**9.3.2** o prazo para a manifestação da intenção de recorrer não será inferior a 10 (dez) minutos.

**9.3.3** o prazo para apresentação das razões recursais será iniciado na data de intimação ou de lavratura da ata de habilitação ou inabilitação;

**9.3.4** na hipótese de adoção da inversão de fases prevista no [§ 1º do art. 17 da Lei nº 14.133, de](http://www.planalto.gov.br/ccivil_03/_ato2019-2022/2021/lei/L14133.htm#art17§1)  [2021,](http://www.planalto.gov.br/ccivil_03/_ato2019-2022/2021/lei/L14133.htm#art17§1) o prazo para apresentação das razões recursais será iniciado na data de intimação da ata de julgamento.

**9.4** Os recursos deverão ser encaminhados em campo próprio do sistema.

**9.5** O recurso será dirigido à autoridade que tiver editado o ato ou proferido a decisão recorrida, a qual poderá reconsiderar sua decisão no prazo de 3 (três) dias úteis, ou, nesse mesmo prazo, encaminhar recurso para a autoridade superior, a qual deverá proferir sua decisão no prazo de 10 (dez) dias úteis, contado do recebimento dos autos.

**9.6** Os recursos interpostos fora do prazo não serão conhecidos.

**9.7** O prazo para apresentação de contrarrazões ao recurso pelos demais licitantes será de 3 (três) dias úteis, contados da data da intimação pessoal ou da divulgação da interposição do recurso, assegurada a vista imediata dos elementos indispensáveis à defesa de seus interesses.

**9.8** O recurso e o pedido de reconsideração terão efeito suspensivo do ato ou da decisão recorrida até que sobrevenha decisão final da autoridade competente.

**9.9** O acolhimento do recurso invalida tão somente os atos insuscetíveis de aproveitamento.

**9.10** Os autos do processo permanecerão com vista franqueada aos interessados no sítio eletrônico **[www.portaldecompraspublicas.com.br.](http://www.portaldecompraspublicas.com.br/)**

# **10. DAS INFRAÇÕES ADMINISTRATIVAS E SANÇÕES**

**10.1** Comete infração administrativa, nos termos da lei, o licitante que, com dolo ou culpa:

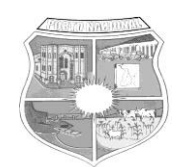

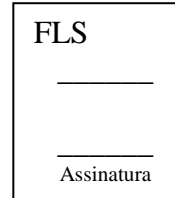

<span id="page-12-0"></span>**10.1.1** deixar de entregar a documentação exigida para o certame ou não entregar qualquer documento que tenha sido solicitado pelo/a pregoeiro/a durante o certame;

<span id="page-12-1"></span>**10.1.2** Salvo em decorrência de fato superveniente devidamente justificado, não mantiver a proposta em especial quando:

**10.1.2.1** não enviar a proposta adequada ao último lance ofertado ou após a negociação;

**10.1.2.2** recusar-se a enviar o detalhamento da proposta quando exigível;

**10.1.2.3** pedir para ser desclassificado quando encerrada a etapa competitiva; ou

**10.1.2.4** deixar de apresentar amostra;

**10.1.2.5** apresentar proposta ou amostra em desacordo com as especificações do edital;

<span id="page-12-2"></span>**10.1.3** não celebrar o contrato ou não entregar a documentação exigida para a contratação, quando convocado dentro do prazo de validade de sua proposta;

**10.1.3.1** recusar-se, sem justificativa, a assinar o contrato ou a ata de registro de preço, ou a aceitar ou retirar o instrumento equivalente no prazo estabelecido pela Administração;

<span id="page-12-3"></span>**10.1.4** apresentar declaração ou documentação falsa exigida para o certame ou prestar declaração falsa durante a licitação

<span id="page-12-4"></span>**10.1.5** fraudar a licitação

<span id="page-12-5"></span>**10.1.6** comportar-se de modo inidôneo ou cometer fraude de qualquer natureza, em especial quando:

**10.1.6.1** agir em conluio ou em desconformidade com a lei;

**10.1.6.2** induzir deliberadamente a erro no julgamento;

**10.1.6.3** apresentar amostra falsificada ou deteriorada;

<span id="page-12-6"></span>**10.1.7** praticar atos ilícitos com vistas a frustrar os objetivos da licitação

<span id="page-12-7"></span>**10.1.8** praticar ato lesivo previsto no [art. 5º da Lei n.º 12.846, de 2013.](https://www.planalto.gov.br/ccivil_03/_ato2011-2014/2013/lei/l12846.htm#art5)

**10.2** Com fulcro na [Lei nº 14.133, de 2021,](http://www.planalto.gov.br/ccivil_03/_ato2019-2022/2021/lei/L14133.htm) a Administração poderá, garantida a prévia defesa, aplicar aos licitantes e/ou adjudicatários as seguintes sanções, sem prejuízo das responsabilidades civil e criminal:

**10.2.1** advertência;

**10.2.2** multa;

**10.2.3** impedimento de licitar e contratar e

**10.2.4** declaração de inidoneidade para licitar ou contratar, enquanto perdurarem os motivos determinantes da punição ou até que seja promovida sua reabilitação perante a própria autoridade que aplicou a penalidade.

**10.3** Na aplicação das sanções serão considerados:

**10.3.1** a natureza e a gravidade da infração cometida.

**10.3.2** as peculiaridades do caso concreto

**10.3.3** as circunstâncias agravantes ou atenuantes

**10.3.4** os danos que dela provierem para a Administração Pública

**10.3.5** a implantação ou o aperfeiçoamento de programa de integridade, conforme normas e orientações dos órgãos de controle.

**10.4** A multa será recolhida em percentual de 0,5% a 30% incidente sobre o valor do contrato licitado, recolhida no prazo máximo de **10** (dez) **dias** úteis, a contar da comunicação oficial.

**10.4.1** Para as infrações previstas nos itens [10.1.1,](#page-12-0) [10.1.2](#page-12-1) e [10.1.3,](#page-12-2) a multa será de 0,5% a 15% do valor do contrato licitado.

**10.4.2** Para as infrações previstas nos itens [10.1.4,](#page-12-3) [10.1.5,](#page-12-4) [10.1.6,](#page-12-5) [10.1.7](#page-12-6) e [10.1.8,](#page-12-7) a multa será de 15% a 30% do valor do contrato licitado.

**10.5** As sanções de advertência, impedimento de licitar e contratar e declaração de inidoneidade para licitar ou contratar poderão ser aplicadas, cumulativamente ou não, à penalidade de multa.

**10.6** Na aplicação da sanção de multa será facultada a defesa do interessado no prazo de 15 (quinze) dias úteis, contado da data de sua intimação.

**10.7** A sanção de impedimento de licitar e contratar será aplicada ao responsável em decorrência das infrações administrativas relacionadas nos itens [10.1.1,](#page-12-0) [10.1.2](#page-12-1) e [10.1.3,](#page-12-2) quando não se justificar a imposição de penalidade mais grave, e impedirá o responsável de licitar e contratar no âmbito da Administração Pública direta e indireta do ente federativo a qual pertencer o órgão ou entidade, pelo prazo máximo de 3 (três) anos.

**10.8** Poderá ser aplicada ao responsável a sanção de declaração de inidoneidade para licitar ou contratar, em decorrência da prática das infrações dispostas nos itens [10.1.4,](#page-12-3) [10.1.5,](#page-12-4) [10.1.6,](#page-12-5) [10.1.7](#page-12-6) e [10.1.8,](#page-12-7) bem como pelas infrações administrativas previstas nos itens [10.1.1,](#page-12-0) [10.1.2](#page-12-1) e [10.1.3](#page-12-2) que

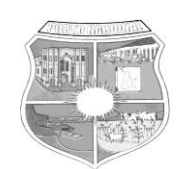

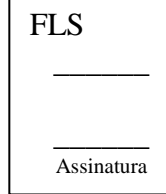

justifiquem a imposição de penalidade mais grave que a sanção de impedimento de licitar e contratar, cuja duração observará o prazo previsto no [art. 156, §5º, da Lei n.º 14.133/2021.](http://www.planalto.gov.br/ccivil_03/_ato2019-2022/2021/lei/L14133.htm#art156§5)

**10.9** A recusa injustificada do adjudicatário em assinar o contrato ou a ata de registro de preço, ou em aceitar ou retirar o instrumento equivalente no prazo estabelecido pela Administração, descrita no item [10.1.3,](#page-12-2) caracterizará o descumprimento total da obrigação assumida e o sujeitará às penalidades e à imediata perda da garantia de proposta em favor do órgão ou entidade promotora da licitação, nos termos do art. 45, §4º [da IN SEGES/ME n.º 73, de 2022.](https://www.gov.br/compras/pt-br/acesso-a-informacao/legislacao/instrucoes-normativas/instrucao-normativa-seges-me-no-73-de-30-de-setembro-de-2022)

**10.10** A apuração de responsabilidade relacionadas às sanções de impedimento de licitar e contratar e de declaração de inidoneidade para licitar ou contratar demandará a instauração de processo de responsabilização a ser conduzido por comissão composta por 2 (dois) ou mais servidores estáveis, que avaliará fatos e circunstâncias conhecidos e intimará o licitante ou o adjudicatário para, no prazo de 15 (quinze) dias úteis, contado da data de sua intimação, apresentar defesa escrita e especificar as provas que pretenda produzir.

**10.11** Caberá recurso no prazo de 15 (quinze) dias úteis da aplicação das sanções de advertência, multa e impedimento de licitar e contratar, contado da data da intimação, o qual será dirigido à autoridade que tiver proferido a decisão recorrida, que, se não a reconsiderar no prazo de 5 (cinco) dias úteis, encaminhará o recurso com sua motivação à autoridade superior, que deverá proferir sua decisão no prazo máximo de 20 (vinte) dias úteis, contado do recebimento dos autos.

**10.12** Caberá a apresentação de pedido de reconsideração da aplicação da sanção de declaração de inidoneidade para licitar ou contratar no prazo de 15 (quinze) dias úteis, contado da data da intimação, e decidido no prazo máximo de 20 (vinte) dias úteis, contado do seu recebimento.

**10.13** O recurso e o pedido de reconsideração terão efeito suspensivo do ato ou da decisão recorrida até que sobrevenha decisão final da autoridade competente.

**10.14** A aplicação das sanções previstas neste edital não exclui, em hipótese alguma, a obrigação de reparação integral dos danos causados.

# **11. DA IMPUGNAÇÃO AO EDITAL E DO PEDIDO DE ESCLARECIMENTO**

**11.1** Qualquer pessoa é parte legítima para impugnar este Edital por irregularidade na aplicação da [Lei nº 14.133, de 2021,](http://www.planalto.gov.br/ccivil_03/_ato2019-2022/2021/lei/L14133.htm) devendo protocolar o pedido até 3 (três) dias úteis antes da data da abertura do certame.

**11.2** A resposta à impugnação ou ao pedido de esclarecimento será divulgado em sítio eletrônico oficial no prazo de até 3 (três) dias úteis, limitado ao último dia útil anterior à data da abertura do certame.

**11.3** A impugnação e o pedido de esclarecimento poderão ser realizados por forma eletrônica, pelos seguintes meios: www.portaldecompraspublicas.com.br

**11.4** As impugnações e pedidos de esclarecimentos não suspendem os prazos previstos no certame.

**11.4.1** A concessão de efeito suspensivo à impugnação é medida excepcional e deverá ser motivada pelo agente de contratação, nos autos do processo de licitação.

**11.5** Acolhida a impugnação, será definida e publicada nova data para a realização do certame.

# **12. DAS DISPOSIÇÕES GERAIS**

**12.1** Será divulgada ata da sessão pública no sistema eletrônico.

**12.2** Não havendo expediente ou ocorrendo qualquer fato superveniente que impeça a realização do certame na data marcada, a sessão será automaticamente transferida para o primeiro dia útil subsequente, no mesmo horário anteriormente estabelecido, desde que não haja comunicação em contrário, pelo Pregoeiro.

**12.3** Todas as referências de tempo no Edital, no aviso e durante a sessão pública observarão o horário de Brasília - DF.

**12.4** A homologação do resultado desta licitação não implicará direito à contratação.

**12.5** As normas disciplinadoras da licitação serão sempre interpretadas em favor da ampliação da disputa entre os interessados, desde que não comprometam o interesse da Administração, o princípio da isonomia, a finalidade e a segurança da contratação.

**12.6** Os licitantes assumem todos os custos de preparação e apresentação de suas propostas e a Administração não será, em nenhum caso, responsável por esses custos, independentemente da condução ou do resultado do processo licitatório.

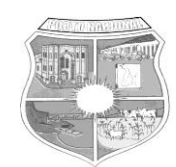

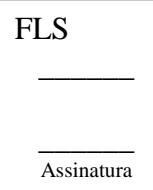

**12.7** Na contagem dos prazos estabelecidos neste Edital e seus Anexos, excluir-se-á o dia do início e incluir-se-á o do vencimento. Só se iniciam e vencem os prazos em dias de expediente na Administração.

**12.8** O desatendimento de exigências formais não essenciais não importará o afastamento do licitante, desde que seja possível o aproveitamento do ato, observados os princípios da isonomia e do interesse público.

**12.9** Em caso de divergência entre disposições deste Edital e de seus anexos ou demais peças que compõem o processo, prevalecerá as deste Edital.

**12.10** O Edital e seus anexos estão disponíveis, na íntegra, no Portal Nacional de Contratações Públicas (PNCP) e endereço eletrônico **[www.portaldecompraspublicas.com.br.](http://www.portaldecompraspublicas.com.br/)**

# **13.0 DOS ANEXOS DO EDITAL**

**13.1.** Este Edital é composto pelos seguintes Anexos:

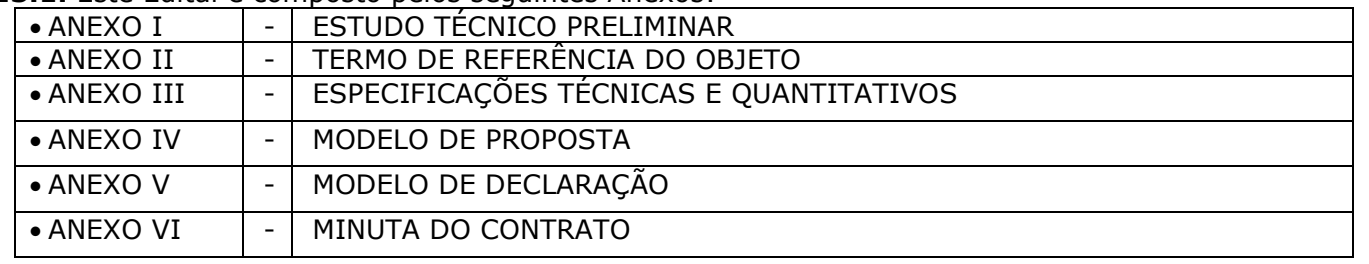

# **14.0 DO FORO**

**14.1.** Fica eleito o Foro da Comarca de Porto Nacional - TO, por mais privilegiado que outro seja, para ser dirimidas eventuais dúvidas decorrentes desta Licitação, não resolvidas na esfera Administrativa. Porto Nacional, 25 de março de 2024.

# **LOENIS FERNANDES SIRQUEIRA**

Secretário Municipal da Fazenda Decreto N° 003/2021

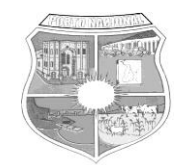

### **ANEXO I**

# **FORMULÁRIO DE ESTUDO TÉCNICO PRELIMINAR (ETP)**

# **1 – INFORMAÇÕES BÁSICAS**

### **Número do Processo Administrativo:** 2024000260

**Área Requisitante:** Manutenção da Gestão Fiscal

# **2 – DESCRIÇÃO DA NECESSIDADE DE AQUISIÇÃO**

**2.1**. A demanda visa contratação de pessoa jurídica especializada em prestação de serviços técnicos, implantação e operacionalização de sistema de informática na gestão do ISSQN, com licença de uso de Software, através da disponibilização da Nota Fiscal de Serviço Eletrônica, Declaração Mensal de Serviços Eletrônica, Declaração Eletrônica de Serviços Financeiros com fornecimento de Data Center.

# **3 - DESCRIÇÃO DOS REQUISITOS DA CONTRATAÇÃO**

**3.1.** Considerando que a Secretaria Municipal da Fazenda com objetivo específicos, a contratação espera-se com a implantação dessas novas sistemáticas de relacionamento entre os contribuintes e o cidadão e entre os contribuintes e a municipalidade, atingirmos um grau maior de controle sobre as prestações de serviços que são executadas por contribuintes sediados no Município, bem como os serviços que importamos.

**3.2.** A estrutura de informática da Prefeitura Municipal, tanto física quanto de pessoal não tem condição de assumir a responsabilidade pelo desenvolvimento, implantação e manutenção dos serviços pretendidos, especialmente quanto aos critérios de desempenho, disponibilidade, escalabilidade, segurança e armazenamento de todos os dados gerados. Portanto a opção foi de adotar o modelo já praticado por vários Municípios do país.

**3.3** Como diretriz para a contratação dos serviços, primando pela uniformidade e intercâmbio de informações com os demais entes da Federação, seguindo os protocolos de cooperação ENAT – Encontro Nacional de Administração Tributária n.◦ 03/2005, n.◦ 01 e 02/2006 e n.◦ 02/2007, resolveu-se adotar para a Nota Fiscal de Serviços Eletrônica, o Modelo Conceitual e o Manual de Integração divulgados pela ABRASF – Associação Brasileira das Secretarias de Finanças das Capitais, que se encontra disponível no sítio http://www.abrasf.org.br, na versão 2.02 ou superior da NFS-e pelo fato que a partir desta versão foi incluída as regras que permitem o controle das atividades da LC116 no que se refere a territorialidade do imposto.

#### **4 - LEVANTAMENTO DO MERCADO**

**4.1.** Contratação do mesmo serviço que ocorreu em 2019 através do processo 2019011486 para a Secretaria Municipal da Fazenda, levando em consideração os valores anteriores estarem acima do limite da dispensa de licitação

O fornecedor/prestador será aquele que atender o enquadramento legal da personalidade jurídica, fiscal e a qualificação, juntamente com o menor preço.

Acreditamos que a contratação atual permanecerá acima do limite de dispensa, O **Pregão** é definido pela Lei nº 14.133/2021, no seu inciso XLI do artigo 6º, como a "modalidade de licitação obrigatória

 $\overline{\phantom{a}}$ 

FLS

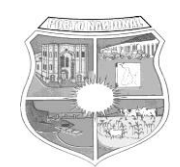

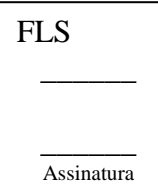

para aquisição de bens e serviços comuns, cujo critério de julgamento poderá ser o de menor preço ou o de maior desconto".

### **5 - ESTIMATIVA DAS QUANTIDADES A SEREM CONTRATADAS**

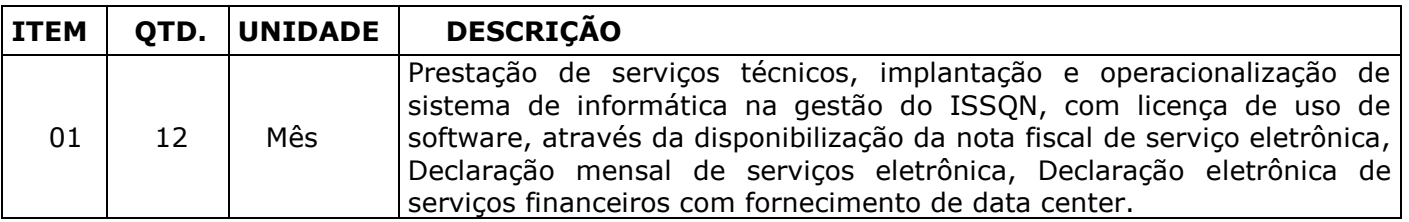

# **6 - ESTIMATIVA DO VALOR DA CONTRATAÇÃO**

**6.1.** Contratação do mesmo serviço que ocorreu em 2019 através do processo 2019011486 para a Secretaria Municipal da Fazenda

Se levarmos em consideração as mudanças que ocorreram no mercado atual, para um embasamento melhor,será anexado aos autos orçamentos para constatação dos preços atuais.

**6.2.** O valor total estimado para a contratação será elaborado em documento a parte, "Mapa de Preços" após as devidas cotações/pesquisas formais do mercado.

### **7 - JUSTIFICATIVA PARA O PARCELAMENTO OU NÃO DA SOLUÇÃO**

**7.1** A aquisição será feita através de contrato mensal com a opção de aditivo anual, Os **valores contratados com o licitante poderão sofrer reajustes** visando manter o equilíbrio econômicofinanceiro do contrato em decorrência de aumento comprovado de preços nos produtos ou insumos necessários à execução dos serviços, bem como para reposição da correção monetária, nos termos da Lei 14.133/21.

# **8 - CONTRATAÇÕES CORRELATAS E/OU INTERDEPENDENTES**

**8.1.** Não há.

# **9 - ALINHAMENTO ENTRE A CONTRATAÇÃO E O PLANEJAMENTO**

**9.1.** Em linhas iniciais, faz-se necessário arrolar que a Secretaria da Fazenda, tem a prerrogativa de tomar as diligências indispensáveis a fim de dotar de maior racionalidade e destreza os procedimentos administrativos para a contratação de empresa para prestação dos serviços especializados em comento, na forma da Lei n° 14.133/2023.

 Por essa razão, e alinhado à avaliação realizada pela equipe técnica e administrativa, identificou-se que a demanda pelos serviços, de forma a atender satisfatoriamente o Interesse Público, constitui uma necessidade da Secretaria da Fazenda na realização deste do futuro contrato.

Noutro passo, aludindo à norma estipulada, tem-se por esta contratação a oportunidade da Administração perseguir e alcançar o princípio da eficiencia e agilidade, que pode ser obtida através de melhoria de Gestão, gerando um aperfeiçoamento na qualidade dos serviços prestados a população.

 Os serviços elencados têm sua importância técnica-operacional para o desenvolvimento hábil dos trabalhos desempenhados pela Secretaria da Fazenda de Porto Nacional, uma vez que estes foram definidos de forma a atender precisamente as necessidades identificadas, dotados de requisitos mínimos para a satisfação da expectativa da contratação.

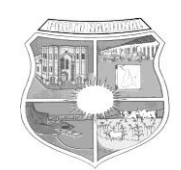

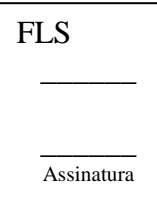

Caminhando ao final dessas primeiras linhas, o presente fundamenta-se, também, na homenagem aos princípios da eficiência, eficacia, legalidade e os demais princípios e regras que norteiam a Administração Pública.

# **10 - RESULTADOS PRETENDIDOS**

**I.** Incremento do número de contribuintes cadastrados;

**II.** Fortalecimento do processo de autorização de emissão de Notas Fiscais Eletrônicas, com rígido controle e acompanhamento do processo;

**III**. Efetivo acompanhamento do recolhimento de ISSQN por parte destes contribuintes ou por parte dos responsáveis tributários;

**IV**. Criação de mecanismos que permitam redirecionar a atuação da fiscalização, permitindo a exercê-la de forma mais preventiva, evitando o critério forçoso via emissão de autos de infração;

**V**. Criação de mecanismos que propicie integração entre os tomadores de serviços e a administração na arrecadação do ISSQN;

**VI**. Permitir métodos para reduzir a evasão fiscal, observadas a legislação pertinente;

**VII**. Geração de instrumentos que permitam agilizar os procedimentos de autuação dos inadimplentes (contribuintes que praticam evasão fiscal), via mecanismos de inteligência fiscal;

**VIII**. Ação direcionada para o total controle dos contribuintes do Simples Nacional, fonte de grande evasão fiscal devido a sua complexidade de seus controles;

**IX**. Total automação e controle dos materiais dedutíveis de uma obra;

**X**. Incremento da Arrecadação;

**XI**. Agilidade, praticidade, comodidade e segurança aos contribuintes, com a disponibilização de acesso, via Internet, para emissão de Nota Fiscal de Serviços Eletrônica – NFS-e, Nota fiscal de Serviços Eletrônica Avulsa – NFS-e Avulsa, impressão, revalidação de Guias e a geração do Livro Fiscal Eletrônico e outras funcionalidades pela Internet para os contribuintes;

**XII**. Reeducação fiscal dos contribuintes;

# **11 - PROVIDÊNCIAS A SEREM ADOTADAS PREVIAMENTE À CELEBRAÇÃO DO CONTRATO**

**11.1.** Deverão ser prestados serviços de apoio técnico, remoto ou presencial quando solicitado, por especialistas, para a elaboração e atualização da legislação que irá amparar o sistema informatizado de registro de serviços e apuração do ISSQN, assessoramento e elaboração de pareceres jurídicos em questões relativas à gestão e cobrança do ISSQN.

# **12 - POSSÍVEIS IMPACTOS AMBIENTAIS E TRATAMENTOS**

**12.1**. Visando atender a Instrução Normativa nº 01/2010 - MPOG/SLTI, a empresa contratada deverá realizar procedimentos que priorizem a economia da manutenção e operacionalização das atividades, a redução do consumo de energia e água, bem como a utilização de tecnologias e materiais que diminuam o impacto ambiental, tais como:

A contratada deverá cumprir integralmente todas as normativas legais relativas à proteção ambiental, quer sejam federais, estaduais ou municipais, responsabilizando-se por quaisquer penalidades decorrentes de sua inobservância;

Fornecer aos empregados os equipamentos de segurança que se fizerem necessários, para a execução de serviços, cumprindo a legislação vigente;

Cumprir as Normas Brasileiras – NBR publicadas pela Associação Brasileira de Normas Técnicas sobre resíduos sólidos.

Conforme o disposto no Guia Nacional de Licitações Sustentáveis – CGU: 9.3.1, nas aquisições ou serviços que gerem resíduos sólidos ou rejeitos, a contratada deverá observar a Lei nº 12.305, de 2010 – Política Nacional de Resíduos Sólidos, Decreto nº 7.404, de 2010 e Instrução Normativa 1, 25/01/2013 – IBAMA.

# **13 - DECLARAÇÃO DE VIABILIDADE**

**13.1** Devido à estimativa de valor acreditamos que esta aquisição pode ser feita através de Pregão, aplicando-se a lei 14.133/21, na modalidade que se fizer cabível.

# **14 - ENCAMINHAMENTO**

Diante de tais informações, **encaminhe-se ao Secretário Municipal da Fazenda**, a fim de dar autorização para o prosseguimento dos autos.

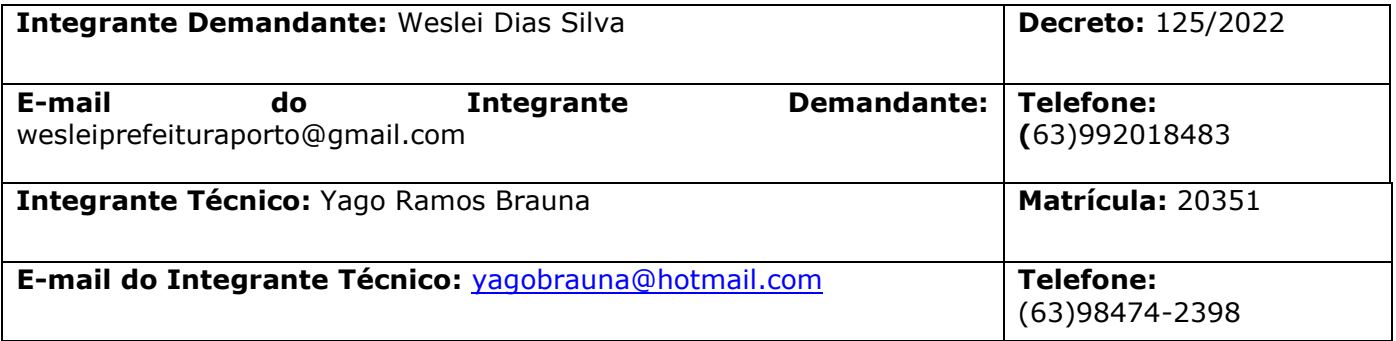

# **De acordo:**

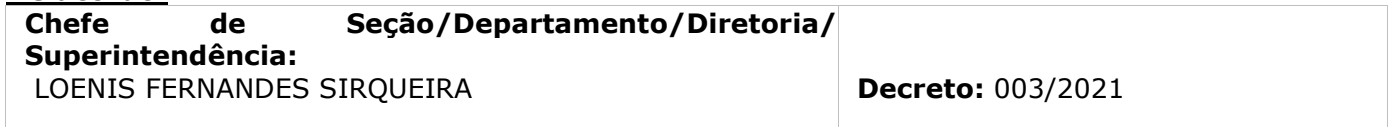

Porto Nacional (TO), 11/01/2024

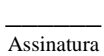

 $\overline{\phantom{a}}$ 

FLS

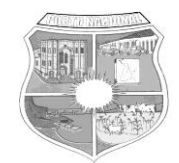

#### **ANEXO II**

# **TERMO DE REFERÊNCIA SERVIÇOS DE TIC – LEI 14.133/2021**

#### **1. INTRODUÇÃO**

A evolução tecnológica tem proporcionado a Secretaria da Municipal Fazenda identificar as melhores práticas no mercado voltadas para a constante necessidade do aprimoramento dos processos com o objetivo de reduzir a evasão fiscal, através de automações que permitem um efetivo controle dos lançamentos dos tributos, acompanhamento da arrecadação, cobrança administrativa, controle da execução orçamentária, bem como o controle dos processos administrativos e judiciais.

As melhorias dos processos administrativos necessitam de um suporte técnico especializado e eficiente no controle específico das receitas e despesas sempre considerando a racionalização dos gastos públicos.

Portanto este documento apresenta as principais orientações e especificações para a realização das atividades, objeto desse Termo de Referência.

#### **2. OBJETO**

**2.1.** Constitui-se objeto desta licitação a CONTRATAÇÃO DE PESSOA JURÍDICA ESPECIALIZADA EM PRESTAÇÃO DE SERVIÇOS TÉCNICOS, IMPLANTAÇÃO E OPERACIONALIZAÇÃO DE SISTEMA DE INFORMÁTICA NA GESTÃO DO ISSQN, COM LICENÇA DE USO DE SOFTWARE, ATRAVÉS DA DISPONIBILIZAÇÃO DA NOTA FISCAL DE SERVIÇO ELETRÔNICA, CONTROLE DOS SERVIÇOS TOMADOS, DECLARAÇÃO ELETRÔNICA DE SERVIÇOS FINANCEIROS E FORNECIMENTO DE DATA CENTER DE ACORDO COM AS REGRAS IMPOSTAS NESTE TERMO DE REFERÊNCIA.

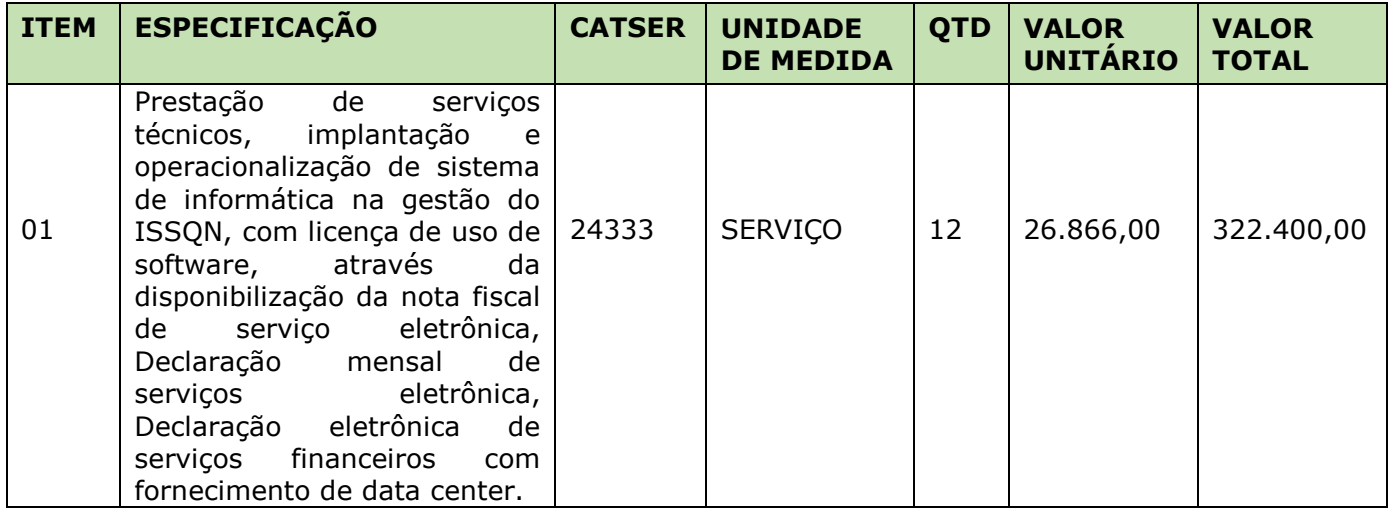

#### **3. JUSTIFICATIVA**

**3.1.** Espera-se com a implantação dessas novas sistemáticas de relacionamento entre os contribuintes e o cidadão e entre os contribuintes e a municipalidade, atingirmos um grau maior de automação e controle sobre as prestações de serviços que são executadas por contribuintes sediados no Município, bem como os serviços que importamos. Buscamos melhores controles e maior transparência, ampliando a capacidade de gestão, com processos automatizados que verdadeiramente sustentem a inteligência fiscal e proponham ações contra a sonegação, fator adicional de peso na redução da evasão fiscal, demonstrando aos contribuintes que o Município possui visibilidade de suas ações realizadas na Receita Federal, usando mecanismos de educação fiscal dos contribuintes e como último recurso possibilitar que a autoridade fazendária possa executar as ações fiscais que lhes são cabíveis no cumprimento da Lei de Responsabilidade Fiscal.

**3.2.** A estrutura de informática da Prefeitura Municipal de Porto Nacional, tanto física quanto de pessoal não tem condição de assumir a responsabilidade pelo desenvolvimento, implantação e manutenção dos serviços pretendidos, especialmente quanto aos critérios de desempenho, disponibilidade, escalabilidade, segurança e armazenamento de todos os dados gerados no nível de

FLS

 $\overline{\phantom{a}}$ 

 $\overline{\phantom{a}}$ Assinatura

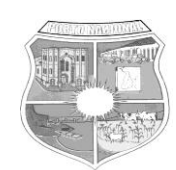

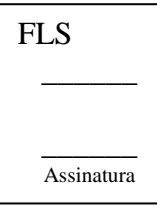

automação desejado. Portanto a opção foi de adotar o modelo já praticado por vários Municípios do país na busca de fornecedores que possam atender a nossa demanda.

**3.3.** Como diretriz para a contratação dos serviços, primando pela uniformidade e intercâmbio de informações com os demais entes da Federação, seguindo os protocolos de cooperação ENAT – Encontro Nacional de Administração Tributária n.◦ 03/2005, n.◦ 01 e 02/2006 e n.◦ 02/2007, resolveuse adotar para a Nota Fiscal de Serviços Eletrônica, o Modelo Conceitual e o Manual de Integração divulgados pela ABRASF – Associação Brasileira das Secretarias de Finanças das Capitais, que se encontra disponível no sítio [http://www.abrasf.org.br,](http://www.abrasf.org.br/) na versão 2.02 ou superior da NFS-e pelo fato que a partir desta versão foi incluída as regras que permitem o controle das atividades da LC116 no que se refere a territorialidade do imposto. Também optou pelo modelo padrão da Declaração Eletrônica de Serviços de Instituições Financeiras - DES-IF, da ABRASF na versão 3.1 ou superior para as operações das Instituições Financeiras e equiparadas, autorizadas a funcionar pelo Banco Central – BACEN e obrigadas a utilizarem o Plano de Contas das Instituições do Sistema Financeiro Nacional – COSIF, declararem seu movimento econômico.

### **4. RESULTADOS ESPERADOS**

**I-** Incremento do número de contribuintes cadastrados;

**II-** Fortalecimento do processo de autorização de emissão de Notas Fiscais Eletrônicas, com rígido controle e acompanhamento do processo;

**III-** Efetivo acompanhamento do recolhimento de ISSQN por parte destes contribuintes ou por parte dos responsáveis tributários;

**IV-** Mecanismos de controle preventivo na reeducação fiscal dos contribuintes;

**V-** Criação de mecanismos que permitam redirecionar a atuação da fiscalização, permitindo exercê-la de forma mais preventiva, evitando o critério forçoso via emissão de autos de infração;

**VI-** Criação de mecanismos que propicie integração entre os tomadores de serviços e a administração na arrecadação do ISSQN;

**VII-** Permitir métodos para reduzir a evasão fiscal, observadas a legislação pertinente;

**VIII-** Geração de instrumentos que permitam agilizar os procedimentos de autuação dos inadimplentes (contribuintes que praticam evasão fiscal), via mecanismos de inteligência fiscal;

**IX-** Possibilitar a gestão de todos os processos referentes aos débitos a serem inscritos em Dívida Ativa;

**X-** Ação direcionada para o total controle dos contribuintes do Simples Nacional, fonte de grande evasão fiscal devido a sua complexidade de seus controles;

**XI-** Total automação e controle dos materiais dedutíveis de uma obra;

**XII-** Incremento da Arrecadação;

**XIII-** Agilidade, praticidade, comodidade e segurança aos contribuintes, com a disponibilização de acesso, via Internet, para emissão de Nota Fiscal de Serviços Eletrônica – NFS-e, Nota fiscal de Serviços Eletrônica Avulsa – NFS-e Avulsa, criação e impressão de Guias, a geração do Livro Fiscal Eletrônico e outras funcionalidades pela Internet para os contribuintes;

#### **5. CARACTERÍSTICAS GERAIS DA SOLUÇÃO**

O sistema a ser contratado deverá ser instalado em Data Center com alta performance e balanceamento de carga, disponível durante as 24 horas dos 7 dias da semana, com reconhecidos critérios de segurança física (proteção contra fogo, fornecimento ininterrupto de energia, proteção contra água e proteção contra furto) e segurança tecnológica (detecção de invasão) de forma que atenda o disposto nos itens 8.3.1, 8.3.2, 11.1, 11.2.1, 11.2.2, 11.2.3, 12.3 da NBR - Norma da Associação Brasileira de Normas Técnicas (ABNT) ISO/IEC 27002/2013.

Os servidores de internet, aplicativos e banco de dados, a serem disponibilizados deverão conter componentes redundantes que ofereçam alta disponibilidade, proteção contra vírus, spywares e demais pragas virtuais gerando cópias de segurança que garantam o armazenamento dos dados em local seguro. O tráfego para o servidor de backup não deve concorrer com o tráfego externo;

Os links de comunicação, a serem disponibilizados, deverão ser de alto desempenho com banda compatível com a demanda necessária ao atendimento dos contribuintes do Município, com garantia de alta disponibilidade e desempenho e conexões com certificação segura e criptografadas no transporte das informações (HTTPS).

# **5.1. Requisitos de Ambiente**

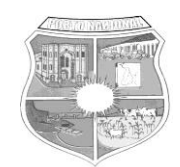

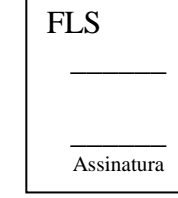

A licitante deve disponibilizar aos cidadãos e à Administração Municipal, equipamentos de alta performance e que assegurem alta disponibilidade, com tolerância a falhas, balanceamento de carga e contingência operacional, devendo atender aos seguintes requisitos:

**I-** Ambiente climatizado;

**II-** Detecção de invasão;

**III-** Proteção contra água (local não sujeito a inundações) e fogo (detecção precoce e combate);

**IV-**Monitoramento 24 horas por CFTV (câmeras day-night);

**V-** Fornecimento ininterrupto de energia elétrica garantidos por grupo motor-gerador e no-breaks.

# **5.1.1. Requisitos de Monitoração do Ambiente**

**I-** Operação do ambiente de servidores;

**II-** Operação de backup diário;

**III-** Monitoração 24 X 7 dos servidores;

**IV-** Monitoração e operação 24 X 7 do ambiente de firewalls;

**V-** Monitoração 24 X 7 do backbone Internet;

**VI-** Disponibilização de relatórios on-line de status dos recursos hospedados e recursos de infraestrutura, servidores e equipamentos de rede.

# **5.2. Requisitos de Tecnologia**

**5.2.1.** Deverá ser integralmente acessível em ambiente Web através de navegadores e possuir o idioma português como o idioma de exibição, sem a necessidade de instalação de software cliente, exceto no caso da Declaração Eletrônica de Serviço de Instituições Financeiras – DES-IF versão 3.1 da ABRASF, que de acordo com o manual conceitual prevê as opções do "Aplicativo Validador" via "Website" ou instalado no ambiente do Contribuinte.

**5.2.2.** Possuir compatibilidade com os principais navegadores utilizados no mercado: Microsoft Internet Explorer, Mozilla Firefox e Google Chrome.

**5.2.3**. Será permitida a subcontratação dos serviços descritos neste item – Requisitos de Ambiente e seus subitens nos termos do artigo 72 da Lei 14.133/21, desde que também obedeça aos requisitos previamente definidos, e que os servidores da subcontratada estejam instalados no Brasil.

**5.2.4.** O sistema de gestão do ISSQN deverá oferecer funcionalidades Web para acesso, visando à simplicidade, funcionalidade e interoperabilidade entre redes de ambientes heterogêneos e, ao mesmo tempo, aproveitar os ativos existentes no Município e em seus contribuintes.

**5.2.5.** A definição da utilização da tecnologia Web visa promover a integração social com os contribuintes, operando de modo transparente, simples e funcional, através da tecnologia e infraestrutura oferecidas pela Internet para acesso ao portal da Prefeitura. O sistema de gestão do ISSQN deve oferecer servidores, infraestrutura de rede, segurança, recuperação de dados, gerenciamento e monitoração, destacando-se:

**I-** Firewall compartilhado e redundante da área de hospedagem do Data Center;

**II-** Servidor Web com redundância de fonte de alimentação, interface de rede e discos;

**III-** Servidor de banco de dados com redundância de fonte de alimentação, interface de rede e discos;

**IV-** Licença do sistema operacional Windows Server 2012 ou superior ou Linux para ambos os servidores;

**V-** Licença do SGBD relacional tais como MS SQL Server 2012, IBM DB2 ou similar que seja capaz de manipular grandes volumes de dados;

**VI-** Licença de software agente de gerenciamento de dados para backup em servidor próprio;

**VII-** Licença de software agente de monitoração de todos os servidores, inclusive processos e recursos computacionais;

**VIII-** Licença de software antivírus para todos os servidores;

**IX-** Reserva mínima de 1 TB em disco para backup;

**X-** Rede de dados exclusiva para backup e monitoração dos serviços;

**XI-** Acesso Internet com links redundantes de no mínimo de 30 Mbps de largura de banda dedicada.

**XII-** A transferência de dados com o servidor de backup deve ser realizada através de rede independente e não concorrente com o tráfego externo (acesso Web).

# **5.3. Requisitos de Segurança de Dados**

**5.3.1.** A solução deve possuir mecanismos de segurança da informação relacionados à integridade, privacidade e autenticidade dos dados. Deverá:

**I-** Manter na íntegra todas as transações mesmo em quedas de energia ou falhas de software/hardware;

**II-** Garantir a integridade referencial das tabelas durante as transações;

**III**- Manter registro das operações efetuadas na base de dados, com no mínimo: usuário, data, hora, tipo de operação, conteúdo anterior e conteúdo atual;

**IV**- Possuir permissões de acesso individualizadas e por perfis. Poderá ser através de usuário e senha (Preferencialmente a senha ser digitada em teclado virtual). Opcionalmente, a licitante poderá disponibilizar o acesso também através de certificado digital no padrão ICP-Brasil;

**V**- Utilizar protocolo SSL que criptografa os dados trafegados através da Internet;

**VI**- Criptografar todas as senhas dos usuários da solução;

**VII-** Mostrar ao usuário somente as opções para as quais ele foi autorizado.

# **5.4. Características Gerais de Utilização**

Esta seção descreve os requisitos associados às características de uso da interface com o usuário.

**I-** A interface com o usuário deve ser realizada por meio de um navegador (browser) tal como o Google Chrome, Mozilla Firefox, Internet Explorer, Safari e similares;

**II-** Exibir ao operador somente as opções do sistema para as quais ele foi autorizado;

**III**- Permitir a visualização dos relatórios em tela, bem como a gravação opcional dos mesmos em arquivos, com saída em disco rígido ou removível e a seleção da impressora desejada;

**IV-** Possuir atualização on-line dos dados de entrada, permitindo acesso às informações atualizadas imediatamente após o término da transação;

**V**- Possuir teste de consistência dos dados de entrada tais como, validade de datas, validação de dígitos verificadores, campos com preenchimento numérico, etc.;

**VI-** Utilizar ano com quatro algarismos;

**VII**- Utilizar a língua portuguesa (Brasil) para toda e qualquer comunicação dos sistemas aplicativos com os usuários;

**VIII**- Bloquear a digitação quando o número de caracteres ultrapassarem o número máximo permitido para os campos de entrada de dados;

**IX**- Garantir que os sistemas aplicativos tenham integração total entre seus módulos ou funções;

**X**- Possuir mecanismo que permita a autoridade fiscal do Município autorizar e desautorizar, por contribuinte ou por item de serviço, a utilização de Benefícios/Situações Fiscais tais como Isenção, Imunidade, dedução, descontos, dentre outros, devendo o sistema impedir a emissão de documentos fiscais com qualquer um dos Benefícios/Situações Fiscais mencionados quando o contribuinte não estiver autorizado;

**XI**- Exibir mensagens de advertência ou avisos de erro que indiquem ao usuário uma situação de risco ao executar procedimentos. Nesses casos o sistema deverá solicitar a confirmação ou, em determinados casos, impedir que o usuário execute uma operação inválida;

**XII**- Ser parametrizável pelo usuário através de interface de fácil compreensão;

**XIII**- Permitir que o usuário desista, a qualquer momento, da operação corrente;

**XIV**- Possuir help online para ajudar o usuário a utilizá-lo. Este auxílio deve ser em português e de fácil leitura e entendimento;

**XV**- Possuir módulo de cadastramento e atualização cadastral de forma a agilizar o processo de preenchimento e atualização das informações cadastrais dos contribuintes. É obrigatório que o módulo de cadastramento seja compatível com o Cadastro Nacional de Atividade Econômica (CNAE 2.2) e eventuais atualizações;

**XVI**- Possibilitar que um usuário autorizado possa emitir uma Procuração Eletrônica autorizando o mandatário a ter acesso as funções do sistema;

**XVII**- Gerar mensagem eletrônica de informação ao mandatário sobre a Procuração Eletrônica emitida e requerer a ciência do usuário;

**XVIII**- Permitir o parcelamento de créditos tributários dos contribuintes não optantes do Simples Nacional, em atraso, segundo os parâmetros de quantidade de parcelas mínima e máxima e valor mínimo de cada parcela definidos pelo Código Tributário Municipal;

**XIX**- Permitir o parcelamento de créditos tributários dos contribuintes Optantes do Simples Nacional oriundos da Receita Federal, através de convênio, seguindo as regras da legislação Federal;

**XX-** Possibilitar alteração de senha de usuário;

**XXI**- O sistema deverá conter uma ferramenta de comunicação via texto (Chat on-line) para comunicação entre os servidores públicos do Município e a área de suporte técnico da licitante;

**XXII**- O sistema deverá registrar individualmente cada operação de lançamento do ISSQN de forma que permita evidenciar os fatos ligados à administração orçamentária, possibilitando a demonstração

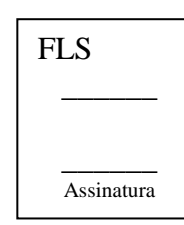

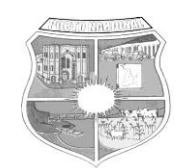

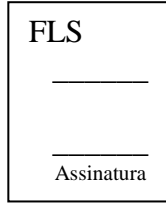

da apropriação de valores, ou reflexo contábil, das receitas lançadas, canceladas e arrecadadas com a respectiva conta contábil;

# **5.5. Requisitos de Emissão de Nota Fiscal de Serviços Eletrônica - NFS-e**

**5.5.1.** Esta seção descreve os requisitos funcionais de emissão de Nota Fiscal de Serviços Eletrônica – NFS-e segundo as orientações do Modelo Conceitual e Manual de Integração proposta pela Câmara Técnica da ABRASF, versão 2.02 ou superior. A solução deverá:

**I-** Estar de acordo com as orientações do Modelo Conceitual e Manual de Integração proposta pela Câmara Técnica da ABRASF, em sua versão 2.02 ou superior;

**II-** Registrar todas as informações inerentes à emissão de uma nota fiscal convencional, em papel e, ainda, permitir que se façam os registros de abatimentos e retenções de tributos, sob responsabilidade do contribuinte;

**III-** Possuir elementos de segurança (alfanuméricos e gráficos) que comprovem a sua autenticidade perante a administração fazendária e elementos de verificação e conferência dos dados que comprovem sua validade pelos tomadores de serviços;

**IV-** Possibilitar a emissão das Notas Fiscais de Serviços Eletrônicas - NFS-e através do portal eletrônico da Prefeitura via browser (modalidade online), como também através de aplicativo próprio do contribuinte via WebService (modalidade offline), que deverão possuir códigos de verificação único no padrão definido no Modelo ABRASF para cada NFS-e gerada no sistema;

**V-** Permitir a consulta de documentos fiscais tomados por período, data de competência, CNPJ do tomador do serviço.

**VI-** Permitir a consulta de NFS-e emitidas, canceladas por inscrição, data de emissão, data de competência, número do RPS, CPF/CNPJ do tomador do serviço;

**VII-** A visualização e impressão da imagem das NFS-e emitidas deverá ser feita em arquivo formato PDF;

**VIII-** Possuir recursos para substituição de NFS-e nas modalidades online (via browser) e através de interface web service. Neste caso, deverá ser registrado um vínculo entre a NFS-e substituída e a substituta;

**IX-** Possuir recursos para cancelamento de NFS-e nas modalidades online (via browser) e através de interface web service. Neste caso, a NFS-e deverá possuir algum elemento gráfico que identifique facilmente que a nota está cancelada;

**X-** Permitir que no processo de cancelamento ou substituição de NFS-e seja parametrizado o prazo para que o prestador do serviço possa cancelar ou substituir a NFS-e diretamente pelo sistema da licitante sem a necessidade de autorização prévia da fiscalização;

**XI-** O sistema deverá impedir que uma NFS-e possa ser cancelada ou substituída diretamente pelo usuário após o prazo definido pela legislação do Município;

**XII-** O sistema deverá possuir recurso para que o prestador de serviço possa solicitar eletronicamente o cancelamento de uma NFS-e após o prazo permitido para cancelamento direto no sistema com a possibilidade de registrar a justificativa da solicitação para análise da fiscalização;

**XIII-** O sistema deverá permitir que a autoridade fiscal receba eletronicamente as informações de solicitação de cancelamento de NFS-e possibilitando ao usuário aprovar ou rejeitar a solicitação de cancelamento de uma NFS-e registrada pelo prestador de serviço;

**XIV-** Permitir a verificação online e pública da autenticidade e validade de uma NFS-e através do fornecimento do CPF/CNPJ do prestador, número da NFS-e e o código de verificação do selo da NFSe;

**XV**- Permitir autorizar e desautorizar um contribuinte a emitir NFS-e;

**XVI-** O sistema da licitante deverá possuir ferramenta que permita aos contribuintes selecionar as Notas Fiscais de Serviços Eletrônicas – NFS-e – emitidas de ISS Próprio a fim de se gerar a guia de recolhimento com os respectivos valores a serem recolhidos antecipadamente ou no vencimento;

**XVII-** Possibilitar a geração das informações em arquivos XML;

**XVIII-** Enviar automaticamente e-mail para o tomador do serviço, quando informado pelo prestador, na emissão da NFS-e para o seu CPF/CNPJ;

**XIX-** Permitir ao prestador do serviço enviar qualquer NFS-e emitida para um ou mais e-mails com a possibilidade da inclusão de comentários;

**XX-** Possibilitar que o sistema ofereça aos usuários a possibilidade da emissão de Notas Fiscais de Serviços Eletrônicas - NFS-e, através de dispositivos móveis, com todos os campos e funcionalidades existentes quando da emissão de uma NFS-e via Desktop e sem exigir do usuário o download de nenhum tipo de aplicativo;

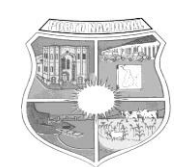

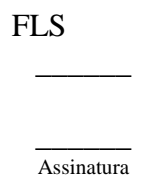

**XXI-** Possibilitar a emissão da NFS-e de forma simplificada informando apenas o CPF do Tomador do Serviço, o item da lista e o valor do serviço;

**XXII-** O sistema deverá possuir mecanismo para que na emissão da NFS-e a definição sobre o local onde o imposto é devido seja controlado automaticamente de acordo com as regras da Lei Complementar nº 116 de 31 de Julho de 2003;

**XXIII-** O sistema deverá apresentar a alíquota constante na tabela de alíquotas do Município no momento da emissão da NFS-e de acordo com o item de serviço constante no cadastro do contribuinte, no caso de contribuintes Não Optantes do Simples Nacional, e não permitir que o usuário faça a alteração da mesma;

**XXIV**- O sistema deverá permitir que o usuário informe a alíquota no momento da emissão da NFS-e no caso de contribuintes Optantes do Simples Nacional;

**XXV-** O sistema deverá realizar de forma automatizada a geração dos débitos para contribuintes optantes do Simples Nacional que ultrapassaram o Sublimite utilizando a alíquota constante na Lista de Serviços do Município;

**XVI-** Permitir, a emissão do Recibo Provisório de Serviços – RPS, conforme previsto no Manual de Integração da ABRASF. O RPS poderá ser utilizado nas seguintes opções:

**a)** RPS em bloco de papel com impressão e layout autorizado pelo Município que deverá ser convertido pelo contribuinte em NFS-e pelo browser através do sistema da licitante disponibilizado no portal eletrônico do Município;

**b)** RPS eletrônico emitido por aplicação própria do contribuinte utilizando a estrutura de web service. O sistema deverá disponibilizar, aos contribuintes que optarem por essa modalidade, uma série de interfaces para troca de mensagens XML. Essas mensagens deverão estar assinadas digitalmente (através de certificados digitais).

**c)** RPS eletrônico emitido por aplicação própria do contribuinte. O sistema deverá disponibilizar aos contribuintes que optarem por essa modalidade, uma interface para upload do arquivo XML. Este arquivo deverá estar assinado digitalmente (através de certificados digitais).

# **5.6. Requisitos de Emissão de Nota Fiscal de Serviços Avulsa – NFS-e Avulsa**

**5.6.1.** O Sistema deverá possuir módulo de solicitação de emissão remota de Nota Fiscal de Serviços Eletrônica Avulsa – NFS-e Avulsa contendo as seguintes funcionalidades:

**I-** Permitir que o prestador de serviço avulso solicite remotamente o cadastro de Contribuinte Avulso para a emissão de Notas Fiscal de Serviços Eletrônica Avulsa;

**II-** Garantir que o usuário somente poderá acessar o sistema para emissão Nota Fiscal de Serviços Eletrônica Avulsa após a aprovação do cadastro pela autoridade fiscal;

**III-** O sistema deverá disponibilizar os campos abaixo para a emissão da Nota Fiscal de Serviços Eletrônica Avulsa:

- **a)** Dados do Tomador do Serviço;
- **b)** Dados do Intermediário;
- **c)** Período de Competência;
- **d)** Dados da Construção (CEI e ART);
- **e)** Município da Prestação do Serviço;
- **f)** Tipo de Atividade;
- **g)** Descrição do Serviço;

**IV-** Possibilitar o preenchimento automático dos dados do Tomador do Serviço através do preenchimento do CNPJ ou do CPF;

**V-** Possibilitar a importação de todos os dados de uma nota fiscal já emitida;

**VI-** Permitir que seja gerado um rascunho com as informações registradas e que o mesmo possa ser editado e com possibilidade de impressão, antes da emissão Nota Fiscal de Serviços Avulsa;

**VII-** Permitir a geração e impressão de DAM vinculado à Nota Fiscal de Serviços Avulsa no padrão FEBRABAN para que o usuário possa realizar o pagamento do imposto em qualquer rede bancária;

**VIII-** Garantir que a Nota Fiscal de Serviços Avulsa somente seja liberada para o usuário após o recebimento da baixa bancária contendo o pagamento do imposto consignado no DAM a ela vinculado;

**IX-** Permitir que o usuário do sistema possa consultar e imprimir a Nota Fiscal de Serviços Eletrônica Avulsa;

**X-** Possibilitar ao Tomador do Serviço comprovar a autenticidade da Nota Fiscal de Serviços Eletrônica Avulsa;

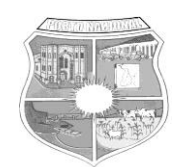

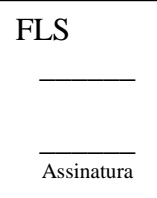

**XI-** Possibilitar que a emissão de Nota Fiscal de Serviços Eletrônica Avulsa também possa ser emitida por servidores públicos do Município, cuja emissão deverá ocorrer em suas respectivas unidades administrativa, sendo esta atividade definida com papel especial autorizado pela administração Municipal, ou seja não aplicável a todos os usuários internos.

# **5.7. Serviços Tomados de Fora do Município**

**5.7.1.** O sistema deverá apresentar módulo exclusivo onde trata de forma diferenciada para estabelecer a relação mensal entre os prestadores de fora e tomadores do Município, permitindo o controle, a apuração e a competência para o recolhimento do ISSQN contendo as seguintes funcionalidades mínimas:

**I-** Possuir mecanismo que permita ao prestador de fora do Município, via Internet, registrar todas as informações inerentes a nota fiscal já emitida para o tomador do serviço do Município, ou que o registro destas informações possa ser realizado pelo próprio tomador do serviço do Município;

**II-** A solução apresentada deverá permitir que a definição sobre o local onde o imposto é devido seja controlada automaticamente de acordo com as regras da Lei Complementar nº 116 de 31 de Julho de 2003;

**III-** Possibilitar ao tomador do serviço visualizar eletronicamente as informações da nota fiscal registrada pelo prestador de serviços de fora do Município quando este for o responsável pelo registro da mesma;

**IV-** Possibilitar a emissão de guia de recolhimento do ISSQN pelo Tomador do Serviço, de qualquer mês em atraso calculando automaticamente os juros, multas, atualização monetária e descontos;

**V-** Possibilitar ao Tomador do Serviço a visualização e impressão de relatório contendo as informações que compõem o valor total da Guia de Recolhimento;

**VI-** Permitir ao Tomador do Serviço a visualização e impressão de relatório contendo os documentos fiscais de serviços tomados;

**VII-** Permitir que a autoridade fiscal do Município possa visualizar e imprimir por CNPJ/CPF os relatórios de Tomadores de Serviços contendo a relação dos serviços tomados.

**5.8. Declaração Eletrônica de Serviços de Instituição Financeira – DES-IF**

**5.8.1.** Trata-se de um documento fiscal de existência exclusivamente digital e tem por objetivo registrar a apuração do Imposto Sobre Serviços de Qualquer Natureza - ISSQN e as operações das Instituições Financeiras e equiparadas, autorizadas a funcionar pelo Banco Central - BACEN, obrigadas a utilizar o Plano de Contas das Instituições do Sistema Financeiro Nacional – COSIF.

**I-** A geração da DES-IF será́ feita por meio de soluções informatizadas, disponibilizadas aos contribuintes para a importação de dados que a compõem, a sua validação, criticidade dos dados e a assinatura e transmissão através da certificação digital, conforme Modelo Conceitual da ABRASF, na versão (3.1) ou superior e atenda aos requisitos abaixo:

**a)** O software deverá permitir a conexão com a Internet inclusive através de "proxy";

**b)** O software deverá apresentar a informação se a versão do aplicativo validador é a atual;

**c)** O aplicativo deverá apresentar as informações definidas pelo Município tais como: Tipo de Consolidação, Versão do Modelo Conceitual da ABRASF, Códigos de Tributação da DES-IF com as respectivas alíquotas do Município e Código do IBGE;

**d)** Importar os dados do arquivo referente ao Módulo 3 - Informações Comuns aos Municípios que contenha no mínimo 2 erros de acordo com as descrições contidas no Modelo Conceitual da ABRASF tais como Código e descrição do erro; Motivo do erro; Solução para a correção do erro; Informação sobre a localização do erro;

**e)** Importar os dados do arquivo referente ao Módulo 2 - Apuração Mensal do ISSQN que contenha no mínimo 2 erros de acordo com as descrições contidas no Modelo Conceitual da ABRASF tais como Código e descrição do erro; Motivo do erro; Solução para a correção do erro; Informação sobre a localização do erro;

**f)** Emitir relatórios de erros, quando houver;

**g)** Importar e validar os dados do arquivo referente ao Módulo 2 - Apuração Mensal do ISSQN;

**h)** Assinar digitalmente o arquivo, com certificação dos tipos A1 ou A3;

**i)** Salvar ou enviar o arquivo assinado para processamento;

**j)** Emitir protocolo de envio, indicando o recebimento do arquivo a ser processado;

**II-** O Sistema de Gestão das Informações da DES-IF deverá possibilitar a consulta e identificação dos módulos declarados apresentando no mínimo as seguintes informações:

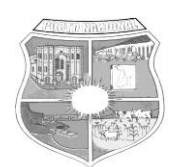

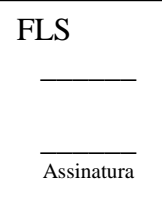

**a)** O acesso ao Sistema de Gestão das Informações da DES-IF poderá ser por certificado digital ou login e senha;

**b)** Possibilitar a consulta do protocolo de recebimento através do Sistema de Gestão das Informações da DES-IF;

**c)** Possibilitar o download do arquivo assinado declarado pela Instituição;

**d)** O Plano de Contas da Instituição contendo no mínimo o código PGCC, nome e descrição da conta PGCC, código da conta COSIF, código DES-IF/Tributação, código da conta superior e desdobramento de conta mista;

**e)** A Tabela de Tarifas por Instituição Financeira contendo código de identificação da tarifa, código PGCC, data de vigência do valor tabelado, valor unitário, valor percentual, desdobramento de conta mista;

**f)** O demonstrativo da apuração da receita tributável e do ISSQN mensal devido por subtítulos, segregados por dependência (agência) contendo no mínimo o período de competência dos dados declarados, o código PGCC, desdobramento de conta mista, código de tributação DES-IF, conta COSIF, receita tributável, dedução, incentivos, base de cálculo, alíquota, crédito e débito e ISS retido;

**g)** A relação das dependências (agencias) informadas no arquivo contendo as informações de CNPJ Próprio e inscrição municipal, ISSQN devido e ISSQN a recolher;

**h)** O Balancete Analítico mensal segregado por dependência (agência) contendo o período de competência dos dados declarados, código PGCC, conta COSIF, conta superior, desdobramento de conta mista, saldo inicial, valor dos créditos, valor dos débitos e saldo final;

**i)** A relação dos módulos pendentes de entrega por Instituição Financeira, contendo no mínimo o nome e CNPJ base da Instituição Financeira, Tipo do Módulo e competência pendente de entrega;

**j)** A relação das contas tributáveis sem movimento econômico por Instituição Financeira, contendo o Cóg. PGCC, Nome da Conta PGCC, Cód. COSIF e Cód. DES-IF;

**k)** Apresentar as diferenças entre os Planos de Contas declarados pela Instituição através dos arquivos "Informações Comuns" contendo no mínimo o Subtítulo PGCC, Nome PGCC, Conta COSIF e Código DES-IF;

**l)** Apresentar relatório de serviços de Remuneração Variável contendo no mínimo Subtítulo PGCC, Desdobramento de Conta Mista e Código da Tarifa;

**m)** Apresentar relatório de Demonstrativo de Partida de Lançamentos Contábeis segregados por dependência contendo data de lançamento, valor, subtítulo do PGCC, tipo de partida, código do evento e descrição da operação;

**n)** Apresentar relatório de Declarações com Valores de Incentivo Fiscal, Dedução e de Débitos;

**o)** Apresentar Relatório de Contas de Resultado Devedoras por Instituição Financeira contando no mínimo Subtítulo PGCC, Descrição PGCC, Conta Superior e COSIF;

**p)** Apresentar Relatório de Apuração Mensal Retroativa por Instituição Financeira contendo no mínimo o número do protocolo, competência e valor do ISS;

**q)** Apresentar Relatório de Detalhamento da Apuração Mensal por Instituição Financeira contendo no mínimo o número do protocolo, competência, base de cálculo e valor do ISS.

# **5.9. Módulo de Auditoria da DES-IF**

O sistema deverá possibilitar a auditoria dos dados declarados pelas instituições financeiras apresentando no mínimo as seguintes informações e funcionalidades:

**I-** Disponibilizar recurso para análise do PGCC das Instituições Financeiras possibilitando o enquadramento ou reenquadramento no código DES-IF, mantendo registro do usuário e data em que os reenquadramentos foram realizados;

**II-** O sistema deverá manter registro do usuário responsável pela auditoria, a data em que a auditoria foi iniciada, o nome da Instituição Financeira que está em auditoria e o período que está sendo fiscalizado;

**III-** O sistema deverá apresentar filtros na análise do PGCC possibilitando a consulta por conta COSIF e também por conta interna;

**IV-** O sistema deverá apresentar a quantidade de contas COSIF's informadas no Plano de Contas da Instituição e a quantidade de contas internas (PGCC) relacionadas a cada COSIF;

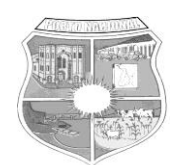

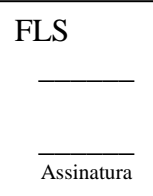

**V-** Disponibilizar recurso para análise do PGCC das Instituições Financeiras possibilitando o reenquadramento na conta COSIF, mantendo registro do usuário e data em que os reenquadramentos foram realizados;

**VI-** O sistema deverá realizar o cruzamento dos subtítulos declarados no Balancete Analítico Mensal e Demonstrativo da Apuração da Receita Tributável, apresentando para cada competência as seguintes divergências:

**a)** Subtítulos com divergência no saldo declarado (crédito - débito), apresentando no mínimo a competência, o subtítulo PGCC divergente, desdobramento de conta mista, a conta COSIF, os valores de crédito e débito declarados nos módulos de apuração mensal e demonstrativo contábil;

**b)** Subtítulos não declarados no módulo de apuração mensal que tiveram saldo no demonstrativo contábil apresentando no mínimo a competência, o subtítulo PGCC divergente, desdobramento de conta mista, a conta COSIF, os valores de crédito e débito declarados no módulo demonstrativo contábil;

**c)** Subtítulos tributáveis e não declarados no módulo de apuração mensal que tiveram saldo no demonstrativo contábil apresentando no mínimo a competência, o subtítulo PGCC divergente, desdobramento de conta mista, a conta COSIF, a alíquota conforme entendimento do fiscal, alíquota declarada no módulo de apuração mensal e os valores de crédito e débito declarados no módulo de apuração mensal;

**d)** Subtítulos com divergência de alíquota, devido aos reenquadramentos no código DES-IF realizados pelo fisco municipal apresentando no mínimo a competência, o subtítulo PGCC divergente, desdobramento de conta mista, a conta COSIF, a alíquota conforme entendimento do fiscal, alíquota declarada no módulo de apuração mensal e os valores de crédito e débito declarados no módulo de apuração mensal;

**e)** Subtítulos com valores a débito (estornos) apresentando no mínimo a competência, o subtítulo PGCC divergente, desdobramento de conta mista, a conta COSIF, os valores de crédito e débito declarados nos módulos de apuração mensal e demonstrativo contábil;

**VII-** O sistema deverá possibilitar visualizar as divergências consolidadas por Instituição Financeira;

**VIII-** O sistema deverá apresentar funcionalidade para glosar valores a débito;

**IX-** O sistema deverá apresentar funcionalidade para "ignorar" as divergências eletrônicas;

**X-** Para cada divergência o sistema deverá apresentar o total de contas divergentes e o valor da base de cálculo não declarada, além do detalhamento de todos os subtítulos enquadrados na divergência;

**XI-** O sistema deverá permitir o bloqueio de envio de declarações retificadoras para a Instituição Financeira que está em auditoria;

**XXII-** O sistema deverá disponibilizar a opção de envio de Notificação para Retificação de arquivos DES-IF durante o processo de análise das divergências;

**XXIII-** O sistema deverá permitir realizar o reprocessamento das divergências;

**XIV-** O sistema deverá apresentar relatório das informações declaradas no módulo demonstrativo das partidas dos lançamentos contábeis possibilitando a consulta por subtítulo e período dos lançamentos, conforme necessidade do fisco;

**XV-** O sistema deverá possibilitar exportar para o módulo de ação fiscal as divergências eletrônicas por Dependência, contendo os dados dos Subtítulos divergentes, Conta COSIF, código de Tributação, base de cálculo não declarada e ISS não declarado, cujas informações devem compor o processo administrativo fiscal;

**XVI**- O sistema deverá possibilitar exportar as informações da auditoria em planilha e PDF;

**XVII-** O sistema deverá possibilitar realizar o comparativo do Balancete Analítico Mensal com o ESTBAN (divulgado pelo Banco Central), apresentando as divergências por mês.

# **5.10. Simples Nacional**

O sistema a ser fornecido pela licitante deverá permitir o registro e monitoramento dos contribuintes enquadrados no regime do Simples Nacional, nos termos da LC 123/06, confrontando e permitindo visualizar os dados das Notas Fiscais de Serviços Eletrônicas – NFS-e emitidas.

O Sistema deverá ser capaz de realizar automaticamente o cruzamento das informações contidas nos arquivos disponibilizados pela Receita Federal do Brasil (PGDASD, PGDDASD-DAS, PGDASD2018, DASSENDA e PAG), assim como gerar também automaticamente as divergências entre o movimento econômico mensal apurado ou declarado e o valor declarado e recolhido constantes nos arquivos acima mencionados, apresentando no mínimo as seguintes informações:

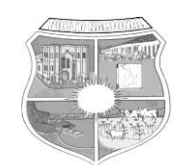

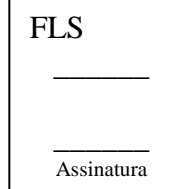

**I-** Contribuintes que não realizaram a declaração do Documento de Arrecadação do Simples Nacional Declaratória - DAS-D e que não emitiram Nota Fiscal de Serviços Eletrônica-NFS-e;

**II-** Contribuintes que não realizaram a declaração do Documento de Arrecadação do Simples Nacional Declaratória - DAS-D e que emitiram Nota Fiscal de Serviços Eletrônica - NFS-e;

**III-** Contribuintes que realizaram a declaração do Documento de Arrecadação do Simples Nacional Declaratória - DAS-D e não emitiram Nota Fiscal de Serviços Eletrônica - NFS-e;

**IV-** Contribuintes que realizaram a declaração do Documento de Arrecadação do Simples Nacional Declaratória - DAS-D e possuem divergência entre o valor declarado e o valor constante na Nota Fiscal de Serviços Eletrônica - NFS-e referente ao ISS próprio;

**V-** Contribuintes que realizaram a declaração do Documento de Arrecadação do Simples Nacional Declaratória - DAS-D e possuem divergência entre o valor declarado e o valor constante na Nota Fiscal de **VI-** Serviços Eletrônica - NFS-e referente ao ISS retido;

Contribuintes que realizaram a declaração do Documento de Arrecadação do Simples Nacional Declaratória - DAS-D cujo pagamento não foi realizado;

**VII-** Contribuintes que declaram atividade de Escritório de Contabilidade na DAS-D, mas que não possuem esta atividade no cadastro;

**VIII-** Contribuintes que declararam valor Fixo na DAS-D, mas que não estão cadastrados como Estimados;

**IX-** O sistema deverá apresentar informações sobre o potencial do imposto referente as divergências geradas;

**X-** O sistema deverá possibilitar a emissão, de forma individual ou em lotes (contendo uma divergência ou todas as divergências identificadas), de Intimações e Termos de Exclusão do Simples Nacional, com redação a ser inserida pela autoridade tributária responsável pela emissão;

**XI-** O sistema deverá permitir o envio automático das referidas notificações para a Caixa Postal Eletrônica do respectivo contribuinte;

**XII-** O sistema deverá conter o módulo de administração que registre os eventos associados relativos ao Termo de Exclusão para possibilitar que o corpo de fiscalização do Município possa fazer a gestão do processo de exclusão do Contribuinte do Simples Nacional;

**XIII**- O sistema deverá disponibilizar relatórios que possibilitem a visualização das divergências geradas entre o cruzamento das informações das Notas Fiscais de Serviços Eletrônicas - NFS-e emitidas com os arquivos disponibilizados pela Receita Federal, apresentando as informações:

**a)** Contribuintes com divergências do tipo "Diferença de base de cálculo de ISS Próprio"

- **b)** Contribuintes com divergências do tipo "Diferença de base de cálculo de ISS Retido"
- **c)** Contribuintes com divergências do tipo "Com DAS-D declarada sem emissão de NFS-e"
- **d)** Contribuintes com divergências do tipo "Sem DAS-D declarada com emissão de NFS-e"

**e)** Contribuintes com divergências do tipo "Sem DAS-D declarada e sem emissão de NFSe"

**f)** Contribuintes com divergências do tipo "Pagamento de DAS-D não identificado"

**g)** Contribuintes com divergências do tipo "Declaração indevida de atividade de Escritório Contábil"

**XIV-** Através da importação dos arquivos de parcelamentos realizados na Receita Federal o sistema deverá identificar e suspender a geração das divergências identificadas no item VI acima, cujos períodos de apuração estão inseridos em parcelamentos;

**XV-** O sistema deverá permitir a geração individual ou em lotes das divergências para a geração dos arquivos contendo as Intimações e Termos de Exclusão nos formatos exigidos pelo Domicílio Tributário Eletrônico – DTE da Receita Federal;

**XVI-** Através da importação dos arquivos de eventos disponibilizados pela receita federal o sistema deverá permitir a consulta do histórico dos eventos do contribuinte no Simples Nacional;

**XVII-** O sistema deverá possibilitar a importação dos arquivos DAF607 disponibilizados pelo Banco do Brasil e apresentar no mínimo as seguintes informações:

**a)** Permitir a consulta dos valores arrecadados por competência ou por data de recebimento;

- **b)** Permitir a consulta dos valores arrecadados por períodos;
- **c)** Permitir a consulta dos valores arrecadados por tipo de origem da guia;
- **d)** Permitir a consulta dos valores arrecadados por faixa de valores;
- **e)** Apresentar gráficos com informações sobre os valores arrecadados;

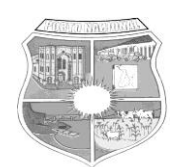

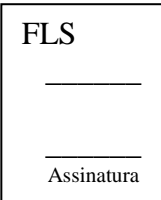

**f)** Apresentar a relação das guias constantes nos arquivos importados contendo no mínimo as informações de nº da guia, competência, valor principal, valor de juros, valor de multa e data de recebimento;

**g)** Possibilitar exportar as informações dos valores recebidos em planilha Excel;

**XVIII-** O sistema deverá permitir a emissão das Notas Fiscais atendendo o que dispõe na legislação, artigo 59, § 4º, § 5º, § 6º da Resolução CGSN nº 140/2018 conforme descrito abaixo:

**a)** A inutilização dos campos destinados a base de cálculo e ao imposto destacado de obrigação própria;

**b)** A indicação no corpo do documento a informação "Documento Emitido por ME ou EPP Optante pelo Simples Nacional;

**c)** Não se aplica a inutilização dos campos acima mencionados na letra "a" nos contribuintes que superaram o sublimite em cujo documento deverá constar a informação "Estabelecimento Impedido de Recolher o ISS pelo Simples Nacional";

**d)** A inutilização dos campos mencionados acima na letra "a" não deve ser realizada quando o documento fiscal tiver o imposto retido por contribuinte na condição de responsável ou de substituto tributário;

**XIX-** O sistema deverá realizar a geração dos débitos para contribuintes optantes do Simples Nacional que ultrapassaram o Sublimite, apresentando no mínimo as seguintes informações: utilizando a alíquota constante na Lista de Serviços do Município;

**a)** Relatório com as informações sobre os contribuintes que ultrapassaram o Sublimite.

**b)** Relatório com as informações sobre os débitos gerados para os contribuintes que ultrapassaram o Sublimite.

**c)** Apresentar informações na Nota Fiscal de Serviços Eletrônica para identificar que o Contribuinte ultrapassou o Sublimite Nacional.

#### **5.11. Educação Fiscal**

O sistema deverá possuir procedimentos que permitam ao Município executar prioritariamente um processo de educação fiscal aos contribuintes permitindo aos mesmos a autorregularização de sua situação de acordo com os termos do § 3º do art. 34 da Lei Complementar nº. 123/2006.

O sistema deverá ser capaz de:

**I-** Possibilitar ao Contribuinte Optante do Simples Nacional que imediatamente ao acessar o sistema de gestão do ISSQN com login e senha, visualizar as informações da quantidade de divergências constantes nas especificações do módulo do Simples Nacional descrito neste Termo de Referência, possibilitando aos mesmos o acesso aos detalhes das referidas divergências;

**II-** O ambiente de acesso às divergências do Simples Nacional deverá conter as divergências enquadradas apresentando as seguintes informações:

**a)** Os critérios utilizados para a geração das divergências;

**b)** Os valores utilizados nas análises das NFS-e e dados declarados nos arquivos disponibilizados pela Receita Federal;

**c)** A descrição de como regularizar a divergência.

**III-** O ambiente de acesso às divergências do Simples Nacional deverá conter também as informações abaixo sem a necessidade de o usuário ter que navegar em diversas telas para identificar as demais informações sobre as divergências geradas:

**a)** Os principais dados do DAS-D declarado pelo contribuinte contendo no mínimo as informações de CNPJ, regime de apuração, receita e atividade declarada;

**b)** Acesso ao PDF das Notas Fiscais Eletrônicas de Serviços envolvidas na divergência gerada;

# **5.12. Módulo de Registro Eletrônico para Dedução de Materiais**

O Sistema deverá disponibilizar um módulo para permitir que o Município possa automatizar o controle das deduções de materiais e serviços utilizados no setor da construção civil, contendo no mínimo as seguintes funcionalidades:

**I-** Possibilitar que os proprietários das obras possam realizar o cadastramento de suas obras e que cada prestador de serviços do setor de construção civil possa se vincular a obra, escolhendo a sua opção pelo regime de dedução dos materiais aplicados ou pelo regime de estimativa de materiais;

**II-** Possibilitar que a autoridade fiscal do Município aprove ou rejeite a solicitação de cadastramento da Obra;

**III-** Permitir que no regime de estimativa de materiais o Município determine um percentual a ser aplicado para a estimativa;

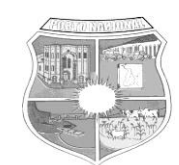

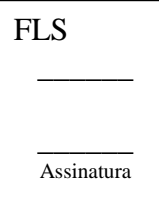

**IV-** Impedir que o prestador de serviços adote mais de um regime de dedução de materiais na mesma obra;

**V-** Impedir que o prestador de serviço proceda com a substituição do tipo de regime após a emissão da primeira NFS-e relacionada à obra;

**VI-** Possibilitar que os prestadores de serviços possam realizar o upload e o armazenamento do contrato de prestação de serviço no formato digital (PDF);

**VII-** Permitir que os créditos de dedução somente sejam originados por documentos eletrônicos tais como da Nota Fiscal de Serviços Eletrônica - NFS-e (ISS), Nota Fiscal Eletrônica - NF-e e da Nota Fiscal Consumidor Eletrônica – NFC-e (ambas do ICMS) em formato XML, bem como a leitura do XML do documento que deverá registrar os dados do prestador de serviços de outro Município quando o Tomador de serviços for uma empresa do Município;

**VIII-** Os arquivos XML dos documentos eletrônicos a serem registrados no módulo deverão ter a sua autenticidade e validade comprovada nas esferas Estadual e Municipal;

**VIX-** O módulo deverá possibilitar que o Município defina quais produtos e serviços terão os valores inseridos no saldo dedutível;

**X-** Possibilitar que o cálculo dos créditos seja realizado automaticamente e sua utilização deverá ser parametrizada nos limites de abatimentos vigentes no Município;

**XI-** Permitir que os contribuintes possam acompanhar os registros de entrada, resgates e dos saldos contabilizados;

**XII-** Apresentar representações gráficas que permitam aos gestores do Município e aos prestadores de serviços visualizarem o histórico de movimentações de cada obra;

**XIII-** Possibilitar que o contribuinte cadastre um depósito onde será armazenado os produtos a serem utilizados em todas as obras da mesma construtora;

**XVI-** Permitir a importação de materiais adquiridos somente através de Nota Fiscal Eletrônica – NF-e para o depósito cadastrado;

**XV-** Permitir a transferência de materiais entre obras e/ou depósitos de um mesmo prestador, previamente cadastrados, somente através de Nota Fiscal Eletrônica de Simples Remessa;

**XVI-** Impedir que seja gerado saldo dedutível de materiais direcionados para depósitos;

**XVII-** Garantir que um determinado documento fiscal importado para um depósito ou para uma obra, não possa também ser aplicado em um outro depósito ou em uma outra obra;

**XVIII-** Garantir que as deduções de materiais e subempreitadas utilizadas nas Notas Fiscais de Serviços Eletrônicas – NFS-e não ultrapassem o saldo disponível em cada obra.

**XIX-** Garantir que o saldo dedutível referente ao valor da base de cálculo de uma subempreitada seja incluído na respectiva obra.

# **5.13. Sistema Business Intelligence – BI – Módulo ISSQN**

A ferramenta deverá gerenciar e disponibilizar consultas que permitam que a fiscalização possa, de forma intuitiva, analisar diversos aspectos da tributação ao longo de determinados períodos de tempo, transformando os dados armazenados em informações relevantes para a tomada de decisão estratégica. O sistema do BI Módulo ISSQN deverá oferecer minimamente os seguintes recursos: **I-** Análises e relatórios financeiros:

**a)** Evolução dia a dia da arrecadação do mês corrente comparando com o mesmo mês do ano anterior;

**b)** Arrecadação acumulada até o mês corrente comparada com o mesmo mês no ano anterior;

**c)** Apuração mensal de débitos para um ano selecionado e anual dos últimos 5 anos, permitindo detalhar por um ranking dos maiores contribuintes e, a partir do contribuinte, até o detalhe do débito;

**d)** Arrecadação mensal de débitos para um ano selecionado e anual dos últimos 5 anos, permitindo detalhar por um ranking dos maiores contribuintes e, a partir do contribuinte, até o detalhe do pagamento;

**e)** Apuração versus Arrecadação por mês para um ano selecionado;

**f)** Variação anual de apuração e arrecadação para um mês selecionado ou acumulado do ano, permitindo detalhar por um ranking das maiores variações por contribuinte;

**g)** Comparativo anual mês a mês de apuração dos últimos 4 anos;

**h)** Comparativo anual mês a mês de arrecadação dos últimos 4 anos;

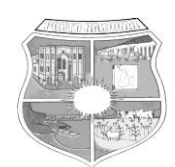

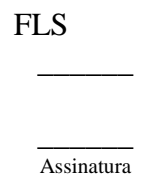

**i)** Débitos inadimplentes por faixa de vencimento e mês de vencimento, permitindo detalhar por um ranking dos maiores contribuintes e, a partir do contribuinte, até o detalhe do débito.

**j)** Ranking de débitos apurados e arrecadados por tipo de serviço, para um mês selecionado ou acumulado no ano, permitindo detalhar por um ranking dos maiores contribuintes e, a partir do contribuinte, até o detalhe do débito;

**k)** Ranking de débitos apurados e arrecadados por CNAE, para um mês selecionado ou acumulado no ano, permitindo detalhar por um ranking dos maiores contribuintes e, a partir do contribuinte, até o detalhe do débito;

**l)** Disponibilizar um relatório com ranking dos principais Tomadores, permitindo detalhar por um ranking dos maiores prestadores do tomador selecionado e, a partir do prestador, até o detalhe do débito;

**m)** Disponibilizar um relatório com ranking dos principais prestadores, permitindo detalhar por um ranking dos maiores tomadores do prestador selecionado e, a partir do tomador, até o detalhe do débito;

**n)** Os relatórios deverão permitir filtros por ano e mês, arrecadação, tipo de serviço, CNAE, tipo de débito, origem lançamento e optante/não optante do Simples Nacional, dependendo do escopo da informação apresentada;

**o)** Disponibilizar um link para acesso direto (clicando no número da NFS-e) ao espelho da NFS-e em todos relatórios de detalhamento de débito ou pagamento;

**p)** Todos os valores de débitos em aberto deverão ser atualizados diariamente com aplicação de encargos para débitos em atraso, mantendo a possibilidade de visualizar o valor principal ou o valor com encargos.

**II-** Análise e relatórios fiscais (NFS-e emitidas, canceladas e de serviços tomados):

**a)** Histórico mensal de valor de ISS, base de cálculo ou quantidades de NFS-e do ano corrente e ano anterior;

**b)** Valor de ISS, base de cálculo ou quantidades de NFS-e por mês ou por ano (últimos 5 anos), permitindo detalhar por um ranking dos maiores prestadores e, a partir do prestador, até o detalhe da NFS-e;

**c)** Variação anual valores de ISS, base de cálculo ou quantidades de NFS-e, para um mês selecionado ou acumulado do ano, permitindo detalhar por um ranking das maiores variações por prestador;

**d)** Comparativo anual mês a mês de valor de ISS, base de cálculo ou quantidade de NFS-e dos últimos 4 anos;

**e)** Valor de ISS ou quantidades de NFS-e emitidas por UF ou por município, permitindo selecionar incidência dentro e fora do município sede;

**f)** Análise comparativa por mês de emissão versus mês de competência de NFS-e emitidas;

**g)** Ranking de valor de ISS ou quantidades de NFS-e emitidas por tipo de serviço, para um mês selecionado ou acumulado no ano, permitindo detalhar por um ranking dos maiores prestadores e, a partir do prestador, até o detalhe da NFS-e;

**h)** Ranking de valores de ISS ou quantidades de NFS-e emitidas por CNAE, para um mês selecionado ou acumulado no ano, permitindo detalhar por um ranking dos maiores prestadores e, a partir do prestador, até o detalhe da NFS-e;

**i)** Todos os painéis gerenciais, rankings e relatórios de NFS-e deverão permitir filtros por ano e mês, tipo de serviço, CNAE, retenção (ISS próprio e ISS retido), regime de tributação, exigibilidade, optante/não optante do Simples Nacional, incidência (devido dentro e fora do Município) e incentivo fiscal;

**j)** Disponibilizar um link para acesso direto (clicando no número da NFS-e) ao espelho da NFS-e a partir dos relatórios de detalhamento NFS-e.

**III-** Análises e relatórios do cadastro de contribuintes:

**a)** Total de pessoas cadastradas, indicando o percentual de contribuintes e não contribuintes por tipo de pessoa;

**b)** Total de contribuintes cadastrados por regime de tributação, optantes do Simples Nacional e não optantes, localidade do contribuinte (dentro ou fora do município), permitindo detalhar o total de contribuintes por cidade do contribuinte e por contribuinte;

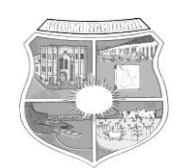

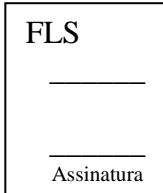

**c)** Apresentar geograficamente a quantidade de contribuintes cadastrados em mapas por UF ou cidade, identificando as maiores e menores quantidades com gradação de cores;

**d)** Relatório que faça o cruzamento do cadastro da Receita Federal com o cadastro do Município apontando as principais diferenças cadastrais;

**IV-** Disponibilizar um Portal de Inteligência Fiscal para ser o ponto único de acesso dos usuários, que deverá ter os seguintes recursos mínimos:

**a)** Acesso através de login e senha permitindo que o usuário possa definir a própria senha, bem como alterá-la;

**b)** Área de trabalho sem permissão de edição pelos usuários, onde todos os painéis e relatórios padrões estarão publicados;

**c)** Área de trabalho pública para que os usuários autorizados possam publicar painéis e relatórios para compartilhar com os demais usuários;

**d)** Área de trabalho pessoal para todos os usuários, para que esses possam salvar seus painéis e relatórios para consumo próprio.

**V-** Disponibilizar uma base de dados financeiros para que os usuários finais possam construir seus próprios painéis e relatórios;

**VI-** Disponibilizar uma base de dados de NFS-e para que os usuários finais possam construir seus próprios painéis e relatórios;

**VII-** Disponibilizar uma ferramenta para que o usuário possa elaborar seus próprios painéis e relatórios, em interface gráfica e intuitiva, de fácil aprendizado, que não requeira conhecimento técnico, permitindo cruzar e consolidar as dimensões, atributos e medidas disponibilizadas em modelos de dados por assunto de fácil compreensão. Os painéis e relatórios construídos pelos usuários poderão ser salvos no portal para consumo próprio ou para serem compartilhados com os demais usuários;

**VIII-** A ferramenta para construção de painéis e relatórios deverá oferecer os seguintes recursos mínimos para os usuários:

**a)** Permitir combinar gráficos, tabelas, listas, textos, símbolos, imagens na mesma página;

**b)** Disponibilizar diferentes tipos de visualizações gráficas tais como: barras, colunas, pizza, linhas, dispersão, cascata e mapa geográfico;

**c)** Disponibilizar diferentes tipos de visualizações não gráficas tais como: tabelas cruzadas, listas e sumário de valor;

**d)** Permitir criar várias abas no mesmo relatório;

**e)** Permitir ranquear os valores apresentados;

**f)** Permitir customizar as paletas de cores dos gráficos;

**g)** Filtrar automaticamente os dados das demais visualizações selecionando um dado de um determinado gráfico ou tabela;

**h)** Criar cálculos aritméticos, textuais, condicionais, datas e sumarizações;

**i)** Permitir navegação hierárquica (drill-down);

**j)** Permitir criar filtros globais aplicados a todas as abas e filtros locais aplicados a apenas uma aba;

**k)** Permitir aplicar diferentes tipos de formação: fontes, fundo, cores, bordas, número e data;

**l)** Permitir criar formação condicional baseado em algum critério;

**m)** Permitir criar navegação entre visualizações compartilhando filtros (drill through);

**n)** A licitante vencedora deverá disponibilizar acesso para 03 usuários;

**IX-** Permitir que o usuário possa exportar os resultados dos painéis e relatórios padrões, bem como os publicados pelo próprio usuário, para Excel, PDF ou arquivo CSV;

**X-** Permitir que o usuário possa enviar resultados dos painéis e relatórios padrões, bem como os publicados pelo próprio usuário, por e-mail;

**XI-** Permitir que os relatórios painéis e relatórios padrões, bem como os publicados pelo próprio usuário, possam ser visualizados em dispositivo móvel;

**XII-** Carga diária automática e incremental das bases de dados do sistema Business Intelligence, adicionando novas informações e atualizando informações já existentes.

# **5.14. Módulo de Ação Fiscal**

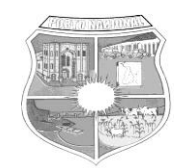

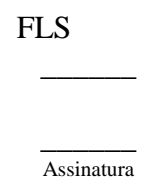

O sistema deverá conter módulo para permitir a gestão das atividades de fiscalização tributária, para uso da autoridade fiscal, possibilitando o planejamento e o controle das ações fiscais com base nas informações coletadas, contendo no mínimo as seguintes configurações:

**I-** Possibilitar a criação e configuração de uma Ordem de Serviço contendo as seguintes funcionalidades:

- **a)** Dados do Contribuinte;
- **b)** Número;
- 
- **c)** Data da criação; **d)** Responsável pela criação;
- **e)** Situação/Status;
- **f)** Tipo;
- **g)** Prazo de atendimento;
- **h)** Assunto;
- **i)** Número do protocolo ou processo administrativo;
- **j)** Campo para descrição.

**II-** Possibilitar o cadastramento do fiscal responsável pela Ordem de Serviço;

**III-** Possibilitar a substituição do fiscal responsável pela Ordem e Serviço;

**IV-** Possibilitar que no trâmite das Ordens de Serviços contenha os seguintes documentos:

- **a)** TIF Termo de Início de Fiscalização;
- **b)** Intimação/Notificação;
- **c)** Termo de Recepção de Documentos;
- **d)** Termo de Devolução de Documentos;
- **e)** TCF Termo de Conclusão de Fiscalização;
- **f)** Auto de Infração para Obrigação Principal.

**V-** Possuir campo para permitir o registro da ciência do contribuinte dos trâmites descritos no item acima;

**VI-** Permitir que as Ordens de Serviços possam ser visualizadas e que contenham no mínimo os filtros de pesquisa por CNPJ, número, data de criação, usuário responsável, situação, tipo e número de protocolo ou processo administrativo;

**VII-** Permitir a configuração das regras necessárias para a aplicação de correção monetária e multas, conforme legislação vigente;

**VIII-** Possibilitar o preenchimento dos dados oriundos da ação fiscal em planilhas customizadas de acordo com a legislação vigente;

**XIX-** Possibilitar a customização de todos os documentos disponibilizados para o fisco durante a Fiscalização;

**X-** Possibilitar o preenchimento de informações adicionais nos documentos;

**XI-** Permitir o registro de descontos da multa por infração de acordo com a legislação;

**XII-** Permitir a impressão de guias para pagamento do Auto de Infração;

**XIII-** Possibilitar a impressão dos documentos no formato "PDF";

**XIV-** O sistema deverá conter o módulo de administração que registre os eventos associados relativos ao Auto de Infração para possibilitar que o corpo de fiscalização do Município possa fazer a gestão do processo.

# **5.15. Módulo de Dívida Ativa**

O sistema deverá conter o Módulo de Dívida Ativa para o ISSQN apresentando no mínimo as seguintes funcionalidades:

**I-** Possibilitar a realização automática da análise do cadastro identificando os contribuintes que estão com dados cadastrais incompletos permitindo que a fiscalização realize as ações necessárias para a correção do cadastro antes de liberar a inscrição dos débitos do contribuinte em Dívida Ativa;

**II-** Conter a opção para que o município possa definir se a análise do cadastro registrada no item "I" acima seja realizada automaticamente;

**III-** Bloquear automaticamente a inscrição de débito Dívida Ativa dos que já estão prescritos;

**IV-** Permitir que a autoridade fiscal possa desbloquear um débito bloqueado automaticamente por prescrição e inserir o mesmo em Dívida Ativa;

**V-** Possibilitar a seleção dos débitos passiveis de inscrição em Dívida Ativa por filtros tais como:

- **a)** CNPJ;
- **b)** Inscrição Municipal;
- **c)** Origem do Lançamento;

- **d)** Número do Débito;
- **e)** Tipo do Tributo;
- **f)** Período de Competência;
- **g)** Período de Vencimento;
- **h)** Faixa de Valores;
- **i)** Situação dos Débitos;

**VI-** Deverá gerar automaticamente o número da Inscrição e o Livro de Inscrição em Dívida Ativa contendo as informações das numerações do livro e da folha;

**VII-** Possibilitar a geração do termo de Inscrição em Dívida Ativa;

**VIII-** Permitir a geração do DAM para o pagamento ou parcelamento dos débitos Inscritos em Dívida Ativa conforme regras definidas pela legislação municipal;

**XIX-** Possibilitar a geração da Certidão de Dívida Ativa;

**X-** Possibilitar a geração do Extrato da Certidão de Dívida Ativa contendo os valores atualizados dos débitos inseridos na Certidão de Dívida Ativa;

**XI-** Permitir a customização da Certidão de Dívida Ativa;

**XII-** Permitir a geração do DAM para o pagamento a vista pelo contribuinte ou parcelamento da Certidão de Dívida Ativa conforme regras definidas pela legislação municipal;

**XIII-** Conter a opção para a inclusão do percentual de honorários na emissão da Certidão de Dívida Ativa;

**XIV-** Possibilitar o envio dos arquivos eletrônicos das Certidões de Dívida Ativa para os Cartórios de Protesto;

**XV-** Possibilitar que o município selecione quais Certidões de Dívida Ativa devem ser enviadas para protesto;

**XVI-** Permitir que o município possa solicitar eletronicamente o cancelamento do protesto de Certidões de Dívida Ativa;

**XVII-** Impedir que uma Certidão de Dívida Ativa possa ser paga a vista pelo contribuinte ou que seja realizado o parcelamento pela autoridade fiscal após o envido da mesma para o protesto;

**XVIII-** Permitir que o Cartório de Protesto responsável pela cobrança possa emitir o DAM para o pagamento a vista das Certidões de Dívida Ativa recebidas no cartório de protesto;

**XIX-** Possibilitar que o município identifique as Certidões de Dívida Ativa que foram protestadas;

**XX-** Permitir que o cartório de protesto emita a DAM para o pagamento a vista pelo contribuinte ou que a autoridade fiscal possa realizar o parcelamento das Certidões de Dívida Ativa protestadas;

**XXI**- Permitir a consulta e a exportação em PDF ou Excel das informações das dívidas constantes no módulo de Dívida Ativa;

**XXII-** Possibilitar o envio das Certidões de Dívida Ativa para a execução fiscal;

**XXIII-** Permitir que a procuradoria municipal possa acessar as Certidões de Dívida Ativa para a emissão da Petição Inicial;

**5.16. Requisitos de Atribuição de Créditos de IPTU e Controle de Campanhas de Premiação** Disponibilizar módulo no sistema para permitir o gerenciamento de campanhas de premiação e de geração de créditos fiscais de ISSQN para desconto no IPTU com no mínimo as seguintes funcionalidades:

**I-** Possibilitar o cadastramento do usuário para acesso através de CPF e senha;

**II-** Possibilitar o cadastramento da conta bancária para recebimento do prêmio em espécie ou do cadastro do imóvel, no caso de abatimento do IPTU;

**III-** Permitir o armazenamento dos dados das NFS-e emitidas e dos participantes da campanha;

**VI-** Permitir a geração dos cupons automaticamente, contendo a numeração para realização dos sorteios;

**V-** Permitir que cada NFS-e emitida gere apenas um cupom, que deverá ter numeração única;

**VI-** O módulo deve permitir que o Município realize simulações de testes dos sorteios;

**VII**- Permitir o gerenciamento das informações das pessoas contempladas nos sorteios e as entregas de prêmios;

**VIII-** Permitir cadastrar dados dos sorteios tais como: número e data da realização do concurso, valor do prêmio a ser sorteado, descrição e números que irão compor o cupom ganhador;

**IX-** Disponibilizar relatório das informações dos sorteios.

**5.17. Processamento de Arquivos SIAFI** 

FLS  $\overline{\phantom{a}}$  $\overline{\phantom{a}}$ 

Assinatura

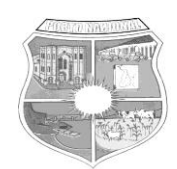

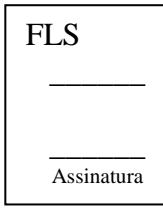

O Sistema Integrado de Gestão do ISS deverá possuir um módulo que permita o tratamento das informações de repasse do ISS obtidas através do Banco do Brasil, referente as retenções dos Órgãos Federais.

O sistema deverá ser capaz de:

**I-** Utilizar os dados recebidos do Tesouro Nacional através de arquivos de retorno enviados pelo Banco do Brasil, relativos às retenções de ISS realizadas pelos Órgãos Públicos Federais;

**II-** Apresentar as informações da consolidação dos dados resultantes da escrituração automática dos documentos referentes às retenções pelos órgãos públicos federais;

**III-** Possibilitar a escrituração manual dos documentos referente às retenções pelos órgãos públicos federais que não foram escriturados automaticamente;

**IV-** Permitir a consulta dos documentos de retenção que foram devidamente consolidados;

**V-** Gerar relatórios referentes as divergências identificadas no cruzamento de dados;

**VI-** Apresentar de forma didática um quadro comparativo das informações geradas pelos documentos fiscais emitidos pelos prestadores do Município e fora do Município comparando com os dados gerados pelo SIAFI;

**VII-** Possibilitar a impressão do relatório em pdf ou excel.

# **5.18. Caixa Postal Eletrônica**

**5.18.1.** Para que as execuções dos sistemas sejam realizadas de forma ágil e eficiente, a licitante deverá disponibilizar uma Caixa Postal Eletrônica que permita ao Município enviar mensagens eletrônicas aos contribuintes sendo a comunicação considerada pessoal para todos os efeitos legais e sendo realizada a mesma na efetivação da consulta eletrônica pelo contribuinte ou no prazo máximo definido pela legislação municipal.

**5.18.2.** A Caixa Postal Eletrônica deverá gerenciar e controlar a comunicação do Município para o Contribuinte. As informações de interesse do contribuinte serão enviadas através desta Caixa Postal Eletrônica, cujo acesso será restrito aos usuários autorizados de forma a garantir o sigilo, a identificação, a autenticidade e a integridade das comunicações e ter as seguintes funcionalidades:

**I-** O envio das informações para a Caixa Postal Eletrônica será realizado automaticamente após a emissão dos documentos eletrônicos;

**II-** A Caixa Postal Eletrônica deverá apresentar as informações separadamente e deverá permitir que os prazos para os contribuintes cumprirem as obrigações sejam parametrizáveis de acordo com a legislação municipal;

**III-** O acesso a Caixa Postal Eletrônica pelos Contribuintes poderá ser realizado por Certificado Digital ou por login e senha;

**IV-** Ao acessar o site do Município o usuário deverá identificar a existência de mensagem na Caixa Postal Eletrônica;

**V-** Deverá permitir que o contribuinte acesse o teor da mensagem bem como ter a visualização e identificação dos documentos já lidos daqueles que ainda não foram lidos;

**VI-** Deverá apresentar a informação da data/hora/minuto e segundo de abertura/leitura da informação que será gravada automaticamente no momento em que o contribuinte acessar o conteúdo da respectiva mensagem;

**VII-** O início da contagem do prazo legal deverá ocorrer a partir da data em que o contribuinte acessou o conteúdo da mensagem recebida ou a partir do prazo máximo permitido pela legislação;

**VIII-** Deverá permitir a inclusão de um parâmetro que defina qual o prazo que o a Caixa Postal Eletrônica deverá considerar como "mensagem recebida tacitamente" nos casos de os contribuintes não acessarem a mesma no prazo legalmente determinado;

**IX-** Ao acessar o Domicílio Eletrônico do Contribuinte, permitir que o Contribuinte exporte em PDF o documento recebido.

# **5.19. Módulo de Mensageria**

O sistema deverá conter opções de comunicação com os Contribuintes, apresentando no mínimo as seguintes funcionalidades:

**I-** Permitir ao usuário interno do sistema o cadastramento de alertas para um Contribuinte ou um grupo específico de Contribuintes e que o usuário marque como lido para ter acesso as funcionalidades do sistema;

**II-** Permitir ao usuário interno o cadastramento de uma mensagem para um Contribuinte ou um grupo específico de Contribuintes e que o usuário só possa visualizar ao acessar caso o mesmo possua a respectiva autorização;
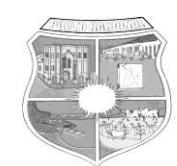

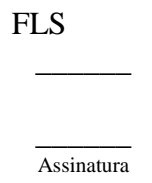

**III-** Permitir ao usuário interno o cadastramento de uma notícia para ser apresentada na tela inicial do sistema;

**IV-** Permitir a inclusão de mensagens de notícias no portal de acesso ao sistema de gestão do ISSQN para visualização sem a necessidade do acesso via login e senha;

**V-** Permitir a interação entre o município e o Contribuinte, ou vice e versa, possibilitando a realização de um fórum sobre determinado assunto.

## **5.20. Requisitos de Relatórios e Consultas**

O sistema de gestão do ISSQN deve permitir a geração de relatórios que possibilitem ao corpo de fiscalização e a administração tributária acompanharem o comportamento da evolução de arrecadação do Município através dos históricos comparativos entre os exercícios fiscais e períodos de competência, permitindo a realização de análises gerenciais e financeiras.

Dentre as funcionalidades, destacam-se:

**I-** Consultar os registros do Cadastro Econômico de Contribuintes;

**II-** Consultar as tabelas de atividades e alíquotas do Município;

**III-** Permitir a realização de consultas da arrecadação por atividade do CNAE;

**IV-** Permitir a realização de consultas de arrecadação por tipo de atividade de serviço do Município;

**V-** Permitir a realização de consultas dos créditos gerados pelo Sistema;

**VI**- Permitir a consulta de contribuintes por tipo de atividade de serviço do Município;

**VII**- Permitir a consulta de débitos com a situação "Em Aberto";

**VIII**- Permitir a consulta de débitos com a situação "parcelado";

**IX**- Permitir a consulta de débitos com a situação "quitado";

**X**- Permitir a consulta de débitos com a situação "cancelado"

**XI**- Permitir a consulta dos maiores prestadores e tomadores de serviço;

**XII**- Permitir a consulta dos maiores contribuintes inadimplentes;

XIII- Permitir a consulta de NFS-e "Canceladas" ou "Substituídas";

**XIV**- Permitir a consulta de NFS-e Avulsas emitidas por pessoas físicas;

**XV**- Permitir a consulta de NFS-e emitidas com a descrição dos serviços;

**XVI**- Permitir a consulta de parcelamento emitidos;

**XVII**- Permitir a consulta de parcelamentos cancelados;

**XVIII**- Permitir a consulta de documentos fiscais emitidos por prestadores de serviços de outros Municípios.

**XIX**- Permitir que os arquivos no padrão FEBRABAN ou ficha de compensação definida pela Prefeitura, para baixa eletrônica das Guias, enviados pelos agentes arrecadadores (instituições financeiras conveniadas) sejam importados e suas informações disponibilizadas para consulta de forma amigável;

**XX**- Visualizar todos os relatórios em tela, podendo ser impressos e/ou salvos na máquina do usuário;

**XXI**- Os relatórios deverão ser disponibilizados em Excel ou PDF;

**XXII**- Respeitar o nível de acesso do usuário quando da geração dos relatórios e consultas às informações armazenadas no sistema;

**XXIII**- Disponibilizar relatórios que contenham informações sobre registro das receitas arrecadadas com suas respectivas contas contábeis.

## **5.21. Módulo de Cartões de Crédito/Débito**

A solução a ser apresentada deverá realizar o cruzamento do movimento econômico constantes nas Notas Fiscais de Serviços Eletrônicas – NFS-e com as informações dos cartões de créditos/débitos constantes nos arquivos disponibilizados pelo Governo do Estado e/ou Receita Federal, contendo no mínimo as seguintes funcionalidades:

**I-** Realizar cruzamento dos valores mensais pagos pelas Administradoras para cada empresa referente ao movimento econômico dos cartões de crédito e débito (DECRED) fornecidos pela Receita Federal/Governo do Estado, com o movimento de Notas Fiscais Eletrônica de Serviços – NFS-e (prestador de serviço) e valores declarados Documento de Arrecadação do Simples Nacional Declaratório (DASD) disponibilizados pela Receita Federal;

**II-** Relatório apresentando o resumo da movimentação das administradoras de cartões, permitindo selecionar o período de competência e a operadora de cartão de crédito.

**III-** Relatório apresentando a movimentação detalhada das administradoras de cartões, permitindo selecionar o período de competência e a operadora de cartão de crédito.

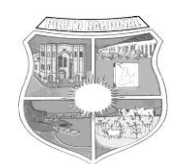

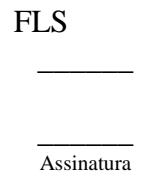

**IV-** Para contribuintes prestadores de serviço, relatório apresentando o cruzamento de informações mensais por contribuintes entre a movimentação das operações de cartão (crédito e débito), as emissões das NFS-e e os valores declarados no DASD (para optantes do Simples Nacional), apontando os contribuintes com divergências, permitindo a consulta geral ou de um contribuinte específico.

**V-** Relatório apresentando para cada divergência a visualização dos valores pagos ao contribuinte segregados por administradoras de cartões de crédito e débito;

**VI-** Apresentar para cada divergência a visualização detalhamento do movimento econômico gerado pelo contribuinte através da emissão das NFS-e, para contribuintes prestadores de serviço;

**VII-** Apresentar para cada divergência a visualização detalhada do movimento econômico declarado pelo contribuinte na DASD, para contribuintes optantes do Simples Nacional;

**VIII-** Visualização gráfica do histórico de divergências por competência (ano/mês) permitindo detalhar a informação, clicando diretamente no gráfico e apresentando um ranking dos contribuintes com as maiores divergências;

**IX**- Visualização gráfica do histórico de divergências por opção no Simples Nacional (Optante/Não Optante) permitindo detalhar a informação, clicando diretamente no gráfico e apresentando um ranking dos contribuintes com as maiores divergências;

**X-** Visualização gráfica do histórico de divergências por atividade (CNAE) permitindo detalhar a informação, clicando diretamente no gráfico e apresentando um ranking dos contribuintes com as maiores divergências;

**XI-** O sistema deverá possibilitar exportar os relatórios de divergências em planilha Excel e arquivo texto(.csv).

A partir da assinatura do contrato o Município será responsável pelo fornecimento dos arquivos disponibilizados pelo Governo do Estado e/ou Receita Federal necessários para a operacionalização do sistema de Análise e Auditoria das Operações com Cartões de Crédito/Débito.

## **5.22. Modulo de Instituições de Ensino**

O sistema deverá permitir que as Instituições de Ensino gerenciem seus cursos e alunos e deverá apresentar no mínimo as seguintes funcionalidades:

**I-** Permitir que o usuário autorizado pela Instituição de Ensino tenha a opção de liberar a emissão automática das NFS-e com base nos alunos matriculados e valores da mensalidade;

**II-** Permitir o cadastro de cursos ministrados com, no mínimo, as seguintes informações: código do curso, descrição do curso, tipo do curso (mensal/esporádico), código da atividade atrelada ao curso (lista de serviço), mensalidade e valor do curso;

**III-** Possibilitar a importação dos cursos ministrados através de arquivo;

**IV-** Permitir o cadastro de alunos com, no mínimo, as seguintes informações: nome do aluno, CPF, RG, data de nascimento, endereço, telefone e e-mail;

**V**- Possibilitar a importação dos alunos através de arquivo;

**VI**- Permitir o vínculo entre o curso e os alunos, devendo ser possível vincular um mesmo aluno em mais de um curso.

### **6. PROVA DE CONCEITO – POC**

**6.1.** Neste certame será exigida prova de conceito que deve ser realizada em sessão pública, conforme as condições abaixo:

**6.1.1.** A prova de conceito é condição para adjudicação do vencedor do objeto do certame e será exigida, após a etapa de lances e habilitação, ao licitante classificado provisoriamente em primeiro lugar. Em caso de desclassificação, ocorrerá a convocação da licitante classificada em segundo lugar e assim sucessivamente.

**6.1.2.** A prova de Conceito será realizada em **TRES FASES**, a primeira contemplará a demonstração de qualificação técnica através de DOCUMENTAÇÃO TÉCNICA, conforme regras elencadas no item 6.1.3.

**6.1.3.** Na **primeira fase** a empresa deverá obrigatoriamente apresentar a seguinte documentação técnica, em meio eletrônico, em formato PDF (Formato Portátil de Documento), que serão analisados e julgados os atendimentos mínimos pela Equipe Técnica a ser designada em portaria:

**a) Aderência as características gerais** – Apresentar descritivo técnico, com cópia das telas do sistema ofertado, demonstrando que os sistemas aderem a 100% das características

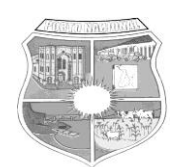

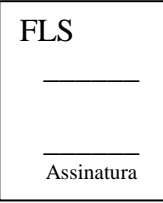

gerais expostas na Prova de Conceito das exigências do tipo "OBRIGATÓRIOS". Esta descrição será utilizada como roteiro da apresentação.

**b)** Plano de Implantação: Apresentar o cronograma de atividades e serviços, com prazo não superior a 60 (sessenta) dias para implantação do sistema.

**c) Plano de Treinamento Interno:** Apresentar plano de treinamento, visando habilitar os usuários internos do Município ao manuseio e operacionalização dos novos sistemas que serão implantados.

**d) Plano de Treinamento Externo:** Apresentar plano de treinamento, visando habilitar os contribuintes do Município ao manuseio e operacionalização dos novos sistemas que serão implantados.

**e) Plano de Gerenciamento de Projetos:** Apresentar descrição da finalidade, do escopo e dos objetivos do projeto, produtos e serviços a serem gerados, programação dos principais marcos e entregas do projeto e descrição dos riscos identificados no projeto e das ações de resposta a estes riscos.

**6.1.4.** O documento que não comprovar integralmente a experiência da licitante será considerado como não entregue.

**6.1.5.** Qualquer documento faltante ou incompleto ensejará na desclassificação da licitante.

**6.1.6.** Os documentos devem ser entregues **imediatamente** após a habilitação da empresa na sessão do pregão.

**6.1.7.** Após a entrega dos documentos, será agendada a **Segunda Fase**, que é a apresentação dos "REQUISITOS MÍNIMOS" e a **Terceira Fase** que será a apresentação dos itens "OBRIGATÓRIOS", conforme planilha do Teste de Conformidade. A Terceira Fase iniciará imediatamente após a licitante demonstrar que atendeu todos os "REQUISITOS MÍNIMOS"

**6.1.8.** O julgamento da licitação será de forma única, ou seja, o resultado será divulgado ao final da realização das 3 (três) Fases da Prova de Conceito.

**6.1.9.** Alcançado êxito na Primeira Fase, a classificada passará para a Segunda Fase, que contemplará a demonstração dos "REQUISITOS MÍNIMOS" contidos no item 7 – Requisitos Mínimos deste Termo de Referência, devendo a licitante apresentar a integralidade dos mesmos, sob pena de inabilitação.

**6.1.10.** Alcançando êxito na Segunda Fase, a classificada passará para a Terceira Fase, que contemplará a demonstração das exigências do tipo "OBRIGATÓRIOS" contidos no Teste de Conformidade deste Termo de Referência, devendo a licitante apresentar a integralidade das mesmas, sob pena de inabilitação.

**6.1.11.** Cada licitante terá um **prazo máximo de 02 (dois) dias úteis** para a comprovação de todos os requisitos, respeitando o máximo de 8 (oito) horas, em virtude da complexidade dos sistemas requeridos pelo Município caso seja necessário a prorrogação deste prazo, a licitante deverá se manifestar para posterior análise da Comissão de Licitação.

**6.1.12.** Oportunamente, quando agendada, a reunião de **DEMONSTRAÇÃO DA PROVA DE CONCEITO** será realizada **IMPRETERIVELMENTE das 08:30 horas as 12:00 horas e das 14:00 horas as 18:00 horas**, sendo tolerado pela Comissão de Licitação um atraso de no máximo 15 minutos, sob pena de exclusão da licitação.

**6.1.13.** Caso seja acordado entre a Comissão de Licitação e a licitante responsável pela DEMONSTRAÇÃO, os horários podem ser realocados, respeitando o total de 8 horas diárias.

**6.1.14.** Após a **Segunda Fase** as funcionalidades dos itens "OBRIGATÓRIOS" devem ser apresentadas no Teste de Conformidade em sua integralidade e estarem em pleno funcionamento, sob pena de desclassificação da licitante, ocorrendo a convocação da próxima licitante, na ordem de classificação. Já os demais itens considerados como "DESEJÁVEIS" neste Termo de Referência, a Licitante vencedora deverá disponibilizar no prazo máximo de 06 (seis) meses após a data da assinatura do contrato.

**6.1.15.** O procedimento licitatório será suspenso para que, nos prazos previstos neste Edital, possam ser analisadas as funcionalidades exigidas na prova de conceito e ser dado o resultado final desta etapa.

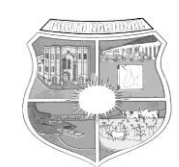

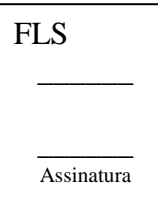

**6.1.16.** Fica reconhecido o direito de as licitantes concorrentes acompanharem os procedimentos relativos à prova de conceito.

**6.1.17.** As licitantes que forem assistir a prova de conceito não poderão interrompê-la de nenhum modo, sendo-lhes permitido fazer constar pronunciamento em Ata e posteriormente aberto prazo para interposição de recurso.

## **7. REQUISITOS MÍNIMOS- segunda fase**

Os processos de avaliação dos requisitos expostos neste Termo de Referência serão através de apresentação formal dos sistemas e serão realizados conforme descrito a seguir:

# **7.1. Módulo de Nota Fiscal de Serviços Eletrônica (NFS-e)**

Avaliação da conformidade dos documentos em atendimento ao Modelo Conceitual e Manual de Integração da ABRASF será realizada através de demonstração da validação dos documentos XML contra o esquema XSD publicado e disponível no sítio [http://www.abrasf.org.br.](http://www.abrasf.org.br/p2038.aspx) O programa de validação homologado por esta Comissão de Licitação será o "Notepad++ "na versão 7.6.6 ou superior" disponível gratuitamente para utilização, no sítio [http://notepad-plus-plus.org.](http://notepad-plus-plus.org/)

**I-** A licitante deverá proceder a validação do XML conforme os passos adiante descritos:

**a)** Baixar e instalar o aplicativo Notepad++ "na versão 7.6.6 ou superior" do site: http://www.notepad-plus-plus.org/;

**b)** Configurar o Notepad++ "na versão 7.6.6 ou superior" para ser capaz de analisar esquemas XML de acordo com o Manual da ABRASF;

**c)** Baixar o schema XML da NFS-e ABRASF Versão 2.02 ou superior, de acordo com o item II abaixo, do site: [http://www.abrasf.org.br;](http://www.abrasf.org.br/)

**d)** Gerar o XML de um Lote de RPS com informações fornecidas pela Equipe Técnica;

**e)** A Comissão de Licitação deverá ditar um texto personalizado que deverá ser exposto no campo da NFS-e denominado DESCRIÇÃO DOS SERVIÇOS;

**f)** Validar o respectivo XML contra o schema ABRASF através do Notepad++ "na versão 7.6.6 ou superior";

**g)** Submeter via chamada a Web Service o XML DO LOTE DE RPS para processamento e geração da NFS-e;

**h)** Recuperar o XML da NFS-e gerada através da letra "g" acima, utilizando-se de chamada Webservice;

**i)** Validar o XML da NFS-e contra o schema ABRASF através do Notepad++ "na versão 7.6.6 ou superior";

**II-** A demonstração do Schema XML da NFS-e ABRASF deverá ser realizado na Versão 2.02 ou superior. A não apresentação do Schema XML acarretará inabilitação da licitante. Para efeito de comprovação que o sistema atende aos requisitos definidos pela ABRASF a licitante terá que validar o XML dos documentos gerados em qualquer uma das versões aqui citadas.

**III-** Para melhor visualização e exemplificação de como a licitante vencedora deverá proceder com a Validação de Schema XML através do Notepad++ "na versão 7.6.6 ou superior".

**IV-** A licitante vencedora deverá demonstrar, no momento da apresentação, todos as funcionalidades previstas no Modelo Conceitual e Manual de Integração da NFS-e ABRASF na modalidade Webservices, a saber:

**a)** Recepção e Processamento de Lote de RPS

- **b)** Enviar Lote de RPS Síncrono
- **c)** Geração de NFS-e
- **d)** Cancelamento de NFS-e
- **e)** Substituição de NFS-e
- **f)** Consulta de Lote de RPS
- **g)** Consulta de NFS-e por RPS
- **h)** Consulta de NFS-e Serviços Prestados
- **i)** Consulta de NFS-e Serviços Tomados ou Intermediários

**V-** É obrigatório que os arquivos XML utilizados para gerar as NFS-e (Recepção e Processamento de Lotes, Enviar Lote de RPS Síncrono e Geração de NFS-e) bem como os arquivos XML das respectivos NFS-e geradas sejam validados contra o schema pelo programa validador especificado no item I acima.

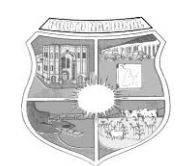

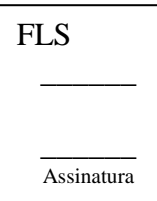

**VI-** Para os serviços de "Recepção e Processamento de Lotes", "Enviar Lote de RPS Síncrono" e "Geração de NFS-e" o sistema deverá impedir a emissão de NFS-e quando informado alíquota diferente da constante na lista de serviço do Município, para contribuintes Não Optantes do Simples Nacional.

**VII-** O sistema deverá possuir controle para que na emissão da NFS-e a definição sobre o local onde o imposto é devido seja realizado automaticamente de acordo com as regras da Lei Complementar nº 116 de 31 de Julho de 2003 e impedir a emissão da NFS-e quando as informações forem informadas incorretamente;

# **7.2. Módulo da Declaração Eletrônica de Instituições Financeiras – DES-IF**

Além da apresentação com relação a Nota Fiscal de Serviços Eletrônica – NFS-e ABRASF, a licitante deverá importar, validar e transmitir com certificado digital (para efeito de demonstração poderá ser utilizado qualquer certificado digital, CPF ou CNPJ) os dados que compõem a DES-IF versão 3.1, conforme os passos adiante descritos:

**I-** Processamento por parte da Instituição Financeira:

**1-** Realizar o download do instalador do aplicativo e realizar os procedimentos para a instalação do mesmo, no caso do programa validador não ser via website;

**2-** O aplicativo deverá permitir a conexão com a Internet inclusive através de "proxy";

**3-** O aplicativo deverá apresentar a informação se a versão instalada é a atual;

**4-** O aplicativo deverá apresentar as informações definidas pelo Município tais como: Tipo da Consolidação, Códigos de Tributação da DES-IF com as respectivas alíquotas do Município, Código do IBGE;

**5-** Importar para o aplicativo instalado os arquivos referentes ao "Módulo 3 – Informações Comuns aos Municípios" e ao "Módulo 2 – Apuração Mensal do ISSQN". Os arquivos a serem importados não deverão constar os nomes das Instituições Financeiras;

**6-** Demonstrar nos arquivos importados a versão do Modelo Conceitual da ABRASF, no campo definido pelo próprio Modelo Conceitual e também indicar o campo específico para preenchimento do desdobramento de conta mista;

**7-** Para os arquivos importados, o aplicativo deverá apresentar o processo de validação dos mesmos conforme exposto a seguir:

**a)** Importar um arquivo com dados incorretos e o aplicativo deverá informar que o mesmo não foi processado e deverá apresentar no mínimo 03 erros constantes da tabela de Mensagens de Erros e Alertas bem como, as informações sobre as respectivas soluções dos erros de acordo com a tabela de soluções dos Erros, todas constantes do Modelo Conceitual DES-IF Padrão ABRASF;

**b)** Importar outro arquivo com dados corretos sendo que o aplicativo deverá, ao processar corretamente, permitir que seja assinado digitalmente para o envio;

**c)** Os erros apresentados para o arquivo não validado deverão ser visualizados através de relatórios para impressão e no próprio aplicativo;

**8-** Para o arquivo processado com sucesso deverá ser realizada a assinatura com um certificado digital, modelo A1 ou A3;

**9-** Após a assinatura digital o arquivo deverá ser transmitido para o Sistema de Gestão das Informações da DES-IF.

**II-** Processamento do Sistema de Gestão das Informações da DES-IF:

**1-** O acesso ao Sistema de Gestão das Informações da DES-IF poderá ser por certificado digital ou login e senha;

**2-** Após a transmissão do arquivo para o Sistema de Gestão das informações da DES-IF deverá ser possível consultar o protocolo de recebimento;

**3-** O Sistema de Gestão das Informações da DES-IF deverá conter filtros para facilitar a consulta e identificação dos módulos declarados apresentando no mínimo as seguintes informações:

**a)** A relação do PGCC (Plano Geral de Contas Comentado) por Instituição Financeira contendo o código do PGCC, nome da conta e função;

**b)** A relação do PGCC e correspondência COSIF (Plano Contábil das Instituições do Sistema Financeiro Nacional) por Instituição Financeira contendo o código do PGCC, código da conta superior (PGCC) e código COSIF;

**c)** A Tabela de Tarifas pro Instituição Financeira contendo o código de identificação da tarifa, descrição e código PGCC;

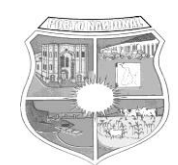

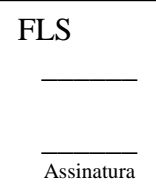

**d)** Demonstrativo da apuração da receita e do ISS mensal devido por Subtítulos, segregados por dependência (agência) contendo o período de competência dos dados declarados, o código PGCC, código de tributação DES-IF, receita tributável, dedução, base de cálculo, alíquota, ISS devido, ISSQN a recolher, crédito e débito;

**e)** A relação das dependências (agências) informadas no arquivo contendo as informações de CNPJ próprio, inscrição municipal e tipo de agência;

**f)** O Balancete analítico mensal segregado por dependências (agência) contendo o período de competência dos dados declarados, código PGCC, saldo inicial, créditos, débitos, saldo final e competência.

**7.3.** Ressaltamos que a licitante deverá se certificar destas exigências, sendo que em caso de não atendimento aos itens 7.1. E 7.2. Acima a licitante será **DESCLASSIFICADA**.

## **8. TESTE DE CONFORMIDADE- terceira fase**

Conforme previsto no item 6.1.14 deste termo, na tabela seguinte constam as funcionalidades que são classificadas como "OBRIGATÓRIA" e "DESEJÁVEL".

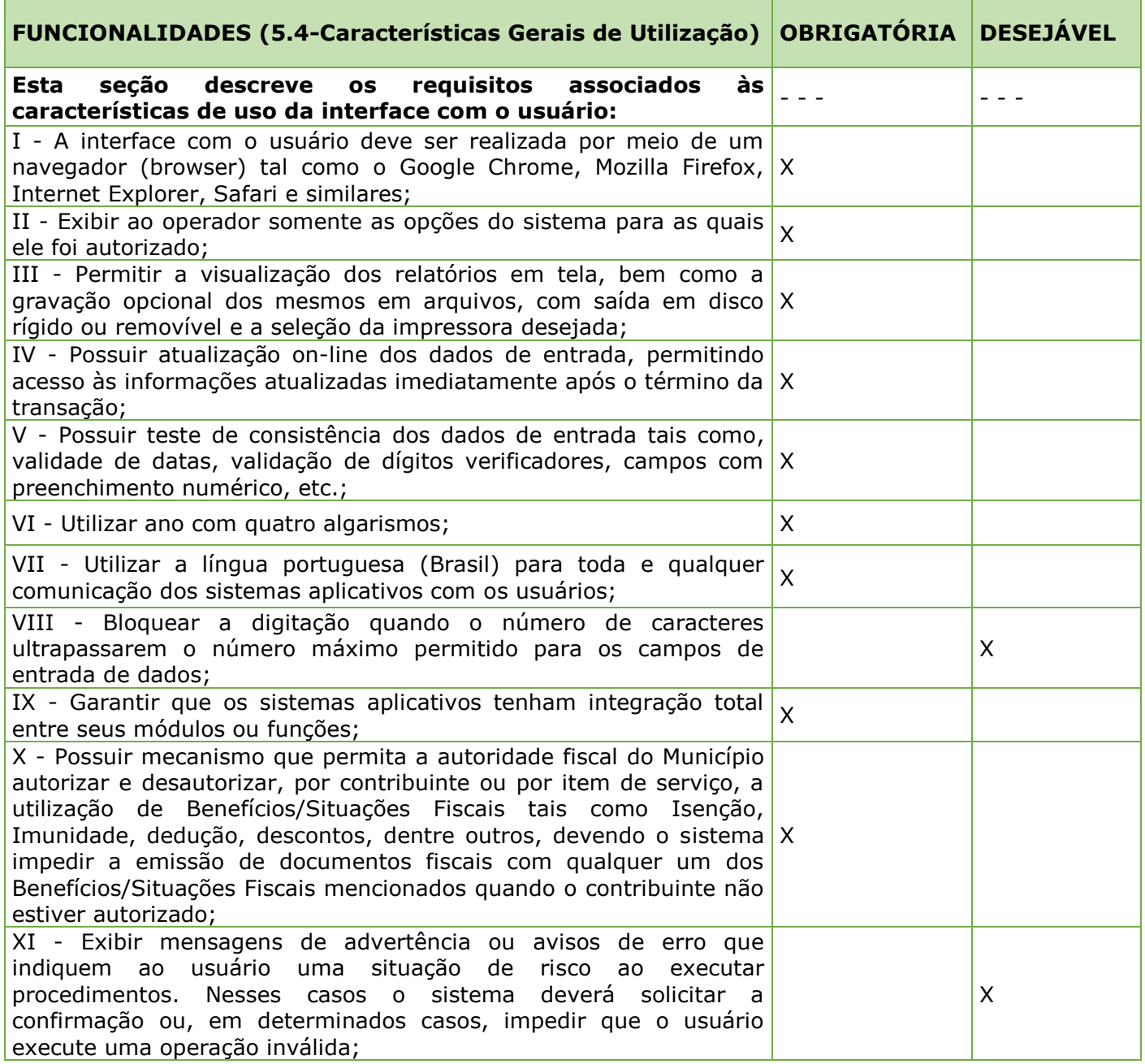

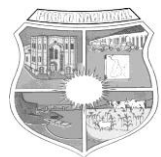

 $\overline{\phantom{a}}$ 

 $\overline{\phantom{a}}$ 

FLS

Assinatura

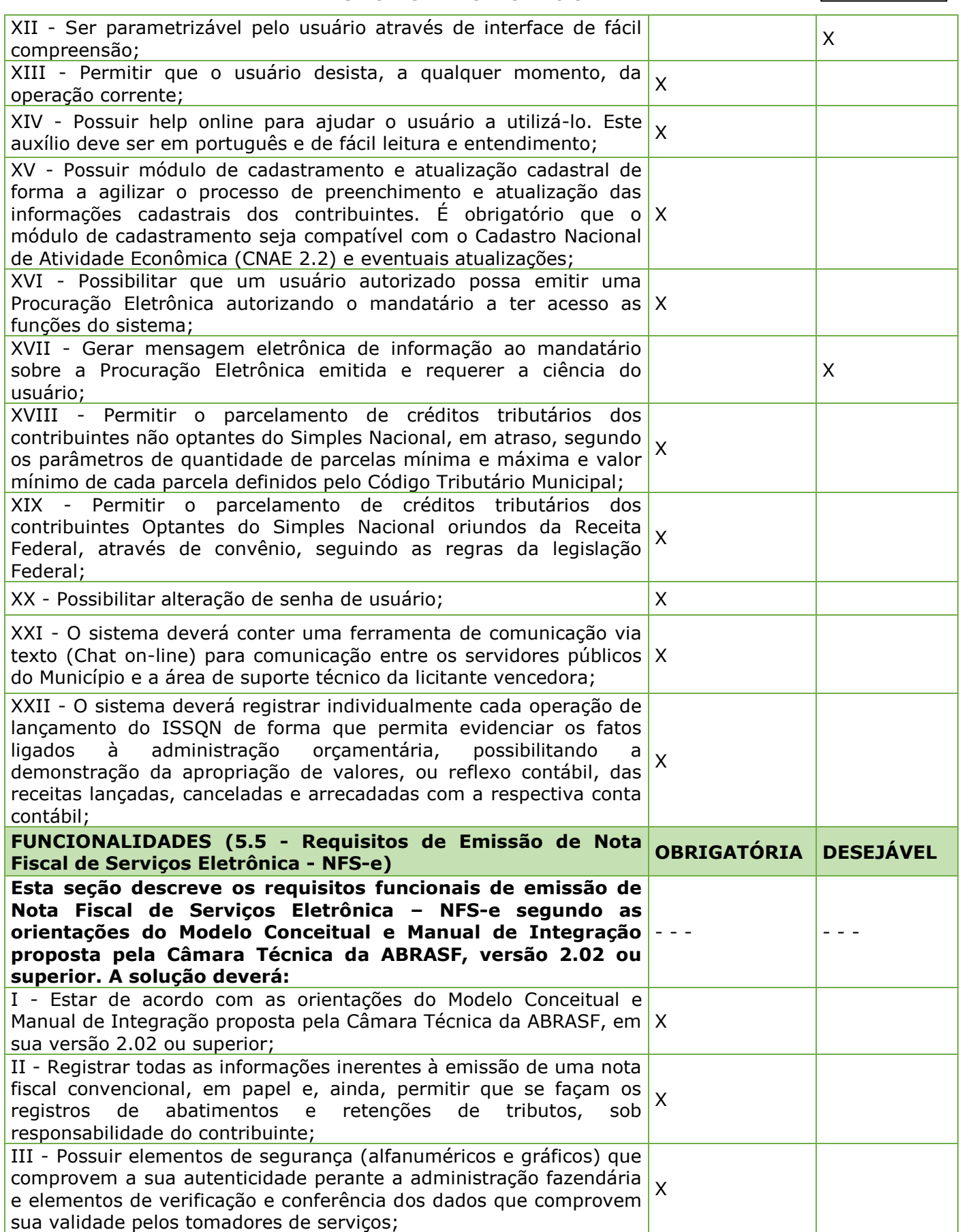

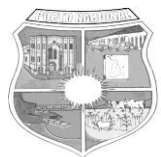

 $\overline{\phantom{a}}$ Assinatura

 $\overline{\phantom{a}}$ 

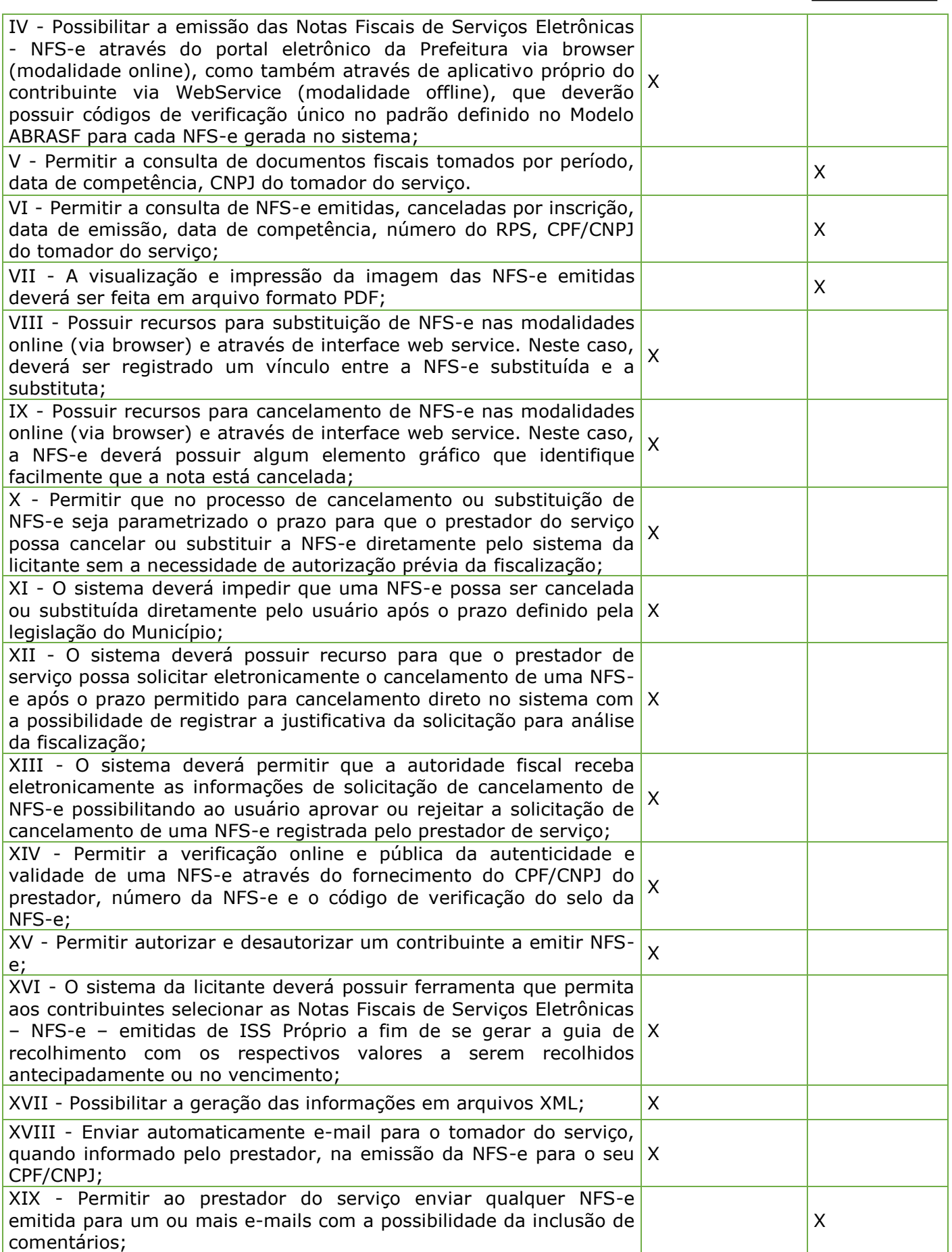

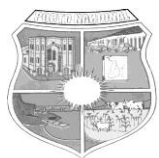

 $\overline{\phantom{a}}$ Assinatura

 $\overline{\phantom{a}}$ 

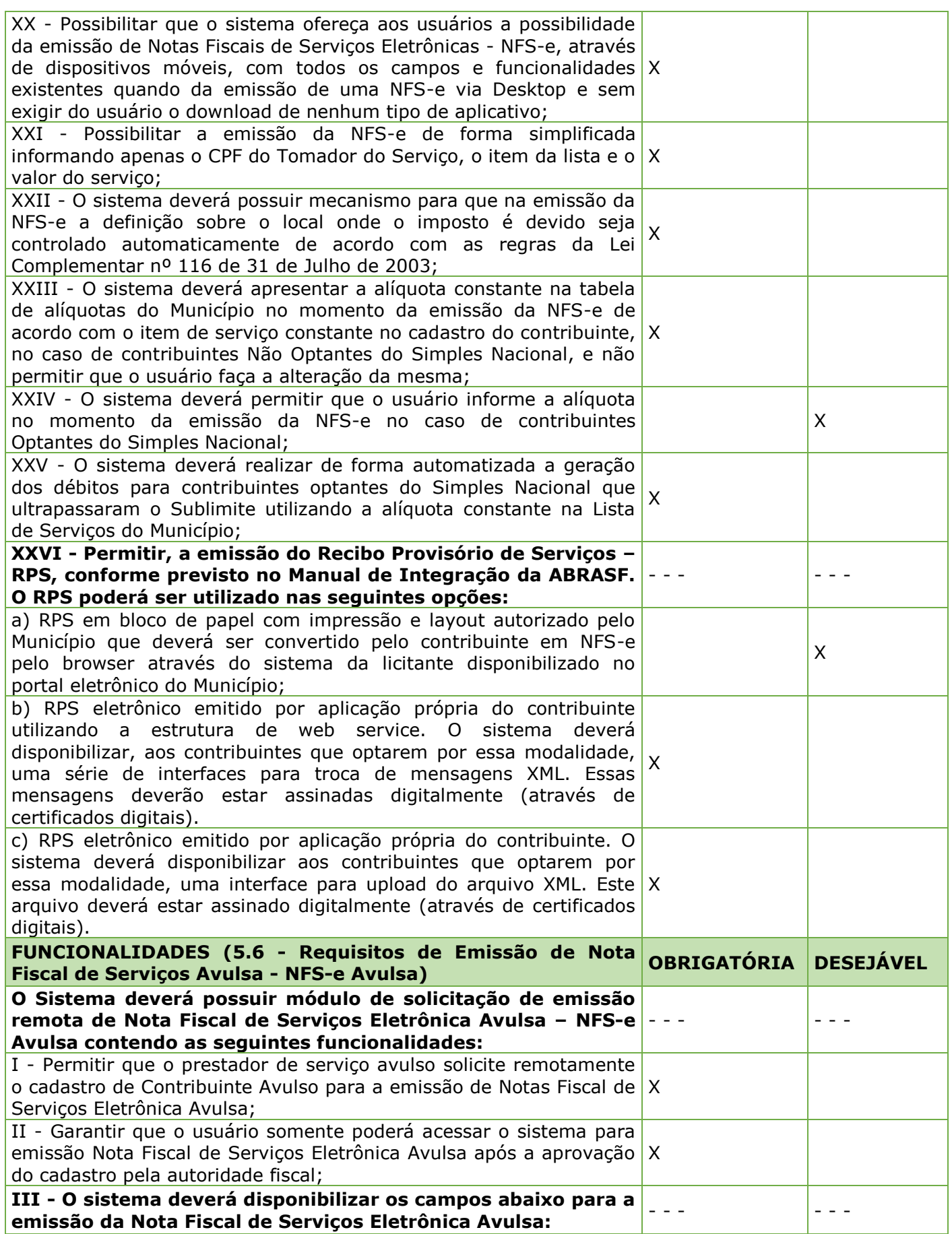

 $\overline{\phantom{a}}$ Assinatura

 $\overline{\phantom{a}}$ 

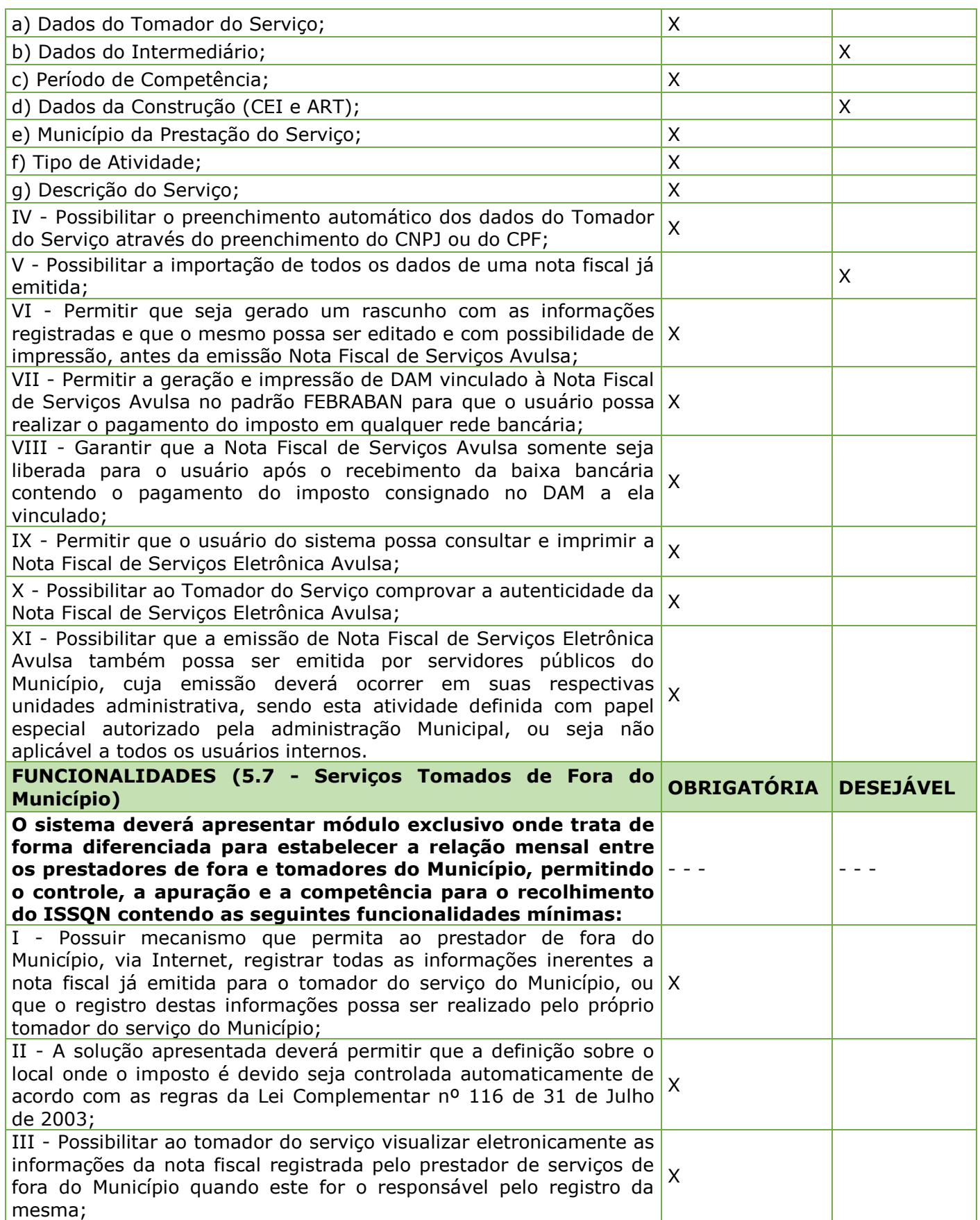

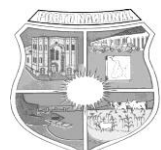

 $\overline{\phantom{a}}$ Assinatura

 $\overline{\phantom{a}}$ 

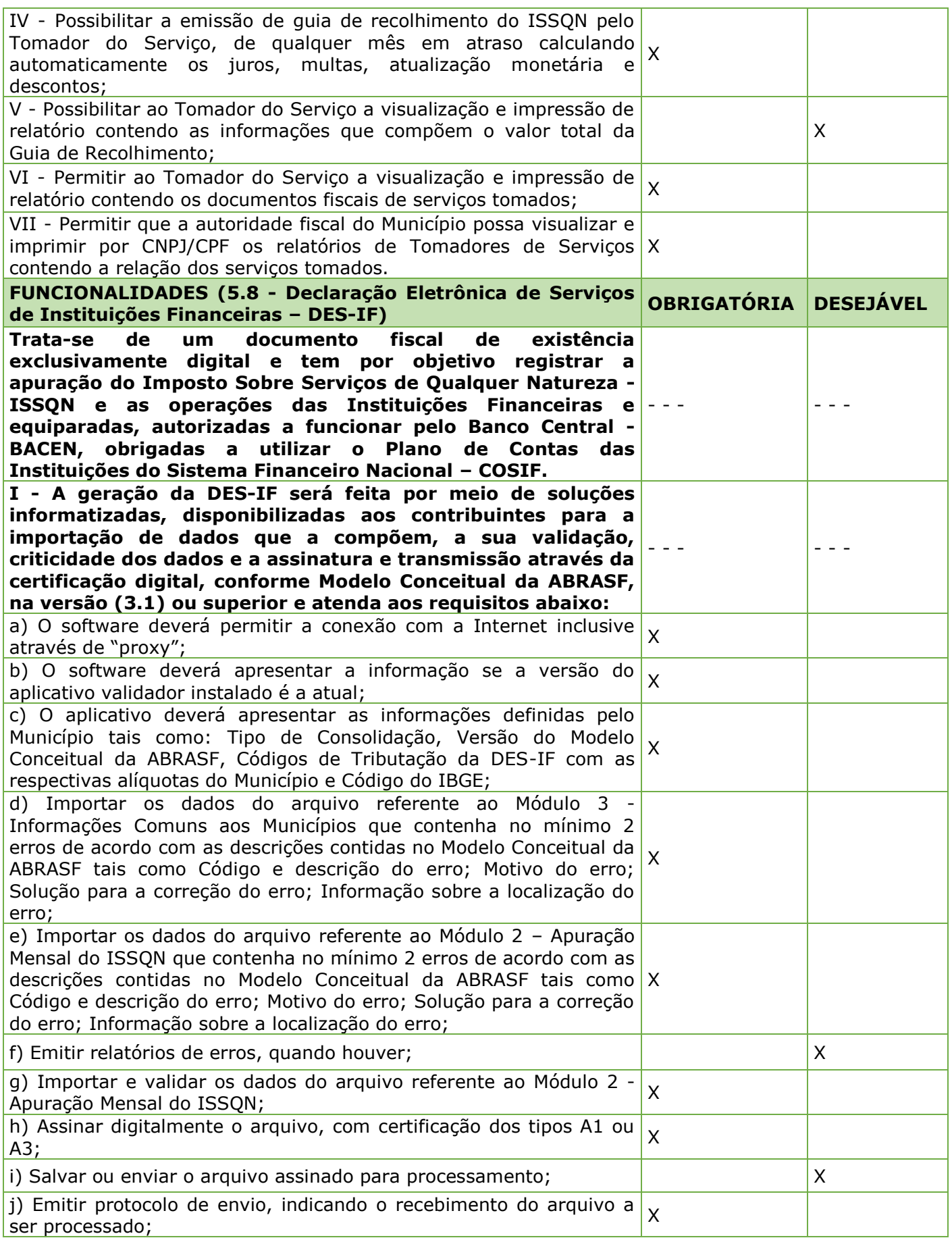

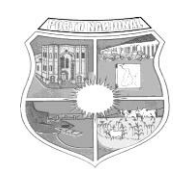

 $\overline{\phantom{a}}$ Assinatura

 $\overline{\phantom{a}}$ 

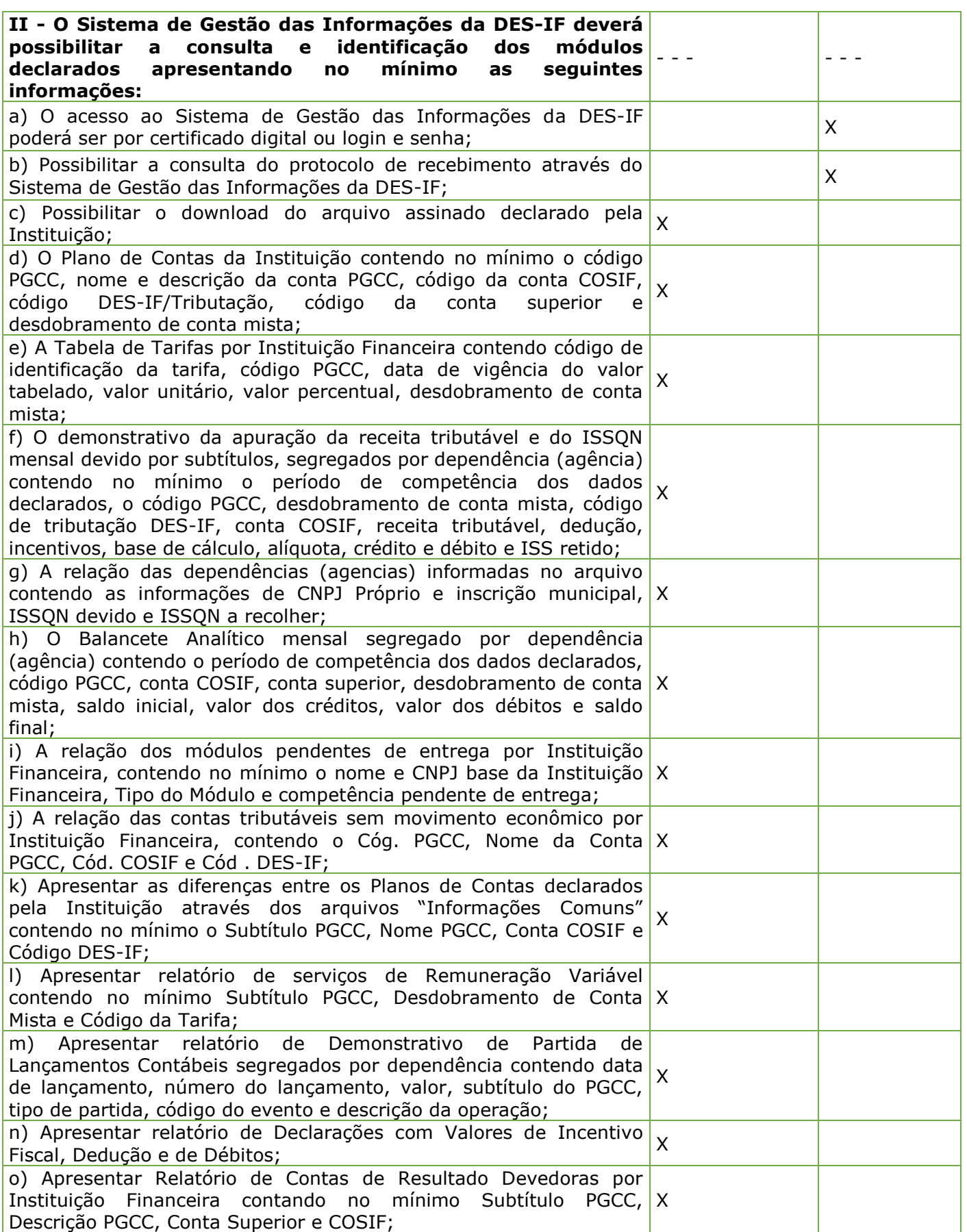

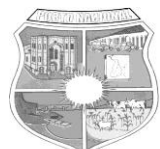

 $\overline{\phantom{a}}$ Assinatura

 $\overline{\phantom{a}}$ 

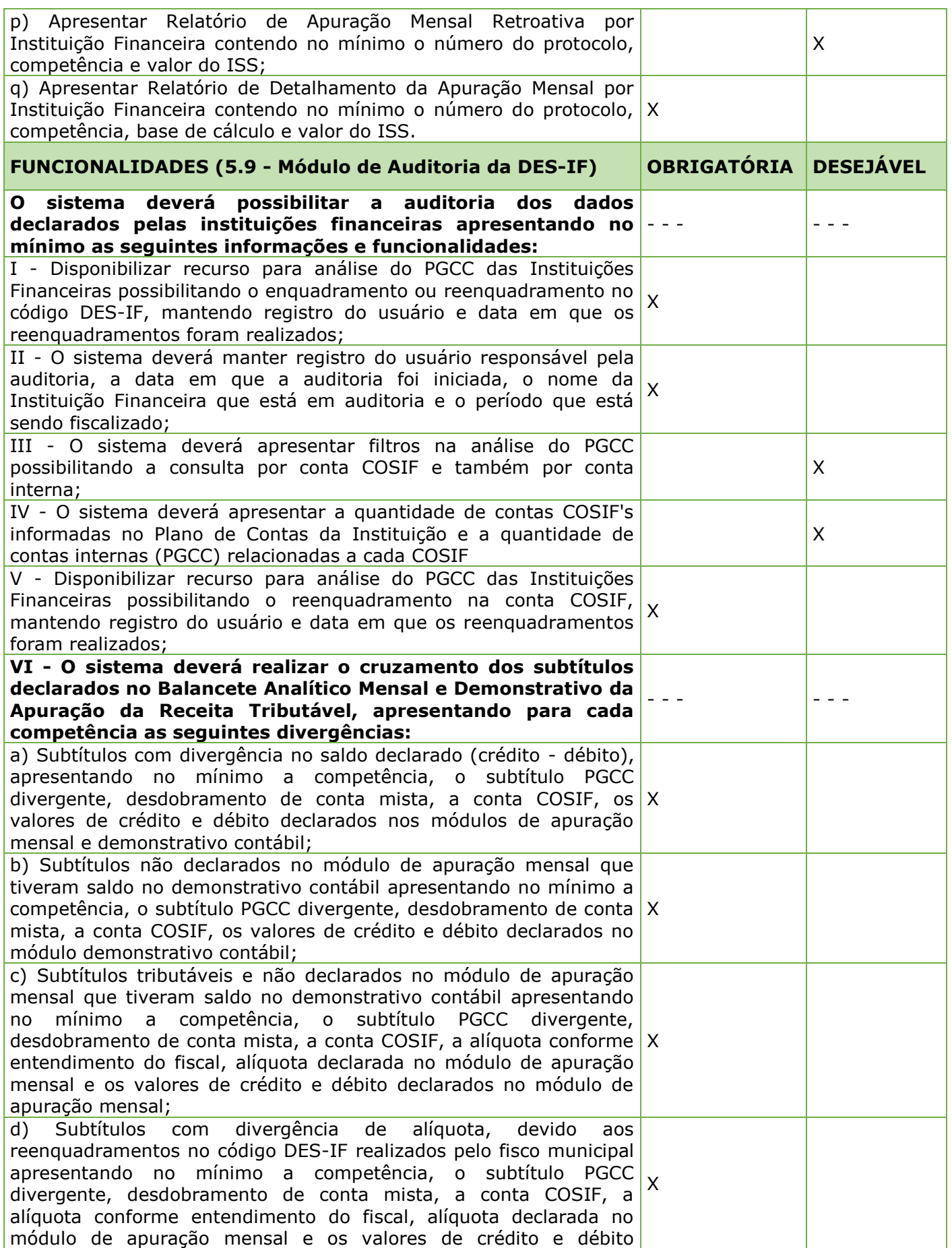

 $\overline{\phantom{a}}$ Assinatura

 $\overline{\phantom{a}}$ 

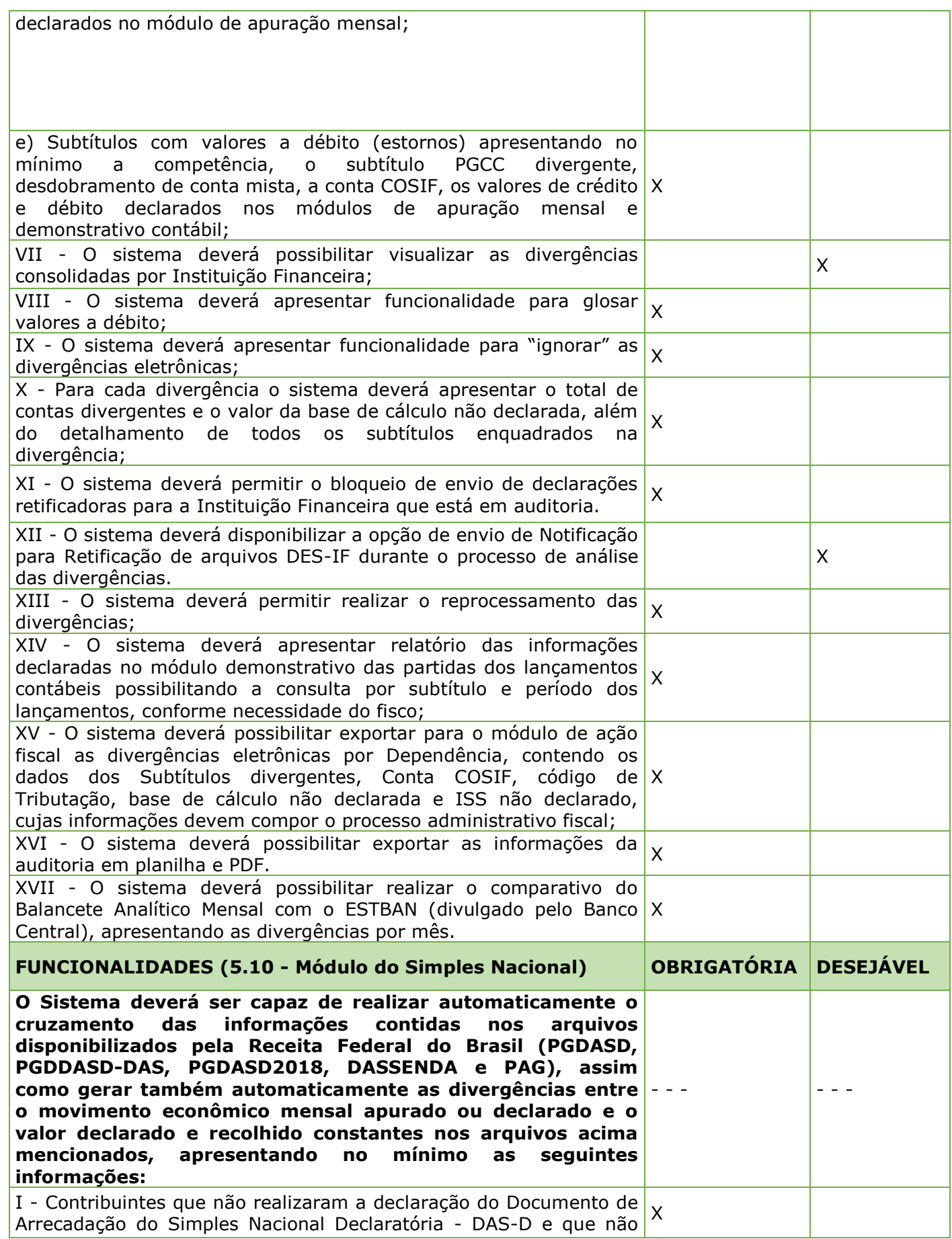

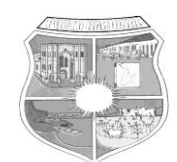

 $\overline{\phantom{a}}$ Assinatura

 $\overline{\phantom{a}}$ 

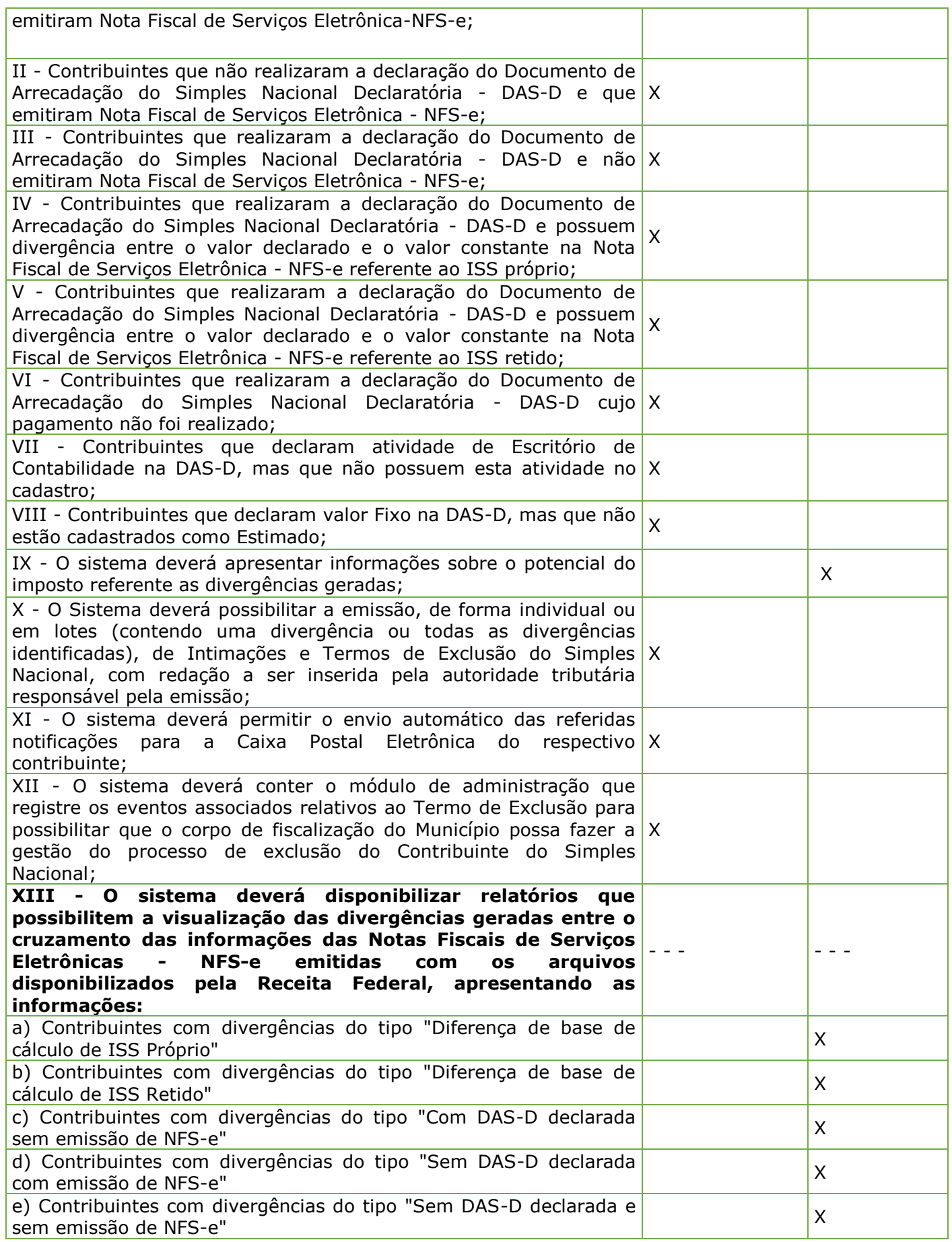

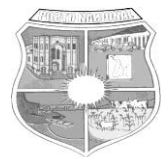

 $\overline{\phantom{a}}$ 

 $\overline{\phantom{a}}$ 

FLS

Assinatura

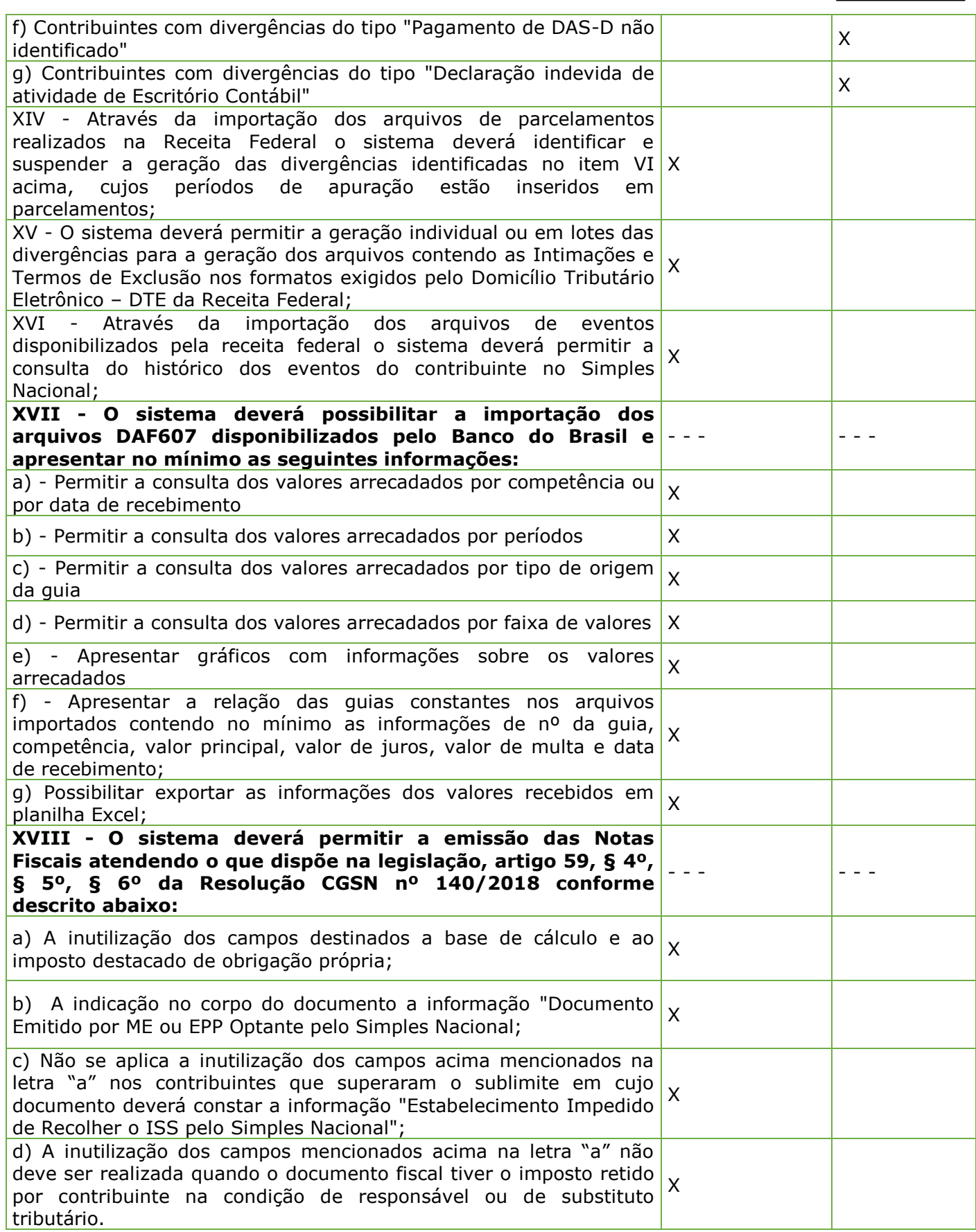

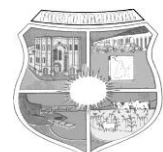

 $\overline{\phantom{a}}$ Assinatura

 $\overline{\phantom{a}}$ 

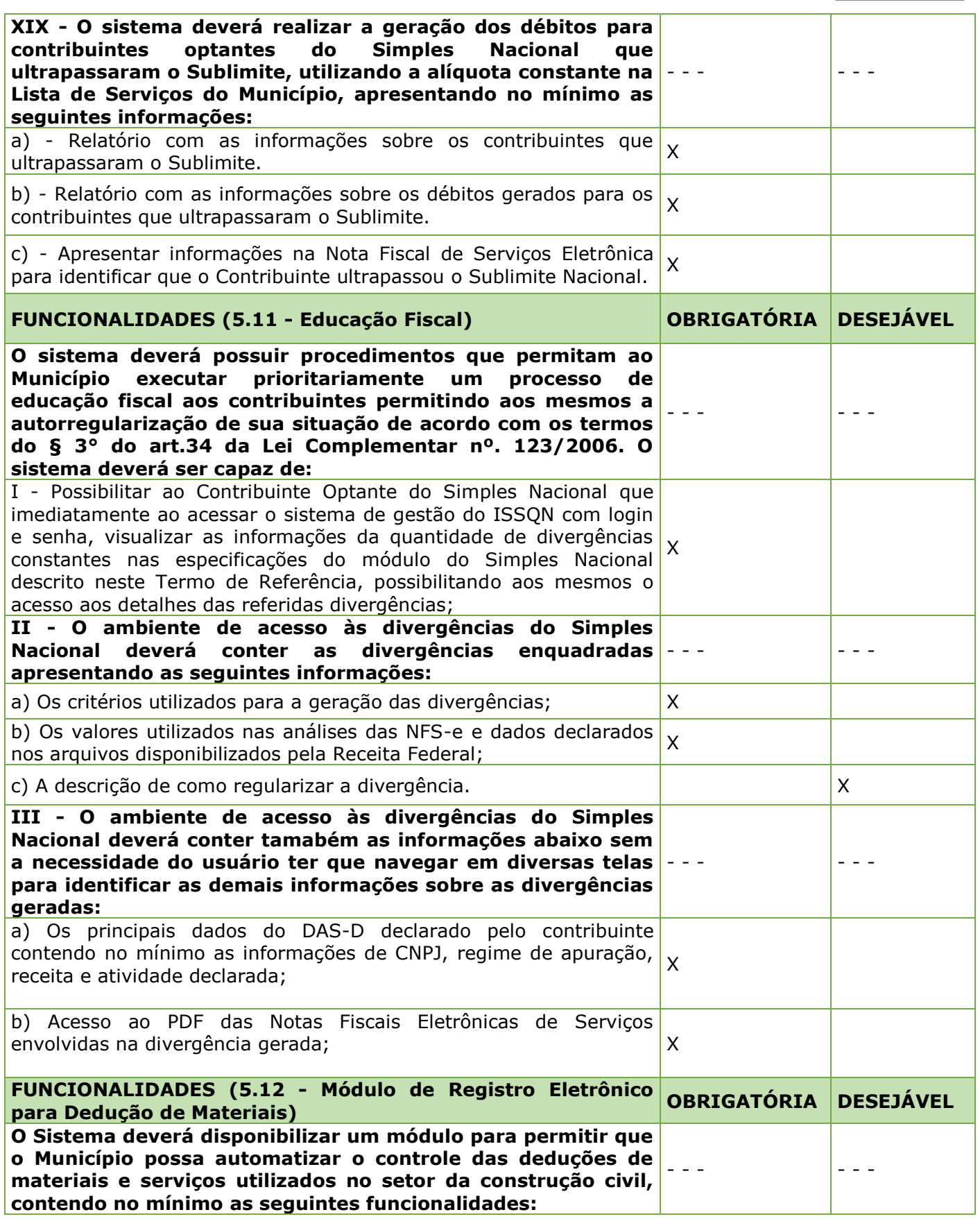

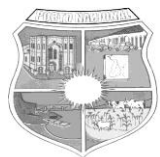

 $\overline{\phantom{a}}$ Assinatura

 $\overline{\phantom{a}}$ 

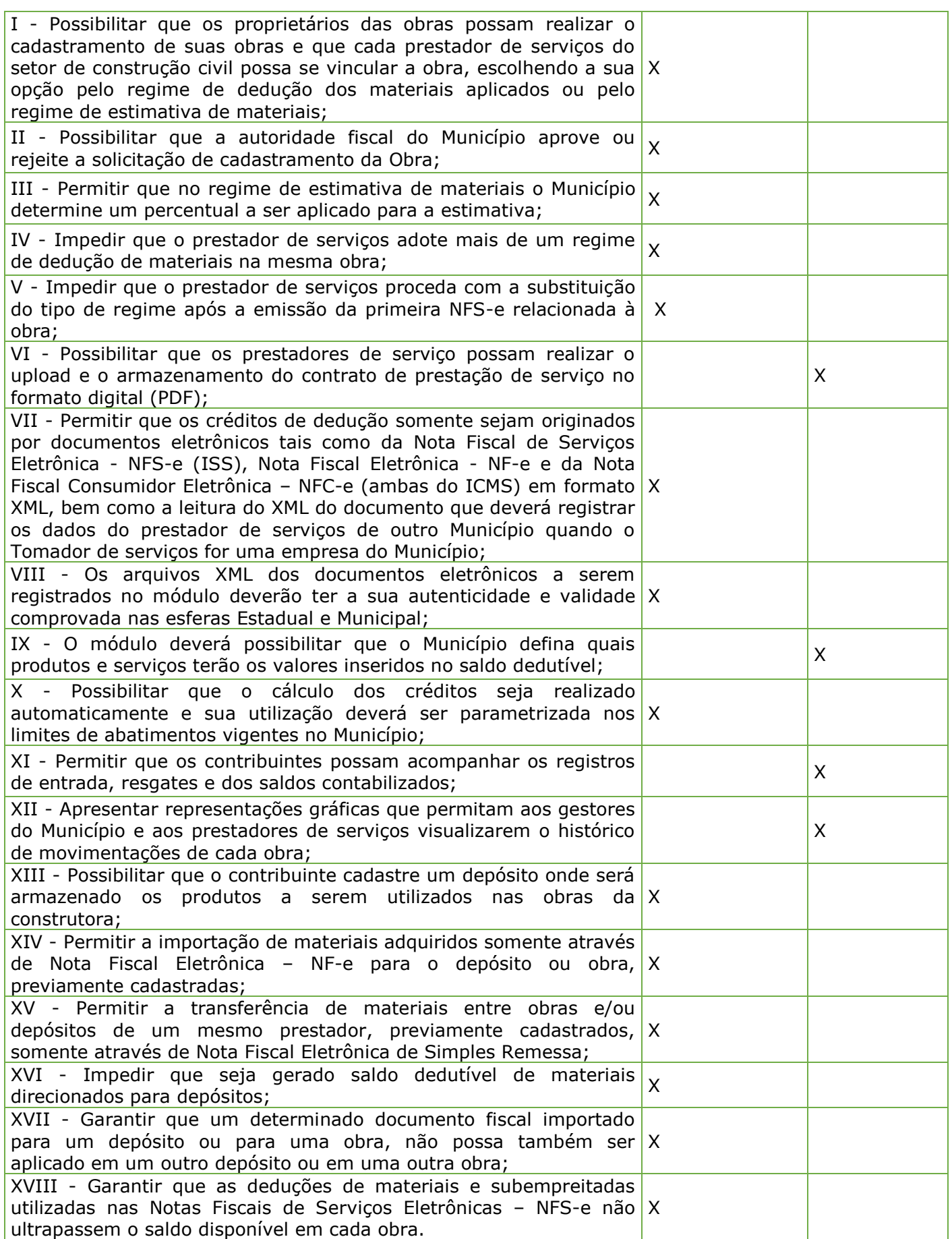

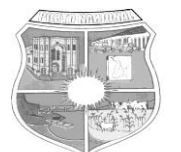

 $\overline{\phantom{a}}$ Assinatura

 $\overline{\phantom{a}}$ 

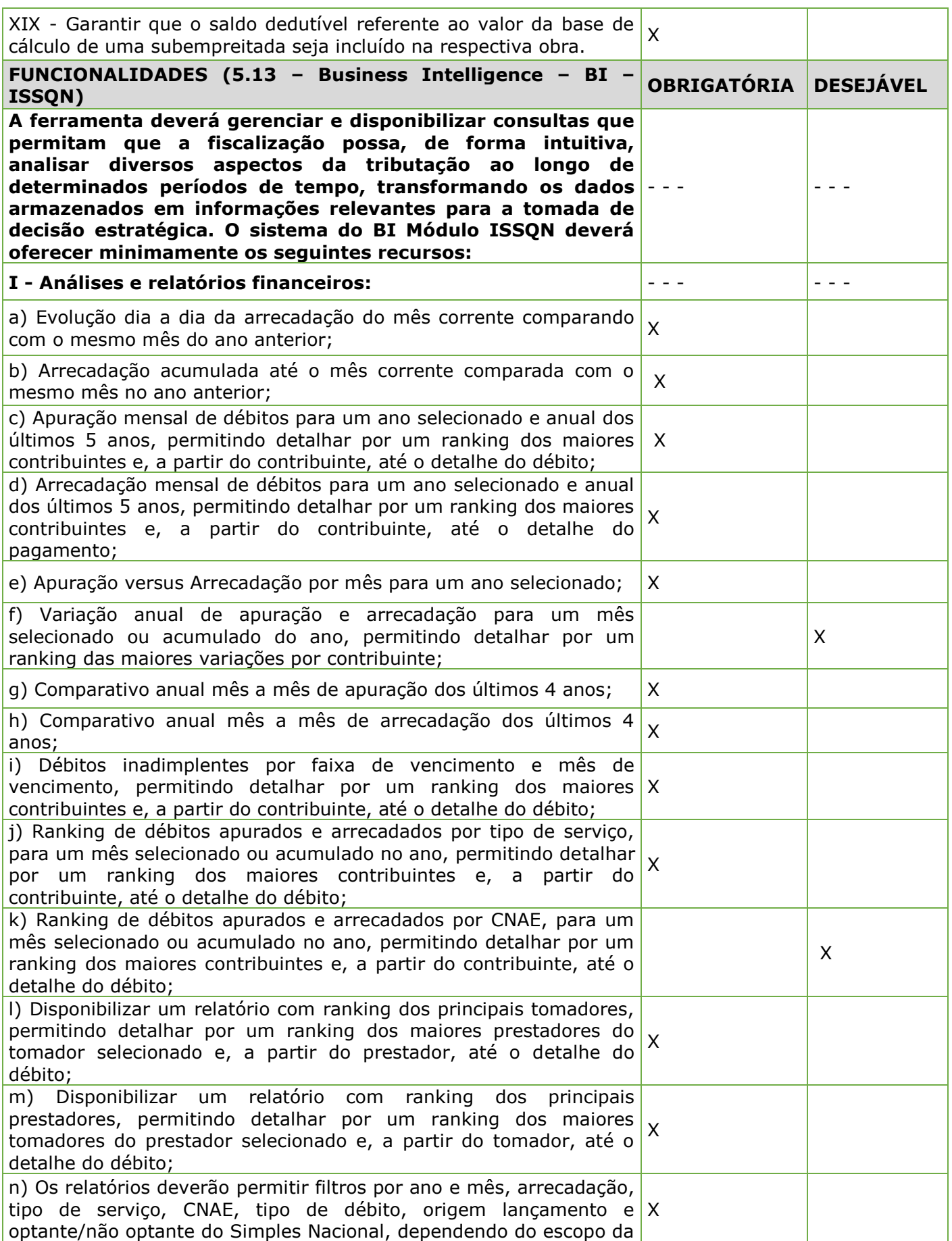

 $\overline{\phantom{a}}$ Assinatura

 $\overline{\phantom{a}}$ 

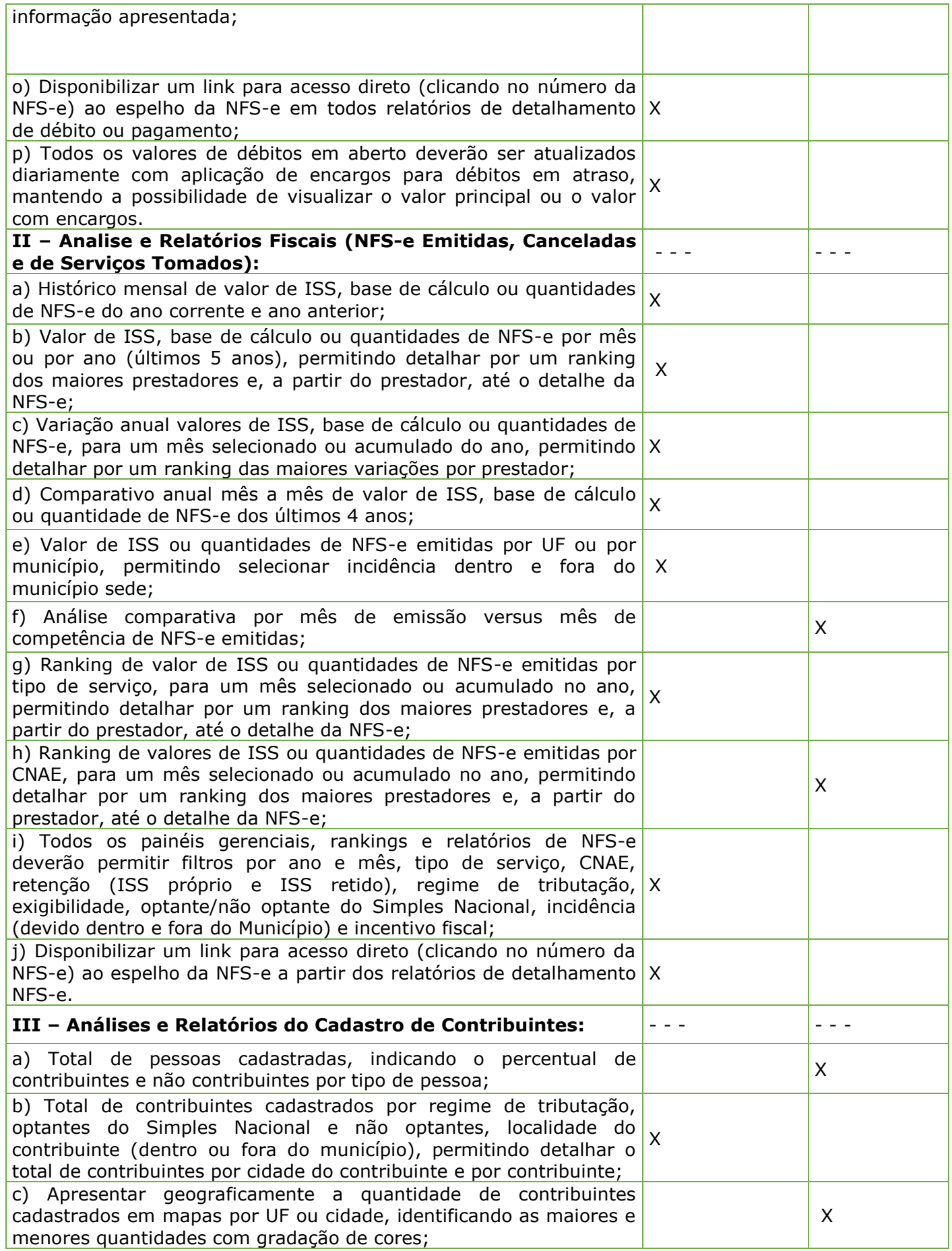

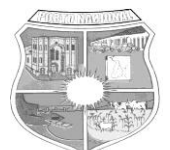

 $\overline{\phantom{a}}$ Assinatura

 $\overline{\phantom{a}}$ 

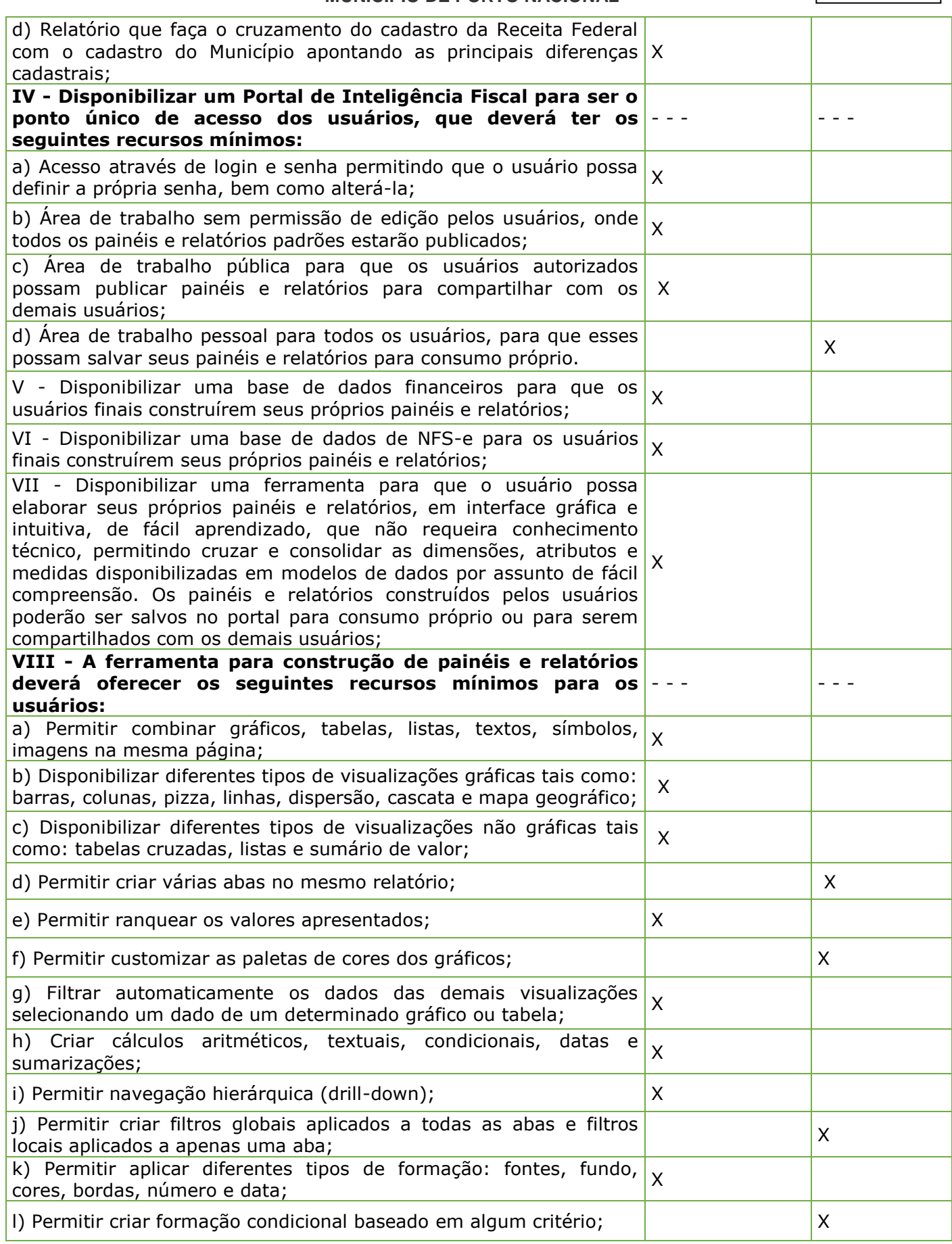

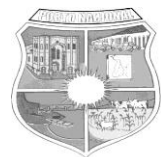

 $\overline{\phantom{a}}$ Assinatura

 $\overline{\phantom{a}}$ 

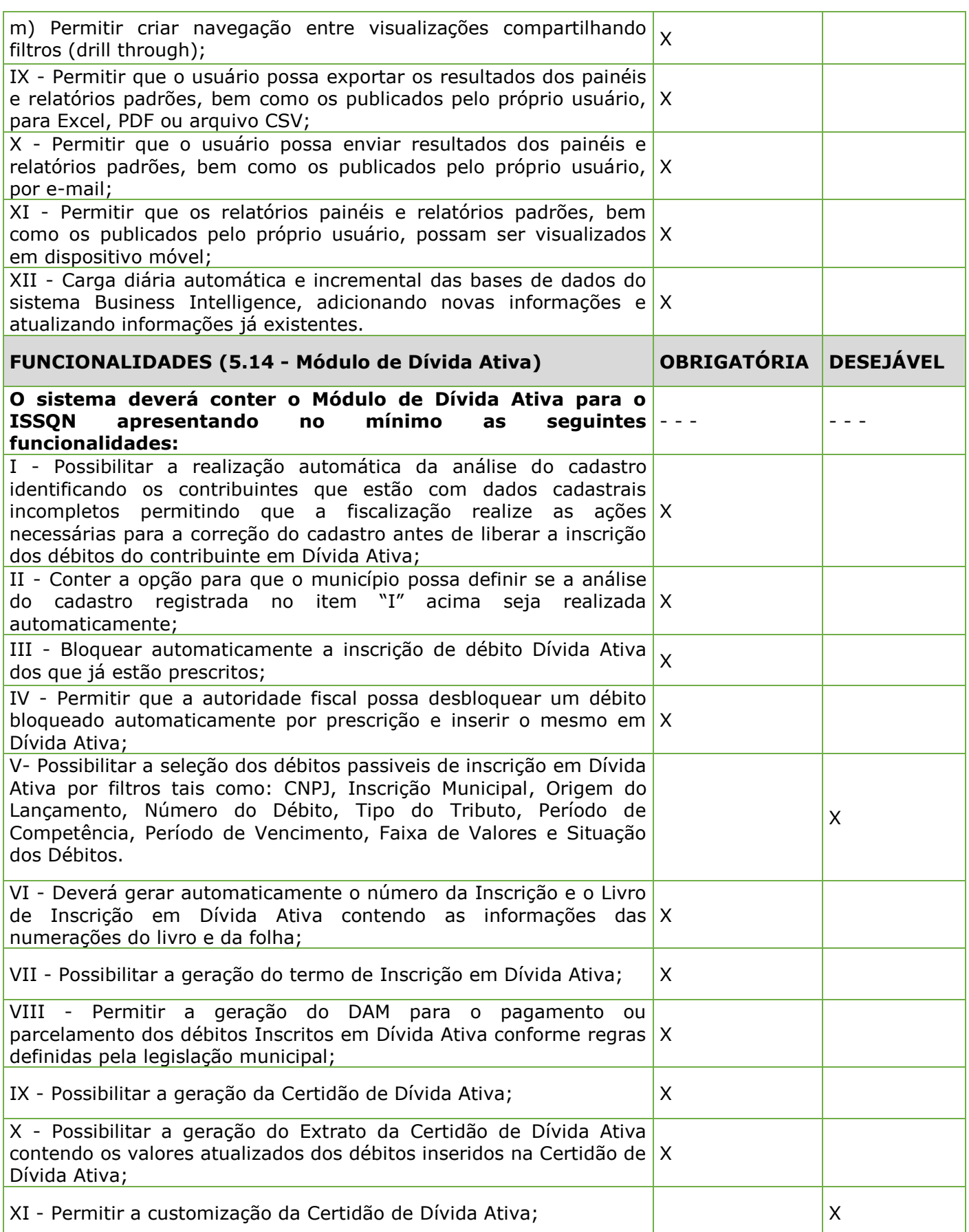

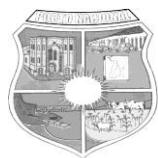

 $\overline{\phantom{a}}$ Assinatura

 $\overline{\phantom{a}}$ 

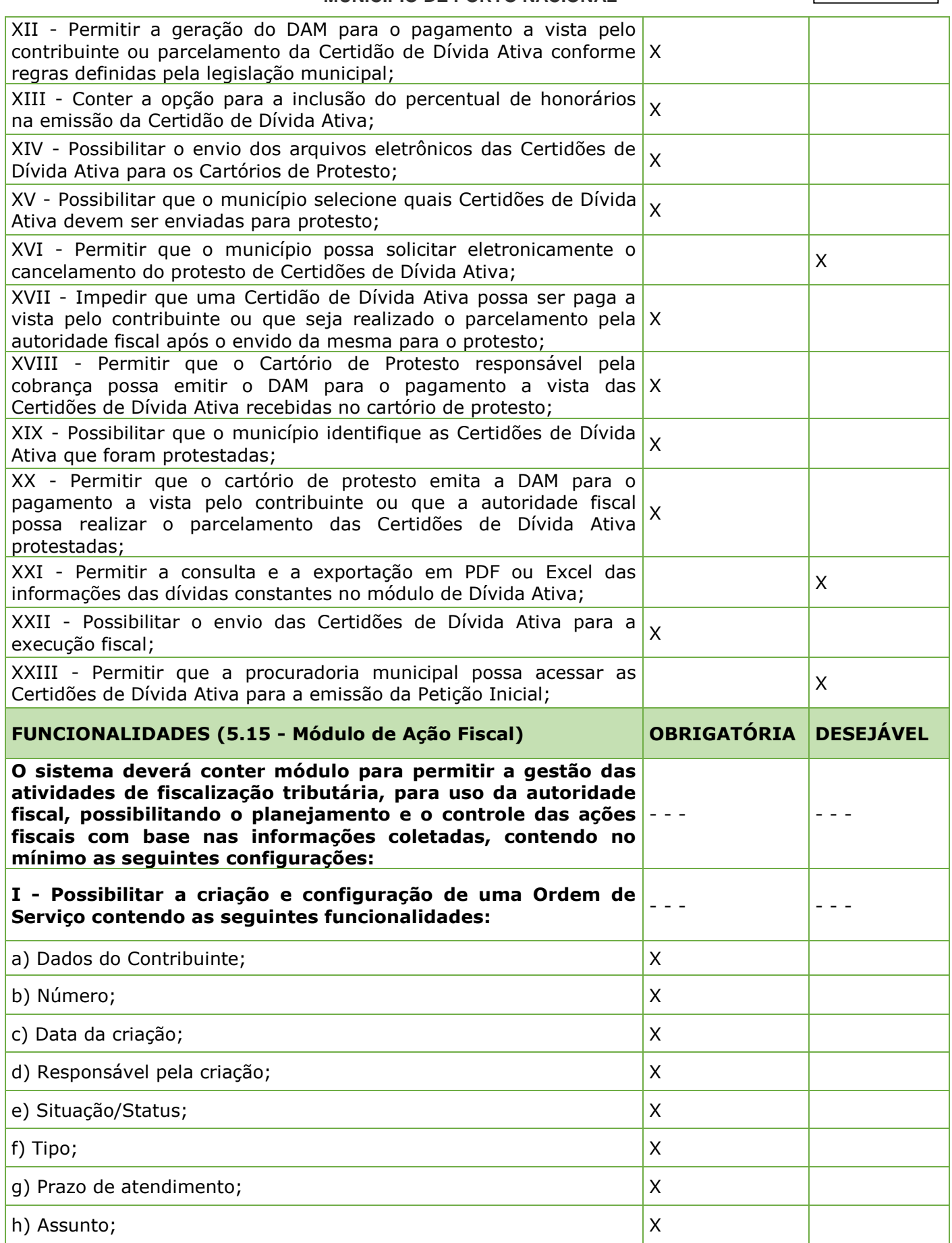

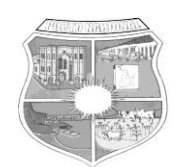

 $\overline{\phantom{a}}$ Assinatura

 $\overline{\phantom{a}}$ 

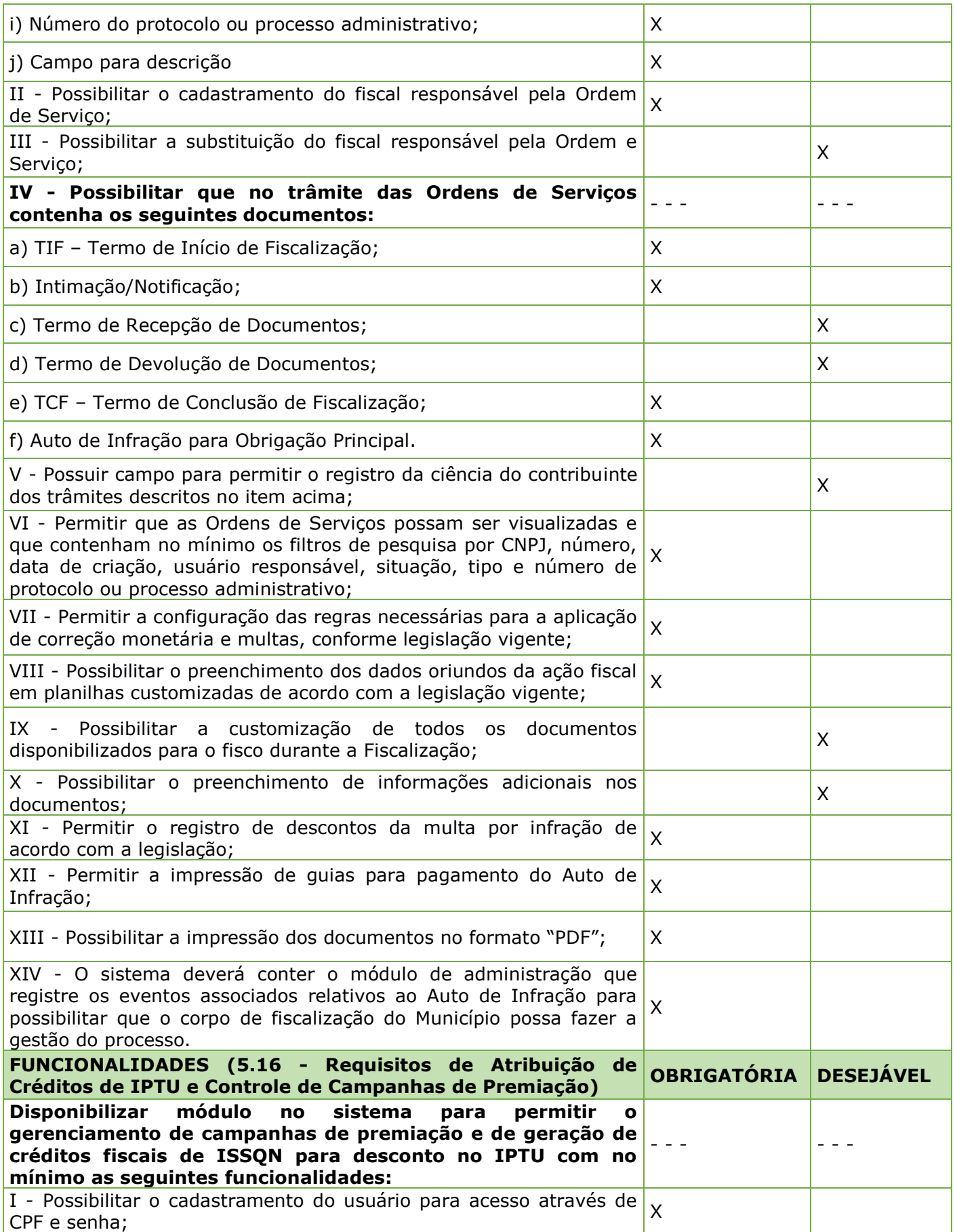

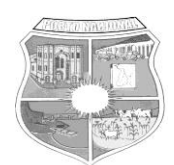

 $\overline{\phantom{a}}$ Assinatura

 $\overline{\phantom{a}}$ 

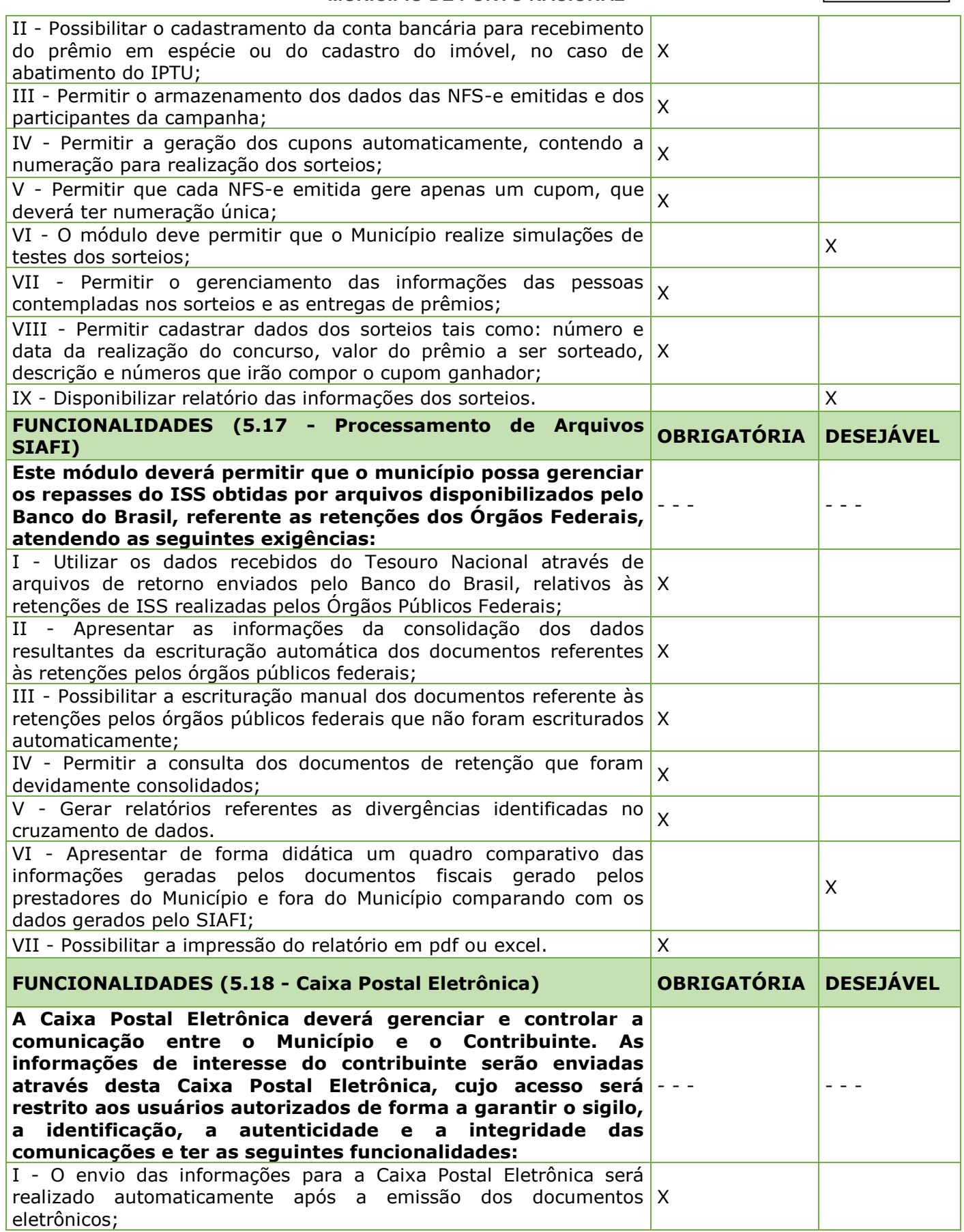

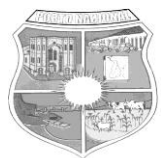

 $\overline{\phantom{a}}$ Assinatura

 $\overline{\phantom{a}}$ 

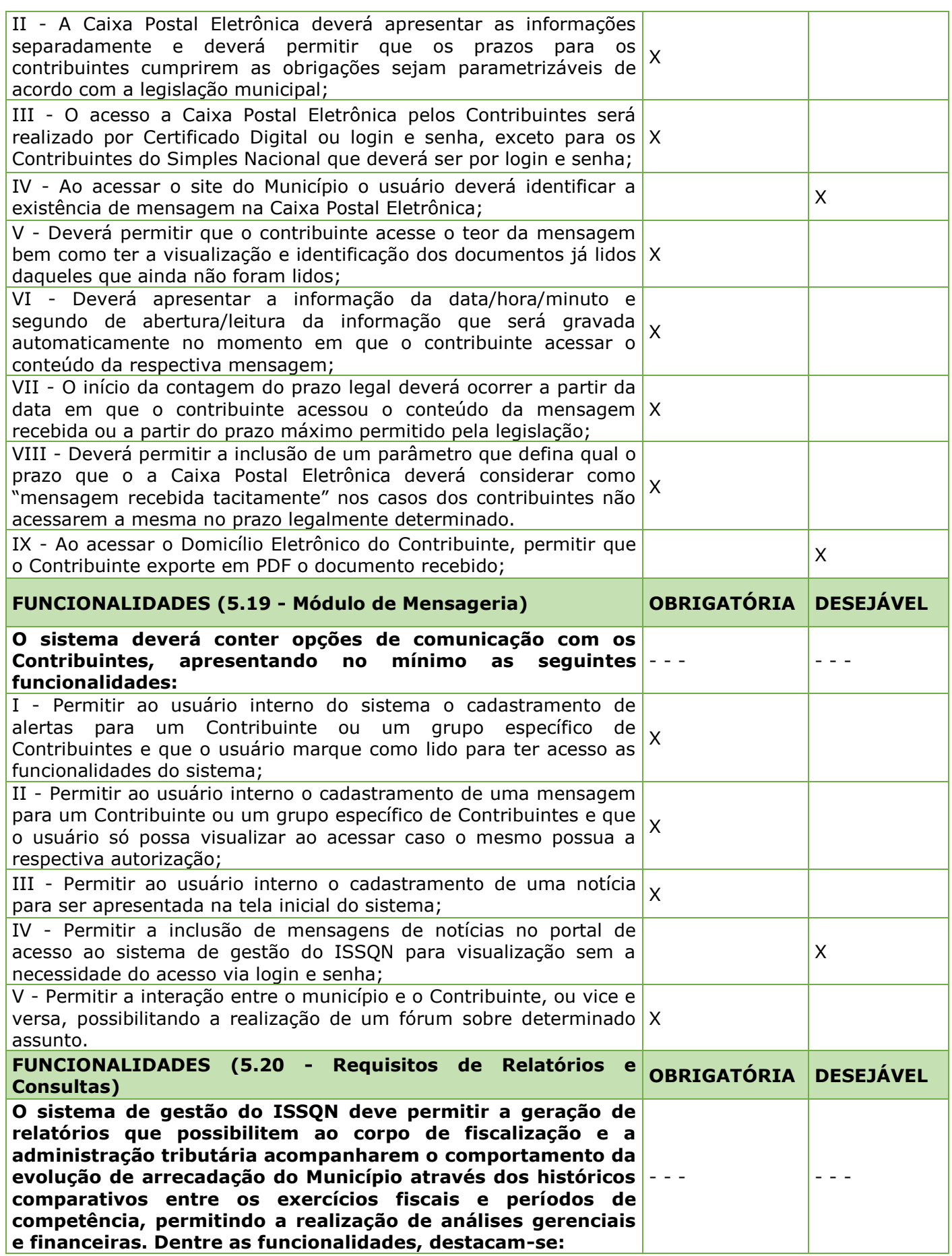

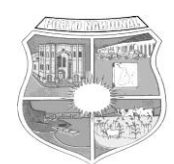

 $\overline{\phantom{a}}$ Assinatura

 $\overline{\phantom{a}}$ 

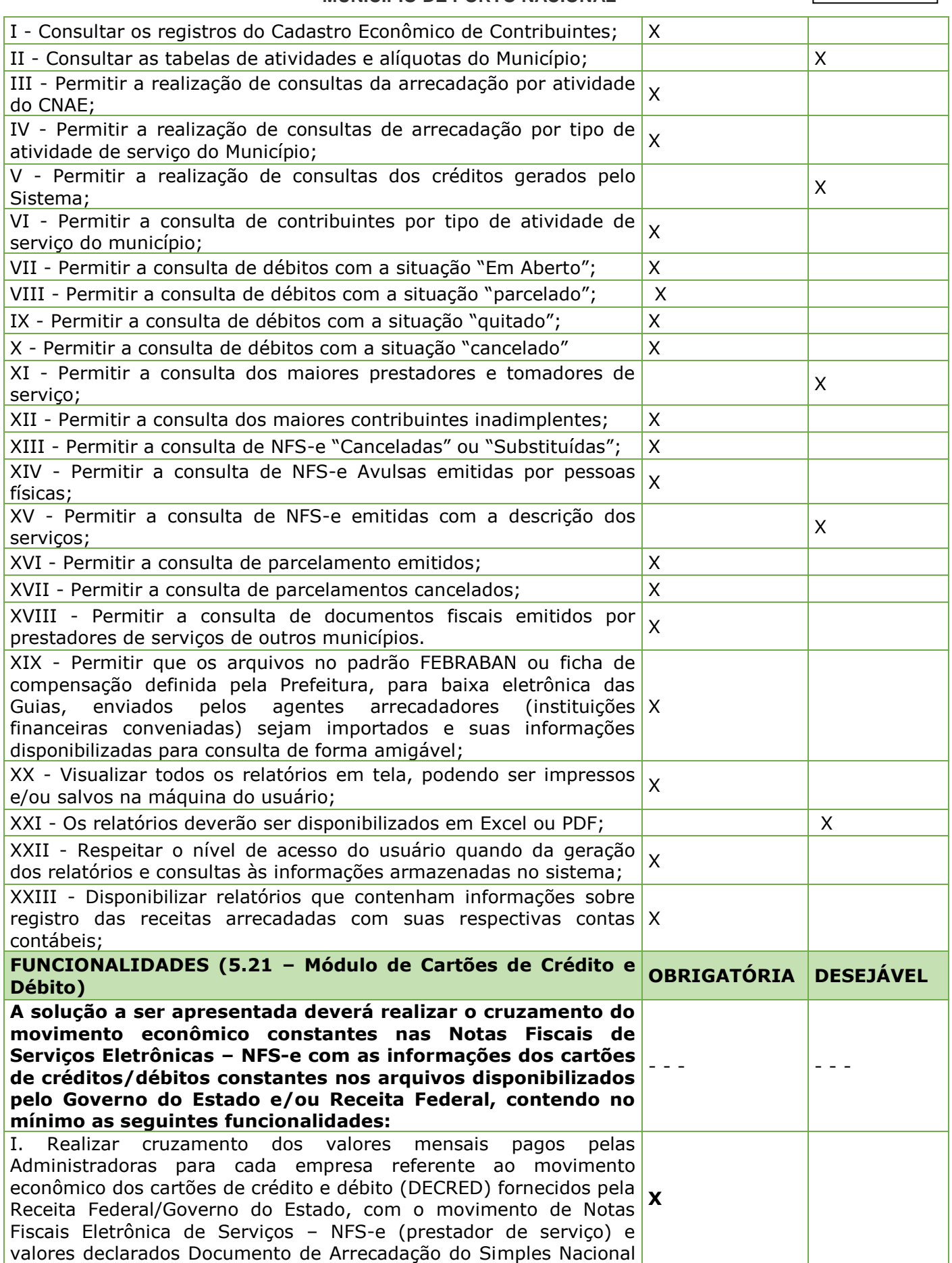

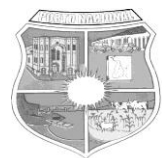

 $\overline{\phantom{a}}$ Assinatura

 $\overline{\phantom{a}}$ 

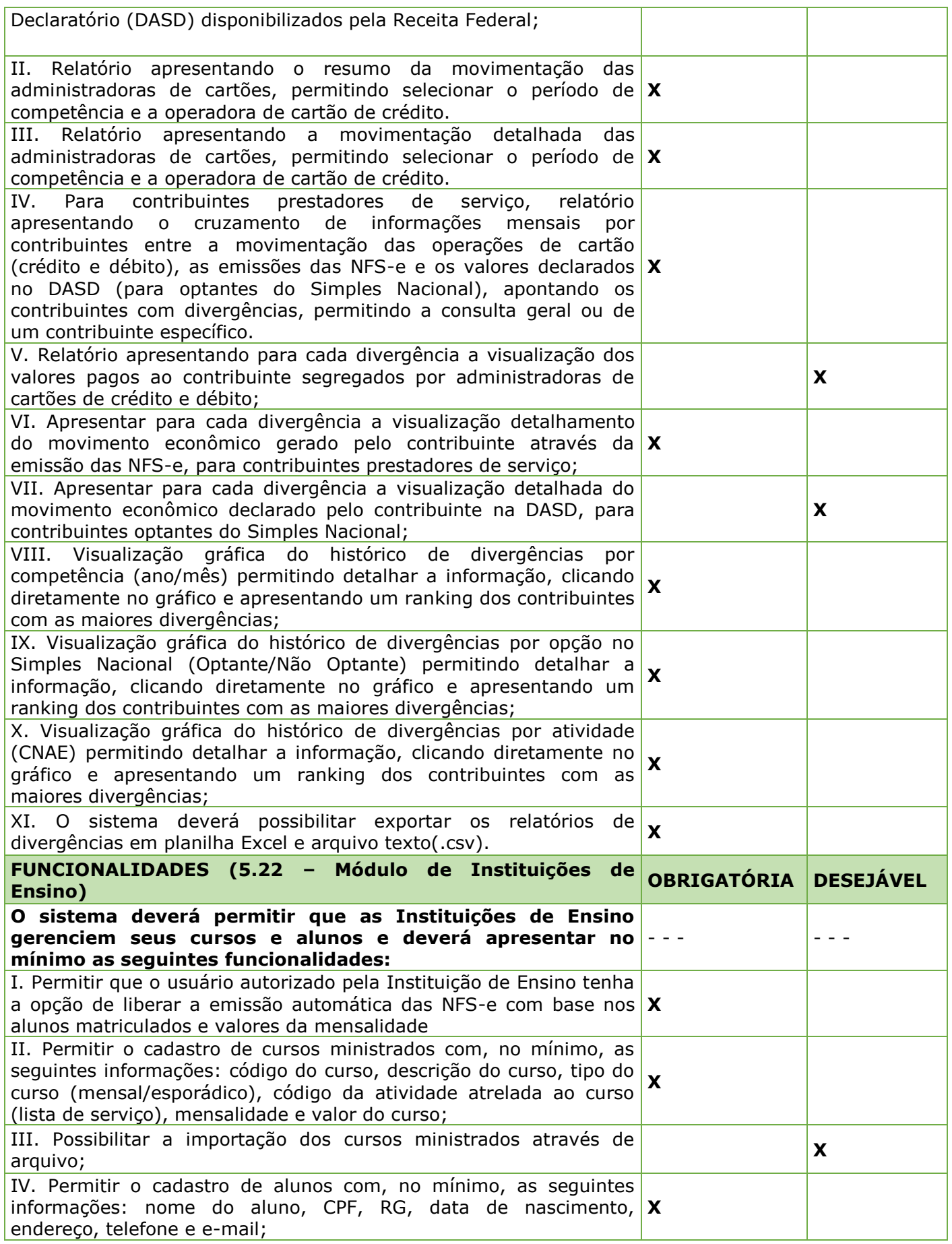

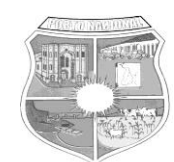

 $\overline{\phantom{a}}$ Assinatura

 $\overline{\phantom{a}}$ 

FLS

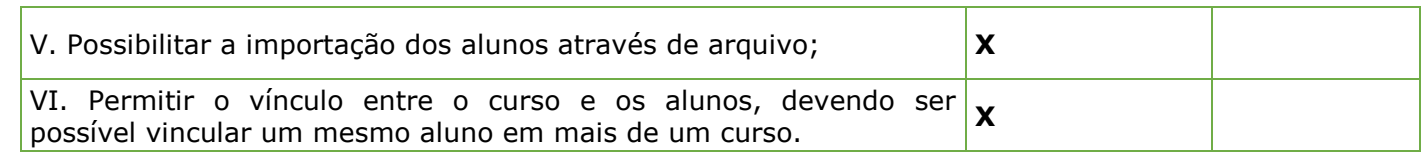

## **9. OBRIGAÇOES DA CONTRATANTE**

**9.1** Nomear Gestor e Fiscais e Requisitante do contrato para acompanhar e fiscalizar a execução dos contratos;

**9.2.** Encaminhar formalmente a demanda por meio de Ordem de Serviço ou de Fornecimento de Bens, de acordo com os critérios estabelecidos no Termo de Referência;

**9.3.** Receber o objeto fornecido pelo contratado que esteja em conformidade com a proposta aceita, conforme inspeções realizadas;

**9.4.** Aplicar à contratada as sanções administrativas regulamentares e contratuais cabíveis,

**9.5.** Liquidar o empenho e efetuar o pagamento à contratada, dentro dos prazos preestabelecidos em contrato;

**9.6.** Comunicar à contratada todas e quaisquer ocorrências relacionadas com o fornecimento da solução de TIC;

**9.7.** Definir produtividade ou capacidade mínima de fornecimento da solução de TIC por parte do contratado, com base em pesquisas de mercado, quando aplicável;

**9.8.** Prever que os direitos de propriedade intelectual e direitos autorais da solução de TIC sobre os diversos artefatos e produtos cuja criação ou alteração seja objeto da relação contratual pertençam à Administração, incluindo a documentação, o código-fonte de aplicações, os modelos de dados e as bases de dados, justificando os casos em que isso não ocorrer;

### **10. OBRIGAÇÕES DA CONTRATADA**

**10.1.** Indicar formalmente preposto apto a representá-la junto à contratante, que deverá responder pela fiel execução do contrato;

**10.2.** Atender prontamente quaisquer orientações e exigências da Equipe de Fiscalização do Contrato, inerentes à execução do objeto contratual;

**10.3.** Reparar quaisquer danos diretamente causados à contratante ou a terceiros por culpa ou dolo de seus representantes legais, prepostos ou empregados, em decorrência da relação contratual, não excluindo ou reduzindo a responsabilidade da fiscalização ou o acompanhamento da execução dos servicos pela contratante;

**10.4.** Propiciar todos os meios necessários à fiscalização do contrato pela contratante, cujo representante terá poderes para sustar o fornecimento, total ou parcial, em qualquer tempo, desde que motivadas as causas e justificativas desta decisão;

**10.5.** Manter, durante toda a execução do contrato, as mesmas condições da habilitação;

Quando especificada, manter, durante a execução do contrato, equipe técnica composta por profissionais devidamente habilitados, treinados e qualificados para fornecimento da solução de TIC;

**10.6.** Quando especificado, manter a produtividade ou a capacidade mínima de fornecimento da solução de TIC durante a execução do contrato;

**10.7.** Ceder os direitos de propriedade intelectual e direitos autorais da solução de TIC sobre os diversos artefatos e produtos produzidos em decorrência da relação contratual, incluindo a documentação, os modelos de dados e as bases de dados à Administração;

**10.8.** Fazer a transição contratual, quando for o caso.

## **11. PLANO DE CONTRATAÇÃO ANUAL**

**11.1** O objeto da contratação está previsto no Plano de Contratações Anual de 2024, conforme consta das informações básicas deste termo de referência;

**11.2** O objeto da contratação também está alinhado com a Estratégia da Secretaria Municipal da Fazenda;

**11.3** A contratação do serviço está mencionada no item 128 do Plano de Contratações anual desta Secretaria do ano de 2024.

## **12. TREINAMENTOS**

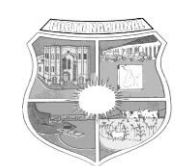

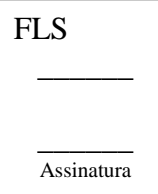

**12.1** A licitante vencedora poderá ministrar treinamentos a distância de capacitação técnica sob demanda, para usuários internos do Município e contribuintes.

**12.2** Os equipamentos necessários e a sala de treinamento para a realização das capacitações das pessoas serão disponibilizados pelo Município.

**12.3** A licitante vencedora poderá prestar assistência presencial, de comum acordo entre as partes, no período de implantação para a realização dos treinamentos e capacitação dos usuários do sistema contratado.

## **13. INTEGRAÇÃO DE DADOS**

**13.1** A solução da licitante vencedora deverá possibilitar a integração de dados entre os sistemas do Município, inclusive através de APIs. O consumo dos serviços disponibilizados pela licitante vencedora deverá ser desenvolvido pelo Município.

**13.2** Exportação de informações se refere à capacidade de as soluções da licitante vencedora disponibilizar seus dados aos usuários e/ou sistemas do Município. Deve permitir exportar o resultado das pesquisas realizadas pelos usuários, nos formatos .PDF e .CSV. A realização do download do arquivo gerado pela exportação, deve permitir ao usuário salvá-lo em um local definido pelo mesmo, possibilitando definir quais usuários tem acesso à exportação de informações.

**13.3** Os dados e informações presentes nas bases de dados das soluções deverão estar acessíveis via WebService/API's a serem desenvolvidos e disponibilizados pela licitante vencedora. Os dados e informações a serem importados para as bases de dados das soluções deverão estar acessíveis via arquivo a ser disponibilizado pelo Município, em um layout e formato aberto, definido entre as partes. **13.4** A licitante vencedora deverá definir os métodos de conversão e/ou formatação necessária para integração dos dados na solução.

**13.5** Todas as informações obtidas pela licitante vencedora quando da execução dos serviços deverão ser tratadas como confidenciais, sendo vedada qualquer reprodução, utilização ou divulgação a terceiros, devendo zelar por seus representantes, empregados e subcontratados pela manutenção do sigilo absoluto de dados, informações, documentos e especificações técnicas, que tenham conhecimento em razão dos serviços executados.

## **14 CUSTOMIZAÇÃO**

**14.1** A licitante vencedora deverá realizar a customização e adequações na solução para adaptação a necessidade específica da legislação municipal. A licitante vencedora, através de reuniões com representantes do Município, analisará e documentará os requisitos de customização da solução necessários para a adequação dos produtos com a demanda do projeto. Estes requisitos de customização deverão ser realizados através de um levantamento de informações junto ao Município. **14.2** A definição dos requisitos de customização deverá ser apresentada pela licitante vencedora, através de uma Solicitação de Serviço. Este documento deverá apresentar as definições para

customização e parametrização da solução adotada pelo Município, ficando sob sua responsabilidade a homologação do mesmo.

## **15. MODELO DE GESTÃO DE CONTRATO**

**15.1** O contrato deverá ser executado fielmente pelas partes, de acordo com as cláusulas avençadas e as normas da Lei nº 14.133, de 2021, e cada parte responderá pelas consequências de sua inexecução total ou parcial;

**15.2** As comunicações entre o órgão ou entidade e o contratado devem ser realizadas por escrito sempre que o ato exigir tal formalidade, admitindo-se o uso de mensagem eletrônica para esse fim;

**15.3** O órgão ou entidade poderá convocar representante da empresa para adoção de providências que devam ser cumpridas de imediato;

**15.4** A Contratada designará formalmente o preposto da empresa, antes do início da prestação dos serviços, indicando no instrumento os poderes e deveres em relação à execução do objeto contratado;

**15.5** A Contratada deverá manter preposto da empresa no local da execução do objeto ou via acesso remoto, durante o período do contrato;

**15.6** Contratante poderá recusar, desde que justificadamente, a indicação ou a manutenção do preposto da empresa, hipótese em que a Contratada designará outro para o exercício da atividade.

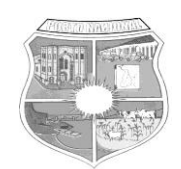

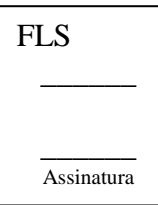

**15.7** A Gestão do Contrato será realizada pelo Coordenador Administrativo Financeiro da Secretaria Municipal da Fazenda, senhor Weslei Dias Silva e a fiscalização pelo servidor Antonio Mario Junior, matricula 220.

# **16. FISCALIZAÇÃO DO CONTRATO**

**16.1** A execução do contrato deverá ser acompanhada e fiscalizada pelo(s) fiscal(is) do contrato, ou pelos respectivos substitutos [\(Lei nº 14.133, de 2021, art. 117, caput\)](http://www.planalto.gov.br/ccivil_03/_ato2019-2022/2021/lei/L14133.htm#art117).

**16.2** Esta contratação será acompanhada e fiscalizada por servidor(es) designado pelo Titular da Pasta, na condição de representante da Secretaria da Fazenda, o qual deverá atestar os documentos da despesa, quando comprovada a fiel e correta prestação para fins de pagamento.

**16.3** A presença da fiscalização da Secretaria da Fazenda não elide nem diminui a responsabilidade da empresa contratada.

**16.4**. Caberá ao servidor designado rejeitar totalmente ou em parte, qualquer serviço que não esteja de acordo com as exigências do Contrato.

**16.5**. Caberá ao fiscal de contrato comunicar a empresa para que emita a Nota Fiscal ou Fatura, com o valor exato dimensionado pela fiscalização;

**16.6**. Caberá ao fiscal de contrato enviar a documentação pertinente ao setor de contratos para a formalização dos procedimentos de liquidação e pagamento, no valor dimensionado pela fiscalização e gestão.

**16.7**. Caberá ao fiscal de contrato realizar a análise dos relatórios e de toda a documentação apresentada pela fiscalização e, caso haja irregularidades que impeçam a liquidação e o pagamento da despesa, indicar as cláusulas contratuais pertinentes, solicitando à Contratada, por escrito, as respectivas correções;

**16.8**. Caberá ao fiscal de contrato Emitir Termo Detalhado para efeito de recebimento definitivo dos serviços prestados, com base nos relatórios e documentações apresentadas;

## **17. CONDIÇOES DE RECEBIMENTO**

**17.1.** O amplo leque de ações previstas para ser implementado, assim como suas implicações nos âmbitos operacionais, técnico e financeiro exige uma ação conjunta entre todos os envolvidos mediante a formação de grupos de trabalho. Caberá a licitante vencedora conduzir sua parte do processo com uma equipe que tenha por ocasião da execução contratual, técnicos ou contratados especializados nestas áreas, quais sejam: tributação, legislação, fiscalização, administração, finanças e tecnologia da informação, realizando as seguintes atividades:

**a)** A implantação do sistema pela licitante vencedora deverá ocorrer dentro de 60 (sessenta) dias, contados a partir do recebimento da Ordem de Serviço Inicial, e será executada conforme cronograma de ações definido conjuntamente pela licitante vencedora e o Município;

**b)** A licitante vencedora deverá fornecer modelo do ícone a ser disponibilizado no *Web* site do Município, para acesso de todos os usuários do sistema;

**c)** A licitante vencedora deverá fornecer o layout contendo as especificações técnicas para o estabelecimento da interface, que contemple garantias de segurança e privacidade das informações trocadas além de preservar os históricos das movimentações;

**d)** O Município designará técnicos das áreas de informática, cadastros técnico e fiscal, mobiliários, contabilidade e fiscalização para apoio e suporte aos técnicos da licitante vencedora para implantação do sistema, bem como para gerir o sistema após sua implantação;

**e)** Após a implantação do sistema da licitante vencedora, todos os outros mecanismos utilizados pelas empresas para recolhimento de ISSQN e emissão de Nota Fiscal, serão retirados de circulação pelo Município de acordo com cronograma a ser definido;

**f)** A licitante vencedora deverá analisar a legislação pertinente ao ISSQN (Código Tributário Municipal, Leis Complementares, Decretos e Atos Normativos) disponibilizada pelo Município;

**g)** Após análise da Legislação deverá ser realizada reunião entre os técnicos das partes para esclarecimentos sobre possíveis dúvidas e/ou interpretações sobre a Legislação;

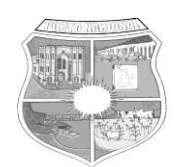

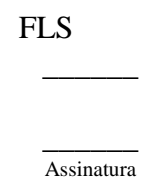

**h)** O Município se responsabiliza pela geração de arquivo de Banco de Dados no layout fornecido pela licitante vencedora, contendo dados sobre o Cadastro Mobiliário visando possibilitar a realização do Cadastramento Eletrônico dos Contribuintes;

**i)** O Município se responsabilizará pelo desenvolvimento de rotinas de importação de dados dos arquivos a serem disponibilizados pelo novo sistema da licitante vencedora;

**j)** A licitante vencedora deverá disponibilizar Manuais de Orientação aos usuários do novo sistema de gestão do ISSQN;

**17.2.** Durante a fase de Implantação, a licitante vencedora deverá reportar ao Município qualquer anormalidade observada, principalmente se comprometer o cumprimento de cronograma previamente estabelecido.

**17.3** Os serviços serão recebidos provisoriamente, no prazo de 30 dias, pelo fiscal de contrato, mediante termos detalhados, quando verificado o cumprimento das exigências de caráter técnico e administrativo. (Art. 140, I, a, da Lei nº 14.133 e Arts. 22, X e 23, X do Decreto nº 11.246, de 2022). **17.4** O fiscal do contrato realizará o recebimento provisório do objeto do contrato mediante termo detalhado que comprove o cumprimento das exigências de caráter técnico. (Art. 22, X, Decreto nº [11.246, de 2022\)](http://www.planalto.gov.br/ccivil_03/_ato2019-2022/2022/decreto/D11246.htm#art22).

**17.5** O fiscal do contrato, quando houver, realizará o recebimento provisório sob o ponto de vista técnico e administrativo. Para efeito de recebimento provisório, ao final de cada período de faturamento, o fiscal do contrato irá apurar o resultado das avaliações da execução do objeto e, se for o caso, a análise do desempenho e qualidade da prestação dos serviços realizados em consonância com os indicadores previstos, que poderá resultar no redimensionamento de valores a serem pagos à contratada, registrando em relatório a ser encaminhado ao gestor do contrato.

**17.6** O Contratado fica obrigado a reparar, corrigir, remover, reconstruir ou substituir, às suas expensas, no todo ou em parte, o objeto em que se verificarem vícios, defeitos ou incorreções resultantes da execução ou materiais empregados, cabendo à fiscalização não atestará os serviços até que sejam sanadas todas as eventuais pendências que possam vir a ser apontadas no Recebimento Provisório.

**17.7** O recebimento provisório também ficará sujeito, quando cabível, à conclusão de todos os testes de campo e à entrega dos Manuais e Instruções exigíveis.

**17.8** Os serviços poderão ser rejeitados, no todo ou em parte, quando em desacordo com as especificações constantes neste Termo de Referência e na proposta, sem prejuízo da aplicação das penalidades.

**17.1** Os serviços serão recebidos provisoriamente, no prazo de 30 dias, pelo fiscal de contrato, mediante termos detalhados, quando verificado o cumprimento das exigências de caráter técnico e administrativo. (Art. 140, I, a, da Lei nº 14.133 e Arts. 22, X e 23, X do Decreto nº 11.246, de 2022). **17.2** O fiscal do contrato realizará o recebimento provisório do objeto do contrato mediante termo detalhado que comprove o cumprimento das exigências de caráter técnico. (Art. 22, X, Decreto nº [11.246, de 2022\)](http://www.planalto.gov.br/ccivil_03/_ato2019-2022/2022/decreto/D11246.htm#art22).

**17.3** O fiscal do contrato, quando houver, realizará o recebimento provisório sob o ponto de vista técnico e administrativo. Para efeito de recebimento provisório, ao final de cada período de faturamento, o fiscal do contrato irá apurar o resultado das avaliações da execução do objeto e, se for o caso, a análise do desempenho e qualidade da prestação dos serviços realizados em consonância com os indicadores previstos, que poderá resultar no redimensionamento de valores a serem pagos à contratada, registrando em relatório a ser encaminhado ao gestor do contrato.

**17.4** O Contratado fica obrigado a reparar, corrigir, remover, reconstruir ou substituir, às suas expensas, no todo ou em parte, o objeto em que se verificarem vícios, defeitos ou incorreções resultantes da execução ou materiais empregados, cabendo à fiscalização não atestará os serviços até que sejam sanadas todas as eventuais pendências que possam vir a ser apontadas no Recebimento Provisório.

**17.5** O recebimento provisório também ficará sujeito, quando cabível, à conclusão de todos os testes de campo e à entrega dos Manuais e Instruções exigíveis.

**17.6** Os serviços poderão ser rejeitados, no todo ou em parte, quando em desacordo com as especificações constantes neste Termo de Referência e na proposta, sem prejuízo da aplicação das penalidades.

**18**. **TERMO DE RECEBIMENTO DEFINITIVO**

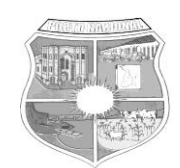

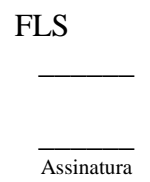

**18.1.** Os serviços serão recebidos definitivamente no prazo de 10 (dez) dias, contados a partir da comunicação de cobrança feita pelo contratante, após a verificação da qualidade e quantidade do serviço e consequente aceitação mediante termo detalhado, obedecendo os seguintes procedimentos: **18.1.2.** Emitir documento comprobatório da avaliação realizada pelo fiscal de contrato, quando houver, no cumprimento de obrigações assumidas pelo contratado, com menção ao seu desempenho na execução contratual, baseado em indicadores objetivamente definidos e aferidos, e a eventuais penalidades aplicadas, devendo constar do cadastro de atesto de cumprimento de obrigações, conforme regulamento (art. 21, VIII, Decreto nº 11.246, de 2022).

**18.1.3.** Realizar a análise dos relatórios e de toda a documentação apresentada pela fiscalização e, caso haja irregularidades que impeçam a liquidação e o pagamento da despesa, indicar as cláusulas contratuais pertinentes, solicitando à Contratada, por escrito, as respectivas correções;

**18.1.4.** Emitir Termo Detalhado para efeito de recebimento definitivo dos serviços prestados, com base nos relatórios e documentações apresentadas;

**18.1.5** O recebimento provisório ou definitivo não excluirá a responsabilidade civil pela solidez e pela segurança do serviço nem a responsabilidade ético-profissional pela perfeita execução do contrato.

## **19 APOIO TÉCNICO**

**19.1.** Durante a vigência do contrato a licitante vencedora deverá prestar apoio técnico remoto especializado nos seguintes termos:

**a)** Prestar serviços de apoio técnico especializado para a conversão básica de dados existentes para os formatos exigidos pelo novo sistema. Isto requer o efetivo envolvimento da licitante para esclarecimentos às adaptações do formato dos dados a serem exportados e/ou importados para o sistema de informatização tributária do Município;

**b)** Apoiar a formulação de planos de ações da fiscalização, em conjunto com os técnicos do Município, para definição das atividades que visem uma melhoria na sistemática dos trabalhos da fiscalização a partir das informações extraídas do novo sistema e a alocação dos recursos disponíveis da melhor maneira possível para realizar de forma eficiente a gestão do ISSQN;

**c)** Apoiar o desenvolvimento das ações fiscais educativas, preventivas e punitivas buscando combater a sonegação fiscal através de uma nova relação entre o fisco e o contribuinte e, ao mesmo tempo, fortalecer as capacidades: gerencial, normativa, operacional e tecnológica dos técnicos da fiscalização tributária municipal;

**d)** Apoiar a identificação pelo sistema através do monitoramento dos contribuintes que apresentarem dentre outras, as seguintes situações: Omissos da Entrega da Declaração, Sonegação de Serviços Prestados e Tomados, Diferença de Pagamento de ISSQN, Maiores Contribuintes, Contribuintes Importadores e Exportadores de serviços e Substitutos Tributários.

## **20. DA VERIFICAÇÃO DE AMOSTRA (DEMOSTRAÇÃO) DO OBJETO**

**20.1.** Será realizada verificação de DEMOSTRAÇÃO do objeto para averiguar se a Solução de TIC apresentada pela Licitante detém os requisitos mínimos necessários para realização dos serviços a serem contratados, de acordo com as funcionalidades, procedimentos e critérios objetivos dos módulos descritos no item 6 ao 8, deste Termo de Referência.

## **21. SUPORTE TÉCNICO E DISPONIBILIDADE DA SOLUÇÃO**

**21.1** A licitante vencedora deverá manter a solução disponível em regime de 24 X 7, de domingo a domingo. Caso seja necessária a indisponibilidade da solução, o Município deve ser informado com 48 horas de antecedência.

**21.2** A licitante vencedora deverá disponibilizar serviços de suporte no Brasil, em português, para solução de problemas e dúvidas na utilização da solução na modalidade 8 (oito) horas por dia, 5 (cinco) dias por semana (8 X 5).

**21.3** A licitante vencedora deverá possuir escritório próprio ou representante devidamente reconhecido, apto a prestar suporte ao uso do produto. O Centro de Atendimento e Suporte deverá disponibilizar no mínimo os seguintes canais de atendimento ao Município: Telefone, e-mail, webchat e WhatsApp.

**21.4** A licitante vencedora deverá iniciar as ações para solução dos problemas reportados, no tempo previsto, atendendo aos requisitos de SLA (Service Level Agreement). Os níveis de severidade dos

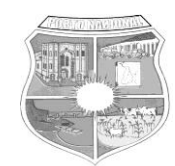

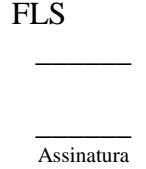

chamados, cujo tempo de atendimento deverá levar em consideração o tempo de posicionamento e o tempo de resposta, conforme tabela abaixo:

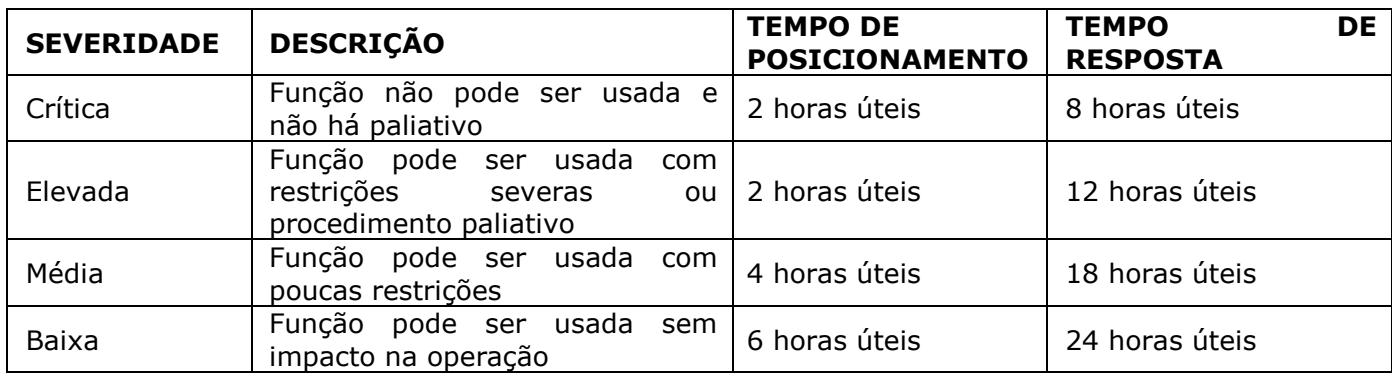

## **22. ASSESSORIA JURÍDICA**

**22.1.** Deverão ser prestados serviços de apoio técnico, remoto ou presencial quando solicitado, por especialistas, para a elaboração e atualização da legislação que irá amparar o sistema informatizado de registro de serviços e apuração do ISSQN, assessoramento e elaboração de pareceres jurídicos em questões relativas à gestão e cobrança do ISSQN.

# **23. MODELO DE EXECUÇÃO DE CONTRATO**

## **23.1 Rotinas de Execução:**

Em até cinco dias após a assinatura do contrato será realizada reunião inicial de execução do serviço para orientações quanto aos seguintes pontos:

- **a)** alinhamento geral de informações e processo de trabalho;
- **b)** forma de execução e acompanhamento dos serviços;
- **c)** prazos, horários de fornecimento de bens ou prestação dos serviços;
- **d)** locais de entrega, quando aplicáveis;
- **e)** documentação mínima exigida;
- **f)** papéis e responsabilidades por parte da contratante e da contratada;
- **g)** formas de transferência de conhecimento;
- **h)** procedimentos de transição e finalização do contrato.

## **23.2 Quantidade mínima de bens ou serviços para comparação e controle:**

**a)** a quantidades estão estabelecidas no item 2 do Termo de Referência;

**b)** os serviços executados, serão recebido provisoriamente, a partir da entrega, para efeito de verificação da conformidade com as especificações constantes do Edital e da proposta, definitivamente, após a verificação especificações constantes do Edital e da proposta, e sua consequente aceitação;

 **c)** caso não atenda as especificações, a empresa será penalizada, pelo não cumprimento do estabelecido no Edital, bem como estará sujeita as ações penais cabíveis.

**23.3 Mecanismos formais de comunicação:** O encaminhamento formal de demandas deverá ocorrer preferencialmente por meio do encaminhamento de Nota de Empenho, contendo no mínimo:

- **a)** a definição e a especificação dos serviços a serem realizados ou bens a serem fornecidos;
- **b)** volume de serviços a serem realizados ou a quantidade de bens a serem fornecidos de acordo com as unidades parcipantes;
	- **c)** a idenficação dos responsáveis pela solicitação.

**23.4** O encaminhamento das demandas deverá ser planejado visando garantir que os prazos para entrega final de todos os serviços sejam realizados dentro da vigência contratual.

## **24. DOTAÇÃO ORÇAMENTARIA**

**24.1.** As despesas decorrentes da presente contratação correrão a conta de recursos específicos consignados no Orçamento geral do Município.

**24.2.** A contratação será atendida pela seguinte dotação:

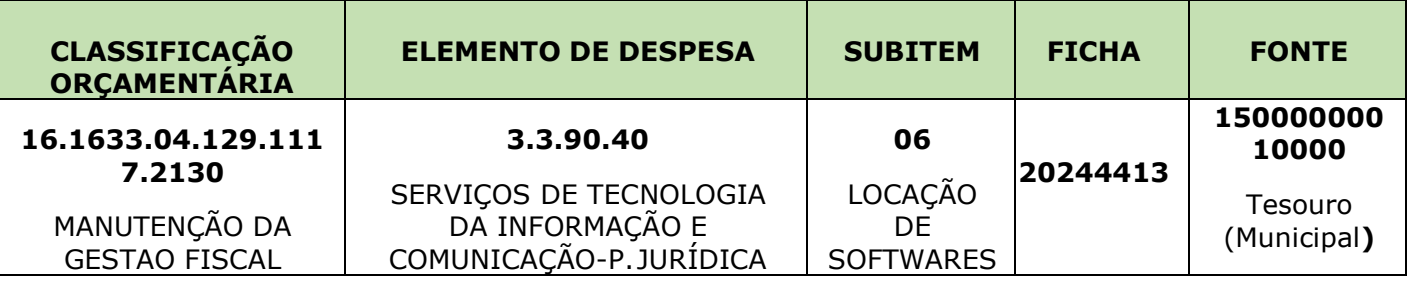

## **25. CONDIÇÕES DE PAGAMENTO**

**25.1** - O pagamento será efetuado através de ordem bancária na conta corrente da contratada em até 30 (trinta) dias após o fornecimento do objeto, mediante apresentação da Nota Fiscal devidamente atestada pelo servidor responsável, desde que não haja fator impeditivo imputável à Contratada.

**25.2** - A Contratada deverá emitir Nota Fiscal correspondente ao objeto fornecido, sem rasuras, fazendo constar na mesma as informações bancárias tais como, o número de sua conta, o nome do Banco e respectiva Agência.

**25.3** - A Nota Fiscal emitida pela Contratada deverá conter, em local de fácil visualização, a indicação do Nº do Processo Licitatório, nº do Pregão, nº do Contrato e da Ordem de empenho, a fim de se acelerar o trâmite de recebimento e fornecimento do objeto e posterior liberação do documento fiscal para pagamento.

**25.4** - A Nota Fiscal deverá ser conferida e atestada por servidor/responsável competente da Secretaria, e deverá estar acompanhada da Ordem/Requisição de compras da nota de empenho emitida pela Contratante responsável pelo pedido, devidamente assinada por servidor público municipal identificado e autorizado para tal.

**25.5** - O pagamento será efetuado de acordo com o CNPJ sob o qual será emitida a Nota Fiscal que deverá ser o mesmo cadastro habilitado na licitação.

**25.6** - Nenhum pagamento será efetuado à licitante vencedora enquanto pendente de liquidação, qualquer obrigação financeira que lhe for imposta, em virtude de penalidade ou inadimplência, que poderá ser compensada com o(s) pagamento(s) pendente(s), sem que isso gere direito a acréscimos de qualquer natureza.

## **26. VIGÊNCIA**

**26.1.** O prazo de vigência da contratação será de 5 anos contados a partir da data de assinatura do CONTRATO, prorrogável para até 10 anos, na forma dos artigos 106 e 107 da Lei n° 14.133, de 2021. **26.2** A divulgação no Portal Nacional de Contratações Públicas (PNCP) é condição indispensável para a eficácia do contrato.

## **27. DO REAJUSTE DE CONTRATO**

**27.1** De acordo com o Art. 25 § 7º e § 8º da Lei nº 14.133, de 01 de abril de 2021, para esta contratação será adotado INPC (Índice Nacional de Preços ao Consumidor), calculado e divulgado pelo Instituto Brasileiro de Geografia e Estatística, para a correção dos valores pactuados dos contratos de prazo de duração igual ou superior a um ano.

## **28. SUBCONTRATAÇÃO**

**28.1** É admitida a subcontratação parcial do objeto, nas condições do § 1º do art. 122 da Lei 14.133/2021.

**28.2** O contratado apresentará à Administração documentação que comprove a capacidade técnica do subcontratado, que será avaliada e juntada aos autos do processo correspondente.

# **29. SANÇÕES ADMINISTRATIVAS**

**29.1.** Comete infração administrativa, nos termos da lei, o licitante que, com dolo ou culpa:

**I.** deixar de entregar a documentação exigida para o certame:

a. pena – impedimento do direito de licitar e contratar com a administração municipal da Prefeitura de Porto Nacional - TO pelo prazo de até 120 (cento e vinte) dias;

**II.** fizer declaração falsa ou apresentar documento falso para o certame:

 $\overline{\phantom{a}}$ Assinatura

 $\overline{\phantom{a}}$ 

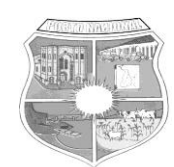

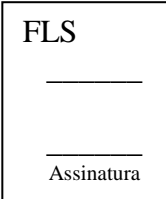

a. pena – impedimento do direito de licitar e contratar com a administração municipal da Prefeitura de Porto Nacional - TO pelo prazo de até 60 (sessenta) meses e multa correspondente

A até 10% (dez por cento) do valor do item de contratação;

**III.** ensejar o retardamento da execução do certame:

a. pena – impedimento do direito de licitar e contratar com a administração municipal da Prefeitura de Porto Nacional - TO pelo prazo de até 120 (cento e vinte) dias;

**IV.** não mantiver a proposta:

a. pena – impedimento do direito de licitar e contratar com a administração municipal da Prefeitura de Porto Nacional - TO pelo prazo de até 120 (cento e vinte) dias;

**V.** comportar-se de modo inidôneo ou praticar ato lesivo previsto no art. 5º da Lei nº 12.846, de 1º de agosto de 2013: a. pena – impedimento do direito de licitar e contratar com a administração municipal da Prefeitura de Porto Nacional – TO pelo prazo de até 60 (sessenta) meses e multa correspondente

A até 10% (dez por cento) do valor do item de contratação;

**VI.** cometer fraude de qualquer natureza:

a. pena – impedimento do direito de licitar e contratar com a administração municipal da Prefeitura de Porto Nacional – TO pelo prazo de até 60 (sessenta) meses e multa correspondente

A até 10% (dez por cento) do valor do item de contratação; e

**VII.** não celebrar o contrato no prazo estabelecido no edital ou não retirar/assinar/não der recebimento ao respectivo

Instrumento contratual:

a. pena – impedimento do direito de licitar e contratar com a administração municipal da Prefeitura de Porto Nacional – TO pelo prazo de até 120 (cento e vinte) dias e multa correspondente a 5% (cinco por cento) do valor do item de contratação.

Na hipótese de aplicação de penalidade de multa, será emitida notificação de cobrança ao licitante, que deverá fazer o recolhimento do valor aos cofres

Públicos no prazo de 5 (cinco) dias úteis, contados do recebimento da notificação, sob pena de cobrança judicial.

## **30. FORMA E CRITÉRIOS DE SELEÇÃO DO FORNECEDOR E REGIME DE EXECUÇÃO**

**30.1.** Forma de seleção e critério de julgamento da proposta:

**30.1.1.** O fornecedor será selecionado por meio da realização de procedimento de LICITAÇÃO, na modalidade PREGÃO, sob a forma ELETRÔNICA, com adoção do critério de julgamento pelo *(menor preço).*

## **31. CONDIÇÕES DE CONTRATAÇÃO/HABILITAÇÃO**

**31.1.** As licitantes deverão apresentar todos os documentos de habilitação, referentes à habilitação jurídica, fiscal e trabalhista, econômico-financeira e técnica, sob pena de inabilitação:

- **31.1.1.** Contrato Social Da Empresa;
- **31.1.2.** Rg E Cpf Dos Sócios;
- **31.1.3.** Certidão Federal;
- **31.1.4.** Certidão Municipal;
- **31.1.5.** Certidão Estadual;
- **31.1.6.** Certidão De FGTS;

**31.1.7.** Certidão Trabalhista;

**31.1.8.** Certidão CEIS (Cadastro De Empresas Inidôneas E Suspensas);

**31.1.9.** Certidão CNCIA (Cadastro Nacional de Condenações Cíveis Por Ato De Improbidade Administrativa e Inelegibilidade);

**31.1.10.** Atestado de Capacidade Tecnica.

**31.1.11.** Declaração que os Sócios Não Possue Vinculo Empregatício Junto Aos Orgãos Publicos.

**31.1.12.** Declaração Que Não Possue Parentesco Com a Municipalidade.

**31.1.13.** Declaração Negativa de Trabalho Infantil.

**31.1.14.** Declaração de que o licitante tomou conhecimento de todas as informações e das condições locais para o cumprimento das obrigações objeto da licitação.

**31.1.15.** Certidão Negativa de Falência ou Concordata ou de Recuperação Judicial.

**31.2 Qualificação econômico-financeira**:
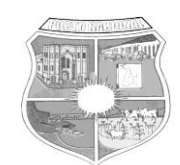

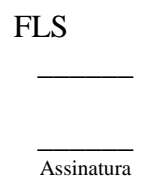

**31.2.1.** Balanço Patrimonial e Demonstrações Contábeis dos 2 (dois) últimos exercícios (2021-2022), já exigíveis e apresentados na forma da lei, que comprovem a boa situação financeira da proponente, assinado pelo representante legal da empresa e pelo contador. É vedada a sua substituição por balancetes ou balanços provisórios, podendo ser atualizados por índices oficiais, quando encerrados há mais de 3 (três) meses da data de apresentação da proposta, observando o que segue:

**31.2.2.** Balanço Patrimonial devidamente REGISTRADO na Junta Comercial do Estado sede do licitante;

**31.2.3.** No caso de Sociedade Anônimas (S/A), Balanço Patrimonial e demais Demonstrações contábeis, em cópias autenticadas em cartório ou cópias simples mediante a original, da publicação no Diário Oficial do Estado ou, se houver, no Município da sede da empresa;

**31.2.4.** Em caso de empresa de responsabilidade limitada (LTDA) ou Eireli, Balanço Patrimonial e demais Demonstrações contábeis, em cópias autenticadas em cartório ou cópias simples mediante a original, das páginas do Livro Diário, contendo o Termo de Abertura e Termo de Encerramento, com a respectiva autenticação na Junta Comercial, ou, ainda, no caso de sociedade civis, no cartório competente;

**31.2.5.** A comprovação de boa situação financeira da empresa licitante, deverá ser apresentada com informações obtida a partir de dados do último Balanço Anual, através das fórmulas abaixo especificadas:

**a.)** Índice de liquidez geral (ILG), igual ou superior a 01 (um), obtido através da seguinte fórmula:

$$
ILG = \frac{AC + RLP}{PC + ELP}
$$

**b.)** Índice de liquidez corrente (ILC), igual ou superior a 01 (um), obtido através da seguinte fórmula:

$$
ILC = \frac{AC}{PC}
$$

**c.)** Comprovar o Grau de Endividamento (GE), igual ou inferior a 0,50 (zero vírgula cinquenta), obtido através da seguinte fórmula:

$$
GE = \frac{PC + ELP}{AT}
$$

**31.2.6.** Para comprovar a sua boa situação financeira, com vistas aos compromissos que terá de assumir, caso lhe seja adjudicado o objeto da licitação, obedecidas às formalidades e exigências da Lei; as EMPRESAS constituídas no exercício de 2024 apresentarão Balanço Patrimonial de Abertura, devidamente registrado na Junta Comercial do Estado, juntamente com os cálculos do Índice de Solvência.

**31.2 7.** Caso a EMPRESA possua filial, todos os documentos de habilitação deverão estar ou em nome da matriz ou da filial, dependendo da EMPRESA, salvo os documentos que, por sua natureza, sejam comprovadamente emitidos em nome da matriz.

### **31.3. Justificativa dos índices contábeis:**

Os índices econômicos indicados no art. 69 da Lei Federal N° 14.133/21, destinam-se exclusivamente à seleção dos licitantes com capacidade econômico-financeira suficiente a assegurar a execução integral do contrato. O objetivo, portanto, é prevenir a Administração Pública para que empresas aventureiras e sem quaisquer responsabilidades ou respaldo financeiro, pudessem vir a participar e vencer o certame e, durante a execução da obrigação contratada, não apresentassem capacidade para concluir o objeto da obrigação.

Por conseguinte, a empresa deverá dotar-se de capacidade financeira para, além de cumprir com toda a obrigação contratual, contar com possíveis atrasos no pagamento. Nesse sentido, não é demais relembrar que os prazos de pagamento, ou melhor, os atrasos de pagamento, bem como as cláusulas contratuais (em especial ao § 3 e § 2, inciso IV, do art. 137, e da Lei Federal n° 14.133/21) que estabelecem condições mais favoráveis à Administração (contratante) do que à empresa (contratada). Por exemplo: sem direito a reclamação, a empresa contratada deverá aguardar o prazo de até 2 (dois) meses, contado da emissão da nota fiscal, para recebimento dos valores (pagamento) – para só então ter o direito de pleitear a suspensão da execução do contrato. Portanto, a exigência dos índices tem sua importância e relevância, se avaliada sob a luz da capacidade econômico-

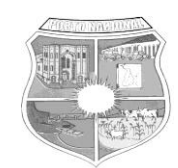

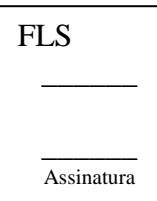

financeira da empresa de suportar eventuais atrasos no pagamento. Outrossim, é vedado ao gestor público estabelecer índices acima do mínimo necessário (ou seja, excessivos). Geralmente, os índices que refletem a boa situação financeira de empresas.

### **32. ESTIMATIVAS DO VALOR DA CONTRATAÇÃO**

**32.1.** O custo estimado anual da contratação é de R\$ 322.400,00(Trezentos e vinte e dois mil e quatrocentos reais.) E 26.866,00 (Vinte e seis mil e oitocentos e sessenta e seis reais) mensal. **32.2.** Em caso de criação, alteração ou extinção de quaisquer tributos ou encargos legais ou Superveniência de disposições legais, com comprovada repercussão sobre os preços registrados; **32.2.2.** Serão reajustados os preços registrados, respeitada a contagem da anualidade e o índice Previsto para a contratação; ou

**32.2.3.** Poderão ser repactuados, a pedido do interessado, conforme critérios definidos para a Contratação.

### **Responsáveis pela Elaboração:**

### **Antonio Junior de Oliveira**

Diretor da Receita Municipal Decreto N° 529/2022

Porto Nacional, Estado do Tocantins, 04 de março de 2024.

Autorizo:

#### **LOENIS FERNANDES SIRQUEIRA**

Secretário Municipal da Fazenda Decreto N° 003/2021

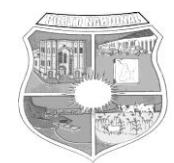

### **ANEXO III**

# **DAS ESPECIFICAÇÕES E QUANTITATIVOS TOTAIS ESTIMADOS DO OBJETO**

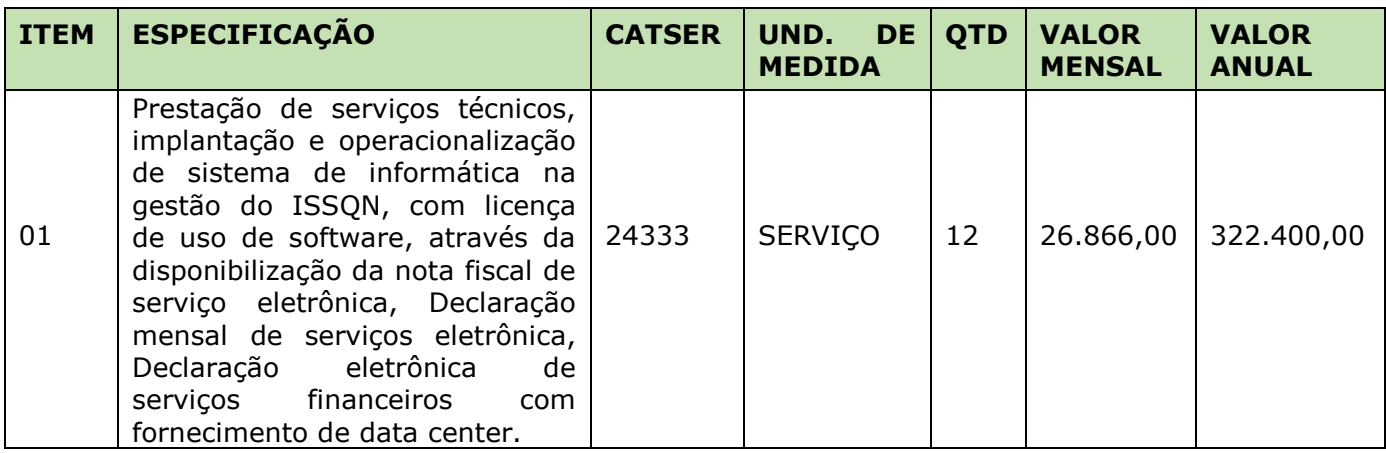

FLS

 $\overline{\phantom{a}}$ Assinatura

 $\overline{\phantom{a}}$ 

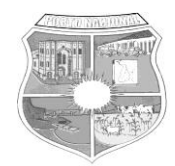

#### **ANEXO IV MODELO DE PROPOSTA**

**Ao**

### **MUNICIPIO DE PORTO NACIONAL SECRETARIA MUNICIPAL DA FAZENDA**

Av. Murilo Braga, 1887, centro Porto Nacional- TO. Referência: **Pregão Eletrônico nº. 001/2024 FAZ**

### **DADOS DA EMPRESA:**

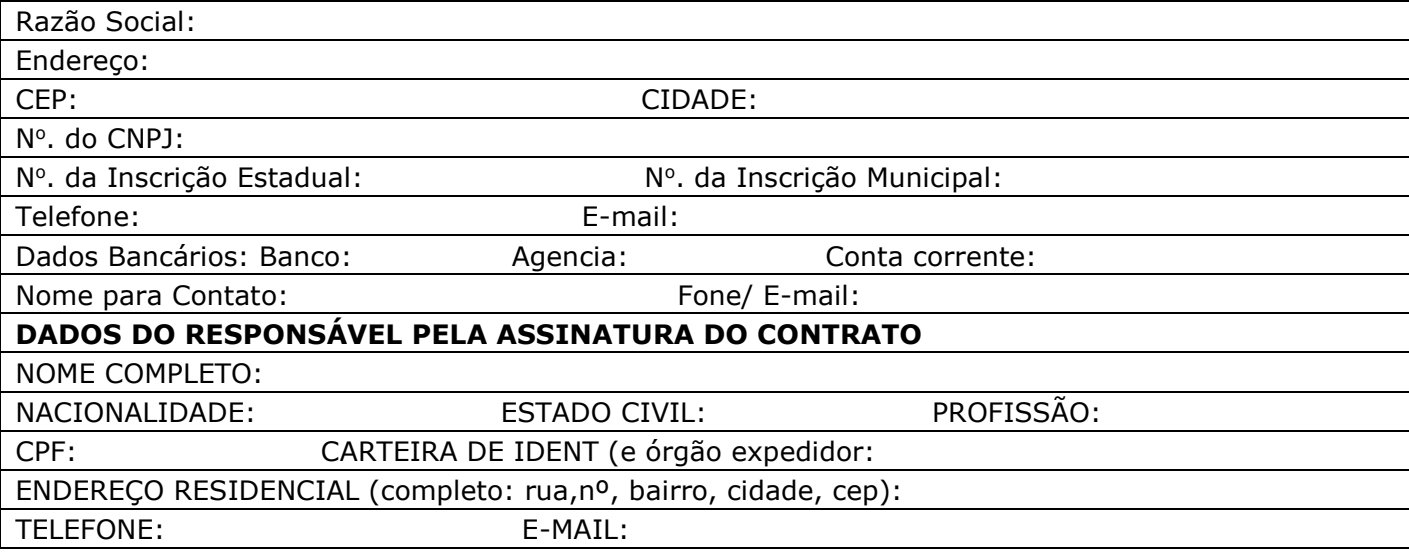

### **Prezado (a) Senhor (a),**

Apresentamos Proposta para **CONTRATAÇÃO DE PESSOA JURÍDICA ESPECIALIZADA EM PRESTAÇÃO DE SERVIÇOS TÉCNICOS, IMPLANTAÇÃO E OPERACIONALIZAÇÃO DE SISTEMA DE INFORMÁTICA NA GESTÃO DO ISSQN, COM LICENÇA DE USO DE SOFTWARE, ATRAVÉS DA DISPONIBILIZAÇÃO DA NOTA FISCAL DE SERVIÇO ELETRÔNICA, CONTROLE DOS SERVIÇOS TOMADOS, DECLARAÇÃO ELETRÔNICA DE SERVIÇOS FINANCEIROS E FORNECIMENTO DE DATA CENTER** contidas no **Processo Licitatório nº** 2024000260, no Edital do **Pregão Eletrônico nº 001/2024 FAZ** e seus Anexos.

**Declaramos que examinamos, conhecemos e nos submetemos às condições contidas no Edital do referido Pregão, bem como verificamos todas as especificações nele exaradas, não havendo qualquer discrepância nas informações e/ou documentos que dele fazem parte.**

Declaramos, ainda, que estamos cientes de todas as condições que possam, de qualquer forma, influir nos custos de fornecimento do objeto, tais como: encargos, taxas, tributos, seguros, contribuições sociais, fiscais, trabalhistas e previdenciárias, transportes, entrega, descarregamento, embalagens, licenças, despesas com frete e todas as demais despesas necessárias para o fornecimento do objeto ora licitado; assumindo total responsabilidade por erros ou omissões existentes nesta proposta, inclusive em caso de divergência entre os valores unitário e total.

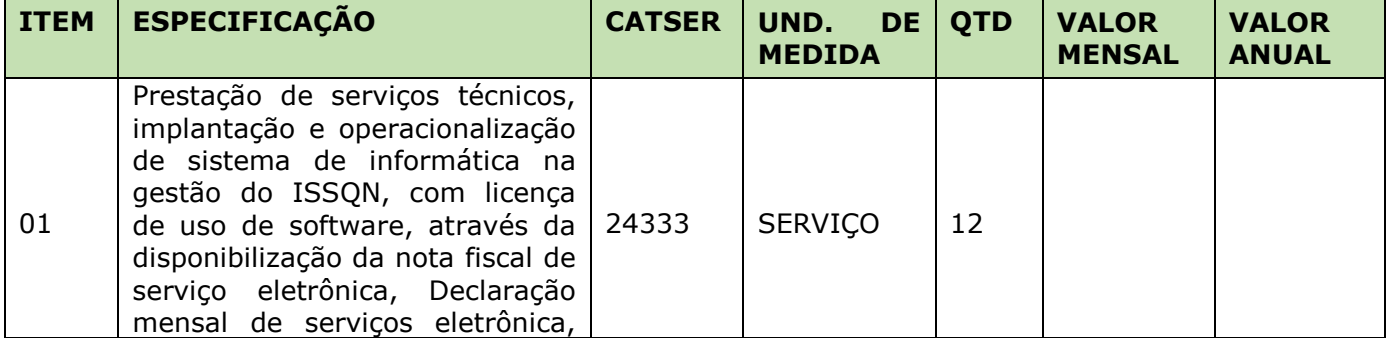

FLS  $\overline{\phantom{a}}$ 

> $\overline{\phantom{a}}$ Assinatura

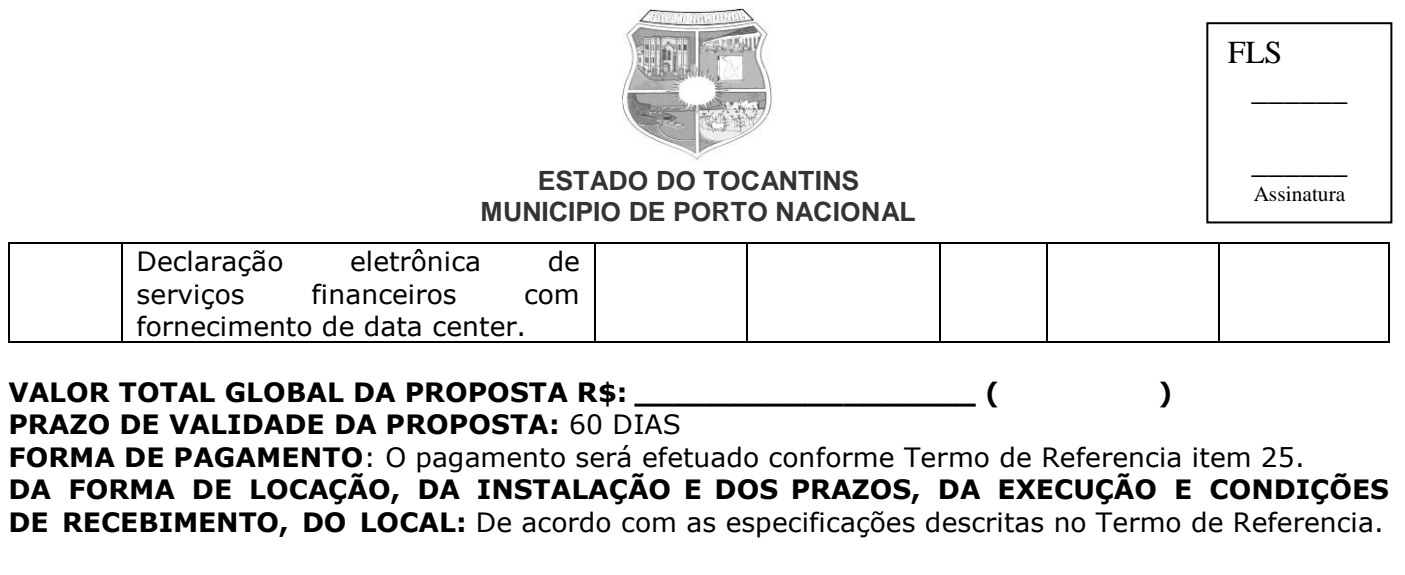

Cidade-UF, \_\_\_\_ de \_\_\_\_\_\_\_\_\_\_\_\_\_ 2024.

## **RAZÃO SOCIAL DA EMPRESA**

Nome, Função na Empresa e Assinatura do Representante Legal

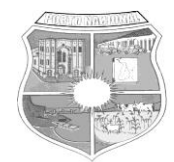

**ANEXO V**

#### **DECLARAÇÃO CONJUNTA**

#### **AO MUNICIPIO DE PORTO NACIONAL SECRETARIA MUNICIPAL DA FAZENDA PORTO NACIONAL - TO**

#### Referência: **PREGAO ELETRONICO Nº 001/2024 FAZ**

**OBJETO: CONTRATAÇÃO DE PESSOA JURÍDICA ESPECIALIZADA EM PRESTAÇÃO DE SERVIÇOS TÉCNICOS, IMPLANTAÇÃO E OPERACIONALIZAÇÃO DE SISTEMA DE INFORMÁTICA NA GESTÃO DO ISSQN, COM LICENÇA DE USO DE SOFTWARE, ATRAVÉS DA DISPONIBILIZAÇÃO DA NOTA FISCAL DE SERVIÇO ELETRÔNICA, CONTROLE DOS SERVIÇOS TOMADOS, DECLARAÇÃO ELETRÔNICA DE SERVIÇOS FINANCEIROS E FORNECIMENTO DE DATA CENTER DECLARAÇÃO CONJUNTA**

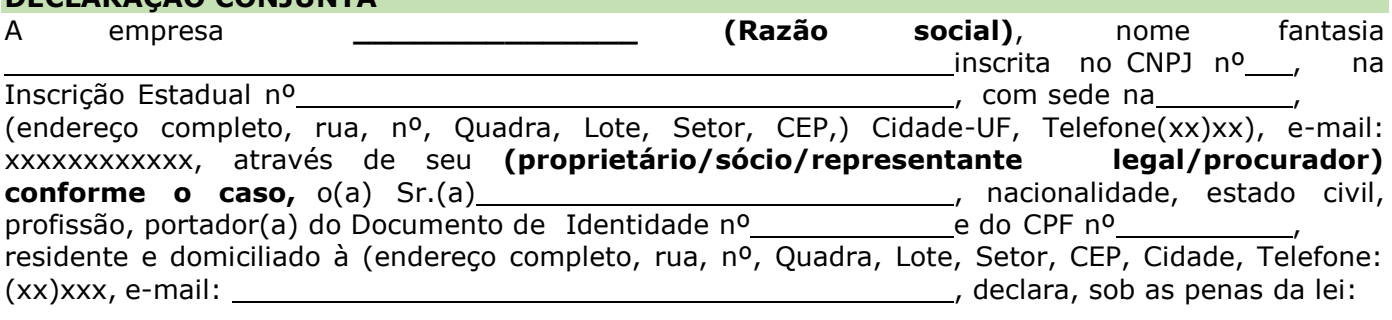

#### **I- DECLARAÇÃO DE CIÊNCIA E TERMO DE RESPONSABILIDADE**

**DECLARA** que tomou conhecimento da presente Licitação e seus respectivos Anexos tomando conhecimento de todas as informações e condições para o fornecimento do objeto**,** sendo habilitada para o fornecimento do objeto pretendido.

**DECLARA**, ainda sob as penalidades da lei, que a empresa atende a todos os requisitos de habilitação para participação em procedimentos licitatórios, bem como RESPONSABILIZA-SE pelas transações efetuadas em seu nome, assumindo como firmes e verdadeiras suas propostas, inclusive os atos praticados diretamente ou por seu representante.

#### **II - COMPROVAÇÃO DE ATENDIMENTO DO INC. XXXIII DO ART. 7º DA CF**

 **DECLARA**, em atendimento ao previsto no Edital do processo, objeto da **PREGAO ELETRONICO Nº 001/2024 FAZ**, promovido pela SECRETARIA MUNICIPAL FAZENDA do Município de Porto Nacional, Estado do Tocantins, que **não possui em seu quadro de pessoal, empregados com idade inferior a 18 (dezoito) anos em trabalho noturno, perigoso ou insalubre e, de 16 (dezesseis) anos em qualquer trabalho, salvo na condição de aprendiz, a partir de 14 (quatorze) anos, nos termos do inciso XXXIII do Art. 7<sup>o</sup> da Constituição Federal de 1988 (Lei n<sup>o</sup> 9.854/99).**

#### **III - DECLARAÇÃO DE INEXISTÊNCIA DE VÍNCULO COM A ADMINISTRAÇÃO PÚBLICA**

**DECLARA**, para todos os fins, especialmente para cumprimento da habilitação na **PREGAO ELETRONICO Nº 001/2024 FAZ,** sob as penalidades da lei, que **os diretores, responsáveis legais ou técnicos, membro de conselho técnico, fiscal, consultivo, deliberativo ou administrativo, sócios, administradores e gerentes da empresa** acima identificada, da qual somos representantes, **não mantém qualquer CARGO, EMPREGO OU FUNÇÃO com a ADMINISTRAÇÃO PÚBLICA DIRETA OU INDIRETA** do Município de Porto Nacional - TO, nos termos do Art. 9º, inciso III, §1° da Lei nº 14.133/21 e Art. 17, inciso XI, da Lei nº 13.707/18.

**DECLARA**, ainda, que os seus sócios gerentes e/ou sócios administradores **não mantém qualquer CARGO, EMPREGO OU FUNÇÃO com a ADMINISTRAÇÃO PÚBLICA DIRETA OU** 

 $\overline{\phantom{a}}$ Assinatura

 $\overline{\phantom{a}}$ 

FLS

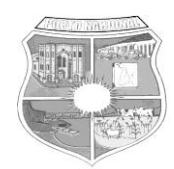

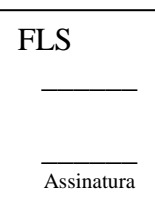

**INDIRETA FEDERAL OU ADMINISTRAÇÃO PÚBLICA DIRETA OU INDIRETA DO ESTADO DO TOCANTINS OU OUTROS ESTADOS DA FEDERAÇÃO,** nos termos do Art. 117, inciso X, da Lei Federal nº 8.112/90 e Art. 134, inciso X, da Lei Estadual nº 1.818/2007.

### **IV - DECLARAÇÃO DE INEXISTÊNCIA DE FATOS SUPERVENIENTES, SUSPENSÃO TEMPORÁRIA OU INIDONEIDADE PARA LICITAR**

**DECLARA** que não existirem fatos supervenientes ao cadastramento/habilitação no SICAF impeditivos do direito de licitar; bem como não ter recebido Suspensão Temporária ou Declaração de Inidoneidade para licitar ou contratar com nenhum dos Órgãos da Administração do município de Porto Nacional - TO; SUSPENSÃO TEMPORÁRIA de participação em licitação e ou IMPEDIMENTO de contratar com a Administração, assim como não ter recebido DECLARAÇÃO de INIDONEIDADE para licitar ou contratar com a Administração Federal, Estadual e Municipal.

Assumindo a responsabilidade de declarar qualquer ocorrência posterior a esta declaração, pelo prazo de vigência do contrato a ser firmado, bem como a obrigação de manter as respectivas condições de cadastramento/habilitação durante o mesmo período de vigência.

### **V - DECLARAÇÃO DE INEXISTÊNCIA DE PARENTESCO COM A MUNICIPALIDADE**

**DECLARA**, para os devidos fins que, que em seu quadro societário não existe nenhum integrante que tenha parentesco com: Prefeito, Vice-Prefeito, Secretários, Diretores, Coordenadores e/ou servidores em cargos de chefia, direção ou equivalentes, por matrimônio ou parentesco, afim ou consanguíneo, até o segundo grau, ou por adoção do município de Porto Nacional - TO.

### **VI - DECLARAÇÃO DE QUE CUMPRE AS EXIGÊNCIAS DE RESERVA DE CARGOS PARA PESSOA COM DEFICIÊNCIA E PARA REABILITADO DA PREVIDÊNCIA SOCIAL**

**DECLARA**, para os devidos fins, que os serviços são prestados por empresas que comprovam cumprimento de reserva de cargos prevista em lei para pessoa com deficiência ou para reabilitado da Previdência Social e que atendem às regras de acessibilidade previstas na legislação, conforme disposto no art. 93 da Lei nº 8.213, de 24 de julho de 1991e no art. 63 da lei 14.133 de 01 de abril de 2021.

#### **VII - DECLARAÇÃO DE ENQUADRADO COMO MICROEMPRESA, EMPRESA DE PEQUENO PORTE (SE FOR O CASO)**

**DECLARA**, para os devidos fins, Enquadrado como microempresa, empresa de pequeno porte (se for o caso), cumpre os requisitos estabelecidos no [art. 3° da Lei Complementar nº 123, de](https://www.planalto.gov.br/ccivil_03/leis/lcp/lcp123.htm#art3)  [2006,](https://www.planalto.gov.br/ccivil_03/leis/lcp/lcp123.htm#art3) estando apto a usufruir do tratamento favorecido estabelecido em seus [arts. 42 a 49,](https://www.planalto.gov.br/ccivil_03/leis/lcp/lcp123.htm#art42) observado o disposto nos  $\S$ § 1º ao 3º do art. 4º, da Lei n.º 14.133, de 2021.

### **VII - DECLARAÇÃO ORGANIZADA EM COOPERATIVA (SE FOR O CASO)**

**DECLARA**, para os devidos fins, organizada em cooperativa (se for o caso), cumpre os requisitos estabelecidos no [art. 16 da Lei nº 14.133, de 2021.](http://www.planalto.gov.br/ccivil_03/_ato2019-2022/2021/lei/L14133.htm#art16)

Por ser expressão da verdade, firmamos a presente.

Cidade-UF, de 2024.

### **RAZÃO SOCIAL DA EMPRESA**

Nome, Função na Empresa e Assinatura do Representante Legal

**\***em papel timbrado do licitante.

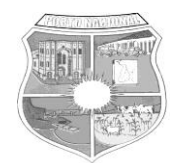

#### $\overline{\phantom{a}}$ Assinatura

 $\overline{\phantom{a}}$ 

FLS

#### **A N E X O V I**

#### **MINUTA DO CONTRATO**

**CONTRATAÇÃO DE PESSOA JURÍDICA ESPECIALIZADA EM PRESTAÇÃO DE SERVIÇOS TÉCNICOS, IMPLANTAÇÃO E OPERACIONALIZAÇÃO DE SISTEMA DE INFORMÁTICA NA GESTÃO DO ISSQN, COM LICENÇA DE USO DE SOFTWARE, ATRAVÉS DA DISPONIBILIZAÇÃO DA NOTA FISCAL DE SERVIÇO ELETRÔNICA, CONTROLE DOS SERVIÇOS**  TOMADOS, DECLARAÇÃO ELETRÔNICA DE **FINANCEIROS E FORNECIMENTO DE DATA CENTER, CELEBRADO ENTRE A SECRETARIA MUNICIPAL DA FAZENDA E A EMPRESA \_\_\_\_\_\_\_\_\_\_\_\_\_\_\_\_\_\_.**

**a) CONTRATANTE:** O MUNICIPIO DE PORTO NACIONAL, ESTADO DO TOCANTINS**,** através da **SECRETARIA MUNICIPAL DA FAZENDA, ,** Órgão Público do Poder Executivo Municipal, inscrita no CNPJ nº 27.051.881/0001-26, com sede na Av. Murilo Braga, nº 1887, centro, Porto Nacional – TO, doravante denominado CONTRATANTE, neste ato representado pelo Sr. LOENIS FERNANDES SIRQUEIRA, brasileiro, casado, Administrador/ Agente de Fiscalização de Tributos, portador do CPF nº 698.987.071- 00, RG nº 258.193 SSP/TO, residente e domiciliado à rua Maria Pinto de Oliveira, Qd. 17, Lote 18, setor Jardim América, Porto Nacional – TO.

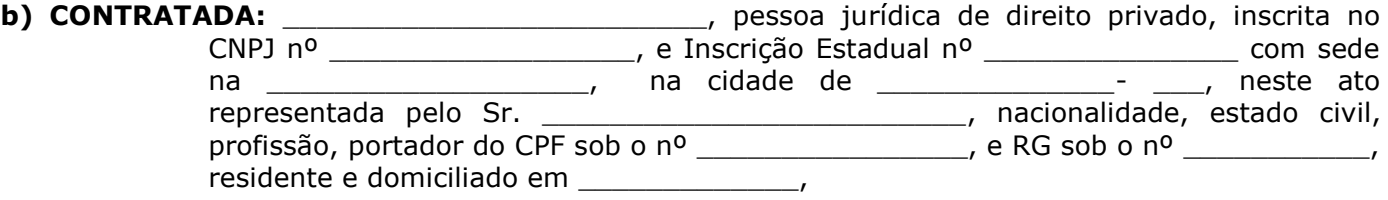

Tendo em vista o que consta no Processo nº 2024000260, e em observância às disposições da Lei nº 14.133, de 1º de abril de 2021, e demais legislação aplicável, resolvem celebrar o presente Termo de Contrato, decorrente do Pregão Eletrônico 001/2024 FAZ, mediante as cláusulas e condições a seguir enunciadas.

#### **1. CLÁUSULA PRIMEIRA – OBJETO**

**1.1** O objeto do presente instrumento é a **CONTRATAÇÃO DE PESSOA JURÍDICA ESPECIALIZADA EM PRESTAÇÃO DE SERVIÇOS TÉCNICOS, IMPLANTAÇÃO E OPERACIONALIZAÇÃO DE SISTEMA DE INFORMÁTICA NA GESTÃO DO ISSQN, COM LICENÇA DE USO DE SOFTWARE, ATRAVÉS DA DISPONIBILIZAÇÃO DA NOTA FISCAL DE SERVIÇO ELETRÔNICA, CONTROLE DOS SERVIÇOS TOMADOS, DECLARAÇÃO ELETRÔNICA DE SERVIÇOS FINANCEIROS E FORNECIMENTO DE DATA CENTER,** nas condições estabelecidas no Termo de Referência.

- **1.2** Vinculam esta contratação, independentemente de transcrição:
- **1.2.1** O Termo de Referência;
- **1.2.2** O Edital da Licitação;
- **1.2.3** A Proposta do contratado;
- **1.2.4** Eventuais anexos dos documentos supracitados.

#### **CLÁUSULA SEGUNDA – VIGÊNCIA E PRORROGAÇÃO**

**2.1.** O prazo de vigência da contratação será de 5 anos contados a partir da data de assinatura do CONTRATO, prorrogável para até 10 anos, na forma dos artigos 106 e seus incisos e 107 e seus incisos da Lei n° 14.133, de 2021.

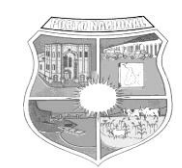

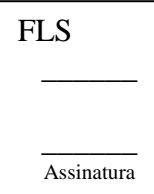

**2.2** A divulgação no Diário Oficial do Municipio é condição indispensável para a eficácia do contrato.

### **CLÁUSULA TERCEIRA - DA FISCALIZAÇÃO DO CONTRATO E GESTÃO DO CONTRATO**

**3.1** A execução do contrato deverá ser acompanhada e fiscalizada pelo(s) fiscal(is) do contrato, ou pelos respectivos substitutos [\(Lei nº 14.133, de 2021, art. 117, caput\)](http://www.planalto.gov.br/ccivil_03/_ato2019-2022/2021/lei/L14133.htm#art117).

**3.2** Esta contratação será acompanhada e fiscalizada por servidor(es) designado pelo Titular da Pasta, na condição de representante da Secretaria da Fazenda, o qual deverá atestar os documentos da despesa, quando comprovada a fiel e correta prestação para fins de pagamento.

**3.3** A presença da fiscalização da Secretaria da Fazenda não elide nem diminui a responsabilidade da empresa contratada.

**3.4**. Caberá ao servidor designado rejeitar totalmente ou em parte, qualquer serviço que não esteja de acordo com as exigências do Contrato.

**3.5**. Caberá ao fiscal de contrato comunicar a empresa para que emita a Nota Fiscal ou Fatura, com o valor exato dimensionado pela fiscalização;

**3.6**. Caberá ao fiscal de contrato enviar a documentação pertinente ao setor de contratos para a formalização dos procedimentos de liquidação e pagamento, no valor dimensionado pela fiscalização e gestão.

**3.7**. Caberá ao fiscal de contrato realizar a análise dos relatórios e de toda a documentação apresentada pela fiscalização e, caso haja irregularidades que impeçam a liquidação e o pagamento da despesa, indicar as cláusulas contratuais pertinentes, solicitando à Contratada, por escrito, as respectivas correções;

**3.8**. Caberá ao fiscal de contrato Emitir Termo Detalhado para efeito de recebimento definitivo dos serviços prestados, com base nos relatórios e documentações apresentadas.

#### **3.9. GESTÃO DO CONTRATO:**

**3.9.1.** O contrato deverá ser executado fielmente pelas partes, de acordo com as cláusulas avençadas e as normas da Lei nº 14.133, de 2021, e cada parte responderá pelas consequências de sua inexecução total ou parcial;

**3.9.2** As comunicações entre o órgão ou entidade e o contratado devem ser realizadas por escrito sempre que o ato exigir tal formalidade, admitindo-se o uso de mensagem eletrônica para esse fim;

**3.9.3** O órgão ou entidade poderá convocar representante da empresa para adoção de providências que devam ser cumpridas de imediato;

**3.9.4** A Contratada designará formalmente o preposto da empresa, antes do início da prestação dos serviços, indicando no instrumento os poderes e deveres em relação à execução do objeto contratado;

**3.9.5** A Contratada deverá manter preposto da empresa no local da execução do objeto ou via acesso remoto, durante o período do contrato;

**3.9.6** Contratante poderá recusar, desde que justificadamente, a indicação ou a manutenção do preposto da empresa, hipótese em que a Contratada designará outro para o exercício da atividade.

**3.9.7** A Gestão do Contrato será realizada pelo Coordenador Administrativo Financeiro da Secretaria Municipal da Fazenda, senhor Weslei Dias Silva e a fiscalização pelo servidor Antonio Mario Junior, matricula 220.

### **CLÁUSULA QUARTA – MODELOS DE EXECUÇÃO**

**4.1.** O sistema deverá ser instalado em Data Center com alta performance e balanceamento de carga, disponível durante as 24 horas dos 7 dias da semana, com reconhecidos critérios de segurança física (proteção contra fogo, fornecimento ininterrupto de energia, proteção contra água e proteção contra furto) e segurança tecnológica (detecção de invasão) de forma que atenda o disposto nos itens 8.3.1, 8.3.2, 11.1, 11.2.1, 11.2.2, 11.2.3, 12.3 da NBR - Norma da Associação Brasileira de Normas Técnicas (ABNT) ISO/IEC 27002/2013.

**4.1.1.** Os servidores de internet, aplicativos e banco de dados, a serem disponibilizados deverão conter componentes redundantes que ofereçam alta disponibilidade, proteção contra vírus, spywares e demais pragas virtuais gerando cópias de segurança que garantam o armazenamento dos dados em local seguro. O tráfego para o servidor de backup não deve concorrer com o tráfego externo;

**4.1.2.** Os links de comunicação, a serem disponibilizados, deverão ser de alto desempenho com banda compatível com a demanda necessária ao atendimento dos contribuintes do Município, com garantia de alta disponibilidade e desempenho e conexões com certificação segura e criptografadas no transporte das informações (HTTPS).

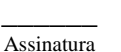

FLS

 $\overline{\phantom{a}}$ 

#### **ESTADO DO TOCANTINS MUNICIPIO DE PORTO NACIONAL**

### **4.2. REQUISITOS DE AMBIENTE**

**4.2.1.** A CONTRATADA deve disponibilizar aos cidadãos e à Administração Municipal, equipamentos de alta performance e que assegurem alta disponibilidade, com tolerância a falhas, balanceamento de carga e contingência operacional, devendo atender aos seguintes requisitos:

**I-** Ambiente climatizado;

**II-** Detecção de invasão;

**III-** Proteção contra água (local não sujeito a inundações) e fogo (detecção precoce e combate); **IV-**Monitoramento 24 horas por CFTV (câmeras day-night);

**V-** Fornecimento ininterrupto de energia elétrica garantidos por grupo motor-gerador e no-breaks.

### **4.2.2. REQUISITOS DE MONITORAÇÃO DO AMBIENTE**

**I-** Operação do ambiente de servidores;

**II-** Operação de backup diário;

**III-** Monitoração 24 X 7 dos servidores;

**IV-** Monitoração e operação 24 X 7 do ambiente de firewalls;

**V-** Monitoração 24 X 7 do backbone Internet;

**VI-** Disponibilização de relatórios on-line de status dos recursos hospedados e recursos de infraestrutura, servidores e equipamentos de rede.

### **4.3 REQUISITOS DE TECNOLOGIA**

**4.3.1.** Deverá ser integralmente acessível em ambiente Web através de navegadores e possuir o idioma português como o idioma de exibição, sem a necessidade de instalação de software cliente, exceto no caso da Declaração Eletrônica de Serviço de Instituições Financeiras – DES-IF versão 3.1 da ABRASF, que de acordo com o manual conceitual prevê as opções do "Aplicativo Validador" via "Website" ou instalado no ambiente do Contribuinte.

**4.3.2.** Possuir compatibilidade com os principais navegadores utilizados no mercado: Microsoft Internet Explorer, Mozilla Firefox e Google Chrome.

**4.3.3**. Será permitida a subcontratação dos serviços descritos neste item – Requisitos de Ambiente e seus subitens nos termos do artigo 72 da Lei 14.133/21, desde que também obedeça aos requisitos previamente definidos, e que os servidores da subcontratada estejam instalados no Brasil.

**4.3.4.** O sistema de gestão do ISSQN deverá oferecer funcionalidades Web para acesso, visando à simplicidade, funcionalidade e interoperabilidade entre redes de ambientes heterogêneos e, ao mesmo tempo, aproveitar os ativos existentes no Município e em seus contribuintes.

**4.3.5.** A definição da utilização da tecnologia Web visa promover a integração social com os contribuintes, operando de modo transparente, simples e funcional, através da tecnologia e infraestrutura oferecidas pela Internet para acesso ao portal da Prefeitura. O sistema de gestão do ISSQN deve oferecer servidores, infraestrutura de rede, segurança, recuperação de dados, gerenciamento e monitoração, destacando-se:

**I-** Firewall compartilhado e redundante da área de hospedagem do Data Center;

**II-** Servidor Web com redundância de fonte de alimentação, interface de rede e discos;

**III-** Servidor de banco de dados com redundância de fonte de alimentação, interface de rede e discos;

**IV-** Licença do sistema operacional Windows Server 2012 ou superior ou Linux para ambos os servidores;

**V-** Licença do SGBD relacional tais como MS SQL Server 2012, IBM DB2 ou similar que seja capaz de manipular grandes volumes de dados;

**VI-** Licença de software agente de gerenciamento de dados para backup em servidor próprio;

**VII-** Licença de software agente de monitoração de todos os servidores, inclusive processos e recursos computacionais;

**VIII-** Licença de software antivírus para todos os servidores;

**IX-** Reserva mínima de 1 TB em disco para backup;

**X-** Rede de dados exclusiva para backup e monitoração dos serviços;

**XI-** Acesso Internet com links redundantes de no mínimo de 30 Mbps de largura de banda dedicada.

**XII-** A transferência de dados com o servidor de backup deve ser realizada através de rede independente e não concorrente com o tráfego externo (acesso Web).

### **4.4. REQUISITOS DE SEGURANÇA DE DADOS**

**4.4.1.** A solução deve possuir mecanismos de segurança da informação relacionados à integridade, privacidade e autenticidade dos dados. Deverá:

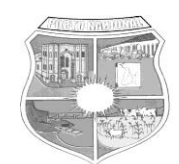

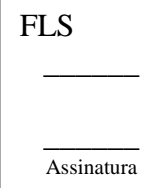

**I-** Manter na íntegra todas as transações mesmo em quedas de energia ou falhas de software/hardware;

**II-** Garantir a integridade referencial das tabelas durante as transações;

**III**- Manter registro das operações efetuadas na base de dados, com no mínimo: usuário, data, hora, tipo de operação, conteúdo anterior e conteúdo atual;

**IV**- Possuir permissões de acesso individualizadas e por perfis. Poderá ser através de usuário e senha (Preferencialmente a senha ser digitada em teclado virtual). Opcionalmente, a licitante poderá disponibilizar o acesso também através de certificado digital no padrão ICP-Brasil;

**V**- Utilizar protocolo SSL que criptografa os dados trafegados através da Internet;

**VI**- Criptografar todas as senhas dos usuários da solução;

**VII-** Mostrar ao usuário somente as opções para as quais ele foi autorizado.

### **4.5. CARACTERÍSTICAS GERAIS DE UTILIZAÇÃO**

**4.5.1.** Esta seção descreve os requisitos associados às características de uso da interface com o usuário.

**I-** A interface com o usuário deve ser realizada por meio de um navegador (browser) tal como o Google Chrome, Mozilla Firefox, Internet Explorer, Safari e similares;

**II-** Exibir ao operador somente as opções do sistema para as quais ele foi autorizado;

**III**- Permitir a visualização dos relatórios em tela, bem como a gravação opcional dos mesmos em arquivos, com saída em disco rígido ou removível e a seleção da impressora desejada;

**IV-** Possuir atualização on-line dos dados de entrada, permitindo acesso às informações atualizadas imediatamente após o término da transação;

**V**- Possuir teste de consistência dos dados de entrada tais como, validade de datas, validação de dígitos verificadores, campos com preenchimento numérico, etc.;

**VI-** Utilizar ano com quatro algarismos;

**VII**- Utilizar a língua portuguesa (Brasil) para toda e qualquer comunicação dos sistemas aplicativos com os usuários;

**VIII**- Bloquear a digitação quando o número de caracteres ultrapassarem o número máximo permitido para os campos de entrada de dados;

**IX**- Garantir que os sistemas aplicativos tenham integração total entre seus módulos ou funções;

**X**- Possuir mecanismo que permita a autoridade fiscal do Município autorizar e desautorizar, por contribuinte ou por item de serviço, a utilização de Benefícios/Situações Fiscais tais como Isenção, Imunidade, dedução, descontos, dentre outros, devendo o sistema impedir a emissão de documentos fiscais com qualquer um dos Benefícios/Situações Fiscais mencionados quando o contribuinte não estiver autorizado;

**XI**- Exibir mensagens de advertência ou avisos de erro que indiquem ao usuário uma situação de risco ao executar procedimentos. Nesses casos o sistema deverá solicitar a confirmação ou, em determinados casos, impedir que o usuário execute uma operação inválida;

**XII**- Ser parametrizável pelo usuário através de interface de fácil compreensão;

**XIII**- Permitir que o usuário desista, a qualquer momento, da operação corrente;

**XIV**- Possuir help online para ajudar o usuário a utilizá-lo. Este auxílio deve ser em português e de fácil leitura e entendimento;

**XV**- Possuir módulo de cadastramento e atualização cadastral de forma a agilizar o processo de preenchimento e atualização das informações cadastrais dos contribuintes. É obrigatório que o módulo de cadastramento seja compatível com o Cadastro Nacional de Atividade Econômica (CNAE 2.2) e eventuais atualizações;

**XVI**- Possibilitar que um usuário autorizado possa emitir uma Procuração Eletrônica autorizando o mandatário a ter acesso as funções do sistema;

**XVII**- Gerar mensagem eletrônica de informação ao mandatário sobre a Procuração Eletrônica emitida e requerer a ciência do usuário;

**XVIII**- Permitir o parcelamento de créditos tributários dos contribuintes não optantes do Simples Nacional, em atraso, segundo os parâmetros de quantidade de parcelas mínima e máxima e valor mínimo de cada parcela definidos pelo Código Tributário Municipal;

**XIX**- Permitir o parcelamento de créditos tributários dos contribuintes Optantes do Simples Nacional oriundos da Receita Federal, através de convênio, seguindo as regras da legislação Federal;

**XX-** Possibilitar alteração de senha de usuário;

**XXI**- O sistema deverá conter uma ferramenta de comunicação via texto (Chat on-line) para comunicação entre os servidores públicos do Município e a área de suporte técnico da licitante;

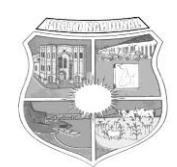

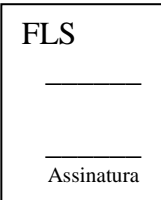

**XXII**- O sistema deverá registrar individualmente cada operação de lançamento do ISSQN de forma que permita evidenciar os fatos ligados à administração orçamentária, possibilitando a demonstração da apropriação de valores, ou reflexo contábil, das receitas lançadas, canceladas e arrecadadas com a respectiva conta contábil;

### **4.6. REQUISITOS DE EMISSÃO DE NOTA FISCAL DE SERVIÇOS ELETRÔNICA - NFS-E**

**4.6.1.** Esta seção descreve os requisitos funcionais de emissão de Nota Fiscal de Serviços Eletrônica – NFS-e segundo as orientações do Modelo Conceitual e Manual de Integração proposta pela Câmara Técnica da ABRASF, versão 2.02 ou superior. A solução deverá:

**I-** Estar de acordo com as orientações do Modelo Conceitual e Manual de Integração proposta pela Câmara Técnica da ABRASF, em sua versão 2.02 ou superior;

**II-** Registrar todas as informações inerentes à emissão de uma nota fiscal convencional, em papel e, ainda, permitir que se façam os registros de abatimentos e retenções de tributos, sob responsabilidade do contribuinte;

**III-** Possuir elementos de segurança (alfanuméricos e gráficos) que comprovem a sua autenticidade perante a administração fazendária e elementos de verificação e conferência dos dados que comprovem sua validade pelos tomadores de serviços;

**IV-** Possibilitar a emissão das Notas Fiscais de Serviços Eletrônicas - NFS-e através do portal eletrônico da Prefeitura via browser (modalidade online), como também através de aplicativo próprio do contribuinte via WebService (modalidade offline), que deverão possuir códigos de verificação único no padrão definido no Modelo ABRASF para cada NFS-e gerada no sistema;

**V-** Permitir a consulta de documentos fiscais tomados por período, data de competência, CNPJ do tomador do serviço.

**VI-** Permitir a consulta de NFS-e emitidas, canceladas por inscrição, data de emissão, data de competência, número do RPS, CPF/CNPJ do tomador do serviço;

**VII-** A visualização e impressão da imagem das NFS-e emitidas deverá ser feita em arquivo formato PDF;

**VIII-** Possuir recursos para substituição de NFS-e nas modalidades online (via browser) e através de interface web service. Neste caso, deverá ser registrado um vínculo entre a NFS-e substituída e a substituta;

**IX-** Possuir recursos para cancelamento de NFS-e nas modalidades online (via browser) e através de interface web service. Neste caso, a NFS-e deverá possuir algum elemento gráfico que identifique facilmente que a nota está cancelada;

**X-** Permitir que no processo de cancelamento ou substituição de NFS-e seja parametrizado o prazo para que o prestador do serviço possa cancelar ou substituir a NFS-e diretamente pelo sistema da licitante sem a necessidade de autorização prévia da fiscalização;

**XI-** O sistema deverá impedir que uma NFS-e possa ser cancelada ou substituída diretamente pelo usuário após o prazo definido pela legislação do Município;

**XII-** O sistema deverá possuir recurso para que o prestador de serviço possa solicitar eletronicamente o cancelamento de uma NFS-e após o prazo permitido para cancelamento direto no sistema com a possibilidade de registrar a justificativa da solicitação para análise da fiscalização;

**XIII-** O sistema deverá permitir que a autoridade fiscal receba eletronicamente as informações de solicitação de cancelamento de NFS-e possibilitando ao usuário aprovar ou rejeitar a solicitação de cancelamento de uma NFS-e registrada pelo prestador de serviço;

**XIV-** Permitir a verificação online e pública da autenticidade e validade de uma NFS-e através do fornecimento do CPF/CNPJ do prestador, número da NFS-e e o código de verificação do selo da NFSe;

**XV**- Permitir autorizar e desautorizar um contribuinte a emitir NFS-e;

**XVI-** O sistema da licitante deverá possuir ferramenta que permita aos contribuintes selecionar as Notas Fiscais de Serviços Eletrônicas – NFS-e – emitidas de ISS Próprio a fim de se gerar a guia de recolhimento com os respectivos valores a serem recolhidos antecipadamente ou no vencimento; **XVII-** Possibilitar a geração das informações em arquivos XML;

**XVIII-** Enviar automaticamente e-mail para o tomador do serviço, quando informado pelo prestador, na emissão da NFS-e para o seu CPF/CNPJ;

**XIX-** Permitir ao prestador do serviço enviar qualquer NFS-e emitida para um ou mais e-mails com a possibilidade da inclusão de comentários;

**XX-** Possibilitar que o sistema ofereça aos usuários a possibilidade da emissão de Notas Fiscais de Serviços Eletrônicas - NFS-e, através de dispositivos móveis, com todos os campos e funcionalidades

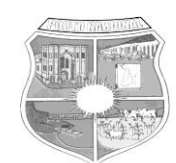

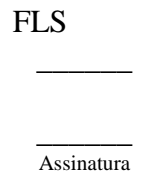

existentes quando da emissão de uma NFS-e via Desktop e sem exigir do usuário o download de nenhum tipo de aplicativo;

**XXI-** Possibilitar a emissão da NFS-e de forma simplificada informando apenas o CPF do Tomador do Serviço, o item da lista e o valor do serviço;

**XXII-** O sistema deverá possuir mecanismo para que na emissão da NFS-e a definição sobre o local onde o imposto é devido seja controlado automaticamente de acordo com as regras da Lei Complementar nº 116 de 31 de Julho de 2003;

**XXIII-** O sistema deverá apresentar a alíquota constante na tabela de alíquotas do Município no momento da emissão da NFS-e de acordo com o item de serviço constante no cadastro do contribuinte, no caso de contribuintes Não Optantes do Simples Nacional, e não permitir que o usuário faça a alteração da mesma;

**XXIV**- O sistema deverá permitir que o usuário informe a alíquota no momento da emissão da NFS-e no caso de contribuintes Optantes do Simples Nacional;

**XXV-** O sistema deverá realizar de forma automatizada a geração dos débitos para contribuintes optantes do Simples Nacional que ultrapassaram o Sublimite utilizando a alíquota constante na Lista de Serviços do Município;

**XVI-** Permitir, a emissão do Recibo Provisório de Serviços – RPS, conforme previsto no Manual de Integração da ABRASF. O RPS poderá ser utilizado nas seguintes opções:

**a)** RPS em bloco de papel com impressão e layout autorizado pelo Município que deverá ser convertido pelo contribuinte em NFS-e pelo browser através do sistema da licitante disponibilizado no portal eletrônico do Município;

**b)** RPS eletrônico emitido por aplicação própria do contribuinte utilizando a estrutura de web service. O sistema deverá disponibilizar, aos contribuintes que optarem por essa modalidade, uma série de interfaces para troca de mensagens XML. Essas mensagens deverão estar assinadas digitalmente (através de certificados digitais).

**c)** RPS eletrônico emitido por aplicação própria do contribuinte. O sistema deverá disponibilizar aos contribuintes que optarem por essa modalidade, uma interface para upload do arquivo XML. Este arquivo deverá estar assinado digitalmente (através de certificados digitais).

### **4.7. REQUISITOS DE EMISSÃO DE NOTA FISCAL DE SERVIÇOS AVULSA – NFS-E AVULSA**

**4.7.1.** O Sistema deverá possuir módulo de solicitação de emissão remota de Nota Fiscal de Serviços Eletrônica Avulsa – NFS-e Avulsa contendo as seguintes funcionalidades:

**I-** Permitir que o prestador de serviço avulso solicite remotamente o cadastro de Contribuinte Avulso para a emissão de Notas Fiscal de Serviços Eletrônica Avulsa;

**II-** Garantir que o usuário somente poderá acessar o sistema para emissão Nota Fiscal de Serviços Eletrônica Avulsa após a aprovação do cadastro pela autoridade fiscal;

**III-** O sistema deverá disponibilizar os campos abaixo para a emissão da Nota Fiscal de Serviços Eletrônica Avulsa:

- **a)** Dados do Tomador do Serviço;
- **b)** Dados do Intermediário;
- **c)** Período de Competência;
- **d)** Dados da Construção (CEI e ART);
- **e)** Município da Prestação do Serviço;
- **f)** Tipo de Atividade;
- **g)** Descrição do Serviço;

**IV-** Possibilitar o preenchimento automático dos dados do Tomador do Serviço através do preenchimento do CNPJ ou do CPF;

**V-** Possibilitar a importação de todos os dados de uma nota fiscal já emitida;

**VI-** Permitir que seja gerado um rascunho com as informações registradas e que o mesmo possa ser editado e com possibilidade de impressão, antes da emissão Nota Fiscal de Serviços Avulsa;

**VII-** Permitir a geração e impressão de DAM vinculado à Nota Fiscal de Serviços Avulsa no padrão FEBRABAN para que o usuário possa realizar o pagamento do imposto em qualquer rede bancária;

**VIII-** Garantir que a Nota Fiscal de Serviços Avulsa somente seja liberada para o usuário após o recebimento da baixa bancária contendo o pagamento do imposto consignado no DAM a ela vinculado;

**IX-** Permitir que o usuário do sistema possa consultar e imprimir a Nota Fiscal de Serviços Eletrônica Avulsa;

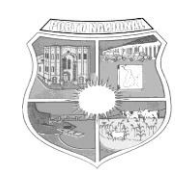

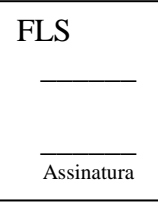

**X-** Possibilitar ao Tomador do Serviço comprovar a autenticidade da Nota Fiscal de Serviços Eletrônica Avulsa;

**XI-** Possibilitar que a emissão de Nota Fiscal de Serviços Eletrônica Avulsa também possa ser emitida por servidores públicos do Município, cuja emissão deverá ocorrer em suas respectivas unidades administrativa, sendo esta atividade definida com papel especial autorizado pela administração Municipal, ou seja não aplicável a todos os usuários internos.

### **4.8 SERVIÇOS TOMADOS DE FORA DO MUNICÍPIO**

**4.8.1.** O sistema deverá apresentar módulo exclusivo onde trata de forma diferenciada para estabelecer a relação mensal entre os prestadores de fora e tomadores do Município, permitindo o controle, a apuração e a competência para o recolhimento do ISSQN contendo as seguintes funcionalidades mínimas:

**I-** Possuir mecanismo que permita ao prestador de fora do Município, via Internet, registrar todas as informações inerentes a nota fiscal já emitida para o tomador do serviço do Município, ou que o registro destas informações possa ser realizado pelo próprio tomador do serviço do Município;

**II-** A solução apresentada deverá permitir que a definição sobre o local onde o imposto é devido seja controlada automaticamente de acordo com as regras da Lei Complementar nº 116 de 31 de Julho de 2003;

**III-** Possibilitar ao tomador do serviço visualizar eletronicamente as informações da nota fiscal registrada pelo prestador de serviços de fora do Município quando este for o responsável pelo registro da mesma;

**IV-** Possibilitar a emissão de guia de recolhimento do ISSQN pelo Tomador do Serviço, de qualquer mês em atraso calculando automaticamente os juros, multas, atualização monetária e descontos;

**V-** Possibilitar ao Tomador do Serviço a visualização e impressão de relatório contendo as informações que compõem o valor total da Guia de Recolhimento;

**VI-** Permitir ao Tomador do Serviço a visualização e impressão de relatório contendo os documentos fiscais de serviços tomados;

**VII-** Permitir que a autoridade fiscal do Município possa visualizar e imprimir por CNPJ/CPF os relatórios de Tomadores de Serviços contendo a relação dos serviços tomados.

### **4.9. DECLARAÇÃO ELETRÔNICA DE SERVIÇOS DE INSTITUIÇÃO FINANCEIRA – DES-IF**

**4.9.1.** Trata-se de um documento fiscal de existência exclusivamente digital e tem por objetivo registrar a apuração do Imposto Sobre Serviços de Qualquer Natureza - ISSQN e as operações das Instituições Financeiras e equiparadas, autorizadas a funcionar pelo Banco Central - BACEN, obrigadas a utilizar o Plano de Contas das Instituições do Sistema Financeiro Nacional – COSIF.

**I-** A geração da DES-IF será́ feita por meio de soluções informatizadas, disponibilizadas aos contribuintes para a importação de dados que a compõem, a sua validação, criticidade dos dados e a assinatura e transmissão através da certificação digital, conforme Modelo Conceitual da ABRASF, na versão (3.1) ou superior e atenda aos requisitos abaixo:

**a)** O software deverá permitir a conexão com a Internet inclusive através de "proxy";

**b)** O software deverá apresentar a informação se a versão do aplicativo validador é a atual;

**c)** O aplicativo deverá apresentar as informações definidas pelo Município tais como: Tipo de Consolidação, Versão do Modelo Conceitual da ABRASF, Códigos de Tributação da DES-IF com as respectivas alíquotas do Município e Código do IBGE;

**d)** Importar os dados do arquivo referente ao Módulo 3 - Informações Comuns aos Municípios que contenha no mínimo 2 erros de acordo com as descrições contidas no Modelo Conceitual da ABRASF tais como Código e descrição do erro; Motivo do erro; Solução para a correção do erro; Informação sobre a localização do erro;

**e)** Importar os dados do arquivo referente ao Módulo 2 - Apuração Mensal do ISSQN que contenha no mínimo 2 erros de acordo com as descrições contidas no Modelo Conceitual da ABRASF tais como Código e descrição do erro; Motivo do erro; Solução para a correção do erro; Informação sobre a localização do erro;

**f)** Emitir relatórios de erros, quando houver;

**g)** Importar e validar os dados do arquivo referente ao Módulo 2 - Apuração Mensal do ISSQN;

**h)** Assinar digitalmente o arquivo, com certificação dos tipos A1 ou A3;

**i)** Salvar ou enviar o arquivo assinado para processamento;

**j)** Emitir protocolo de envio, indicando o recebimento do arquivo a ser processado;

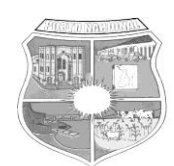

**II-** O Sistema de Gestão das Informações da DES-IF deverá possibilitar a consulta e identificação dos módulos declarados apresentando no mínimo as seguintes informações:

**a)** O acesso ao Sistema de Gestão das Informações da DES-IF poderá ser por certificado digital ou login e senha;

**b)** Possibilitar a consulta do protocolo de recebimento através do Sistema de Gestão das Informações da DES-IF;

**c)** Possibilitar o download do arquivo assinado declarado pela Instituição;

**d)** O Plano de Contas da Instituição contendo no mínimo o código PGCC, nome e descrição da conta PGCC, código da conta COSIF, código DES-IF/Tributação, código da conta superior e desdobramento de conta mista;

**e)** A Tabela de Tarifas por Instituição Financeira contendo código de identificação da tarifa, código PGCC, data de vigência do valor tabelado, valor unitário, valor percentual, desdobramento de conta mista;

**f)** O demonstrativo da apuração da receita tributável e do ISSQN mensal devido por subtítulos, segregados por dependência (agência) contendo no mínimo o período de competência dos dados declarados, o código PGCC, desdobramento de conta mista, código de tributação DES-IF, conta COSIF, receita tributável, dedução, incentivos, base de cálculo, alíquota, crédito e débito e ISS retido;

**g)** A relação das dependências (agencias) informadas no arquivo contendo as informações de CNPJ Próprio e inscrição municipal, ISSQN devido e ISSQN a recolher;

**h)** O Balancete Analítico mensal segregado por dependência (agência) contendo o período de competência dos dados declarados, código PGCC, conta COSIF, conta superior,

desdobramento de conta mista, saldo inicial, valor dos créditos, valor dos débitos e saldo final; **i)** A relação dos módulos pendentes de entrega por Instituição Financeira, contendo no mínimo o nome e CNPJ base da Instituição Financeira, Tipo do Módulo e competência pendente

de entrega; **j)** A relação das contas tributáveis sem movimento econômico por Instituição Financeira, contendo o Cóg. PGCC, Nome da Conta PGCC, Cód. COSIF e Cód. DES-IF;

**k)** Apresentar as diferenças entre os Planos de Contas declarados pela Instituição através dos arquivos "Informações Comuns" contendo no mínimo o Subtítulo PGCC, Nome PGCC, Conta COSIF e Código DES-IF;

**l)** Apresentar relatório de serviços de Remuneração Variável contendo no mínimo Subtítulo PGCC, Desdobramento de Conta Mista e Código da Tarifa;

**m)** Apresentar relatório de Demonstrativo de Partida de Lançamentos Contábeis segregados por dependência contendo data de lançamento, valor, subtítulo do PGCC, tipo de partida, código do evento e descrição da operação;

**n)** Apresentar relatório de Declarações com Valores de Incentivo Fiscal, Dedução e de Débitos;

**o)** Apresentar Relatório de Contas de Resultado Devedoras por Instituição Financeira contando no mínimo Subtítulo PGCC, Descrição PGCC, Conta Superior e COSIF;

**p)** Apresentar Relatório de Apuração Mensal Retroativa por Instituição Financeira contendo no mínimo o número do protocolo, competência e valor do ISS;

**q)** Apresentar Relatório de Detalhamento da Apuração Mensal por Instituição Financeira

contendo no mínimo o número do protocolo, competência, base de cálculo e valor do ISS.

### **4.10. MÓDULO DE AUDITORIA DA DES-IF**

**4.10.1.** O sistema deverá possibilitar a auditoria dos dados declarados pelas instituições financeiras apresentando no mínimo as seguintes informações e funcionalidades:

**I-** Disponibilizar recurso para análise do PGCC das Instituições Financeiras possibilitando o enquadramento ou reenquadramento no código DES-IF, mantendo registro do usuário e data em que os reenquadramentos foram realizados;

**II-** O sistema deverá manter registro do usuário responsável pela auditoria, a data em que a auditoria foi iniciada, o nome da Instituição Financeira que está em auditoria e o período que está sendo fiscalizado;

**III-** O sistema deverá apresentar filtros na análise do PGCC possibilitando a consulta por conta COSIF e também por conta interna;

**IV-** O sistema deverá apresentar a quantidade de contas COSIF's informadas no Plano de Contas da Instituição e a quantidade de contas internas (PGCC) relacionadas a cada COSIF;

FLS

 $\overline{\phantom{a}}$ 

 $\overline{\phantom{a}}$ Assinatura

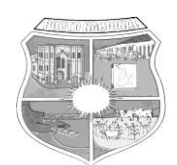

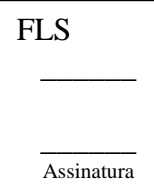

**V-** Disponibilizar recurso para análise do PGCC das Instituições Financeiras possibilitando o reenquadramento na conta COSIF, mantendo registro do usuário e data em que os reenquadramentos foram realizados;

**VI-** O sistema deverá realizar o cruzamento dos subtítulos declarados no Balancete Analítico Mensal e Demonstrativo da Apuração da Receita Tributável, apresentando para cada competência as seguintes divergências:

**a)** Subtítulos com divergência no saldo declarado (crédito - débito), apresentando no mínimo a competência, o subtítulo PGCC divergente, desdobramento de conta mista, a conta COSIF, os valores de crédito e débito declarados nos módulos de apuração mensal e demonstrativo contábil;

**b)** Subtítulos não declarados no módulo de apuração mensal que tiveram saldo no demonstrativo contábil apresentando no mínimo a competência, o subtítulo PGCC divergente, desdobramento de conta mista, a conta COSIF, os valores de crédito e débito declarados no módulo demonstrativo contábil;

**c)** Subtítulos tributáveis e não declarados no módulo de apuração mensal que tiveram saldo no demonstrativo contábil apresentando no mínimo a competência, o subtítulo PGCC divergente, desdobramento de conta mista, a conta COSIF, a alíquota conforme entendimento do fiscal, alíquota declarada no módulo de apuração mensal e os valores de crédito e débito declarados no módulo de apuração mensal;

**d)** Subtítulos com divergência de alíquota, devido aos reenquadramentos no código DES-IF realizados pelo fisco municipal apresentando no mínimo a competência, o subtítulo PGCC divergente, desdobramento de conta mista, a conta COSIF, a alíquota conforme entendimento do fiscal, alíquota declarada no módulo de apuração mensal e os valores de crédito e débito declarados no módulo de apuração mensal;

**e)** Subtítulos com valores a débito (estornos) apresentando no mínimo a competência, o subtítulo PGCC divergente, desdobramento de conta mista, a conta COSIF, os valores de crédito e débito declarados nos módulos de apuração mensal e demonstrativo contábil;

**VII-** O sistema deverá possibilitar visualizar as divergências consolidadas por Instituição Financeira; **VIII-** O sistema deverá apresentar funcionalidade para glosar valores a débito;

**IX-** O sistema deverá apresentar funcionalidade para "ignorar" as divergências eletrônicas;

**X-** Para cada divergência o sistema deverá apresentar o total de contas divergentes e o valor da base de cálculo não declarada, além do detalhamento de todos os subtítulos enquadrados na divergência;

**XI-** O sistema deverá permitir o bloqueio de envio de declarações retificadoras para a Instituição Financeira que está em auditoria;

**XXII-** O sistema deverá disponibilizar a opção de envio de Notificação para Retificação de arquivos DES-IF durante o processo de análise das divergências;

**XXIII-** O sistema deverá permitir realizar o reprocessamento das divergências;

**XIV-** O sistema deverá apresentar relatório das informações declaradas no módulo demonstrativo das partidas dos lançamentos contábeis possibilitando a consulta por subtítulo e período dos lançamentos, conforme necessidade do fisco;

**XV-** O sistema deverá possibilitar exportar para o módulo de ação fiscal as divergências eletrônicas por Dependência, contendo os dados dos Subtítulos divergentes, Conta COSIF, código de Tributação, base de cálculo não declarada e ISS não declarado, cujas informações devem compor o processo administrativo fiscal;

**XVI**- O sistema deverá possibilitar exportar as informações da auditoria em planilha e PDF;

**XVII-** O sistema deverá possibilitar realizar o comparativo do Balancete Analítico Mensal com o ESTBAN (divulgado pelo Banco Central), apresentando as divergências por mês.

### **4.11. SIMPLES NACIONAL**

**4.11.1.** O sistema a ser fornecido pela licitante deverá permitir o registro e monitoramento dos contribuintes enquadrados no regime do Simples Nacional, nos termos da LC 123/06, confrontando e permitindo visualizar os dados das Notas Fiscais de Serviços Eletrônicas – NFS-e emitidas.

**4.11.2.** O Sistema deverá ser capaz de realizar automaticamente o cruzamento das informações contidas nos arquivos disponibilizados pela Receita Federal do Brasil (PGDASD, PGDDASD-DAS, PGDASD2018, DASSENDA e PAG), assim como gerar também automaticamente as divergências entre o movimento econômico mensal apurado ou declarado e o valor declarado e recolhido constantes nos arquivos acima mencionados, apresentando no mínimo as seguintes informações:

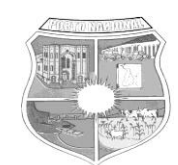

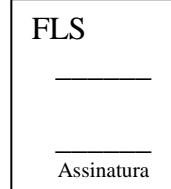

**I-** Contribuintes que não realizaram a declaração do Documento de Arrecadação do Simples Nacional Declaratória - DAS-D e que não emitiram Nota Fiscal de Serviços Eletrônica-NFS-e;

**II-** Contribuintes que não realizaram a declaração do Documento de Arrecadação do Simples Nacional Declaratória - DAS-D e que emitiram Nota Fiscal de Serviços Eletrônica - NFS-e;

**III-** Contribuintes que realizaram a declaração do Documento de Arrecadação do Simples Nacional Declaratória - DAS-D e não emitiram Nota Fiscal de Serviços Eletrônica - NFS-e;

**IV-** Contribuintes que realizaram a declaração do Documento de Arrecadação do Simples Nacional Declaratória - DAS-D e possuem divergência entre o valor declarado e o valor constante na Nota Fiscal de Serviços Eletrônica - NFS-e referente ao ISS próprio;

**V-** Contribuintes que realizaram a declaração do Documento de Arrecadação do Simples Nacional Declaratória - DAS-D e possuem divergência entre o valor declarado e o valor constante na Nota Fiscal de **VI-** Serviços Eletrônica - NFS-e referente ao ISS retido;

Contribuintes que realizaram a declaração do Documento de Arrecadação do Simples Nacional Declaratória - DAS-D cujo pagamento não foi realizado;

**VII-** Contribuintes que declaram atividade de Escritório de Contabilidade na DAS-D, mas que não possuem esta atividade no cadastro;

**VIII-** Contribuintes que declararam valor Fixo na DAS-D, mas que não estão cadastrados como Estimados;

**IX-** O sistema deverá apresentar informações sobre o potencial do imposto referente as divergências geradas;

**X-** O sistema deverá possibilitar a emissão, de forma individual ou em lotes (contendo uma divergência ou todas as divergências identificadas), de Intimações e Termos de Exclusão do Simples Nacional, com redação a ser inserida pela autoridade tributária responsável pela emissão;

**XI-** O sistema deverá permitir o envio automático das referidas notificações para a Caixa Postal Eletrônica do respectivo contribuinte;

**XII-** O sistema deverá conter o módulo de administração que registre os eventos associados relativos ao Termo de Exclusão para possibilitar que o corpo de fiscalização do Município possa fazer a gestão do processo de exclusão do Contribuinte do Simples Nacional;

**XIII**- O sistema deverá disponibilizar relatórios que possibilitem a visualização das divergências geradas entre o cruzamento das informações das Notas Fiscais de Serviços Eletrônicas - NFS-e emitidas com os arquivos disponibilizados pela Receita Federal, apresentando as informações:

**a)** Contribuintes com divergências do tipo "Diferença de base de cálculo de ISS Próprio"

- **b)** Contribuintes com divergências do tipo "Diferença de base de cálculo de ISS Retido"
- **c)** Contribuintes com divergências do tipo "Com DAS-D declarada sem emissão de NFS-e"
- **d)** Contribuintes com divergências do tipo "Sem DAS-D declarada com emissão de NFS-e"

**e)** Contribuintes com divergências do tipo "Sem DAS-D declarada e sem emissão de NFSe"

**f)** Contribuintes com divergências do tipo "Pagamento de DAS-D não identificado"

**g)** Contribuintes com divergências do tipo "Declaração indevida de atividade de Escritório Contábil"

**XIV-** Através da importação dos arquivos de parcelamentos realizados na Receita Federal o sistema deverá identificar e suspender a geração das divergências identificadas no item VI acima, cujos períodos de apuração estão inseridos em parcelamentos;

**XV-** O sistema deverá permitir a geração individual ou em lotes das divergências para a geração dos arquivos contendo as Intimações e Termos de Exclusão nos formatos exigidos pelo Domicílio Tributário Eletrônico – DTE da Receita Federal;

**XVI-** Através da importação dos arquivos de eventos disponibilizados pela receita federal o sistema deverá permitir a consulta do histórico dos eventos do contribuinte no Simples Nacional;

**XVII-** O sistema deverá possibilitar a importação dos arquivos DAF607 disponibilizados pelo Banco do Brasil e apresentar no mínimo as seguintes informações:

**a)** Permitir a consulta dos valores arrecadados por competência ou por data de recebimento;

- **b)** Permitir a consulta dos valores arrecadados por períodos;
- **c)** Permitir a consulta dos valores arrecadados por tipo de origem da guia;
- **d)** Permitir a consulta dos valores arrecadados por faixa de valores;
- **e)** Apresentar gráficos com informações sobre os valores arrecadados;

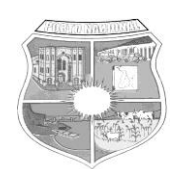

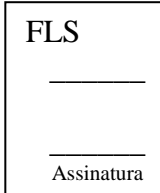

**f)** Apresentar a relação das guias constantes nos arquivos importados contendo no mínimo as informações de nº da guia, competência, valor principal, valor de juros, valor de multa e data de recebimento;

**g)** Possibilitar exportar as informações dos valores recebidos em planilha Excel; **XVIII-** O sistema deverá permitir a emissão das Notas Fiscais atendendo o que dispõe na legislação, artigo 59, § 4º, § 5º, § 6º da Resolução CGSN nº 140/2018 conforme descrito abaixo:

**a)** A inutilização dos campos destinados a base de cálculo e ao imposto destacado de obrigação própria;

**b)** A indicação no corpo do documento a informação "Documento Emitido por ME ou EPP Optante pelo Simples Nacional;

**c)** Não se aplica a inutilização dos campos acima mencionados na letra "a" nos contribuintes que superaram o sublimite em cujo documento deverá constar a informação "Estabelecimento Impedido de Recolher o ISS pelo Simples Nacional";

**d)** A inutilização dos campos mencionados acima na letra "a" não deve ser realizada quando o documento fiscal tiver o imposto retido por contribuinte na condição de responsável ou de substituto tributário;

**XIX-** O sistema deverá realizar a geração dos débitos para contribuintes optantes do Simples Nacional que ultrapassaram o Sublimite, apresentando no mínimo as seguintes informações, utilizando a alíquota constante na Lista de Serviços do Município:

**a)** Relatório com as informações sobre os contribuintes que ultrapassaram o Sublimite.

**b)** Relatório com as informações sobre os débitos gerados para os contribuintes que ultrapassaram o Sublimite.

**c)** Apresentar informações na Nota Fiscal de Serviços Eletrônica para identificar que o

Contribuinte ultrapassou o Sublimite Nacional.

### **4.12. EDUCAÇÃO FISCAL**

**4.12.1.** O sistema deverá possuir procedimentos que permitam ao Município executar prioritariamente um processo de educação fiscal aos contribuintes permitindo aos mesmos a autorregularização de sua situação de acordo com os termos do § 3° do art. 34 da Lei Complementar nº. 123/2006.

**4.12.2.** O sistema deverá ser capaz de:

**I-** Possibilitar ao Contribuinte Optante do Simples Nacional que imediatamente ao acessar o sistema de gestão do ISSQN com login e senha, visualizar as informações da quantidade de divergências constantes nas especificações do módulo do Simples Nacional descrito neste Termo de Referência, possibilitando aos mesmos o acesso aos detalhes das referidas divergências;

**II-** O ambiente de acesso às divergências do Simples Nacional deverá conter as divergências enquadradas apresentando as seguintes informações:

**a)** Os critérios utilizados para a geração das divergências;

**b)** Os valores utilizados nas análises das NFS-e e dados declarados nos arquivos

disponibilizados pela Receita Federal;

**c)** A descrição de como regularizar a divergência.

**III-** O ambiente de acesso às divergências do Simples Nacional deverá conter também as informações abaixo sem a necessidade de o usuário ter que navegar em diversas telas para identificar as demais informações sobre as divergências geradas:

**a)** Os principais dados do DAS-D declarado pelo contribuinte contendo no mínimo as

informações de CNPJ, regime de apuração, receita e atividade declarada;

**b)** Acesso ao PDF das Notas Fiscais Eletrônicas de Serviços envolvidas na divergência gerada;

### **4.13. MÓDULO DE REGISTRO ELETRÔNICO PARA DEDUÇÃO DE MATERIAIS**

**4.13.1** O Sistema deverá disponibilizar um módulo para permitir que o Município possa automatizar o controle das deduções de materiais e serviços utilizados no setor da construção civil, contendo no mínimo as seguintes funcionalidades:

**I-** Possibilitar que os proprietários das obras possam realizar o cadastramento de suas obras e que cada prestador de serviços do setor de construção civil possa se vincular a obra, escolhendo a sua opção pelo regime de dedução dos materiais aplicados ou pelo regime de estimativa de materiais;

**II-** Possibilitar que a autoridade fiscal do Município aprove ou rejeite a solicitação de cadastramento da Obra;

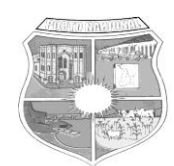

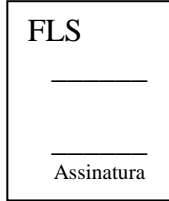

**III-** Permitir que no regime de estimativa de materiais o Município determine um percentual a ser aplicado para a estimativa;

**IV-** Impedir que o prestador de serviços adote mais de um regime de dedução de materiais na mesma obra;

**V-** Impedir que o prestador de serviço proceda com a substituição do tipo de regime após a emissão da primeira NFS-e relacionada à obra;

**VI-** Possibilitar que os prestadores de serviços possam realizar o upload e o armazenamento do contrato de prestação de serviço no formato digital (PDF);

**VII-** Permitir que os créditos de dedução somente sejam originados por documentos eletrônicos tais como da Nota Fiscal de Serviços Eletrônica - NFS-e (ISS), Nota Fiscal Eletrônica - NF-e e da Nota Fiscal Consumidor Eletrônica – NFC-e (ambas do ICMS) em formato XML, bem como a leitura do XML do documento que deverá registrar os dados do prestador de serviços de outro Município quando o Tomador de serviços for uma empresa do Município;

**VIII-** Os arquivos XML dos documentos eletrônicos a serem registrados no módulo deverão ter a sua autenticidade e validade comprovada nas esferas Estadual e Municipal;

**VIX-** O módulo deverá possibilitar que o Município defina quais produtos e serviços terão os valores inseridos no saldo dedutível;

**X-** Possibilitar que o cálculo dos créditos seja realizado automaticamente e sua utilização deverá ser parametrizada nos limites de abatimentos vigentes no Município;

**XI-** Permitir que os contribuintes possam acompanhar os registros de entrada, resgates e dos saldos contabilizados;

**XII-** Apresentar representações gráficas que permitam aos gestores do Município e aos prestadores de serviços visualizarem o histórico de movimentações de cada obra;

**XIII-** Possibilitar que o contribuinte cadastre um depósito onde será armazenado os produtos a serem utilizados em todas as obras da mesma construtora;

**XVI-** Permitir a importação de materiais adquiridos somente através de Nota Fiscal Eletrônica – NF-e para o depósito cadastrado;

**XV-** Permitir a transferência de materiais entre obras e/ou depósitos de um mesmo prestador, previamente cadastrados, somente através de Nota Fiscal Eletrônica de Simples Remessa;

**XVI-** Impedir que seja gerado saldo dedutível de materiais direcionados para depósitos;

**XVII-** Garantir que um determinado documento fiscal importado para um depósito ou para uma obra, não possa também ser aplicado em um outro depósito ou em uma outra obra;

**XVIII-** Garantir que as deduções de materiais e subempreitadas utilizadas nas Notas Fiscais de Serviços Eletrônicas – NFS-e não ultrapassem o saldo disponível em cada obra.

**XIX-** Garantir que o saldo dedutível referente ao valor da base de cálculo de uma subempreitada seja incluído na respectiva obra.

### **4.14. SISTEMA BUSINESS INTELLIGENCE – BI – MÓDULO ISSQN**

**4.14.1.** A ferramenta deverá gerenciar e disponibilizar consultas que permitam que a fiscalização possa, de forma intuitiva, analisar diversos aspectos da tributação ao longo de determinados períodos de tempo, transformando os dados armazenados em informações relevantes para a tomada de decisão estratégica. O sistema do BI Módulo ISSQN deverá oferecer minimamente os seguintes recursos:

**I-** Análises e relatórios financeiros:

**a)** Evolução dia a dia da arrecadação do mês corrente comparando com o mesmo mês do ano anterior;

**b)** Arrecadação acumulada até o mês corrente comparada com o mesmo mês no ano anterior;

**c)** Apuração mensal de débitos para um ano selecionado e anual dos últimos 5 anos, permitindo detalhar por um ranking dos maiores contribuintes e, a partir do contribuinte, até o detalhe do débito;

**d)** Arrecadação mensal de débitos para um ano selecionado e anual dos últimos 5 anos, permitindo detalhar por um ranking dos maiores contribuintes e, a partir do contribuinte, até o detalhe do pagamento;

**e)** Apuração versus Arrecadação por mês para um ano selecionado;

**f)** Variação anual de apuração e arrecadação para um mês selecionado ou acumulado do ano, permitindo detalhar por um ranking das maiores variações por contribuinte;

**g)** Comparativo anual mês a mês de apuração dos últimos 4 anos;

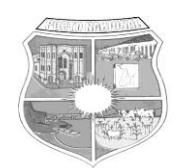

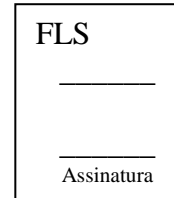

**h)** Comparativo anual mês a mês de arrecadação dos últimos 4 anos;

**i)** Débitos inadimplentes por faixa de vencimento e mês de vencimento, permitindo detalhar por um ranking dos maiores contribuintes e, a partir do contribuinte, até o detalhe do débito.

**j)** Ranking de débitos apurados e arrecadados por tipo de serviço, para um mês selecionado ou acumulado no ano, permitindo detalhar por um ranking dos maiores contribuintes e, a partir do contribuinte, até o detalhe do débito;

**k)** Ranking de débitos apurados e arrecadados por CNAE, para um mês selecionado ou acumulado no ano, permitindo detalhar por um ranking dos maiores contribuintes e, a partir do contribuinte, até o detalhe do débito;

**l)** Disponibilizar um relatório com ranking dos principais Tomadores, permitindo detalhar por um ranking dos maiores prestadores do tomador selecionado e, a partir do prestador, até o detalhe do débito;

**m)** Disponibilizar um relatório com ranking dos principais prestadores, permitindo detalhar por um ranking dos maiores tomadores do prestador selecionado e, a partir do tomador, até o detalhe do débito;

**n)** Os relatórios deverão permitir filtros por ano e mês, arrecadação, tipo de serviço, CNAE, tipo de débito, origem lançamento e optante/não optante do Simples Nacional, dependendo do escopo da informação apresentada;

**o)** Disponibilizar um link para acesso direto (clicando no número da NFS-e) ao espelho da NFS-e em todos relatórios de detalhamento de débito ou pagamento;

**p)** Todos os valores de débitos em aberto deverão ser atualizados diariamente com aplicação de encargos para débitos em atraso, mantendo a possibilidade de visualizar o valor principal ou o valor com encargos.

**II-** Análise e relatórios fiscais (NFS-e emitidas, canceladas e de serviços tomados):

**a)** Histórico mensal de valor de ISS, base de cálculo ou quantidades de NFS-e do ano corrente e ano anterior;

**b)** Valor de ISS, base de cálculo ou quantidades de NFS-e por mês ou por ano (últimos 5 anos), permitindo detalhar por um ranking dos maiores prestadores e, a partir do prestador, até o detalhe da NFS-e;

**c)** Variação anual valores de ISS, base de cálculo ou quantidades de NFS-e, para um mês selecionado ou acumulado do ano, permitindo detalhar por um ranking das maiores variações por prestador;

**d)** Comparativo anual mês a mês de valor de ISS, base de cálculo ou quantidade de NFS-e dos últimos 4 anos;

**e)** Valor de ISS ou quantidades de NFS-e emitidas por UF ou por município, permitindo selecionar incidência dentro e fora do município sede;

**f)** Análise comparativa por mês de emissão versus mês de competência de NFS-e emitidas;

**g)** Ranking de valor de ISS ou quantidades de NFS-e emitidas por tipo de serviço, para um mês selecionado ou acumulado no ano, permitindo detalhar por um ranking dos maiores prestadores e, a partir do prestador, até o detalhe da NFS-e;

**h)** Ranking de valores de ISS ou quantidades de NFS-e emitidas por CNAE, para um mês selecionado ou acumulado no ano, permitindo detalhar por um ranking dos maiores prestadores e, a partir do prestador, até o detalhe da NFS-e;

**i)** Todos os painéis gerenciais, rankings e relatórios de NFS-e deverão permitir filtros por ano e mês, tipo de serviço, CNAE, retenção (ISS próprio e ISS retido), regime de tributação, exigibilidade, optante/não optante do Simples Nacional, incidência (devido dentro e fora do Município) e incentivo fiscal;

**j)** Disponibilizar um link para acesso direto (clicando no número da NFS-e) ao espelho da NFS-e a partir dos relatórios de detalhamento NFS-e.

**III-** Análises e relatórios do cadastro de contribuintes:

**a)** Total de pessoas cadastradas, indicando o percentual de contribuintes e não contribuintes por tipo de pessoa;

**b)** Total de contribuintes cadastrados por regime de tributação, optantes do Simples Nacional e não optantes, localidade do contribuinte (dentro ou fora do município), permitindo detalhar o total de contribuintes por cidade do contribuinte e por contribuinte;

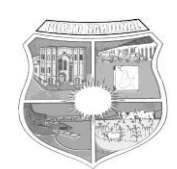

**c)** Apresentar geograficamente a quantidade de contribuintes cadastrados em mapas por

UF ou cidade, identificando as maiores e menores quantidades com gradação de cores; **d)** Relatório que faça o cruzamento do cadastro da Receita Federal com o cadastro do

Município apontando as principais diferenças cadastrais; **IV-** Disponibilizar um Portal de Inteligência Fiscal para ser o ponto único de acesso dos usuários, que deverá ter os seguintes recursos mínimos:

**a)** Acesso através de login e senha permitindo que o usuário possa definir a própria senha, bem como alterá-la;

**b)** Área de trabalho sem permissão de edição pelos usuários, onde todos os painéis e relatórios padrões estarão publicados;

**c)** Área de trabalho pública para que os usuários autorizados possam publicar painéis e relatórios para compartilhar com os demais usuários;

**d)** Área de trabalho pessoal para todos os usuários, para que esses possam salvar seus painéis e relatórios para consumo próprio.

**V-** Disponibilizar uma base de dados financeiros para que os usuários finais possam construir seus próprios painéis e relatórios;

**VI-** Disponibilizar uma base de dados de NFS-e para que os usuários finais possam construir seus próprios painéis e relatórios;

**VII-** Disponibilizar uma ferramenta para que o usuário possa elaborar seus próprios painéis e relatórios, em interface gráfica e intuitiva, de fácil aprendizado, que não requeira conhecimento técnico, permitindo cruzar e consolidar as dimensões, atributos e medidas disponibilizadas em modelos de dados por assunto de fácil compreensão. Os painéis e relatórios construídos pelos usuários poderão ser salvos no portal para consumo próprio ou para serem compartilhados com os demais usuários;

**VIII-** A ferramenta para construção de painéis e relatórios deverá oferecer os seguintes recursos mínimos para os usuários:

**a)** Permitir combinar gráficos, tabelas, listas, textos, símbolos, imagens na mesma página;

**b)** Disponibilizar diferentes tipos de visualizações gráficas tais como: barras, colunas,

pizza, linhas, dispersão, cascata e mapa geográfico;

**c)** Disponibilizar diferentes tipos de visualizações não gráficas tais como: tabelas cruzadas, listas e sumário de valor;

**d)** Permitir criar várias abas no mesmo relatório;

**e)** Permitir ranquear os valores apresentados;

**f)** Permitir customizar as paletas de cores dos gráficos;

**g)** Filtrar automaticamente os dados das demais visualizações selecionando um dado de um determinado gráfico ou tabela;

**h)** Criar cálculos aritméticos, textuais, condicionais, datas e sumarizações;

**i)** Permitir navegação hierárquica (drill-down);

**j)** Permitir criar filtros globais aplicados a todas as abas e filtros locais aplicados a apenas uma aba;

**k)** Permitir aplicar diferentes tipos de formação: fontes, fundo, cores, bordas, número e data;

**l)** Permitir criar formação condicional baseado em algum critério;

**m)** Permitir criar navegação entre visualizações compartilhando filtros (drill through);

**n)** A licitante vencedora deverá disponibilizar acesso para 03 usuários;

**IX-** Permitir que o usuário possa exportar os resultados dos painéis e relatórios padrões, bem como os publicados pelo próprio usuário, para Excel, PDF ou arquivo CSV;

**X-** Permitir que o usuário possa enviar resultados dos painéis e relatórios padrões, bem como os publicados pelo próprio usuário, por e-mail;

**XI-** Permitir que os relatórios painéis e relatórios padrões, bem como os publicados pelo próprio usuário, possam ser visualizados em dispositivo móvel;

**XII-** Carga diária automática e incremental das bases de dados do sistema Business Intelligence, adicionando novas informações e atualizando informações já existentes.

### **4. 15. MÓDULO DE AÇÃO FISCAL**

**4.15.1.** O sistema deverá conter módulo para permitir a gestão das atividades de fiscalização tributária, para uso da autoridade fiscal, possibilitando o planejamento e o controle das ações fiscais com base nas informações coletadas, contendo no mínimo as seguintes configurações:

FLS

 $\overline{\phantom{a}}$ 

 $\overline{\phantom{a}}$ Assinatura

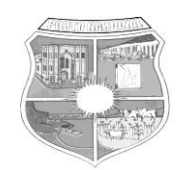

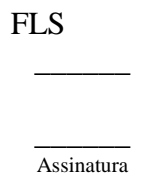

**I-** Possibilitar a criação e configuração de uma Ordem de Serviço contendo as seguintes funcionalidades:

- **a)** Dados do Contribuinte;
- **b)** Número;
- **c)** Data da criação;
- **d)** Responsável pela criação;
- **e)** Situação/Status;
- **f)** Tipo;
- **g)** Prazo de atendimento;
- **h)** Assunto;
- **i)** Número do protocolo ou processo administrativo;
- **j)** Campo para descrição
- **II-** Possibilitar o cadastramento do fiscal responsável pela Ordem de Serviço;

**III-** Possibilitar a substituição do fiscal responsável pela Ordem e Serviço;

**IV-** Possibilitar que no trâmite das Ordens de Serviços contenha os seguintes documentos:

- **a)** TIF Termo de Início de Fiscalização;
- **b)** Intimação/Notificação;
- **c)** Termo de Recepção de Documentos;
- **d)** Termo de Devolução de Documentos;
- **e)** TCF Termo de Conclusão de Fiscalização;
- **f)** Auto de Infração para Obrigação Principal.

**V-** Possuir campo para permitir o registro da ciência do contribuinte dos trâmites descritos no item acima;

**VI-** Permitir que as Ordens de Serviços possam ser visualizadas e que contenham no mínimo os filtros de pesquisa por CNPJ, número, data de criação, usuário responsável, situação, tipo e número de protocolo ou processo administrativo;

**VII-** Permitir a configuração das regras necessárias para a aplicação de correção monetária e multas, conforme legislação vigente;

**VIII-** Possibilitar o preenchimento dos dados oriundos da ação fiscal em planilhas customizadas de acordo com a legislação vigente;

**XIX-** Possibilitar a customização de todos os documentos disponibilizados para o fisco durante a Fiscalização;

**X-** Possibilitar o preenchimento de informações adicionais nos documentos;

**XI-** Permitir o registro de descontos da multa por infração de acordo com a legislação;

**XII-** Permitir a impressão de guias para pagamento do Auto de Infração;

**XIII-** Possibilitar a impressão dos documentos no formato "PDF";

**XIV-** O sistema deverá conter o módulo de administração que registre os eventos associados relativos ao Auto de Infração para possibilitar que o corpo de fiscalização do Município possa fazer a gestão do processo.

### **4.16. MÓDULO DE DÍVIDA ATIVA**

**4.16.1.** O sistema deverá conter o Módulo de Dívida Ativa para o ISSQN apresentando no mínimo as seguintes funcionalidades:

**I-** Possibilitar a realização automática da análise do cadastro identificando os contribuintes que estão com dados cadastrais incompletos permitindo que a fiscalização realize as ações necessárias para a correção do cadastro antes de liberar a inscrição dos débitos do contribuinte em Dívida Ativa;

**II-** Conter a opção para que o município possa definir se a análise do cadastro registrada no item "I" acima seja realizada automaticamente;

**III-** Bloquear automaticamente a inscrição de débito Dívida Ativa dos que já estão prescritos;

**IV-** Permitir que a autoridade fiscal possa desbloquear um débito bloqueado automaticamente por prescrição e inserir o mesmo em Dívida Ativa;

**V-** Possibilitar a seleção dos débitos passiveis de inscrição em Dívida Ativa por filtros tais como:

- **a)** CNPJ;
- **b)** Inscrição Municipal;
- **c)** Origem do Lançamento;
- **d)** Número do Débito;
- **e)** Tipo do Tributo;
- **f)** Período de Competência;

- **g)** Período de Vencimento;
- **h)** Faixa de Valores;
- **i)** Situação dos Débitos;

**VI-** Deverá gerar automaticamente o número da Inscrição e o Livro de Inscrição em Dívida Ativa contendo as informações das numerações do livro e da folha;

**VII-** Possibilitar a geração do termo de Inscrição em Dívida Ativa;

**VIII-** Permitir a geração do DAM para o pagamento ou parcelamento dos débitos Inscritos em Dívida Ativa conforme regras definidas pela legislação municipal;

**XIX-** Possibilitar a geração da Certidão de Dívida Ativa;

**X-** Possibilitar a geração do Extrato da Certidão de Dívida Ativa contendo os valores atualizados dos débitos inseridos na Certidão de Dívida Ativa;

**XI-** Permitir a customização da Certidão de Dívida Ativa;

**XII-** Permitir a geração do DAM para o pagamento a vista pelo contribuinte ou parcelamento da Certidão de Dívida Ativa conforme regras definidas pela legislação municipal;

**XIII-** Conter a opção para a inclusão do percentual de honorários na emissão da Certidão de Dívida Ativa;

**XIV-** Possibilitar o envio dos arquivos eletrônicos das Certidões de Dívida Ativa para os Cartórios de Protesto;

**XV-** Possibilitar que o município selecione quais Certidões de Dívida Ativa devem ser enviadas para protesto;

**XVI-** Permitir que o município possa solicitar eletronicamente o cancelamento do protesto de Certidões de Dívida Ativa;

**XVII-** Impedir que uma Certidão de Dívida Ativa possa ser paga a vista pelo contribuinte ou que seja realizado o parcelamento pela autoridade fiscal após o envido da mesma para o protesto;

**XVIII-** Permitir que o Cartório de Protesto responsável pela cobrança possa emitir o DAM para o pagamento a vista das Certidões de Dívida Ativa recebidas no cartório de protesto;

**XIX-** Possibilitar que o município identifique as Certidões de Dívida Ativa que foram protestadas;

**XX-** Permitir que o cartório de protesto emita a DAM para o pagamento a vista pelo contribuinte ou que a autoridade fiscal possa realizar o parcelamento das Certidões de Dívida Ativa protestadas;

**XXI**- Permitir a consulta e a exportação em PDF ou Excel das informações das dívidas constantes no módulo de Dívida Ativa;

**XXII-** Possibilitar o envio das Certidões de Dívida Ativa para a execução fiscal;

**XXIII-** Permitir que a procuradoria municipal possa acessar as Certidões de Dívida Ativa para a emissão da Petição Inicial;

### **4.17. REQUISITOS DE ATRIBUIÇÃO DE CRÉDITOS DE IPTU E CONTROLE DE CAMPANHAS DE PREMIAÇÃO**

**4.17.1.** Disponibilizar módulo no sistema para permitir o gerenciamento de campanhas de premiação e de geração de créditos fiscais de ISSQN para desconto no IPTU com no mínimo as seguintes funcionalidades:

**I-** Possibilitar o cadastramento do usuário para acesso através de CPF e senha;

**II-** Possibilitar o cadastramento da conta bancária para recebimento do prêmio em espécie ou do cadastro do imóvel, no caso de abatimento do IPTU;

**III-** Permitir o armazenamento dos dados das NFS-e emitidas e dos participantes da campanha;

**VI-** Permitir a geração dos cupons automaticamente, contendo a numeração para realização dos sorteios;

**V-** Permitir que cada NFS-e emitida gere apenas um cupom, que deverá ter numeração única;

**VI-** O módulo deve permitir que o Município realize simulações de testes dos sorteios;

**VII**- Permitir o gerenciamento das informações das pessoas contempladas nos sorteios e as entregas de prêmios;

**VIII-** Permitir cadastrar dados dos sorteios tais como: número e data da realização do concurso, valor do prêmio a ser sorteado, descrição e números que irão compor o cupom ganhador;

**IX-** Disponibilizar relatório das informações dos sorteios.

### **4.18. PROCESSAMENTO DE ARQUIVOS SIAFI**

**4.18.1.** O Sistema Integrado de Gestão do ISS deverá possuir um módulo que permita o tratamento das informações de repasse do ISS obtidas através do Banco do Brasil, referente as retenções dos Órgãos Federais.

**4.18.2.** O sistema deverá ser capaz de:

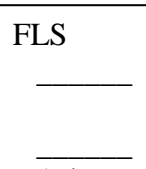

Assinatura

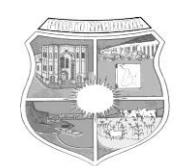

FLS  $\overline{\phantom{a}}$  $\overline{\phantom{a}}$ Assinatura

**I-** Utilizar os dados recebidos do Tesouro Nacional através de arquivos de retorno enviados pelo Banco do Brasil, relativos às retenções de ISS realizadas pelos Órgãos Públicos Federais;

**II-** Apresentar as informações da consolidação dos dados resultantes da escrituração automática dos documentos referentes às retenções pelos órgãos públicos federais;

**III-** Possibilitar a escrituração manual dos documentos referente às retenções pelos órgãos públicos federais que não foram escriturados automaticamente;

**IV-** Permitir a consulta dos documentos de retenção que foram devidamente consolidados;

**V-** Gerar relatórios referentes as divergências identificadas no cruzamento de dados;

**VI-** Apresentar de forma didática um quadro comparativo das informações geradas pelos documentos fiscais emitidos pelos prestadores do Município e fora do Município comparando com os dados gerados pelo SIAFI;

**VII-** Possibilitar a impressão do relatório em pdf ou excel.

### **4.19. CAIXA POSTAL ELETRÔNICA**

**4.19.1.** Para que as execuções dos sistemas sejam realizadas de forma ágil e eficiente, a licitante deverá disponibilizar uma Caixa Postal Eletrônica que permita ao Município enviar mensagens eletrônicas aos contribuintes sendo a comunicação considerada pessoal para todos os efeitos legais e sendo realizada a mesma na efetivação da consulta eletrônica pelo contribuinte ou no prazo máximo definido pela legislação municipal.

**4.19.2.** A Caixa Postal Eletrônica deverá gerenciar e controlar a comunicação do Município para o Contribuinte. As informações de interesse do contribuinte serão enviadas através desta Caixa Postal Eletrônica, cujo acesso será restrito aos usuários autorizados de forma a garantir o sigilo, a identificação, a autenticidade e a integridade das comunicações e ter as seguintes funcionalidades:

**I-** O envio das informações para a Caixa Postal Eletrônica será realizado automaticamente após a emissão dos documentos eletrônicos;

**II-** A Caixa Postal Eletrônica deverá apresentar as informações separadamente e deverá permitir que os prazos para os contribuintes cumprirem as obrigações sejam parametrizáveis de acordo com a legislação municipal;

**III-** O acesso a Caixa Postal Eletrônica pelos Contribuintes poderá ser realizado por Certificado Digital ou por login e senha;

**IV-** Ao acessar o site do Município o usuário deverá identificar a existência de mensagem na Caixa Postal Eletrônica;

**V-** Deverá permitir que o contribuinte acesse o teor da mensagem bem como ter a visualização e identificação dos documentos já lidos daqueles que ainda não foram lidos;

**VI-** Deverá apresentar a informação da data/hora/minuto e segundo de abertura/leitura da informação que será gravada automaticamente no momento em que o contribuinte acessar o conteúdo da respectiva mensagem;

**VII-** O início da contagem do prazo legal deverá ocorrer a partir da data em que o contribuinte acessou o conteúdo da mensagem recebida ou a partir do prazo máximo permitido pela legislação;

**VIII-** Deverá permitir a inclusão de um parâmetro que defina qual o prazo que o a Caixa Postal Eletrônica deverá considerar como "mensagem recebida tacitamente" nos casos de os contribuintes não acessarem a mesma no prazo legalmente determinado;

**IX-** Ao acessar o Domicílio Eletrônico do Contribuinte, permitir que o Contribuinte exporte em PDF o documento recebido.

### **4.20. MÓDULO DE MENSAGERIA**

**4.20.1**. O sistema deverá conter opções de comunicação com os Contribuintes, apresentando no mínimo as seguintes funcionalidades:

**I-** Permitir ao usuário interno do sistema o cadastramento de alertas para um Contribuinte ou um grupo específico de Contribuintes e que o usuário marque como lido para ter acesso as funcionalidades do sistema;

**II-** Permitir ao usuário interno o cadastramento de uma mensagem para um Contribuinte ou um grupo específico de Contribuintes e que o usuário só possa visualizar ao acessar caso o mesmo possua a respectiva autorização;

**III-** Permitir ao usuário interno o cadastramento de uma notícia para ser apresentada na tela inicial do sistema;

**IV-** Permitir a inclusão de mensagens de notícias no portal de acesso ao sistema de gestão do ISSQN para visualização sem a necessidade do acesso via login e senha;

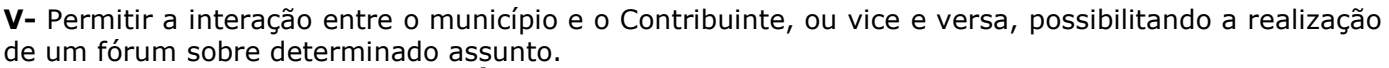

### **4.21. REQUISITOS DE RELATÓRIOS E CONSULTAS**

**4.21.1.** O sistema de gestão do ISSQN deve permitir a geração de relatórios que possibilitem ao corpo de fiscalização e a administração tributária acompanharem o comportamento da evolução de arrecadação do Município através dos históricos comparativos entre os exercícios fiscais e períodos de competência, permitindo a realização de análises gerenciais e financeiras.

**4.21.2.** Dentre as funcionalidades, destacam-se:

**I-** Consultar os registros do Cadastro Econômico de Contribuintes;

**II-** Consultar as tabelas de atividades e alíquotas do Município;

**III-** Permitir a realização de consultas da arrecadação por atividade do CNAE;

**IV-** Permitir a realização de consultas de arrecadação por tipo de atividade de serviço do Município;

**V-** Permitir a realização de consultas dos créditos gerados pelo Sistema;

**VI**- Permitir a consulta de contribuintes por tipo de atividade de serviço do Município;

**VII**- Permitir a consulta de débitos com a situação "Em Aberto";

**VIII**- Permitir a consulta de débitos com a situação "parcelado";

**IX**- Permitir a consulta de débitos com a situação "quitado";

**X**- Permitir a consulta de débitos com a situação "cancelado"

**XI**- Permitir a consulta dos maiores prestadores e tomadores de serviço;

**XII**- Permitir a consulta dos maiores contribuintes inadimplentes;

**XIII**- Permitir a consulta de NFS-e "Canceladas" ou "Substituídas";

**XIV**- Permitir a consulta de NFS-e Avulsas emitidas por pessoas físicas;

**XV**- Permitir a consulta de NFS-e emitidas com a descrição dos serviços;

**XVI**- Permitir a consulta de parcelamento emitidos;

**XVII**- Permitir a consulta de parcelamentos cancelados;

**XVIII**- Permitir a consulta de documentos fiscais emitidos por prestadores de serviços de outros Municípios.

**XIX**- Permitir que os arquivos no padrão FEBRABAN ou ficha de compensação definida pela Prefeitura, para baixa eletrônica das Guias, enviados pelos agentes arrecadadores (instituições financeiras conveniadas) sejam importados e suas informações disponibilizadas para consulta de forma amigável;

**XX**- Visualizar todos os relatórios em tela, podendo ser impressos e/ou salvos na máquina do usuário;

**XXI**- Os relatórios deverão ser disponibilizados em Excel ou PDF;

**XXII**- Respeitar o nível de acesso do usuário quando da geração dos relatórios e consultas às informações armazenadas no sistema;

**XXIII**- Disponibilizar relatórios que contenham informações sobre registro das receitas arrecadadas com suas respectivas contas contábeis.

### **4.22. MÓDULO DE CARTÕES DE CRÉDITO/DÉBITO**

**4.22.1.** A solução a ser apresentada deverá realizar o cruzamento do movimento econômico constantes nas Notas Fiscais de Serviços Eletrônicas – NFS-e com as informações dos cartões de créditos/débitos constantes nos arquivos disponibilizados pelo Governo do Estado e/ou Receita Federal, contendo no mínimo as seguintes funcionalidades:

**I-** Realizar cruzamento dos valores mensais pagos pelas Administradoras para cada empresa referente ao movimento econômico dos cartões de crédito e débito (DECRED) fornecidos pela Receita Federal/Governo do Estado, com o movimento de Notas Fiscais Eletrônica de Serviços – NFS-e (prestador de serviço) e valores declarados Documento de Arrecadação do Simples Nacional Declaratório (DASD) disponibilizados pela Receita Federal;

**II-** Relatório apresentando o resumo da movimentação das administradoras de cartões, permitindo selecionar o período de competência e a operadora de cartão de crédito.

**III-** Relatório apresentando a movimentação detalhada das administradoras de cartões, permitindo selecionar o período de competência e a operadora de cartão de crédito.

**IV-** Para contribuintes prestadores de serviço, relatório apresentando o cruzamento de informações mensais por contribuintes entre a movimentação das operações de cartão (crédito e débito), as emissões das NFS-e e os valores declarados no DASD (para optantes do Simples Nacional), apontando os contribuintes com divergências, permitindo a consulta geral ou de um contribuinte específico.

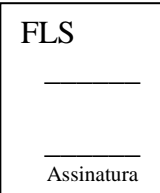

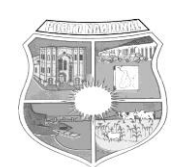

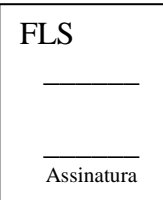

**V-** Relatório apresentando para cada divergência a visualização dos valores pagos ao contribuinte segregados por administradoras de cartões de crédito e débito;

**VI-** Apresentar para cada divergência a visualização detalhamento do movimento econômico gerado pelo contribuinte através da emissão das NFS-e, para contribuintes prestadores de serviço;

**VII-** Apresentar para cada divergência a visualização detalhada do movimento econômico declarado pelo contribuinte na DASD, para contribuintes optantes do Simples Nacional;

**VIII-** Visualização gráfica do histórico de divergências por competência (ano/mês) permitindo detalhar a informação, clicando diretamente no gráfico e apresentando um ranking dos contribuintes com as maiores divergências;

**IX**- Visualização gráfica do histórico de divergências por opção no Simples Nacional (Optante/Não Optante) permitindo detalhar a informação, clicando diretamente no gráfico e apresentando um ranking dos contribuintes com as maiores divergências;

**X-** Visualização gráfica do histórico de divergências por atividade (CNAE) permitindo detalhar a informação, clicando diretamente no gráfico e apresentando um ranking dos contribuintes com as maiores divergências;

**XI-** O sistema deverá possibilitar exportar os relatórios de divergências em planilha Excel e arquivo texto(.csv).

A partir da assinatura do contrato o Município será responsável pelo fornecimento dos arquivos disponibilizados pelo Governo do Estado e/ou Receita Federal necessários para a operacionalização do sistema de Análise e Auditoria das Operações com Cartões de Crédito/Débito.

### **4.23. MODULO DE INSTITUIÇÕES DE ENSINO**

**4.23.1.** O sistema deverá permitir que as Instituições de Ensino gerenciem seus cursos e alunos e deverá apresentar no mínimo as seguintes funcionalidades:

**I-** Permitir que o usuário autorizado pela Instituição de Ensino tenha a opção de liberar a emissão automática das NFS-e com base nos alunos matriculados e valores da mensalidade;

**II-** Permitir o cadastro de cursos ministrados com, no mínimo, as seguintes informações: código do curso, descrição do curso, tipo do curso (mensal/esporádico), código da atividade atrelada ao curso (lista de serviço), mensalidade e valor do curso;

**III-** Possibilitar a importação dos cursos ministrados através de arquivo;

**IV-** Permitir o cadastro de alunos com, no mínimo, as seguintes informações: nome do aluno, CPF, RG, data de nascimento, endereço, telefone e e-mail;

**V**- Possibilitar a importação dos alunos através de arquivo;

**VI**- Permitir o vínculo entre o curso e os alunos, devendo ser possível vincular um mesmo aluno em mais de um curso.

### **4.24. TREINAMENTOS**

**4.24.1.** A CONTRATADA poderá ministrar treinamentos a distância de capacitação técnica sob demanda, para usuários internos do Município e contribuintes.

**4.24.2.** Os equipamentos necessários e a sala de treinamento para a realização das capacitações das pessoas serão disponibilizados pelo Município.

**12.3** A CONTRATADA poderá prestar assistência presencial, de comum acordo entre as partes, no período de implantação para a realização dos treinamentos e capacitação dos usuários do sistema contratado.

### **4.25. INTEGRAÇÃO DE DADOS**

**4.25.1** A solução da CONTRATADA deverá possibilitar a integração de dados entre os sistemas do Município, inclusive através de APIs. O consumo dos serviços disponibilizados pela CONTRATADA deverá ser desenvolvido pelo Município.

**4.25.2** Exportação de informações se refere à capacidade de as soluções da CONTRATADA disponibilizar seus dados aos usuários e/ou sistemas do Município. Deve permitir exportar o resultado das pesquisas realizadas pelos usuários, nos formatos .PDF e .CSV. A realização do download do arquivo gerado pela exportação, deve permitir ao usuário salvá-lo em um local definido pelo mesmo, possibilitando definir quais usuários tem acesso à exportação de informações.

**4.25.3** Os dados e informações presentes nas bases de dados das soluções deverão estar acessíveis via WebService/API's a serem desenvolvidos e disponibilizados pela licitante vencedora. Os dados e informações a serem importados para as bases de dados das soluções deverão estar acessíveis via arquivo a ser disponibilizado pelo Município, em um layout e formato aberto, definido entre as partes.

**4.25.4** A CONTRATADA deverá definir os métodos de conversão e/ou formatação necessária para integração dos dados na solução.

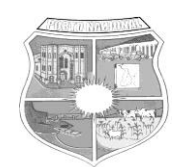

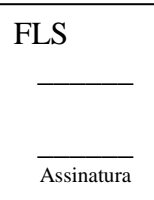

**4.25.5** Todas as informações obtidas pela CONTRATADA quando da execução dos serviços deverão ser tratadas como confidenciais, sendo vedada qualquer reprodução, utilização ou divulgação a terceiros, devendo zelar por seus representantes, empregados e subcontratados pela manutenção do sigilo absoluto de dados, informações, documentos e especificações técnicas, que tenham conhecimento em razão dos serviços executados.

### **4.26. CUSTOMIZAÇÃO**

**4.26.1** A CONTRATADA deverá realizar a customização e adequações na solução para adaptação a necessidade específica da legislação municipal. A CONTRATADA, através de reuniões com representantes do Município, analisará e documentará os requisitos de customização da solução necessários para a adequação dos produtos com a demanda do projeto. Estes requisitos de customização deverão ser realizados através de um levantamento de informações junto ao Município. **4.26.2** A definição dos requisitos de customização deverá ser apresentada pela CONTRATADA através de uma Solicitação de Serviço. Este documento deverá apresentar as definições para customização e parametrização da solução adotada pelo Município, ficando sob sua responsabilidade a homologação do mesmo.

### **4.27. APOIO TÉCNICO**

**4.27.1.** Durante a vigência do contrato a CONTRATADA deverá prestar apoio técnico remoto especializado nos seguintes termos:

**a)** Prestar serviços de apoio técnico especializado para a conversão básica de dados existentes para os formatos exigidos pelo novo sistema. Isto requer o efetivo envolvimento da CONTRATADA para esclarecimentos às adaptações do formato dos dados a serem exportados e/ou importados para o sistema de informatização tributária do Município;

**b)** Apoiar a formulação de planos de ações da fiscalização, em conjunto com os técnicos do Município, para definição das atividades que visem uma melhoria na sistemática dos trabalhos da fiscalização a partir das informações extraídas do novo sistema e a alocação dos recursos disponíveis da melhor maneira possível para realizar de forma eficiente a gestão do ISSQN;

**c)** Apoiar o desenvolvimento das ações fiscais educativas, preventivas e punitivas buscando combater a sonegação fiscal através de uma nova relação entre o fisco e o contribuinte e, ao mesmo tempo, fortalecer as capacidades: gerencial, normativa, operacional e tecnológica dos técnicos da fiscalização tributária municipal;

**d)** Apoiar a identificação pelo sistema através do monitoramento dos contribuintes que apresentarem dentre outras, as seguintes situações: Omissos da Entrega da Declaração, Sonegação de Serviços Prestados e Tomados, Diferença de Pagamento de ISSQN, Maiores Contribuintes, Contribuintes Importadores e Exportadores de serviços e Substitutos Tributários.

### **4.28. SUPORTE TÉCNICO E DISPONIBILIDADE DA SOLUÇÃO**

**4.28.1** A CONTRATADA deverá manter a solução disponível em regime de 24 X 7, de domingo a domingo. Caso seja necessária a indisponibilidade da solução, o Município deve ser informado com 48 horas de antecedência.

**4.28.2** A CONTRATADA deverá disponibilizar serviços de suporte no Brasil, em português, para solução de problemas e dúvidas na utilização da solução na modalidade 8 (oito) horas por dia, 5 (cinco) dias por semana (8 X 5).

**4.28.3** A CONTRATADA deverá possuir escritório próprio ou representante devidamente reconhecido, apto a prestar suporte ao uso do produto. O Centro de Atendimento e Suporte deverá disponibilizar no mínimo os seguintes canais de atendimento ao Município: Telefone, e-mail, webchat e WhatsApp.

**4.28.4** A CONTRATADA deverá iniciar as ações para solução dos problemas reportados, no tempo previsto, atendendo aos requisitos de SLA (Service Level Agreement). Os níveis de severidade dos chamados, cujo tempo de atendimento deverá levar em consideração o tempo de posicionamento e o tempo de resposta, conforme tabela abaixo:

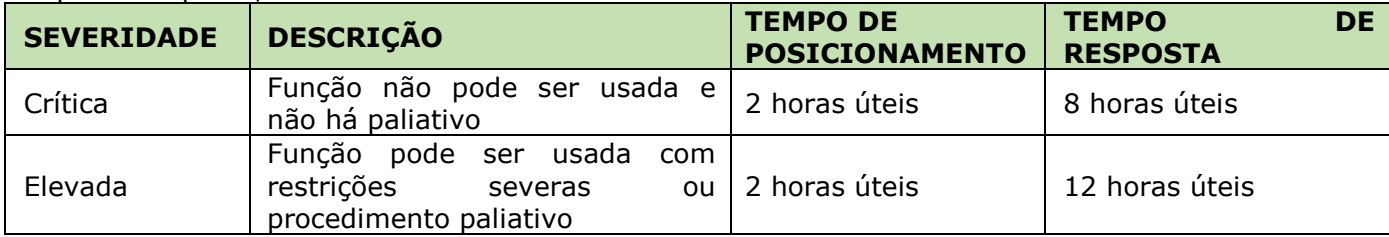

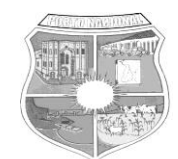

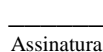

 $\overline{\phantom{a}}$ 

FLS

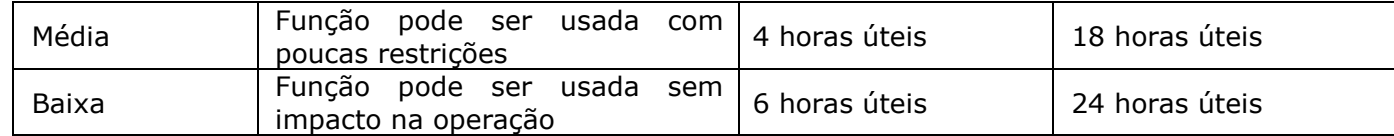

### **4.29. ASSESSORIA JURÍDICA**

**4.29.1.** Deverão ser prestados serviços de apoio técnico, remoto ou presencial quando solicitado, por especialistas, para a elaboração e atualização da legislação que irá amparar o sistema informatizado de registro de serviços e apuração do ISSQN, assessoramento e elaboração de pareceres jurídicos em questões relativas à gestão e cobrança do ISSQN.

### **CLÁUSULA QUINTA – RECEBIMENTO DO SERVIÇO E EXECUÇÃO**

### **5.1 Rotinas de Execução:**

**5.1.1.** Em até cinco dias após a assinatura deste contrato será realizada reunião inicial de execução do serviço para orientações quanto aos seguintes pontos:

- **a)** alinhamento geral de informações e processo de trabalho;
- **b)** forma de execução e acompanhamento dos serviços;
- **c)** prazos, horários de fornecimento de bens ou prestação dos serviços;
- **d)** locais de entrega, quando aplicáveis;
- **e)** documentação mínima exigida;
- **f)** papéis e responsabilidades por parte da contratante e da contratada;
- **g)** formas de transferência de conhecimento;
- **h)** procedimentos de transição e finalização do contrato.

**5.2.** O amplo leque de ações previstas para ser implementado, assim como suas implicações nos âmbitos operacionais, técnico e financeiro exige uma ação conjunta entre todos os envolvidos mediante a formação de grupos de trabalho. Caberá a licitante vencedora conduzir sua parte do processo com uma equipe que tenha por ocasião da execução contratual, técnicos ou contratados especializados nestas áreas, quais sejam: tributação, legislação, fiscalização, administração, finanças e tecnologia da informação, realizando as seguintes atividades:

**a)** A implantação do sistema pela CONTRATADA deverá ocorrer dentro de 60 (sessenta) dias, contados a partir do recebimento da Ordem de Serviço Inicial, e será executada conforme cronograma de ações definido conjuntamente pela CONTRATADA e o Município;

**b)** A licitante vencedora deverá fornecer modelo do ícone a ser disponibilizado no *Web* site do Município, para acesso de todos os usuários do sistema;

**c)** A CONTRATADA deverá fornecer o layout contendo as especificações técnicas para o estabelecimento da interface, que contemple garantias de segurança e privacidade das informações trocadas além de preservar os históricos das movimentações;

**d)** O Município designará técnicos das áreas de informática, cadastros técnico e fiscal, mobiliários, contabilidade e fiscalização para apoio e suporte aos técnicos da licitante vencedora para implantação do sistema, bem como para gerir o sistema após sua implantação;

**e)** Após a implantação do sistema da CONTRATADA, todos os outros mecanismos utilizados pelas empresas para recolhimento de ISSQN e emissão de Nota Fiscal, serão retirados de circulação pelo Município de acordo com cronograma a ser definido;

**f)** A CONTRATADA deverá analisar a legislação pertinente ao ISSQN (Código Tributário Municipal, Leis Complementares, Decretos e Atos Normativos) disponibilizada pelo Município;

**g)** Após análise da Legislação deverá ser realizada reunião entre os técnicos das partes para esclarecimentos sobre possíveis dúvidas e/ou interpretações sobre a Legislação;

**h)** O Município se responsabiliza pela geração de arquivo de Banco de Dados no layout fornecido pela licitante vencedora, contendo dados sobre o Cadastro Mobiliário visando possibilitar a realização do Cadastramento Eletrônico dos Contribuintes;

**i)** O Município se responsabilizará pelo desenvolvimento de rotinas de importação de dados dos arquivos a serem disponibilizados pelo novo sistema da CONTRATADA;

**j)** A CONTRATADA deverá disponibilizar Manuais de Orientação aos usuários do novo sistema de gestão do ISSQN;

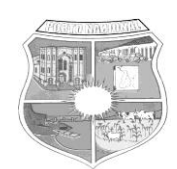

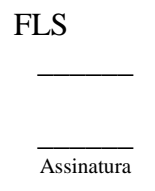

**5.3.** Durante a fase de Implantação, a CONTRATADA deverá reportar ao Município qualquer anormalidade observada, principalmente se comprometer o cumprimento de cronograma previamente estabelecido.

**5.4.** Os serviços serão recebidos provisoriamente, no prazo de 30 dias, pelo fiscal de contrato, mediante termos detalhados, quando verificado o cumprimento das exigências de caráter técnico e administrativo. (Art. 140, I, a, da Lei nº 14.133 e Arts. 22, X e 23, X do Decreto nº 11.246, de 2022). **5.5.** O fiscal do contrato realizará o recebimento provisório do objeto do contrato mediante termo detalhado que comprove o cumprimento das exigências de caráter técnico. [\(Art. 22, X, Decreto nº](http://www.planalto.gov.br/ccivil_03/_ato2019-2022/2022/decreto/D11246.htm#art22)  [11.246, de 2022\)](http://www.planalto.gov.br/ccivil_03/_ato2019-2022/2022/decreto/D11246.htm#art22).

**5.6.** O fiscal do contrato, quando houver, realizará o recebimento provisório sob o ponto de vista técnico e administrativo. Para efeito de recebimento provisório, ao final de cada período de faturamento, o fiscal do contrato irá apurar o resultado das avaliações da execução do objeto e, se for o caso, a análise do desempenho e qualidade da prestação dos serviços realizados em consonância com os indicadores previstos, que poderá resultar no redimensionamento de valores a serem pagos à contratada, registrando em relatório a ser encaminhado ao gestor do contrato.

**5.7.** O Contratado fica obrigado a reparar, corrigir, remover, reconstruir ou substituir, às suas expensas, no todo ou em parte, o objeto em que se verificarem vícios, defeitos ou incorreções resultantes da execução ou materiais empregados, cabendo à fiscalização não atestará os serviços até que sejam sanadas todas as eventuais pendências que possam vir a ser apontadas no Recebimento Provisório.

**5.8.** O recebimento provisório também ficará sujeito, quando cabível, à conclusão de todos os testes de campo e à entrega dos Manuais e Instruções exigíveis.

**5.9.** Os serviços poderão ser rejeitados, no todo ou em parte, quando em desacordo com as especificações constantes neste Termo de Referência e na proposta, sem prejuízo da aplicação das penalidades.

**5.10.** Os serviços serão recebidos provisoriamente, no prazo de 30 dias, pelo fiscal de contrato, mediante termos detalhados, quando verificado o cumprimento das exigências de caráter técnico e administrativo. (Art. 140, I, a, da Lei nº 14.133 e Arts. 22, X e 23, X do Decreto nº 11.246, de 2022). **5.11.** O fiscal do contrato realizará o recebimento provisório do objeto do contrato mediante termo detalhado que comprove o cumprimento das exigências de caráter técnico. [\(Art. 22, X, Decreto nº](http://www.planalto.gov.br/ccivil_03/_ato2019-2022/2022/decreto/D11246.htm#art22)  [11.246, de 2022\)](http://www.planalto.gov.br/ccivil_03/_ato2019-2022/2022/decreto/D11246.htm#art22).

**5.12.** O fiscal do contrato, quando houver, realizará o recebimento provisório sob o ponto de vista técnico e administrativo. Para efeito de recebimento provisório, ao final de cada período de faturamento, o fiscal do contrato irá apurar o resultado das avaliações da execução do objeto e, se for o caso, a análise do desempenho e qualidade da prestação dos serviços realizados em consonância com os indicadores previstos, que poderá resultar no redimensionamento de valores a serem pagos à contratada, registrando em relatório a ser encaminhado ao gestor do contrato.

**5.13.** O Contratado fica obrigado a reparar, corrigir, remover, reconstruir ou substituir, às suas expensas, no todo ou em parte, o objeto em que se verificarem vícios, defeitos ou incorreções resultantes da execução ou materiais empregados, cabendo à fiscalização não atestará os serviços até que sejam sanadas todas as eventuais pendências que possam vir a ser apontadas no Recebimento Provisório.

**5.14.** O recebimento provisório também ficará sujeito, quando cabível, à conclusão de todos os testes de campo e à entrega dos Manuais e Instruções exigíveis.

**5.15.** Os serviços poderão ser rejeitados, no todo ou em parte, quando em desacordo com as especificações constantes neste Termo de Referência e na proposta, sem prejuízo da aplicação das penalidades.

### **5.16**. **Termo de recebimento definitivo**:

**5.16.1.** Os serviços serão recebidos definitivamente no prazo de 10 (dez) dias, contados a partir da comunicação de cobrança feita pelo contratante, após a verificação da qualidade e quantidade do serviço e consequente aceitação mediante termo detalhado, obedecendo os seguintes procedimentos: **5.16.1.1.** Emitir documento comprobatório da avaliação realizada pelo fiscal de contrato, quando houver, no cumprimento de obrigações assumidas pelo contratado, com menção ao seu desempenho na execução contratual, baseado em indicadores objetivamente definidos e aferidos, e a eventuais penalidades aplicadas, devendo constar do cadastro de atesto de cumprimento de obrigações, conforme regulamento (art. 21, VIII, Decreto nº 11.246, de 2022);

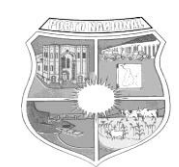

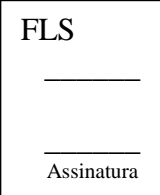

**5.16.1.2.** Realizar a análise dos relatórios e de toda a documentação apresentada pela fiscalização e, caso haja irregularidades que impeçam a liquidação e o pagamento da despesa, indicar as cláusulas contratuais pertinentes, solicitando à Contratada, por escrito, as respectivas correções;

**5.16.1.3.** Emitir Termo Detalhado para efeito de recebimento definitivo dos serviços prestados, com base nos relatórios e documentações apresentadas;

**5.16.1.4** O recebimento provisório ou definitivo não excluirá a responsabilidade civil pela solidez e pela segurança do serviço nem a responsabilidade ético-profissional pela perfeita execução do contrato.

### **CLÁUSULA SEXTA – PREÇO**

**6.1.** O valor total da contratação é de **R\$**.......... (.....), conforme itens especificados a seguir:

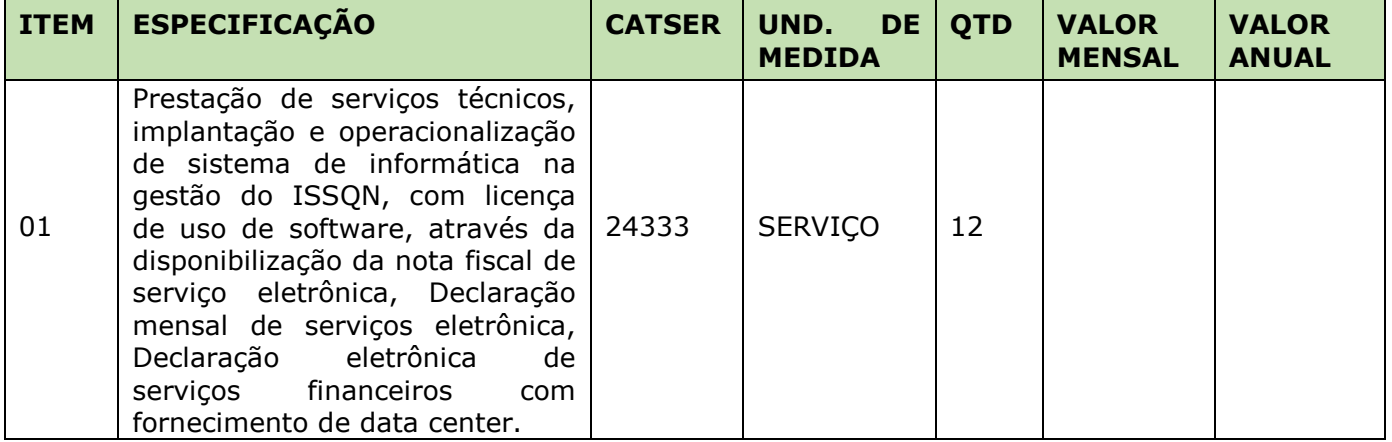

**6.2.** No valor acima estão incluídas todas as despesas ordinárias diretas e indiretas decorrentes da execução do objeto, inclusive tributos e/ou impostos, encargos sociais, trabalhistas, previdenciários, fiscais e comerciais incidentes, taxa de administração, frete, seguro e outros necessários ao cumprimento integral do objeto da contratação.

**6.3.** O valor acima é meramente estimativo, de forma que os pagamentos devidos ao contratado dependerão dos quantitativos efetivamente fornecidos.

#### **CLÁUSULA SÉTIMA - PAGAMENTO**

**7.1.** O pagamento será efetuado através de ordem bancária na conta corrente da contratada em até 30 (trinta) dias após o fornecimento do objeto, mediante apresentação da Nota Fiscal devidamente atestada pelo servidor responsável, desde que não haja fator impeditivo imputável à Contratada.

**7.2**. A Contratada deverá emitir Nota Fiscal correspondente ao objeto fornecido, sem rasuras, fazendo constar na mesma as informações bancárias tais como, o número de sua conta, o nome do Banco e respectiva Agência.

**7.3.** A Nota Fiscal emitida pela Contratada deverá conter, em local de fácil visualização, a indicação do Nº do Processo Licitatório, nº do Pregão, nº do Contrato e da Ordem de empenho, a fim de se acelerar o trâmite de recebimento e fornecimento do objeto e posterior liberação do documento fiscal para pagamento.

**7.4**. A Nota Fiscal deverá ser conferida e atestada por servidor/responsável competente da Secretaria, e deverá estar acompanhada da Ordem/Requisição de compras da nota de empenho emitida pela Contratante responsável pelo pedido, devidamente assinada por servidor público municipal identificado e autorizado para tal.

**7.5**. O pagamento será efetuado de acordo com o CNPJ sob o qual será emitida a Nota Fiscal que deverá ser o mesmo cadastro habilitado na licitação.

**7.6**. Nenhum pagamento será efetuado à licitante vencedora enquanto pendente de liquidação, qualquer obrigação financeira que lhe for imposta, em virtude de penalidade ou inadimplência, que poderá ser compensada com o(s) pagamento(s) pendente(s), sem que isso gere direito a acréscimos de qualquer natureza.

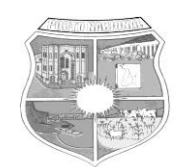

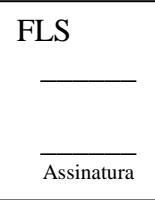

**8.1.** De acordo com o Art. 25 § 7º e § 8º da Lei nº 14.133, de 01 de abril de 2021, para esta contratação será adotado INPC (Índice Nacional de Preços ao Consumidor), calculado e divulgado pelo Instituto Brasileiro de Geografia e Estatística, para a correção dos valores pactuados dos contratos de prazo de duração igual ou superior a um ano.

### **CLÁUSULA NONA - OBRIGAÇÕES DA CONTRATANTE**

**9.1.** Além das obrigações resultantes da observância da Lei nº 14.133/2021, são obrigações da CONTRATADA:

**9.1.2.**Nomear Gestor e Fiscais e Requisitante do contrato para acompanhar e fiscalizar a execução dos contratos;

**9.1.3.**Encaminhar formalmente a demanda por meio de Ordem de Serviço ou de Fornecimento de Bens, de acordo com os critérios estabelecidos no Termo de Referência;

**9.1.4.** Receber o objeto fornecido pelo contratado que esteja em conformidade com a proposta aceita, conforme inspeções realizadas;

**9.1.5.** Aplicar à contratada as sanções administrativas regulamentares e contratuais cabíveis,

**9.1.6.** Liquidar o empenho e efetuar o pagamento à contratada, dentro dos prazos preestabelecidos em contrato;

**9.1.7.** Comunicar à contratada todas e quaisquer ocorrências relacionadas com o fornecimento da solução de TIC;

**9.1.8.** Definir produtividade ou capacidade mínima de fornecimento da solução de TIC por parte do contratado, com base em pesquisas de mercado, quando aplicável;

**9.1.9**. Prever que os direitos de propriedade intelectual e direitos autorais da solução de TIC sobre os diversos artefatos e produtos cuja criação ou alteração seja objeto da relação contratual pertençam à Administração, incluindo a documentação, o código-fonte de aplicações, os modelos de dados e as bases de dados, justificando os casos em que isso não ocorrer;

### **CLÁUSULA DÉCIMA - OBRIGAÇÕES DA CONTRATADA**

**10.1.** Indicar formalmente preposto apto a representá-la junto à contratante, que deverá responder pela fiel execução do contrato;

**10.2.** Atender prontamente quaisquer orientações e exigências da Equipe de Fiscalização do Contrato, inerentes à execução do objeto contratual;

**10.3.** Reparar quaisquer danos diretamente causados à contratante ou a terceiros por culpa ou dolo de seus representantes legais, prepostos ou empregados, em decorrência da relação contratual, não excluindo ou reduzindo a responsabilidade da fiscalização ou o acompanhamento da execução dos serviços pela contratante;

**10.4.** Propiciar todos os meios necessários à fiscalização do contrato pela contratante, cujo representante terá poderes para sustar o fornecimento, total ou parcial, em qualquer tempo, desde que motivadas as causas e justificativas desta decisão;

**10.5.** Manter, durante toda a execução do contrato, as mesmas condições da habilitação;

Quando especificada, manter, durante a execução do contrato, equipe técnica composta por profissionais devidamente habilitados, treinados e qualificados para fornecimento da solução de TIC;

**10.6.** Quando especificado, manter a produtividade ou a capacidade mínima de fornecimento da solução de TIC durante a execução do contrato;

**10.7.** Ceder os direitos de propriedade intelectual e direitos autorais da solução de TIC sobre os diversos artefatos e produtos produzidos em decorrência da relação contratual, incluindo a documentação, os modelos de dados e as bases de dados à Administração;

**10.8.** Fazer a transição contratual, quando for o caso.

### **CLÁUSULA DÉCIMA PRIMEIRA – SUBCONTRATAÇÃO**

**11.1** Será admitida a subcontratação parcial do objeto, nas condições do § 1º do art. 122 da Lei 14.133/2021.

**11.2** O contratado apresentará à Administração documentação que comprove a capacidade técnica do subcontratado, que será avaliada e juntada aos autos do processo correspondente.

### **CLÁUSULA DÉCIMA SEGUNDA - DAS SANÇÕES ADMINISTRATIVAS**

**12.1.** Comete infração administrativa, nos termos da lei, o licitante que, com dolo ou culpa:

**I.** deixar de entregar a documentação exigida para o certame:

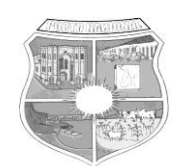

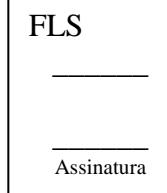

a. pena – impedimento do direito de licitar e contratar com a administração municipal da Prefeitura de Porto Nacional - TO pelo prazo de até 120 (cento e vinte) dias;

**II.** fizer declaração falsa ou apresentar documento falso para o certame:

a. pena – impedimento do direito de licitar e contratar com a administração municipal da Prefeitura de Porto Nacional - TO pelo prazo de até 60 (sessenta) meses e multa correspondente a até 10% (dez por cento) do valor do item de contratação;

**III.** ensejar o retardamento da execução do certame:

a. pena – impedimento do direito de licitar e contratar com a administração municipal da Prefeitura de Porto Nacional - TO pelo prazo de até 120 (cento e vinte) dias;

**IV.** não mantiver a proposta:

a. pena – impedimento do direito de licitar e contratar com a administração municipal da Prefeitura de Porto Nacional - TO pelo prazo de até 120 (cento e vinte) dias;

**V.** comportar-se de modo inidôneo ou praticar ato lesivo previsto no art. 5º da Lei nº 12.846, de 1º de agosto de 2013: a. pena – impedimento do direito de licitar e contratar com a administração municipal da Prefeitura de Porto Nacional – TO pelo prazo de até 60 (sessenta) meses e multa correspondente a até 10% (dez por cento) do valor do item de contratação;

**VI.** cometer fraude de qualquer natureza:

a. pena – impedimento do direito de licitar e contratar com a administração municipal da Prefeitura de Porto Nacional – TO pelo prazo de até 60 (sessenta) meses e multa correspondente a até 10% (dez por cento) do valor do item de contratação; e

**VII.** não celebrar o contrato no prazo estabelecido no edital ou não retirar/assinar/não der recebimento ao respectivo

Instrumento contratual:

a. pena – impedimento do direito de licitar e contratar com a administração municipal da Prefeitura de Porto Nacional – TO pelo prazo de até 120 (cento e vinte) dias e multa correspondente a 5% (cinco por cento) do valor do item de contratação.

**12.2.** Na hipótese de aplicação de penalidade de multa, será emitida notificação de cobrança ao licitante, que deverá fazer o recolhimento do valor aos cofres Públicos no prazo de 5 (cinco) dias úteis, contados do recebimento da notificação, sob pena de cobrança judicial.

### **CLÁUSULA DÉCIMA TERCEIRA – DA EXTINÇÃO CONTRATUAL**

**13.1.** O contrato será extinto quando cumpridas as obrigações de ambas as partes, ainda que isso ocorra antes do prazo estipulado para tanto.

**13.2.** Se as obrigações não forem cumpridas no prazo estipulado, a vigência ficará prorrogada até a conclusão do objeto, caso em que deverá a Administração providenciar a readequação do cronograma fixado para o contrato.

**13.3.** Quando a não conclusão do contrato referida no item anterior decorrer de culpa do contratado:

**a)** ficará ele constituído em mora, sendo-lhe aplicáveis as respectivas sanções administrativas; e

**b)** poderá a Administração optar pela extinção do contrato e, nesse caso, adotará as medidas admitidas em lei para a continuidade da execução contratual.

### **CLÁUSULA DÉCIMA QUARTA – DOTAÇÃO ORÇAMENTÁRIA**

**14.1 -** As despesas com contratação do objeto correrão por conta da dotação orçamentaria do Poder Executivo Municipal através da Secretaria Municipal da Fazenda.

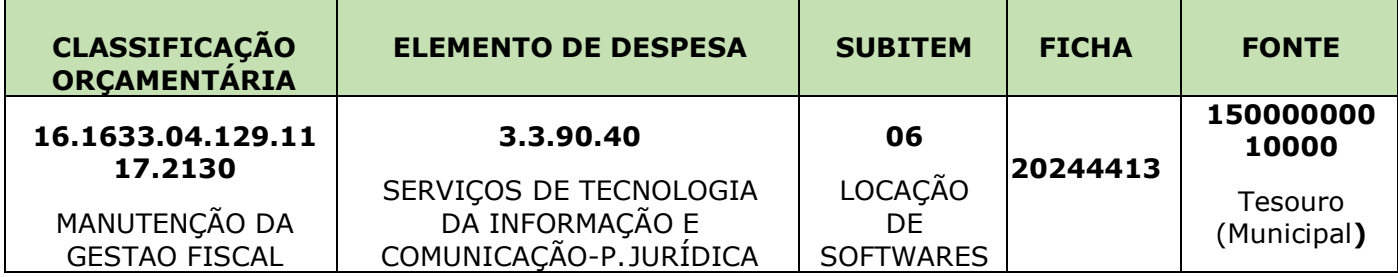

### **CLÁUSULA DÉCIMA QUINTA – DOS CASOS OMISSOS**

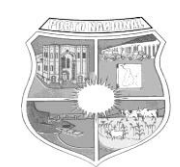

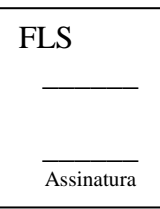

**15. 1.** Os casos omissos serão decididos pelo contratante, segundo as disposições contidas na [Lei nº](http://www.planalto.gov.br/ccivil_03/_ato2019-2022/2021/lei/L14133.htm)  [14.133, de 2021,](http://www.planalto.gov.br/ccivil_03/_ato2019-2022/2021/lei/L14133.htm) e demais normas aplicáveis e, subsidiariamente, segundo as disposições contidas na Lei nº 8.078, de 1990 – [Código de Defesa do Consumidor](https://www.planalto.gov.br/ccivil_03/leis/l8078compilado.htm) – e normas e princípios gerais dos contratos.

#### **CLÁUSULA DÉCIMA SEXTA – ALTERAÇÕES**

**16.1.** Eventuais alterações contratuais reger-se-ão pela disciplina dos [arts. 124 e seguintes da Lei nº](http://www.planalto.gov.br/ccivil_03/_ato2019-2022/2021/lei/L14133.htm#art124)  [14.133, de 2021.](http://www.planalto.gov.br/ccivil_03/_ato2019-2022/2021/lei/L14133.htm#art124)

**16.2.** O contratado é obrigado a aceitar, nas mesmas condições contratuais, os acréscimos ou supressões que se fizerem necessários, até o limite de 25% (vinte e cinco por cento) do valor inicial atualizado do contrato.

**16.3** As alterações contratuais deverão ser promovidas mediante celebração de termo aditivo, submetido à prévia aprovação da consultoria jurídica do contratante, salvo nos casos de justificada necessidade de antecipação de seus efeitos, hipótese em que a formalização do aditivo deverá ocorrer no prazo máximo de 1 (um) mês (art. 132 da Lei nº 14.133, de 2021).

**16.4** Registros que não caracterizam alteração do contrato podem ser realizados por simples apostila, dispensada a celebração de termo aditivo, na forma do [art. 136 da Lei nº 14.133, de 2021.](http://www.planalto.gov.br/ccivil_03/_ato2019-2022/2021/lei/L14133.htm#art136)

#### **CLÁUSULA DÉCIMA SÉTIMA – PUBLICAÇÃO**

**17.1.** Incumbirá ao contratante divulgar o presente instrumento no Portal Nacional de Contratações Públicas (PNCP), na forma prevista no [art. 94 da Lei 14.133, de 2021,](http://www.planalto.gov.br/ccivil_03/_ato2019-2022/2021/lei/L14133.htm#art94) bem como no respectivo sítio oficial na Internet, em atenção ao art. 91, caput, da Lei n.º 14.133, de 2021, e ao [art. 8º, §2º, da Lei](https://www.planalto.gov.br/ccivil_03/_ato2011-2014/2011/lei/l12527.htm#art8§2)  [n. 12.527, de 2011,](https://www.planalto.gov.br/ccivil_03/_ato2011-2014/2011/lei/l12527.htm#art8§2) c/c [art. 7º, §3º, inciso V, do Decreto n. 7.724, de 2012.N](https://www.planalto.gov.br/ccivil_03/_ato2011-2014/2012/decreto/d7724.htm#art7§3)o Diário Oficial do Municipio de Porto Nacional.

#### **CLÁUSULA DÉCIMA OITAVA– FORO**

**18.1.** Fica eleito o Foro da Comarca de Porto Nacional - TO para dirimir os litígios que decorrerem da execução deste Termo de Contrato que não puderem ser compostos pela conciliação, conforme [art.](http://www.planalto.gov.br/ccivil_03/_ato2019-2022/2021/lei/L14133.htm#art92§1)  [92, §1º, da Lei nº 14.133/21.](http://www.planalto.gov.br/ccivil_03/_ato2019-2022/2021/lei/L14133.htm#art92§1)

Porto Nacional – TO \_\_\_\_\_ de \_\_\_\_\_\_\_\_\_\_\_\_\_\_ de 2024.

#### **SECRETARIA MUNICIPAL DA FAZENDA LOENIS FERNANDES SIRQUEIRA CONTRATANTE**

### **EMPRESA CONTRATADA**

### **Testemunhas:**

1\_\_\_\_\_\_\_\_\_\_\_\_\_\_\_\_\_\_\_\_\_\_\_\_\_\_\_\_\_\_\_\_\_\_\_\_\_\_\_\_\_\_\_\_\_\_\_\_\_\_CPF\_\_\_\_\_\_\_\_\_\_\_\_\_\_\_\_\_\_\_\_\_

 $2$  CPF  $\overline{\phantom{a}}$